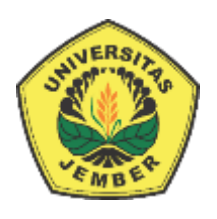

## **HYBRID DISTRIBUTION REQUIREMENT PLANING (DRP) DAN PROFILE MATCHING DALAM SISTEM DISTRIBUSI IKAN AIR TAWAR UNTUK MENDUKUNG STRATEGI SUPPLY CHAIN MANAGEMENT [\(STUDI KASUS : PERIKANAN DANAU RANU GRATI, PASURUAN\)](http://repository.unej.ac.id/)**

**SKRIPSI** 

Oleh **Elviera Enggarwati NIM 132410101034**

## **PROGRAM STUDI SISTEM INFORMASI UNIVERSITAS JEMBER**

**2017**

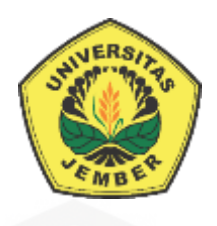

## **HYBRID DISTRIBUTION REQUIREMENT PLANING (DRP) DAN PROFILE MATCHING DALAM SISTEM DISTRIBUSI IKAN AIR TAWAR UNTUK MENDUKUNG STRATEGI SUPPLY CHAIN MANAGEMENT (STUDI KASUS : PERIKANAN DANAU RANU GRATI, PASURUAN)**

## **SKRIPSI**

<span id="page-1-0"></span>Diajukan guna melengkapi tugas akhir dan memenuhi salah satu syarat [untuk menyelesaikan pendidikan di Program Studi Sistem Informasi Universitas](http://repository.unej.ac.id/)  Jember dan mendapat gelar Sarjana Komputer

Oleh

**Elviera Enggarwati NIM 132410101034**

## **PROGRAM STUDI SISTEM INFORMASI UNIVERSITAS JEMBER 2017**

### **PERSEMBAHAN**

<span id="page-2-0"></span>Skripsi ini saya persembahkan untuk :

- 1. Allah SWT yang senantiasa memberikan rahmat dan hidayah-Nya untuk mempermudah dan melancarkan dalam mengerjakan skripsi;
- 2. [Ayahanda Almarhum Ach. Ghozali dan Ibunda tercinta Mukhayati;](http://repository.unej.ac.id/)
- 3. Saudara perempuan Devina Indah Pratiwi;
- 4. Guru guruku dari taman kanak-kanak sampai dengan perguruan tinggi;
- 5. Almamater Program Studi Sistem Informasi Universitas Jember.

## **MOTO**

<span id="page-3-0"></span>[Berangkat dengan penuh keyakinan, berjalan dengan penuh keikhlasan, istiqomah](http://repository.unej.ac.id/)  dalam menghadapi cobaan

If you fall a thousand times, stand up millions of time because you do not know how close you are to success

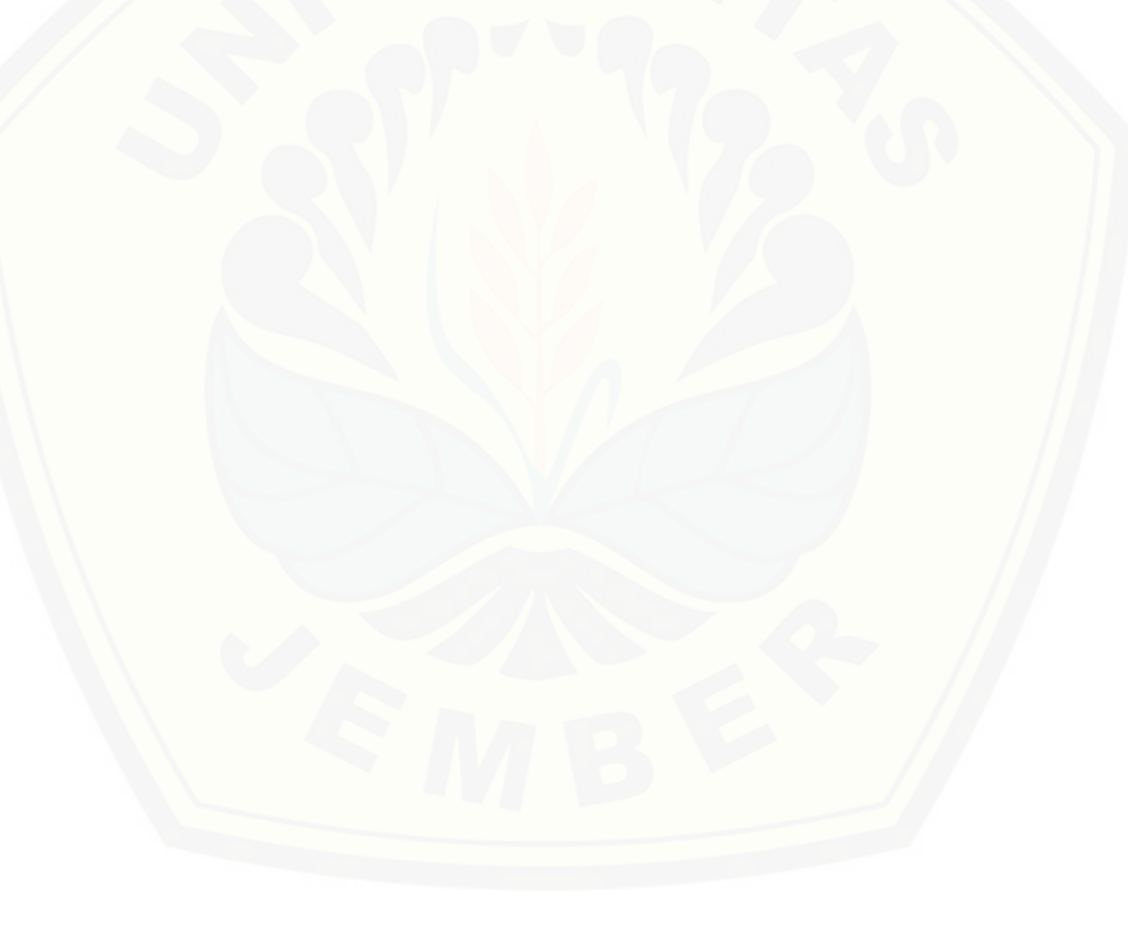

## **PERNYATAAN**

<span id="page-4-0"></span>Saya yang bertanda tangan di bawah ini:

Nama : Elviera Enggarwati

NIM : 132410101034

menyatakan dengan sesungguhnya bahwa karya ilmiah yang berjudul "Hybrid Distribution Requirement Planning (DRP) dan Profile Matching dalam Sistem Distribusi Ikan Air Tawar untuk Mendukung Strategi Supply Chain Management Studi Kasus Perikanan Danau Ranu Grati, Pasuruan", adalah benarbenar hasil karya sendiri, kecuali jika dalam pengutipan substansi disebutkan sumbernya, belum pernah diajukan pada institusi mana pun, dan bukan karya [jiplakan. Saya bertanggung jawab atas keabsahan dan kebenaran isinya sesuai](http://repository.unej.ac.id/)  dengan sikap ilmiah yang harus dijunjung tinggi.

Demikian pernyataan ini saya buat dengan sebenarnya, tanpa adanya tekanan dan paksaan dari pihak manapun serta bersedia mendapat sanksi akademik jika di kemudian hari pernyataan ini tidak benar.

> Jember, 15 Juni 2017 Yang menyatakan,

Elviera Enggarwati NIM 132410101034

**SKRIPSI**

## **HYBRID DISTRIBUTION REQUIREMENT PLANING (DRP) DAN PROFILE MATCHING DALAM SISTEM DISTRIBUSI IKAN AIR TAWAR UNTUK MENDUKUNG STRATEGI SUPPLY CHAIN MANAGEMENT (STUDI KASUS : PERIKANAN DANAU RANU GRATI, PASURUAN)**

Oleh : Elviera Enggarwati NIM 132410101034

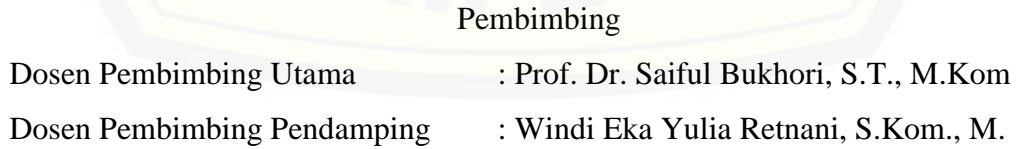

### **PENGESAHAN PEMBIMBING**

<span id="page-6-0"></span>Skripsi berjudul "Hybrid Distribution Requirement Planning (DRP) dan Profile Matching dalam Sistem Distribusi Ikan Air Tawar untuk Mendukung [Strategi Supply Chain Management Studi Kasus Perikanan Danau Ranu Grati,](http://repository.unej.ac.id/)  Pasuruan.", telah diuji dan disahkan pada:

hari, tanggal : Kamis, 15 Juni 2017

tempat : Program Studi Sistem Informasi Universitas Jember

Disetujui oleh:

Pembimbing I,

Pembimbing II,

Prof. Dr. Saiful Bukhori, S.T., M.Kom Windi Eka Yulia Retnani, S.Kom., M.T NIP. 196811131994121001 NIP 198403052010122002

### **PENGESAHAN PENGUJI**

<span id="page-7-0"></span>Skripsi berjudul "Hybrid Distribution Requirement Planning (DRP) dan Profile Matching dalam Sistem Distribusi Ikan Air Tawar untuk Mendukung [Strategi Supply Chain Management Studi Kasus Perikanan Danau Ranu Grati,](http://repository.unej.ac.id/)  Pasuruan.", telah diuji dan disahkan pada:

hari, tanggal : Kamis, 15 Juni 2017 tempat : Program Studi Sistem Informasi Universitas Jember

Tim Penguji :

Penguji I,

Penguji II,

Anang Andrianto, ST., MT NIP. 196906151997021002 Yanuar Nurdiansyah, ST., M.Cs NIP. 198201012010121004

Mengesahkan Ketua Program Studi

Prof. Drs. Slamin, M.Comp.Sc.,Ph.D NIP. 19670420199201100

#### **RINGKASAN**

<span id="page-8-0"></span>Hybrid Distribution Requirement Planning (DRP) dan Profile Matching dalam Sistem Distribusi Ikan Air Tawar untuk Mendukung Strategi Supply Chain Management Studi Kasus Perikanan Danau Ranu Grati, Pasuruan; Elviera Enggarwati, 132410101024; 2017, 172 HALAMAN; Program Studi Sistem Informasi Universitas Jember.

Danau Ranu Grati merupakan salah satu sumber daya perairan yang digunakan sebagai salah satu bisnis perikanan. Sebagai salah satu sumber produksi ikan air tawar, perikanan Danau Ranu Grati memiliki potensi untuk menghasilkan sumber daya ikan yang berlimpah sehingga mampu mencukupi kebutuhan masyarakat khususnya di kabupaten Pasuruan. Jika dilihat dari jumlah nilai produksinya dapat disimpulkan bahwa sektor perikanan danau Ranu Grati merupakan salah satu mata pencaharian yang menjanjikan bagi masyarakat sekitarnya. Salah satu kendala yang dihadapi adalah tidak adanya informasi mengenai stok ikan yang tersedia di setiap supplier sehingga konsumen mengalami [kesulitan dalam memenuhi kebutuhannya. Kendala lain yang dihadapi yaitu jumlah](http://repository.unej.ac.id/)  dan jenis ikan yang dikirimkan pada masing-masing pasar tidak sesuai dengan kebutuhan sehingga mengakibatkan terjadinya kekurangan atau kelebihan persediaan. Oleh karena itu, diperlukan adanya sistem yang mampu mencocokkan kriteria kualitas ikan yang di pesan dengan kriteria kualitas ikan yang ada di stok disertai dengan perencanaan distribusinya. Dalam penelitian ini menggunakan metode *Profile Matching* dan *Distribution Requirement Planning* (DRP). Metode *Profile Matching* dipilih karena mampu mencocokkan kriteria kualitas ikan yang dipesan dan kualitas ikan yang ada di stok yang ada di supplier, berdasarkan kriteria-kriteria yang telah ditentukan. Metode *Distribution Requirement Planning*  (DRP) dipilih karena didalamnya terdapat teknik penentuan *lot size* dan *safety stock* untuk perencanaan serta penjadwalan distribusi.

Penelitian ini dilakukan dalam 3 tahap yaitu, tahap pengumpulan data, tahap analisis, dan tahap pengembangan sistem. Tahap pengumpulan data dilakukan

melalui wawancara dengan pihak perikanan danau Ranu Grati. Tahap analisis dilakukan dengan mencocokkan data kriteria ikan pembeli dengan kriteria ikan yang ada di stok menggunakan metode *Profile Matching*, sehingga ditemukan peringkat kecocokan kriteria ikan pembeli dengan kriteria ikan yang ada di stok dan tahap analisis selanjutnya dilakukan dengan menentukan perencanaan distribusi menggunakan metode *Distribution Requirement Planning*, sehingga ditemukan [jumlah perencanaan distribusi dalam satu periode. Tahap pengembangan dilakukan](http://repository.unej.ac.id/)  dengan membangun sebuah sistem distribusi yang berbasis web. Hasil dari penelitian ini adalah sistem distribusi yang dapat mencocokkan kriteria ikan pembeli dengan kriteria yang ada di stok serta menunjukkan perencanaan dan penjadwalan distribusi yang dilakukan.

#### **PRAKATA**

<span id="page-10-0"></span>Puji syukur kehadirat Allah SWT atas segala rahmat dan karunia-Nya, sehingga penulis dapat menyelesaikan skripsi dengan judul "Hybrid Distribution Requirement Planning (DRP) dan Profile Matching dalam Sistem Distribusi Ikan [Air Tawar untuk Mendukung Strategi Supply Chain Management Studi Kasus](http://repository.unej.ac.id/)  Perikanan Danau Ranu Grati, Pasuruan". Skripsi ini disusun untuk memenuhi salah satu syarat menyelesaikan pendidikan Strata Satu (S1) pada Program Studi Sistem Informasi Universitas Jember.

Penyusunan skripsi ini tidak lepas dari dukungan berbagai pihak. Oleh karena itu peulis menyampaikan terima kasih kepada :

- 1. Prof. Drs. Slamin, M.Comp.Sc., Ph.D., selaku Ketua Program Studi Sistem Informasi Universitas Jember;
- 2. Prof. Dr. Saiful Bukhori, ST., M.Kom., selaku Dosen Pembimbing Utama dan Windi Eka Yulia Retnani, S.Kom., M.T., selaku Dosen Pembimbing Anggota yang telah meluangkan waktu, pikiran, dan perhatian dalam penulisan skripsi;
- 3. Anang Andrianto, ST., MT., sebagai dosen pembimbing akademik, yang telah mendampingi penulis sebagai mahasiswa;
- 4. Seluruh Bapak dan Ibu dosen beserta staf karyawan di Program Studi Sistem Informasi Universitas Jember;
- 5. Ayahanda Almarhum Ach. Ghozali dan Ibunda tercinta Mukhayati yang selalu mendukung dan mendoakan;
- 6. Saudara perempuan Devina Indah Pratiwi;
- 7. Tante dan Om Siswati dan Ponali serta Kakek dan Nenek Mudzakir dan Wauhana yang selalu memberikan dukungan serta doa;
- 8. Seluruh keluarga besarku budhe, paklek, kakak-kakakku yang selalu memberi dukungan, motivasi, semangat dan doa;
- 9. Kelompok Perikanan danau Ranu Grati yang telah bersedia menjadi obejek penelitian;
- 10. Teman-teman seperjuanganku Intention angkatan 2013;

- 11. Sahabatku Evita Rosiana, Uslifatul Ustaniah, Rizki Akbar Wahono yang selalu memberi dukungan, semangat serta doa;
- 12. Teman-teman "Luwe Squad" Okta, Zahro, Melisa, Dewi, Afif, Ervin, Nana, Hisyam, Sadewa;
- 13. Teman-teman kost Kenanga Mega, Nila, Tyas, Eliz, Titik yang selalu bersama dalam suka duka selama kuliah;
- 14. Semua pihak yang tidak dapat disebutkan satu persatu.

Penulis menyadari bahwa laporan ini masih jauh dari sempurna, oleh sebab [itu penulis mengharapkan adanya masukan yang bersifat membangun dari semua](http://repository.unej.ac.id/)  pihak. Penulis berharap skripsi ini dapat bermanfaat bagi semua pihak.

Jember, Juni 2017

Penulis

## **DAFTAR ISI**

<span id="page-12-0"></span>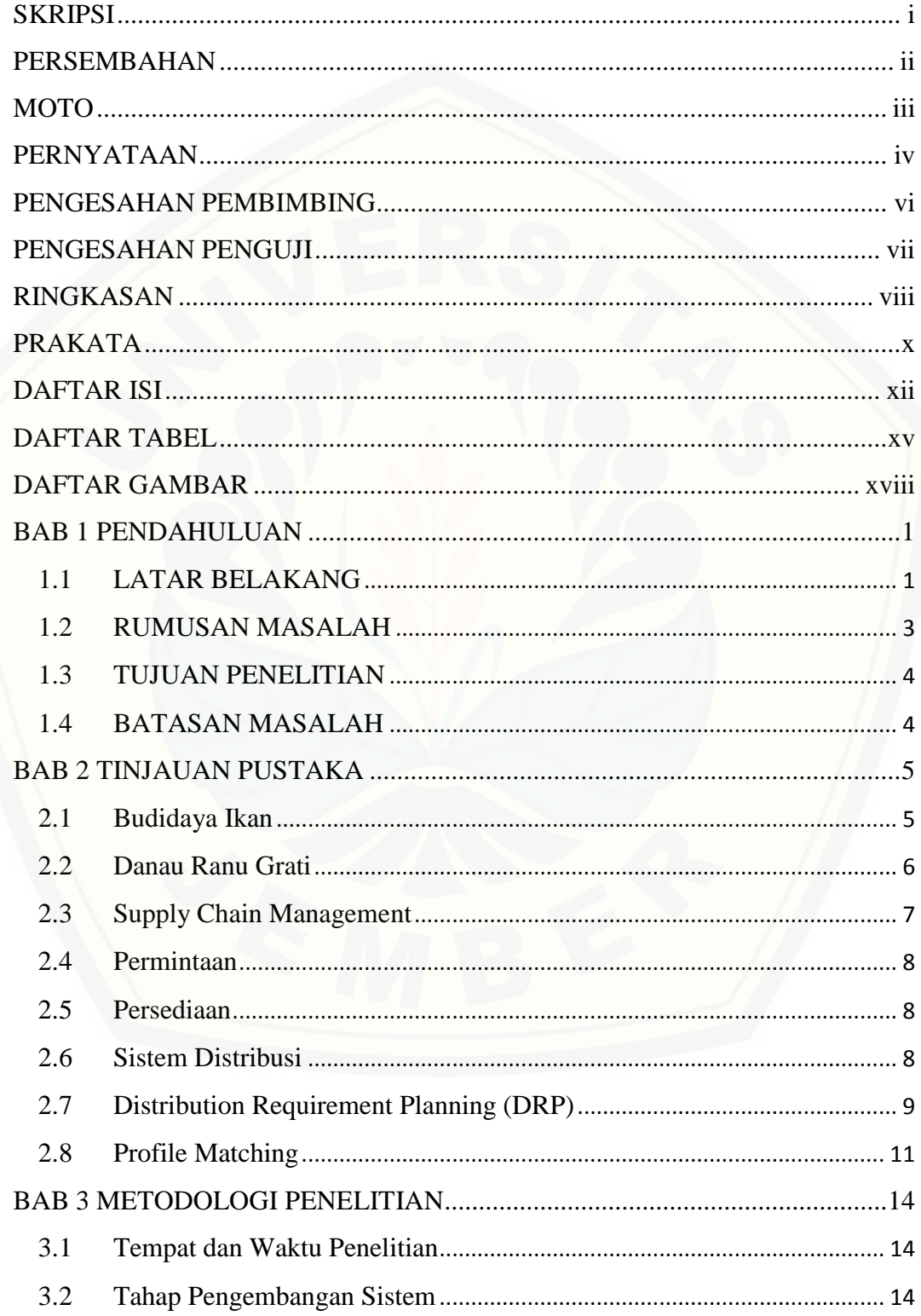

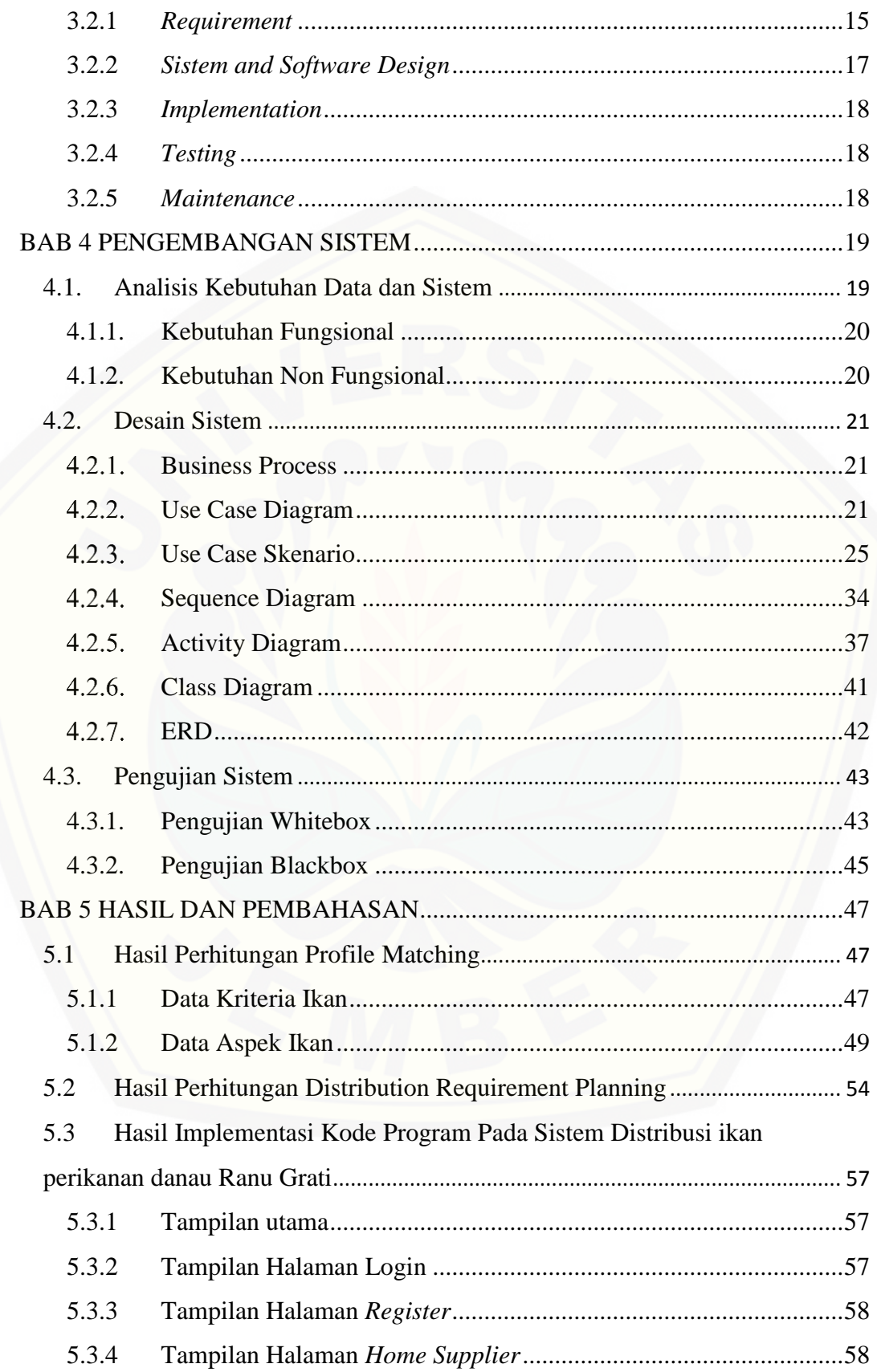

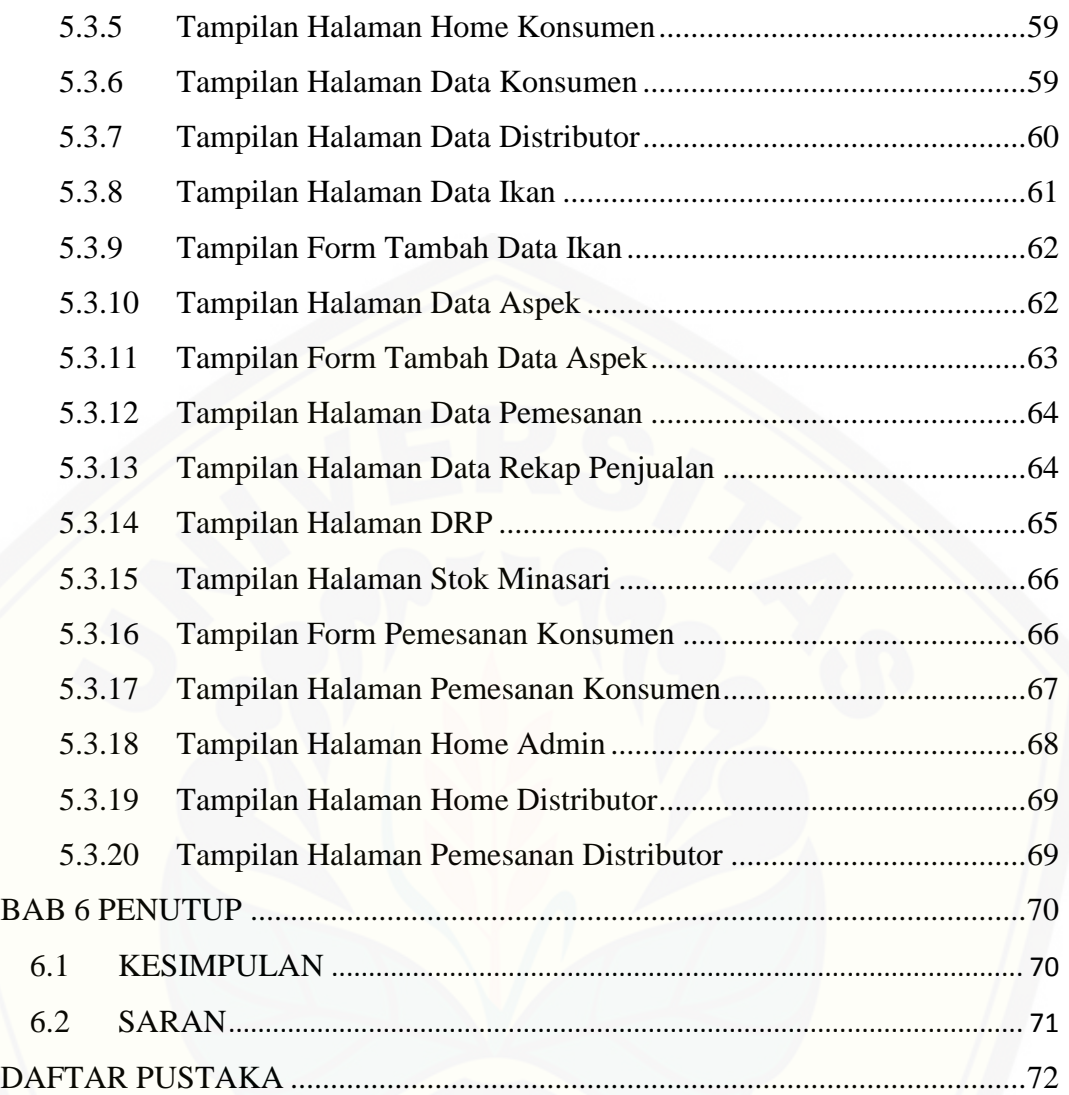

## **DAFTAR TABEL**

<span id="page-15-0"></span>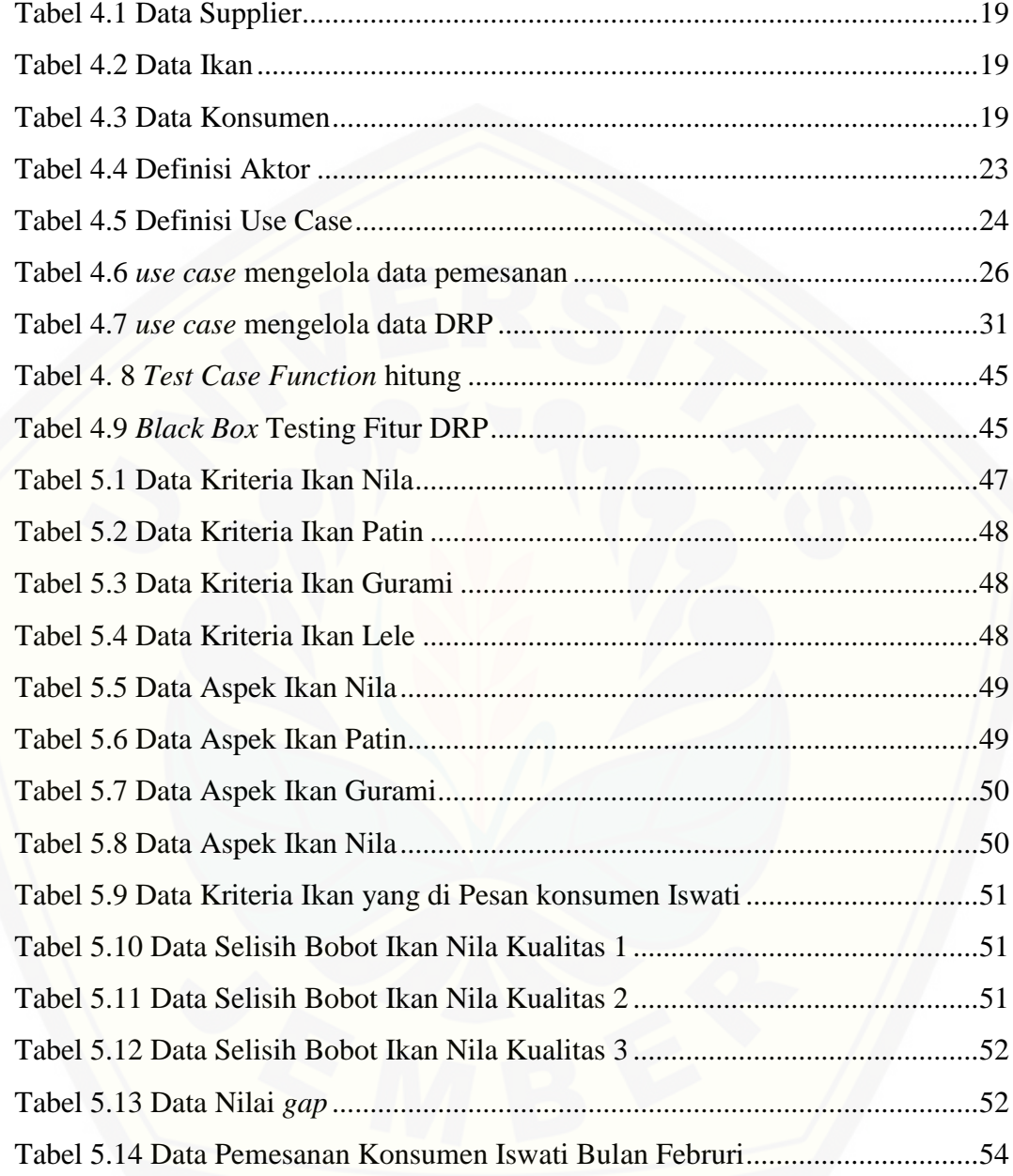

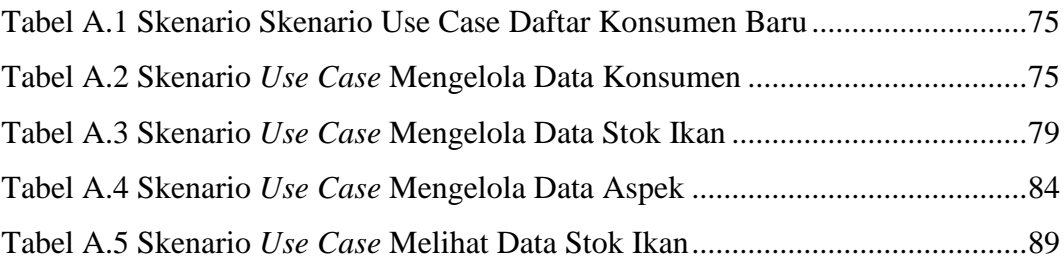

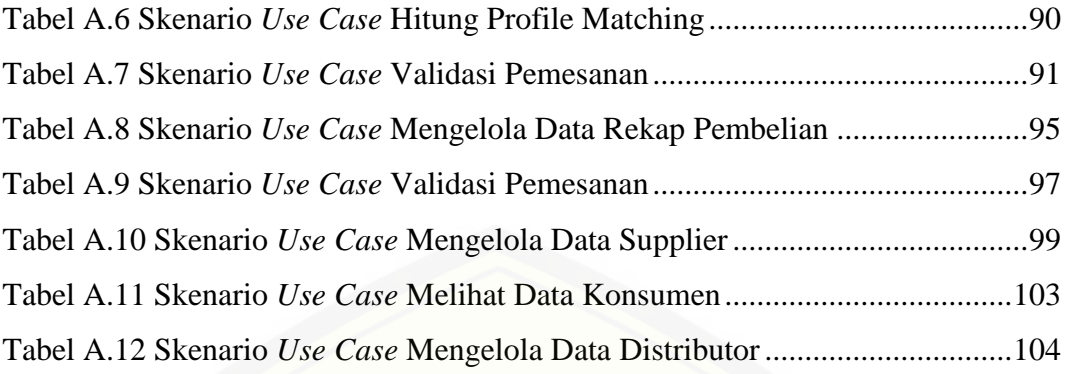

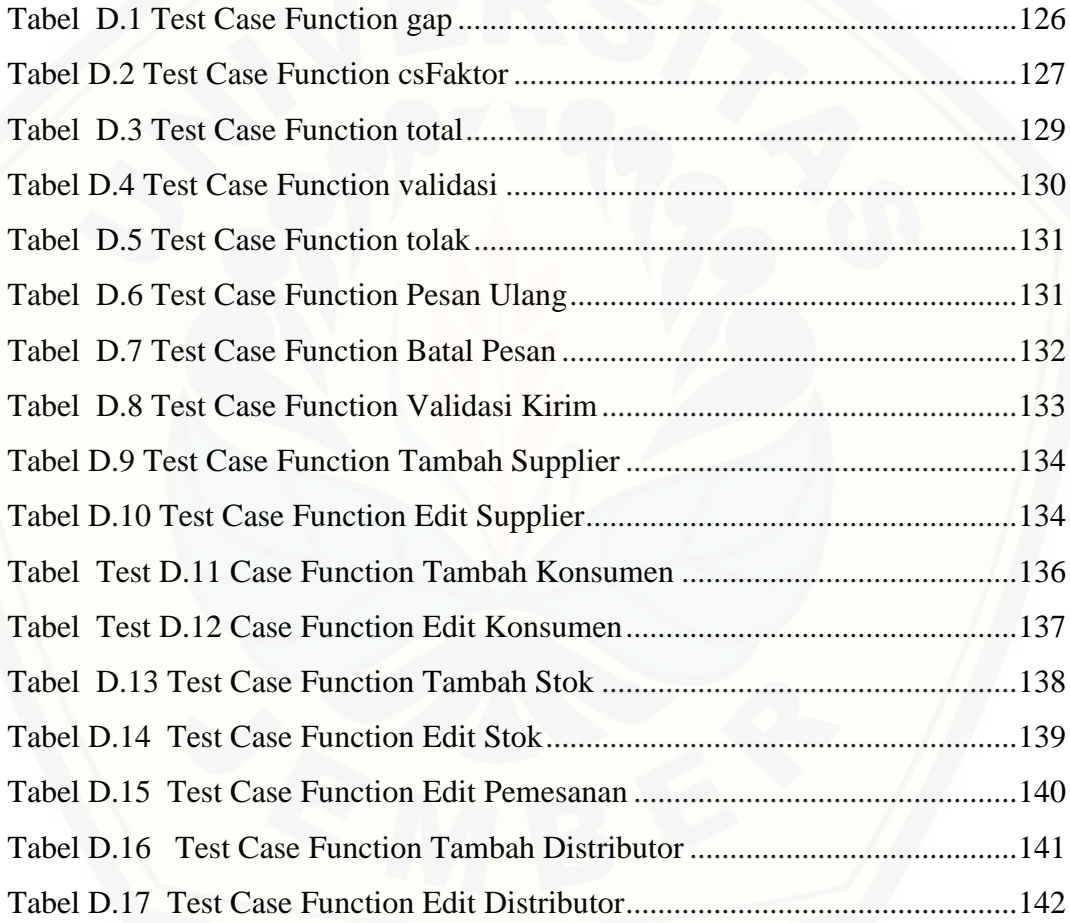

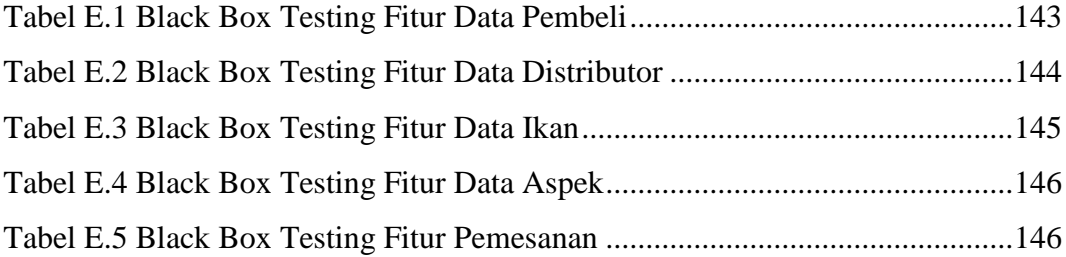

[Tabel E.6 Black Box Testing Fitur Data Supplier](#page-145-0) ...............................................148

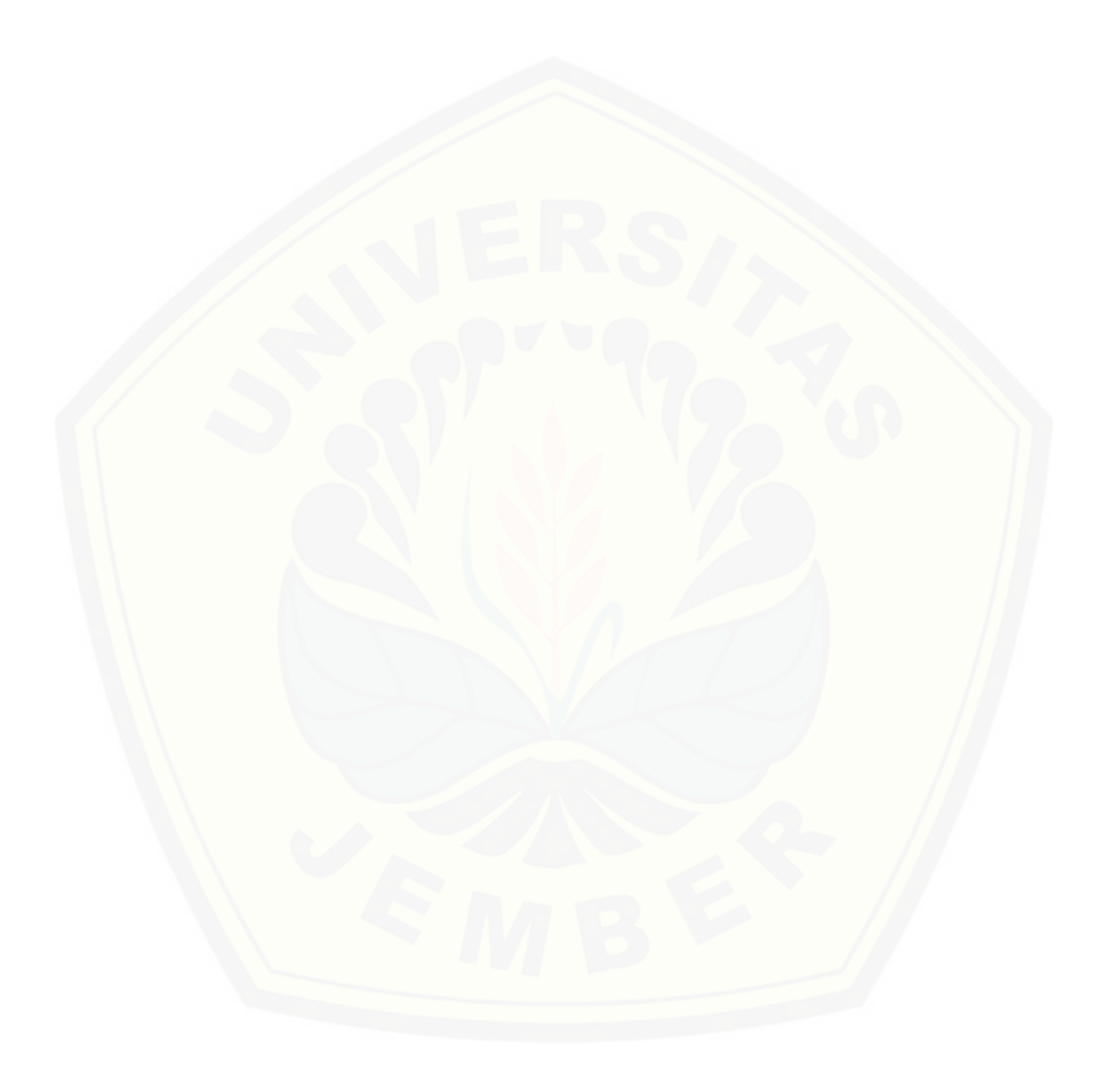

## **DAFTAR GAMBAR**

<span id="page-18-0"></span>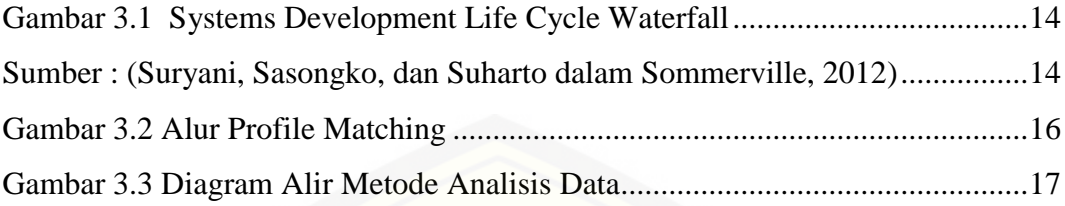

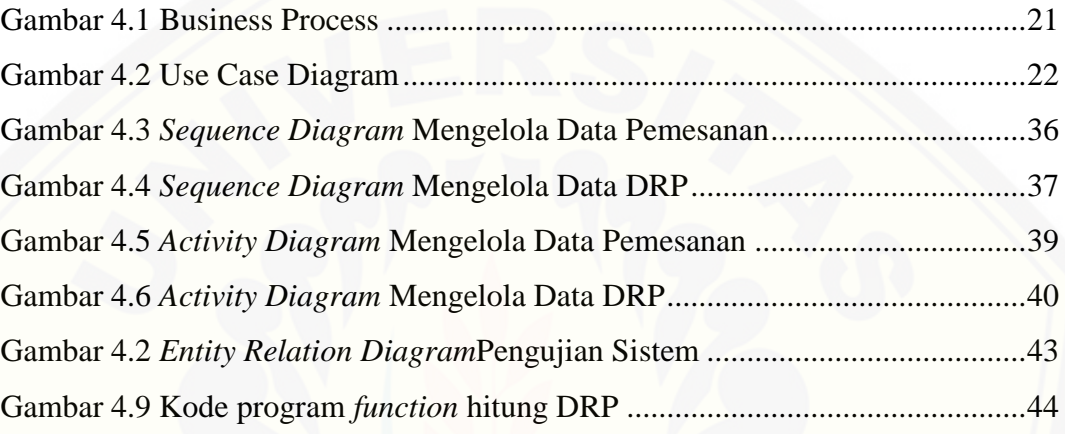

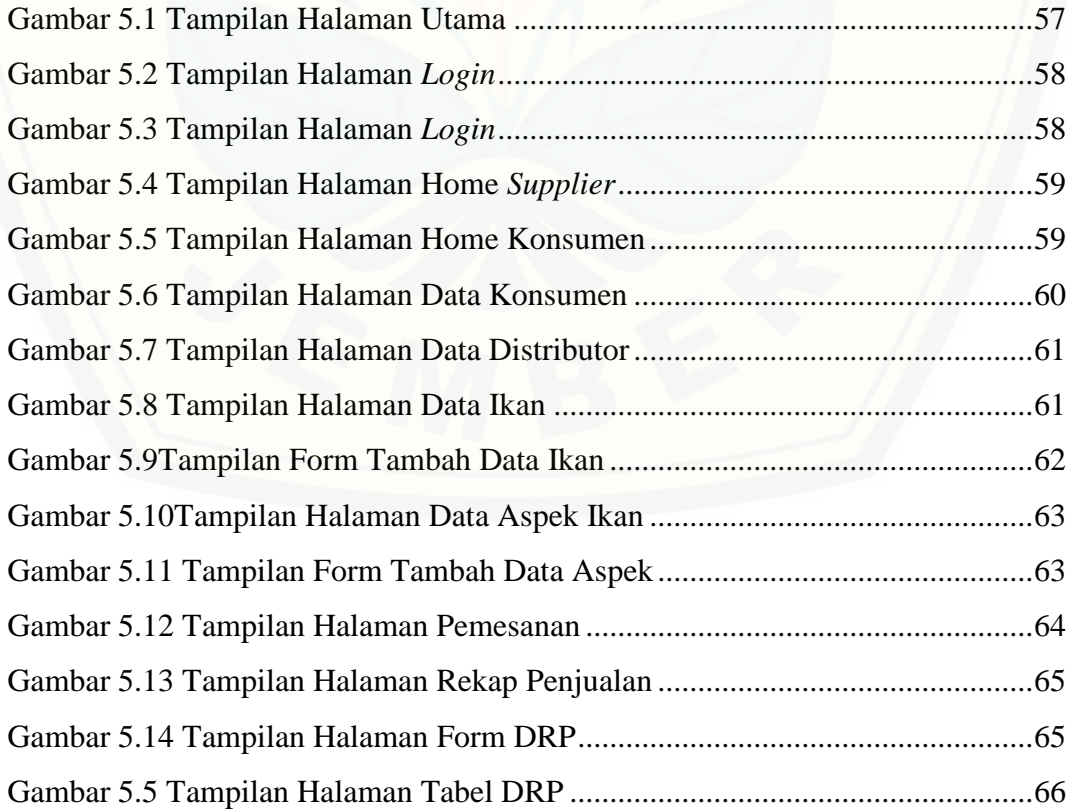

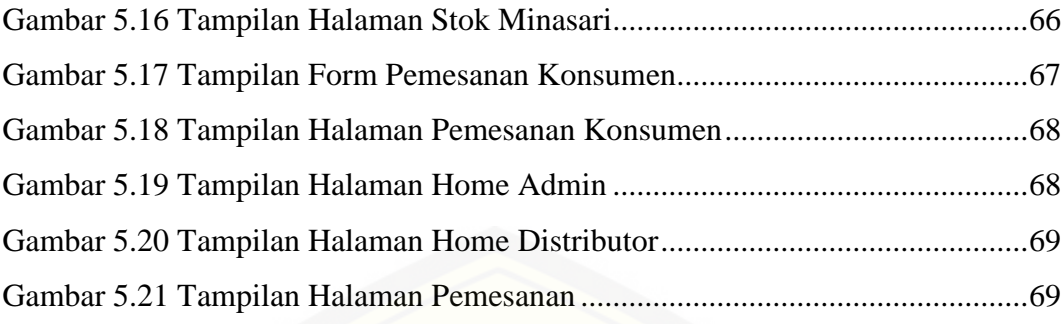

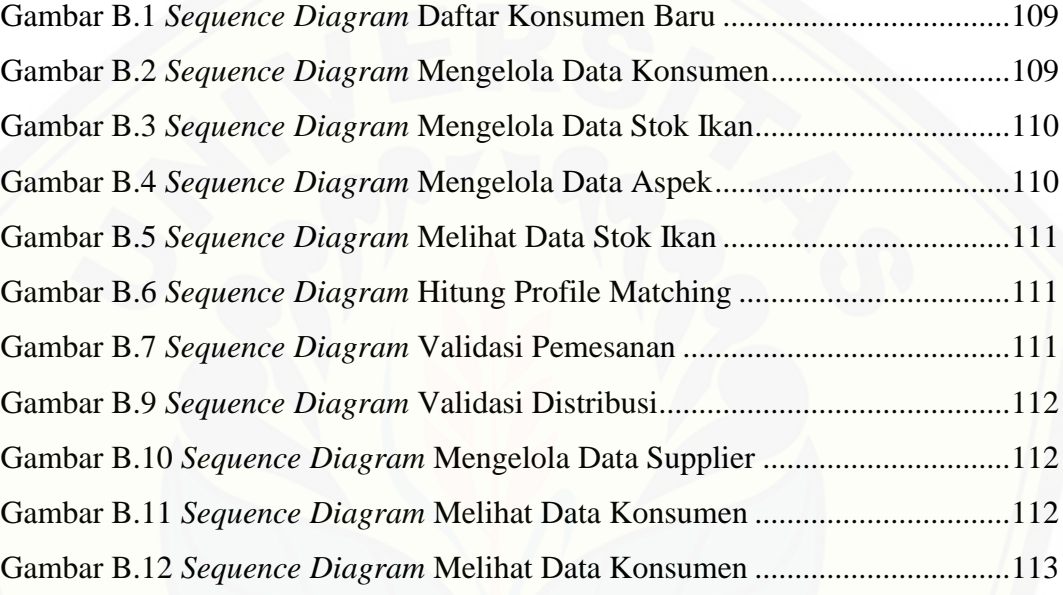

Gambar C.1 *Activity Diagram* [Use Case Daftar Konsumen Baru](#page-111-0) .......................114 Gambar C.2 *Activity Diagram* [Use Case Mengelola Data Konsumen.................115](#page-112-0) Gambar C.3 *Activity Diagram* [Use Case Mengelola Data Stok Ikan](#page-113-0) ..................116 Gambar C.4 *Activity Diagram* [Use Case Mengelola Data Aspek........................117](#page-114-0) Gambar C.5 *Activity Diagram* [Use Case Melihat Data Stok Ikan](#page-115-0) .......................118 Gambar C.6 *Activity Diagram* [Use Case Hitung Profile Matchin](#page-116-0) .......................119 Gambar C.7 *Activity Diagram* [Use Case Validasi Pemesanan](#page-117-0) ............................120 Gambar C.8 *Activity Diagram* [Use Case Mengelola Data Rekap Pembelian......121](#page-118-0) Gambar C.9 *Activity Diagram* [Use Case Validasi Distribusi](#page-118-1) ..............................121 Gambar C.10 *Activity Diagram* [Use Case Mengelola Data Supplier](#page-119-0) ..................122 Gambar C.11 *Activity Diagram* [Use Case Melihat Data Konsumen](#page-120-0) ...................123

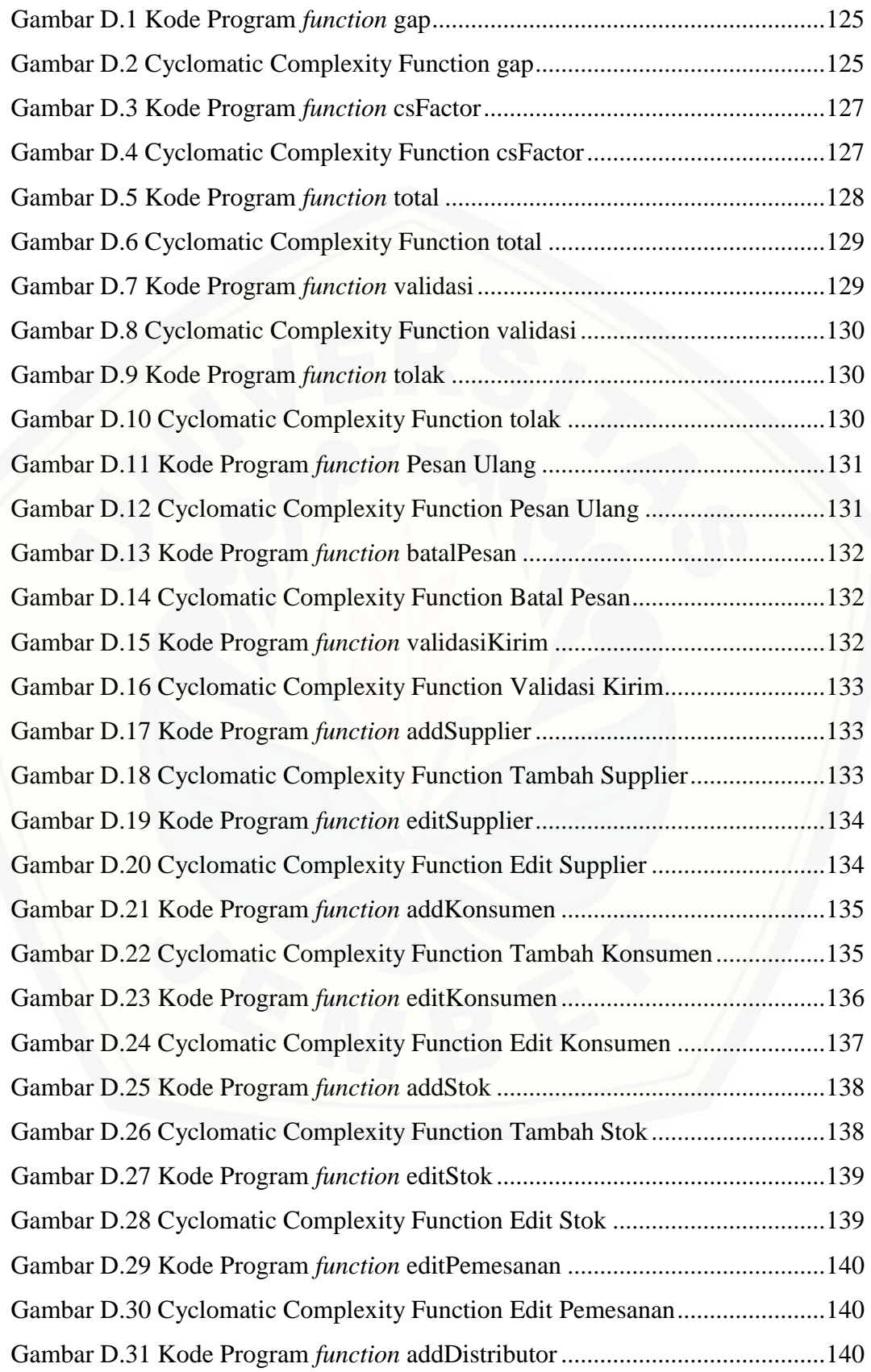

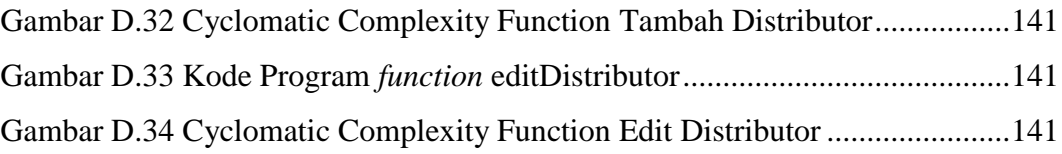

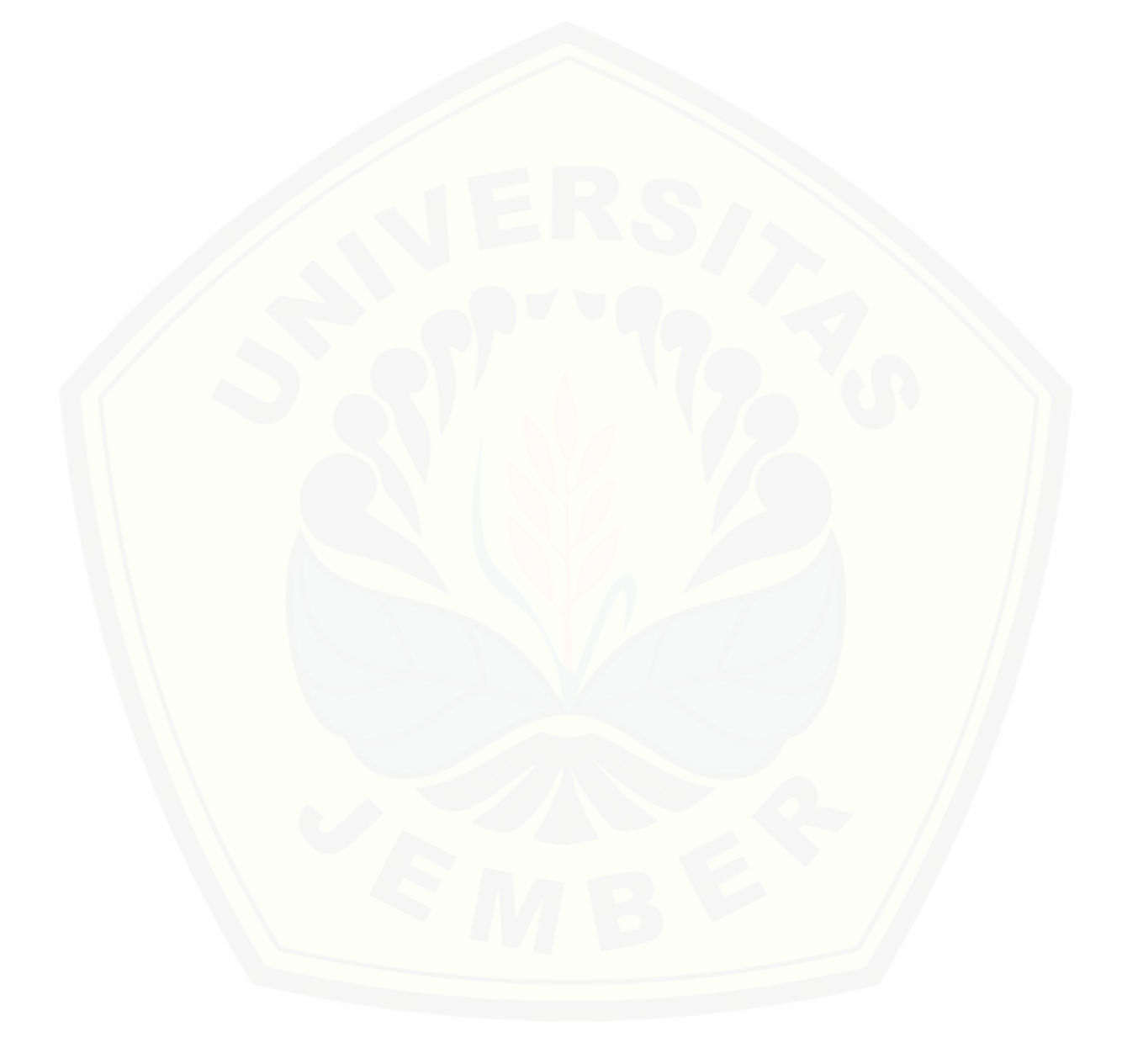

#### **BAB 1 PENDAHULUAN**

<span id="page-22-0"></span>Bab ini merupakan langkah awal dari penulisan tugas akhir. Bab ini berisi latar belakang, rumusan masalah, tujuan dan manfaat, batasan masalah.

## <span id="page-22-1"></span>**1.1 LATAR BELAKANG**

Perikanan adalah kegiatan manusia yang berhubungan dengan pengelolaan dan pemanfaatan sumber daya perairan. Sumber daya perairan tersebut pada umumnya meliputi ikan dan berbagai avertebrata penghuni perairan serta lingkungannya. Menurut UU RI no. 9/1985 dan UU RI no. 31/2004, kegiatan yang termasuk perikanan dimulai dari praproduksi, produksi, pengolahan sampai dengan pemasaran, yang dilaksanakan dalam suatu sistem bisnis perikanan. Dengan demikian perikanan dapat dianggap sebagai usaha agribisnis.

Danau Ranu Grati termasuk salah satu sumber daya perairan yang digunakan sebagai suatu sistem bisnis perikanan. Pengembangan budidaya ikannya masyarakat menggunakan sistem budidaya ikan dengan Karamba Jaring Apung (KJA) dengan luas karamba sekitar 3,5 Ha (Tim Redaksi Bisnis UKM, 2017). Sebagai salah satu sumber produksi ikan air tawar, perikanan Danau Ranu Grati memiliki potensi untuk menghasilkan sumber daya ikan yang berlimpah sehingga mampu mencukupi kebutuhan masyarakat khususnya di kabupaten Pasuruan. Jika dilihat dari jumlah nilai produksinya dapat disimpulkan bahwa sektor perikanan danau Ranu Grati merupakan salah satu mata pencaharian yang menjanjikan bagi [masyarakat sekitarnya. Kegiatan yang berhubungan dengan perikanan, di danau](http://repository.unej.ac.id/)  Ranu Grati tentunya terdapat pihak-pihak yang terlibat dalam sistem bisnis perikanan danau Ranu Grati senidri ada Dinas Perikanan dan Kelautan Kabupaten Pasuruan, ketua kelompok perikanan yang bertindak sebagai supplier, anggota kelompok perikanan yang disini merupakan petani ikan, distributor dan konsumen.

Sektor bisnis perikanan, danau Ranu Grati terbagi menjadi 5 kelompok perikanan diantaranya Minasari 1, Minasari 2, Minamakmur, Minatirtajaya 1, Minatirtajaya 2. Sistem budidaya ikan yang ada di perikanan danau Ranu Grati ini menggunakan Karamba Jaring Apung (KJA) dan Karamba Tancap. Banyaknya produksi ikan tiap kelompok perikanan berbeda-beda tergantung pada jumlah petakan karamba yang dimiliki. Dari hasil wawancara kepada ketua kelompok masing-masing kelompok perikanan danau Ranu Grati diketahui bahwa pada kelompok perikanan Minasari 1 dan Minasari 2 memiliki 144 petak Karamba Jaring Apung, kelompok perikanan Minamakmur memiliki 387 petak Karamba Jaring Apung dan 116 petak Karamba Tancap sedangkan pada kelompok perikanan Minatirtajaya 1 dan Minatirtajaya 2 memiliki 293 petak Karamba Jaring Apung (Ketua Kelompok Perikanan Danau Ranu Grati, 2017).

Ditinjau dari kajian *Supply Chain Management (SCM)*, salah satu masalah pada bisnis perikanan paskapanen adalah masalah distribusi. Rendahnya tingkat aksesibilitas informasi ketersediaan stok bagi para konsumen mengakibatkan proses distribusi tidak berjalan dengan baik, sehingga sering terjadi penumpukan stok maupun kekosongan stok (Wiyono Didiek S., 2009). Masalah tersebut timbul karena kurangnya komunikasi dan hubungan dalam hal penyebaran informasi yang mengakibatkan distribusi tidak berjalan dengan baik dan akan merugikan konsumen, petani serta semua pihak yang terlibat.

Permasalahan distribusi sering kali terjadi karena tidak adanya informasi yang akurat mengenai ketersediaan stok ikan, permintaan konsumen serta hasil produksi yang ada. Adanya ketidakpastian informasi tersebut akan berakibat pada [tidak menentunya bisnis didalam distribusi ikan pascapanen sehingga petani dan](http://repository.unej.ac.id/)  masyarakat sering mengalami lonjakan harga ikan yang tidak stabil.

Permasalahan yang muncul dalam bisnis perikanan danau Ranu Grati Sendiri adalah kurangnya informasi persediaan yang ada setiap supplier dan permasalahan sistem distribusinya. Contoh dari permasalahan tersebut adalah pendistribusian ikan yang dilakukan pada konsumen yang tetap serta kriteria ikan yang dipesan tidak sesuai dengan yang ada di stok sehingga ikan yang didistribusikan tidak tepat untuk kebutuhan konsumen. Selain itu tidak adanya perencanaan distribusi mengakibatkan proses distribusi tidak berjalan dengan optimal.

Metode yang tepat untuk mengatasi permaslahan diatas adalah dengan perencanaan aktivitas distribusi yaitu dengan menggunakan *Distribution*  *Requirement Planning (DRP)*. Pada metode ini menggunakan teknik penentuan *lot size* dan *safety stock*. Diharapkan dengan adanya perencanaan dan penjadwalan aktivitas distribusi yang baik, keberhasilan pemenuhan permintaan pelanggan akan menjadi lebih optimal, kinerja penjualan meningkat dalam memenuhi order dengan tepat waktu dan tepat jumlah sehingga distribusi dapat berjalan secara optimal. Disisi lain untuk meningkatkan distribusi yang optimal diperlukan pendukung dalam pengambilan keputusan konsumen yang paling sesuai dengan mencocokkan [kriteria ikan yang ada di stok dengan kriteria ikan yang dipesan. Penentuan](http://repository.unej.ac.id/)  konsumen yang tepat didukung dengan menggunakan metode *Profile Matching* yaitu dengan mengukur GAP dari masing-masing konsumen. Seleksi pemilihan konsumen yang tepat dalam distribusi ikan tersebut dapat mengatur persediaan yang ada dan konsumen mendapatkan produk yang sesuai dengan keinginannya.

Penelitian serta pembuatan sistem distribusi perikanan Danau Ranu Grati ini diharapkan dapat mengatasi permasalahan yang ada. Disini penulis menggunakan metode yaitu *Profile Matching* dan *Distribution Requirement Planning* untuk mencocokkan kriteria ikan yang dipesan oleh pembeli dengan ikan yang ada di stok serta adanya penjadwalan aktivitas distribusi. Manfaat dari sistem ini adalah meningkatkan aktivitas distribusi agar lebih efektif dan efisien dengan memberikan hasil kecocokan kriteria kualitas ikan serta menunjukkan perencanaan dan penjadwalan distribusinya.

### <span id="page-24-0"></span>**1.2 RUMUSAN MASALAH**

Berdasarkan latar belakang di atas, peneliti merumuskan beberapa masalah antara lain:

- 1. Bagaimana kesesuaian kriteria kualitas ikan yang ada di stok dengan kriteria kualitas pembeli dengan menggunakan metode *Profile Matching*?
- 2. Bagaimana perencanaan dan penjadwalan aktivitas distribusi dalam distribusi ikan air tawar dengan menggunakan *Distribution Requirement Planning* (DRP)?
- 3. Bagaimana merancang dan membangun sistem distribusi ikan air tawar dengan menggunakan metode *Profile Matching* dan *Distribution*

*Requirement Planning* (DRP) (Studi Kasus : Perikanan Danau Ranu Grati, Pasuruan)?

## <span id="page-25-0"></span>**1.3 TUJUAN PENELITIAN**

Tujuan yang ingin dicapai dalam penelitian ini adalah :

- 1. [Menyesuaikan kriteria kualitas ikan yang ada di stok dengan kriteria](http://repository.unej.ac.id/)  kualitas pembeli.
- 2. Melakukan perencanaan dan penjadwalan aktivitas distribusi ikan air tawar dengan tepat dan optimal.
- 3. Mengimplementasikan konsep Supply Chain Management pada sistem distribusi perikanan air tawar Danau Ranu Grati, Pasuruan menggunakan Metode Metode *Distribution Reqirement Planning (DRP)* dan Metode *Profile Matching*.

## <span id="page-25-1"></span>**1.4 BATASAN MASALAH**

Beberapa hal yang menjadi batasan masalah dalam penulisan ini adalah :

- 1. Objek yang digunakan dalam penelitian adalah supplier dari 5 kelompok perikanan Danau Ranu Grati, Pasuruan.
- 2. Penelitian ini hanya dilakukan pada sistem distribusi dari *supplier* perikanan danau Ranu Grati ke *customer* .
- 3. Strategi *Supply Chain Management* yang digunakan dalam penelitian ini berfokus pada perencanaan dan penjadwalan aktivitas distribusi.
- 4. Sistem yang dibangun berbasis *website*.

#### **BAB 2 TINJAUAN PUSTAKA**

<span id="page-26-0"></span>Pada bagian ini dipaparkan tinjauan yang berkaitan dengan masalah yang dibahas, kajian teori yang berkaitan dengan masalah serta kajian teori yang dikaitkan dengan permasalahan yang dihadapi.

### <span id="page-26-1"></span>**2.1 Budidaya Ikan**

Pengertian budidaya perikanan dalam arti sempit adalah usaha memelihara ikan yang sebelumnya hidup secara liar di alam menjadi ikan peliharaan. Sedangkan dalam arti luas, semua usaha membesarkan dan memperoleh ikan, baik ikan itu masih hidup liar di alam atau yang sudah dibuatkan tempat tersendiri, dengan adanya campur tangan manusia. Jadi, pengertian budidaya tidak hanya memelihara ikan dikolam, tambak, empang, akuarium, sawah, dan sebagainya. Secara luas pengertian ini juga mencakup kegiatan mengusahakan komoditi perikanan di danau, sungai, waduk, ataupun di laut. Kegiatan usaha budidaya perikanan meliputi persiapan tempat usaha budidaya, pemasukan benih, pemberian pakan dan obat-obatan, dan panen (Rahardi, 2000).

Menurut Rochdianto (2000), usaha ke arah pembudidayaan ikan di perairan umum kian hari memang terasa kian mendesak. Hal ini perlu dimaklumi karena jumlah permintaan ikan sebagai salah satu sumber protein hewani terus mengalami [peningkatan seiring dengan bertambahnya jumlah penduduk. Selain itu, usaha](http://repository.unej.ac.id/)  penangkapan ikan yang tidak diimbangi dengan usaha budidaya dan penebaran ikan *(restocking),* lambat laun akan mengganggu kelestarian sumber daya perairan umum.

Perairan umum yang banyak dimanfaatkan sebagai tempat budidaya ikan adalah waduk atau danau. Danau adalah cekungan besar di permukaan bumi yang digenangi oleh air bisa tawar ataupun asin yang seluruh cekungan tersebut dikelilingi oleh daratan. Danau merupakan pembendung aliran sungai sehingga air sungai tertahan sementara dan menggenangi bagian daerah aliran sungai atau *water shed* yang rendah. Salah satu teknologi budidaya yang handal dalam rangka optimasi pemanfaatan perairan danau adalah budidaya ikan dalam Keramba Jaring Apung (KJA).

Budidaya ikan di Keramba Jaring Apung (KJA) sudah dilakukan sejak tahun 1978 di perairan Situ Lido Bogor, dikembangkan oleh Balai Penelitian Perikanan Darat yang sekarang menjadi Balai Riset Perikanan Air Tawar. Kemudian teknologi ini pada tahun 1982 diterapkan di Waduk Jatiluhur, Kelapa Dua dan Cibubur Jakarta, tahun 1984 di Danau Tondano Sulawesi Utara, Cekdam Guna Sari Jawa Barat, pada tahun 1986 di Riam Kanan Kalimantan selatan serta [Danau Toba Sumatera Utara. Hasil uji coba tersebut menunjukkan bahwa budidaya](http://repository.unej.ac.id/)  ikan di KJA memiliki prospek cerah (Rochdianto, 2000).

### <span id="page-27-0"></span>**2.2 Danau Ranu Grati**

[Danau Ranu Grati](http://visitpasuruan.blogspot.com/2009/11/wisata-danau-ranu-grati-pasuruan.html) merupakan salah satu dari obyek wisata alam yang ada di kabupaten [pasuruan.](http://visitpasuruan.blogspot.com/) [Danau Ranu Grati](http://visitpasuruan.blogspot.com/2009/11/wisata-danau-ranu-grati-pasuruan.html) ini terletak diantara 3 desa di kecamatan Grati, yaitu Desa Sumberdawesari, Desa Ranuklindungan, dan Desa Gratitunon. Jumlah penduduk yang bermukim di sekitar [Ranu Grati](http://visitpasuruan.blogspot.com/2009/11/wisata-danau-ranu-grati-pasuruan.html) sekitar 18.564 jiwa. Lokasi [danau Ranu Grati b](http://visitpasuruan.blogspot.com/2009/11/wisata-danau-ranu-grati-pasuruan.html)erada di sebelah selatan tidak jauh dari jalan pantai utara diantara ruas [Pasuruan](http://visitpasuruan.blogspot.com/) - Probolinggo. Di [Danau Ranu Grati](http://visitpasuruan.blogspot.com/2009/11/wisata-danau-ranu-grati-pasuruan.html) yang memili luas 198 hektar ini banyak dimanfaatkan oleh penduduk sekitar untuk mencari penghasilan mencari ikan, dan budidaya ikan dikawasan [Danau Ranu Grati](http://visitpasuruan.blogspot.com/2009/11/wisata-danau-ranu-grati-pasuruan.html) (biasanya disebelah barat) banyak berdiri keramba untuk menangkap ikan **(Ecko, 2017)**.

Sistem budidaya yang dilakukan di perikanan danau Ranu Grati sendiri menggunakan keramba jaring apung dan karamba jarring tancap yang dilakukan di danau Ranu Grati dengan luas keramba sekitar 3,5 Ha. Ikan yang dibudidayakan juga bermacam-macam diantaranya ikan nila, gurami, patin dan lele **(Tim Redaksi Bisnis UKM, 2017)**. Berdasarkan hasil wawancara yang dilakukan kepada **(Ketua Kelompok Perikanan Danau Ranu Grati, 2017)** didapatkan data tentang pihakpihak yang terlibat dalam bisnis perikanan yang ada di danau Ranu Grati yakni Dinas Perikanan dan Kelautan Kabupaten Pasuruan, ketua kelompok perikanan, anggota kelompok perikanan dan konsumen yang terbagi dalam 4 Jenis konsumen yaitu pasar, distributor, kolam pancing dan pabrik. Disini ketua kelompok peikanan

adalah sebagai *supplier*, dan anggota kelompok perikanan yang ada adalah distributor yang bertugas untuk mendistribusikan ikan.

## <span id="page-28-0"></span>**2.3 Supply Chain Management**

*Supply Chain Management* merupakan suatu kumpulan pendekatan yang digunakan untuk mengintegrasikan secara efisien anatar pemasok, perusahaan manufaktur, pergudangan dan toko, sehingga barang diproduksi dan [dipengendalian produkkan pada kuantitas, lokasi, dan waktu yang benar, untuk](http://repository.unej.ac.id/)  meminimumkan biaya-biaya pada kondisi yang memuaskan kebutuhan tingkat pelayanan (Simchi-Levi, 2002).

Indrajid dan Djokopranoto (2002) mendefinisikan rantai pasokan *(supply chain)* sebagai suatu system tempat organisasi menyalurkan barang produksi dan jasanya kepada pelanggannya. Rantai ini juga merupakan jaringan dari berbagai organisasi yang saling berhubungan yang mempunyai tujuan yang sama, yaitu sebaikmungkin menyelenggarakan pengadaan atau penyaluran barang tersebut.

Managemen rantai pasok merupakan sekelompok alat bantu pendekatan untuk mengintegrasikan efisiensi pemasok *(supplier)*, perusahaan, distributor, toko atau retail, sehingga alat-alat tersebut dapat menghasilkan dan menyalurkan produk dengan jumlah, lokasi, dan waktu yang tepat, agar dapat mengurangi biaya keseluruhan system rantai pasok sebagai syarat memberikan tingkat kepuasan dalam pelayanan (Indrajid, 2003). Berikut tentang jaringan *Supply Chain Management* yang dijelaskan pada Gambar 2.1

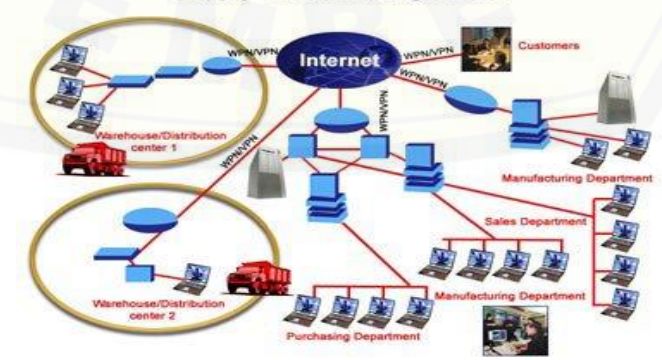

**Supply Chain Management** 

Gambar 2.1 Jaringan *Supply Chain Management* Sumber : *(Swaminathan, 1998)*

### <span id="page-29-0"></span>**2.4 Permintaan**

Menurut (Gilarso, 2003), dalam ilmu ekonomi istilah permintaan *(demand)* mempunyai arti tertentu, yaitu selalu menunjuk pada suatu hubungan tertentu antara jumlah suatu barang yang mau dan mampu dibeli pada berbagai kemungkinan harga, selama jangka waktu tertentu, dengan anggapan hal-hal lain tetap sama.

Menurut (Danniel, 2004), permintaan dipengaruhi oleh beberapa faktor antara lain adalah harga barang yang bersangkutan, harga barang subtitusi atau komplemennya, selera, jumlah penduduk dan tingkat pendapatan.

### <span id="page-29-1"></span>**2.5 Persediaan**

Persediaan adalah cadangan bahan baku, bahan pendukung, komponenkomponen, barang setengah jadi, dan barang jadi yang ada dalam saluran produksi dan distribusi suatu perusahaan (Ballou, 1992). Persediaan sering ditemukan [ditempat-tempat seperti gudang, lapangan terbuka, etalase toko, peralatan](http://repository.unej.ac.id/)  transportasi, atau gubuk.

Pengendalian persediaan mempunyai beberapa fungsi, adapun fungsi persediaan adalah sebagai berikut :

- 1. Untuk mengantisipasi fluktasi permintaan (*antisipation stock*)
- 2. Untuk menyeimbangkan permintaan produksi selama musim permintaan yang tinggi dan musim permintaan yang rendah (*seasonal inventories*)
- 3. Untuk memisahkan sistem operasi dan distribusi (*buffer inventories*)
- 4. Untuk mengurangi resiko stock out
- 5. Prngiriman yang terlambat dan kenaikan permintaan yang tidak diperkirakan dapat meningkatkan stock out oleh karena itu perlu *safety stock*
- 6. Untuk melancarkan operasi produksi dan distribusi

## <span id="page-29-2"></span>**2.6 Sistem Distribusi**

Pengertian distribusi adalah bagian yang bertanggung jawab terhadap perencanaan, pelaksanaan, dan pengendalian aliran material dari produsen ke konsumen dengan suatu keuntungan. Akhirnya distribusi merupakan pendorong utama dari profitabilitas keseluruhan suatu perusahaan karena mempengaruhi baik biaya rantai pasokan dan pengalaman pelanggan secara langsung (Copra, 2013)

## <span id="page-30-0"></span>**2.7 Distribution Requirement Planning (DRP)**

*Distribution Requirement Planning* adalah suatu metode untuk menangani pengadaan persediaan dalam suatu jaringan distribusi *multi eselon*. Metode ini menggunakan demand independent, dimana dilakukan peramalan untuk memenuhi [struktur pengadaannya. Berapun banyaknya level yang ada dalam jaringan](http://repository.unej.ac.id/)  distribusi, semoga merupakan variabel yang dependent level yang langsung memenuhi *custommer* (Fahrozi, 2009)*.*

Penelitian terdahulu yang dilakukan oleh Adib mengangkat permasalahan mengenai penerapan *Distribution Requirement Planing (DRP)* untuk perencanaan dan penjadwalan aktivitas distribusi produk ikan kering menggunakan teknik penentuan *lot size* dan *safety stock*. Hasil dari penelitian ini adalah perencanaan dan penjadwalan distribusi untuk dapat merencanakan dan mengendalikan sistem distribusi dari perusahaan ke *warehouse.* Sehingga akan mengantisipasi terjadinya *stock out* dan *over stock* pada *inventory,* serta mengoptimalkan sistem pendistribusian produk. Distribusi produk oleh perusahaan selama tahun 2008 sebanyak 146 kali kurang teratur dengan biaya yang mahal. Apabila menerapkan metode DRP, distribusi hanya akan dilakukan sebanyak 114 kali secara lebih teratur yaitu setiap dua bulan sekali untuk masing-masing *warehouse* dengan biaya yang kurang dari sebelumnya sehingga distribusi dengan menggunakan metode DRP lebih baik karena akan dapat mengurangi biaya dan lebih optimal dalam memenuhi jumlah pesanan sesuai kapasitas container (Fahrozi, 2009).

Penelitian selanjutnya mengangkat permasalahan yaitu kurangnya persediaan saat ada pesanan dan sistem distribusinya seperti jumlah dan jenis ikan yang dikirimkan pada masing-masing pasar sehingga mengakibatkan terjadinya kekurangan atau kelebihan persediaan serta lonjakan harga yg tidak stabil. Diharapkan dengan adanya perencanaan dan penjadwalan aktivitas distribusi yang baik, keberhasilan dalam pemenuhan permintaan pelanggan akan menjadi lebih

optimal, kinerja penjualan meningkat dalam memenuhi order dengan tepat waktu dan tepat jumlah sehingga distribusi dapat berjalan secara optimal.

Menurut Harry Damanhuri (2005) DRP mengerjakan perencanaan pergerakan material ke dalam dan ke luar dari suatu jaringan distribusi. DRP membuat material yang tersedia sedemikian rupa sehingga inventori dapat ditarik melalui jaringan distribusi untuk menyediakan material secara "*just in time* " yang akan menjawab permintaan pelanggan.

Empat langkah utama harus diterapkan satu per satu pada periode pemesanan dan pada setiap item. Langkah-langkah tersebut adalah:

*1. Netting*

Netting adalah proses perhitungan untuk menetapkan jumlah kebutuhan bersih yang besarnya merupakan selisih antara kebutuhan kotor dengan keadaan persediaan. Data yang dibutuhkan dalam proses kebutuhan bersih ini adalah

- 1) kebutuhan kotor untuk setiap periode,
- 2) persediaan yang dimiliki pada awal perencanaan,
- 3) rencana penerimaan untuk setiap periode
- 4) perencanaan.
- *2. Lotting*

*Lotting* adalah suatu proses untuk menentukan besarnya jumlah pesanan optimal untuk setiap *item* secara individual didasarkan pada kebutuhan bersih yang telah dilakukan.

3. *Offsetting*

Langkah ini bertujuan untuk menentukan saat yang tepat untuk melakukan [rencana pemesanan dalam rangka memenuhi kebutuhan bersih. Rencana](http://repository.unej.ac.id/)  pemesanan diperoleh dangan cara mengurangkan saat awal tersedianya ukuran *lot* yang diinginkan dengan besarnya *lead time*.

4. *Explosion*

Proses *explosion* adalah proses perhitungan kebutuhan kotor untuk tingkat jaringan distribusi yang lebih rendah.

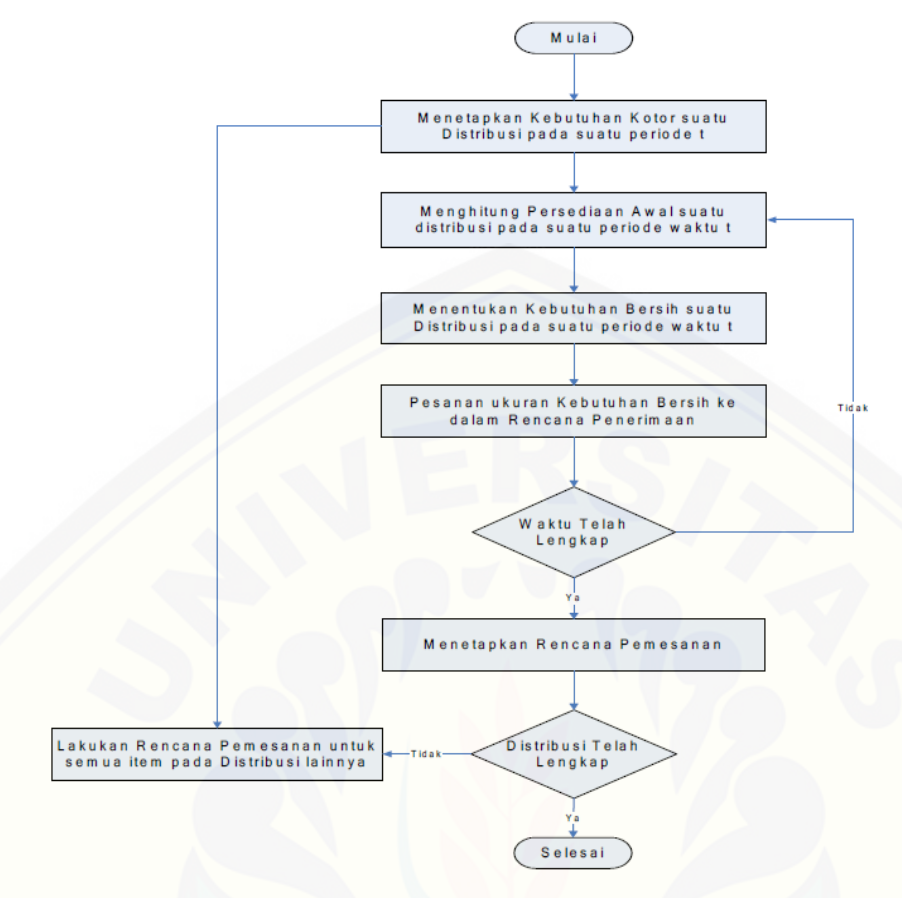

Gambar 2.2 Tahap-Tahap Penerapan Distribution Requirement Planning Sumber : (Titus Kristanto, 2003)

## <span id="page-32-0"></span>**2.8 Profile Matching**

*Profile Matching* adalah sebuah mekanisme pengambilan keputusan dengan mengasumsikan bahwa terdapat variable predicator yang ideal yang harus dimiliki, bukannya tingkat minimal yang harus dipenuhi atau dilewati. Proses *Profile Matching* merupakan proses membandingkan antara kompetensi calon konsumen [ke dalam kompetensi konsumen yang dibutuhkan sehingga dapat diketahui](http://repository.unej.ac.id/)  perbedaan kompetensinya (disebut juga *gap*), Semakin kecil *gap* yang dihasilkan maka bobot nilainya semakin besar berarti memiliki peluang lebih besar untuk konsumen. (Puspitasari Luckyana, 2013)

(Deni Sandi Tiyas, 2009)Berikut adalah beberapa tahapan dan perumusan perhitungan dengan metode *profile matching*:

1. Pembobotan

Pada tahap ini, akan ditentukan bobot nilai masing-masing aspek dengan menggunakan bobot nilai yang telah ditentukan bagi masing-masing aspek itu sendiri. Adapun inputan dari proses pembobotan ini adalah selisih dari profil ikan yang dibeli dan ikan yang ada di stok supplier. Dalam penentuan peringkat pada aspek kualitas ikan, diberikan bobot nilai sesuai dengan tabel 2.1.

| No. | <b>Selisih</b><br>Gap | <b>Bobot</b><br><b>Nilai</b> | Keterangan                                       |
|-----|-----------------------|------------------------------|--------------------------------------------------|
| 1   | 0                     | 5                            | Kompetensi sesuai dengan yang<br>dibutuhkan      |
| 2   |                       | 4.5                          | Kompetensi subjek kelebihan 1<br>tingkat / level |
| 3   | -1                    | 4                            | Kompetensi subjek kurang 1<br>Tingkat/level      |
| 4   | $\overline{2}$        | 3.5                          | Kompetensi subjek Kelebihan 2<br>Tingkat/level   |
| 5   | $-2$                  | 3                            | Kompetensi subjek kurang 2<br>Tingkat/level      |
| 6   | 3                     | 2.5                          | Kompetensi subjek kelebihan 3<br>Tingkat/level   |
| 7   | $-3$                  | $\overline{2}$               | Kompetensi subjek kurang 3<br>Tingkat/level      |
| 8   | 4                     | 1.5                          | Kompetensi subjek kelebihan 4<br>Tingkat/level   |
| 9   | $-4$                  | ı                            | Kompetensi subjek kurang 4<br>Tingkat/level      |

Tabel 2. 1 Bobot nilai GAP

2. Perhitungan dan Pengelompokan *Core* dan *Secondary Factor* 

*Core factor (CF)* merupakan aspek (kompetensi) yang paling [menonjol/paling dbutuhkan oleh suatu jabatan yang](http://repository.unej.ac.id/) diperkirakan dapat menghasilkan kinerja optimal. Untuk menghitung *core factor* digunakan rumus 1.

$$
NCI = \frac{\sum NC}{\sum IC}
$$
 (1)

Keterangan :

NCI = Nilai rata-rata *(CF)* aspek Kualitas

NC = Jumlah total nilai *(CF)* aspek Kualitas

IC = Jumlah item *(CF)*

*Secondary factor (SF)* adalah item-item selain aspek yang ada pada *core factor*. Untuk menghitung *secondary factor* digunakan rumus 2.

 = ∑ ∑ . . . . . . . . . . . . . . . . . ( 2 )

Keterangan :

NSI = Nilai rata-rata *(SF)* aspek Kualitas

NS =Jumlah total nilai *(SF)* aspek Kualitas

IS = Jumlah item *(SF)*

3. Perhitungan Nilai Total Tiap Aspek

Dari perhitungan *core factor* dan *secondaryfactor* dari tiap-tiap [aspek, kemudian dihitung nilai total dari tiap-tiap aspek yang diperkirakan](http://repository.unej.ac.id/)  berpengaruh pada kinerja tiap-tiap *profile*. Untuk menghitung nila total dari masing- masing aspek, digunakan rumus 3.

N = 60 % NC + 40 % NS . . . . . . . . . . . . . ( 3 ) Keterangan :

N = Nilai Total Tiap Aspek

NCI = Nilai *Core Factor* 

NSI = Nilai *Secondary Factor*

#### **BAB 3 METODOLOGI PENELITIAN**

<span id="page-35-0"></span>Bab ini menggambarkan tentang penelitian yang akan dilakukan untuk menjawab rumusan masalah sehingga dapat mewujudkan tujuan sebenarnya dari penelitian. Pada metodologi penelitian akan dijelaskan tentang jenis penelitian, tempat dan waktu penelitian serta tahapan dari penelitian.

### <span id="page-35-1"></span>**3.1 Tempat dan Waktu Penelitian**

Tempat dilaksanakan penelitian yaitu di Danau Ranu kecamatan Grati [kabupaten Pasuruan. waktu penelitian dilakukan selama 2 bulan, dimulai bulan](http://repository.unej.ac.id/)  Januari 2017 sampai dengan bulan Februari 2017.

### <span id="page-35-2"></span>**3.2 Tahap Pengembangan Sistem**

Pengembangan sistem dilakukan setelah analisis data telah selesai dan dijadikan sebagai bahan untuk membangun sistem. *Systems Development Life Cycle* (SDLC) yang akan digunakan pada sistem distribusi ikan menggunakan metode Distribution Reqiurement Planning adalah model waterfall. Model waterfall merupakan model yang sistematik dan skuensial mulai pada tingkat dan kemajuan sistem sampai pada analisis, kode, test, dan pemeliharaan.

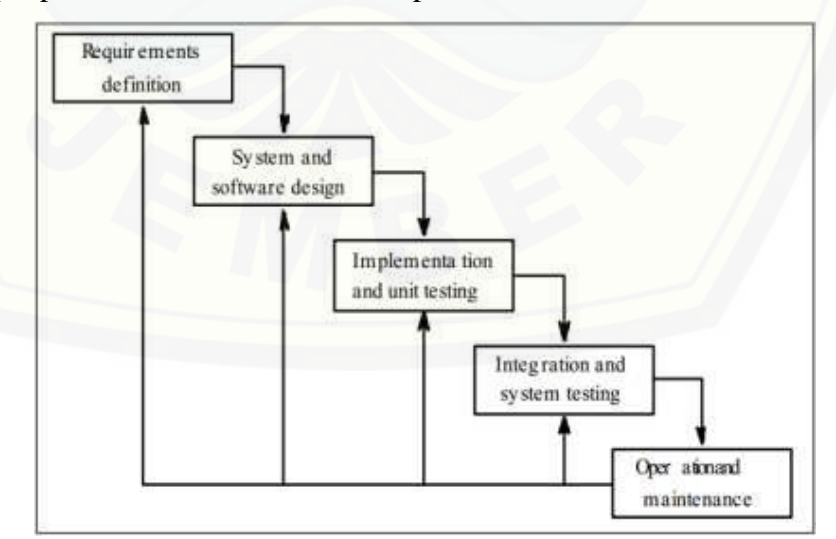

<span id="page-35-4"></span><span id="page-35-3"></span>Gambar 3.1 Systems Development Life Cycle Waterfall Sumber : (Suryani, Sasongko, dan Suharto dalam Sommerville, 2012)
#### 3.2.1 *Requirement*

Tahap pertama pada proses perancangan perangkat lunak ini adalah *requirements*. *Requirements* yang digunakan yaitu dari hasil wawancara dan observasi kepada pihak-pihak yang berkaitan dengan rantai pasok perikanan danau Ranu Grati. Data-data yang didapat kemudian dikelompokkan menjadi kebutuhan fungsional dan kebutuhan non fungsional. Dalam proses pencarian data terdapat 2 tahapan yaitu :

1. Teknik Pengumpulan Data

[Teknik pengumpulan data yang akan dilakukan pada penelitian ini adalah sebagai](http://repository.unej.ac.id/)  berikut :

1) Studi Pustaka

Studi pustaka yang dilakukan dengan tujuan sebagai dasar pembahasan penyusunan dasar teori yang digunakan dalam penelitian. Sumber yang digunakan sebagai studi pustaka berupa buku, jurnal, dan karya ilmiah dari penelitian yang sejenis sebelumnya.

2) Wawancara

Wawancara yang akan dilakukan yaitu untuk mengumpulkan data dengan mengajukan pertanyaan langsung kepada narasumber. Dalam penelitian ini peneliti melakukan wawancara langsung kepada narasumber terkait yaitu bapak Sumitro selaku ketua kelompok perikanan Minasari. Wawancara terhadap narasumber bertujuan untuk memperoleh data yang dibutuhkan dalam penyelesaian penelitian. Data yang diperoleh dari hasil wawancara adalah data ikan, jenis ikan, data karamba, data konsumen dan data penjualan.

2. Analisis Data

Tahap analisis data dimulai dengan menelaah secara keseluruhan yang telah diperoleh dari tahap pengumpulan data. Langkah selanjutnya yaitu menganalisa data dengan menggunakan metode.

Data yang telah dianalisa kemudian dihitung dengan menggunakan metode *Profile Matching* dan *Distribution Requirement Planning (DRP)* disimpan ke dalam *database.* Data tersebut digunakan untuk mencocokkan kriteria kualitas ikan dan melakukan perencanaan distribusi. Diagram alir metode *profile matching* dan

*Distribution Requirement Planning (DRP)* dapat dilihat pada Gambar 3.2 dan Gambar 3.3.

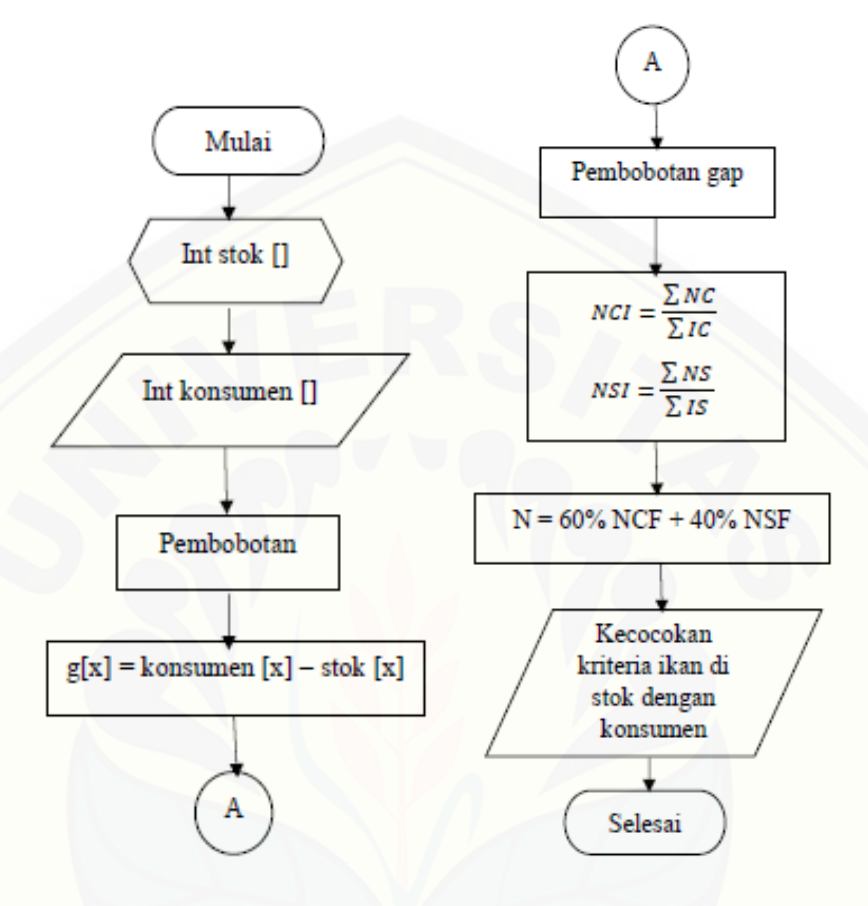

[Gambar 3.2 Alur Profile Matching](http://repository.unej.ac.id/)

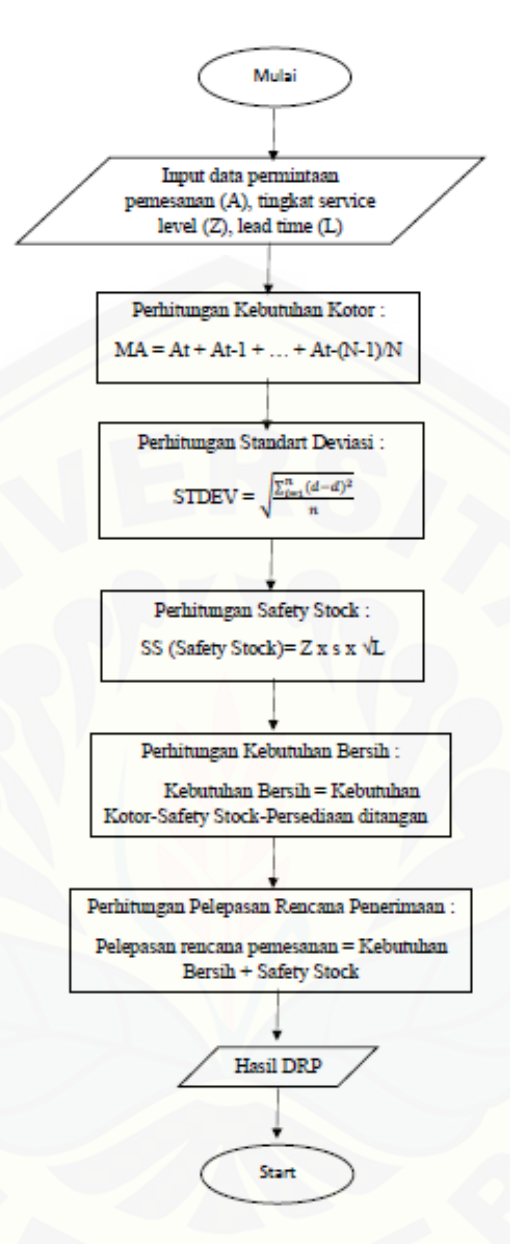

Gambar 3.3 [Diagram Alir Metode Analisis Data](http://repository.unej.ac.id/)

#### 3.2.2 *Sistem and Software Design*

Tahap yang selanjutnya yaitu *design* menggunakan *Unified Modeling Language (UML)* yang dirancang menggunakan konsep *Object Oriented Programming (OOP)*. Permodelan UML yang akan digunakan sebagai berikut :

- *1. Business Process*
- *2. Usecase Diagram*
- *3. Scenario*

- *4. Sequence Diagram*
- *5. Activity Diagram*
- *6. Class Diagram*
- *7. Entity Relationship Diagram*
- 3.2.3 *Implementation*

Pada tahap ini desain yang telah dibuat akan diimplementasikan kedalam kode program. Hal yang dilakukan dalam tahap implementasi antara lain

- 1. Penulisan kode program *(coding)* menggunakan bahasa pemrograman *Page Hyper Text Pre-Processor (PHP).*
- 2. Manajemen basis data menggunakan MySQL.
- 3.2.4 *Testing*

Pengujian aplikasi dilakukan denngan 2 cara yaitu :

- 1. *White Box* Testing merupakan cara pengujian dengan melihat modul yang telah dibuat dengan program yang ada
- 2. *Black Box* Testing merupakan cara pengujian ,perangkat lunak yang memeriksa fungsionalitas dari aplikasi yang berkaitan dengan struktur internal kerja.
- 3.2.5 *Maintenance*

Perangkat lunak yang sudah selesai akan mengalami perubahan. Perubahan [biasanya berupa error sehingga diperlukan perbaikan dan pemeliharaan kepada](http://repository.unej.ac.id/)  sistem. Perubahan ini dilakukan agar sistem bersifat dinamis.

#### **BAB 4 PENGEMBANGAN SISTEM**

Bab ini akan membahas tentang pengembangan sistem dengan metode *distribution requirement planning* dan metode *profile matching*. Tahap pengembangan sistem dilaksanakan dengan menggunakan mode *waterfall*, dimulai dari analisis kebutuhan fungsional dan non-fungsional sistem, pembuatan desain sistem, penulisan kode program, dan pengujian sistem.

#### **4.1. Analisis Kebutuhan Data dan Sistem**

Analisis kebutuhan data dan sistem dilakukan dengan melakukan wawancara pada ketua kelompok perikanan danau Ranu Grati untuk mendapatkan [data supplier, data ikan dan data konsumen. Berikut merupakan data supplier, data](http://repository.unej.ac.id/)  ikan dan data konsumen yang terkait dalam sistem distribusi ikan danau Ranu Grati ini dapat dilihat pada tabel 4.1 sampai 4.3.

| N <sub>0</sub> | <b>Nama Supplier</b> | Jumlah Petak Karamba |
|----------------|----------------------|----------------------|
|                | Minasari 1           | 144                  |
|                | Minasari 2           |                      |
| ર              | Minamakmur           | 387                  |
|                | Minatirtajaya 1      | 403                  |
|                | Minatirtajaya 2      |                      |

**Tabel 4.1 Data Supplier**

|                | Tabel 4.2 Data Ikan |                   |  |  |
|----------------|---------------------|-------------------|--|--|
| N <sub>0</sub> | Nama Ikan           | <b>Jenis Ikan</b> |  |  |
|                | Nila                | Konsumsi, Indukan |  |  |
|                | Patin               | Konsumsi, Indukan |  |  |
| 3              | Gurami              | Konsumsi          |  |  |
|                | Lele                | Konsumsi          |  |  |

**Tabel 4.2 Data Ikan**

| N <sub>0</sub> | Nama Supplier Jumlah | Konsumen | <b>Pasar</b> | Distributor Kolam | Pancing | Pabrik |
|----------------|----------------------|----------|--------------|-------------------|---------|--------|
|                | Minasari             |          |              |                   |         |        |
|                | Minamakmur           |          |              |                   |         |        |
|                | Minatirtajaya        |          |              |                   |         |        |

**Tabel 4.3 Data Konsumen disetiap Supplier**

Data supplier, data ikan dan data konsumen diatas selanjutnya digunakan dalam proses analisis kebutuhan sistem. Tahap analisis kebutuhan sistem merupakan tahapan penting dalam perancangan sebuah sistem. Seluruh kebutuhan didefinisikan pada tahap kebutuhan fungsional dan kebutuhan non-fungsional.

#### 4.1.1. Kebutuhan Fungsional

Kebutuhan fungsional merupakan kebutuhan sistem yang berisikan proses[proses yang akan dilakukan sistem tersebut. Kebutuhan fungsional dalam sistem ini](http://repository.unej.ac.id/)  diantaranya sebagai berikut :

- 1. Sistem mampu mengelola data konsumen meliputi (*view*, *insert*, *edit*, *delete*).
- 2. Sistem mampu mengelola data stok ikan meliputi (*view*, *insert*, *edit*, *delete*).
- 3. Sistem mampu mengelola data aspek ikan meliputi (*view*, *insert*, *edit*, *delete*).
- 4. Sistem mampu mengelola data pemesanan meliputi (*view*, *insert*, *edit*, *delete*).
- *5.* Sistem mampu menghitung pencocokan kriteria ikan yang dipesan dengan kriteria ikan yang ada di stok menggunakan *Profile Matching.*
- *6.* Sistem mampu memvalidasi data pemesanan dengan menampilkan kriteria yang dipesan sesuai dengan stok yang ada serta nilai hasil perhitungannya menggunakan metode *Profile Matching.*
- 7. Sistem mampu mengelola data rekap penjualan meliputi *(view, edit, delete)*.
- *8.* Sistem mampu mengelola data hasil pemesanan menjadi rencana distribusi menggunakan metode *Distribution Requirement Planning.*
- *9.* Sistem mampu memvalidasi data pemesanan yang telah didistribusi oleh distributor.

#### 4.1.2. Kebutuhan Non Fungsional

Kebutuhan non-fungsional merupakan hal yang dibutuhkan oleh sistem untuk mendukung aktivitas sistem sesuai dengan kebutuhan fungsional yang telah disusun. Kebutuhan non-fungsional menitikberatkan pada properti prilaku yang dimiliki oleh sistem. Kebutuhan non-fungsional aplikasi ini yaitu sistem menggunakan *username* dan *password* untuk autentifikasi akses terhadap sistem, sistem berbasis website dan sistem menggunakan framework *Code Ignither*.

#### **4.2. Desain Sistem**

Desain sistem yang dibuat meliputi *business process, use case diagram, use case scenario, sequence diagram, activity diagram, class diagram,* dan ERD.

#### *Business Process*

*Business Process* adalah suatu kumpulan aktivitas yang terstruktur untuk [mencapai suatu tujuan tertentu atau untuk menghasilkan sebuah produk. Ada](http://repository.unej.ac.id/)  beberapa komponen di dalamnya, meliputi data yang menjadi masukan (*input*), data masukan yang kemudian diolah menjadi data keluaran (*output*), media yang digunakan (*uses*), dan tujuan yang ingin dicapai (*goal*). *Business Process* aplikasi ini dapat dilihat pada Gambar 4.1.

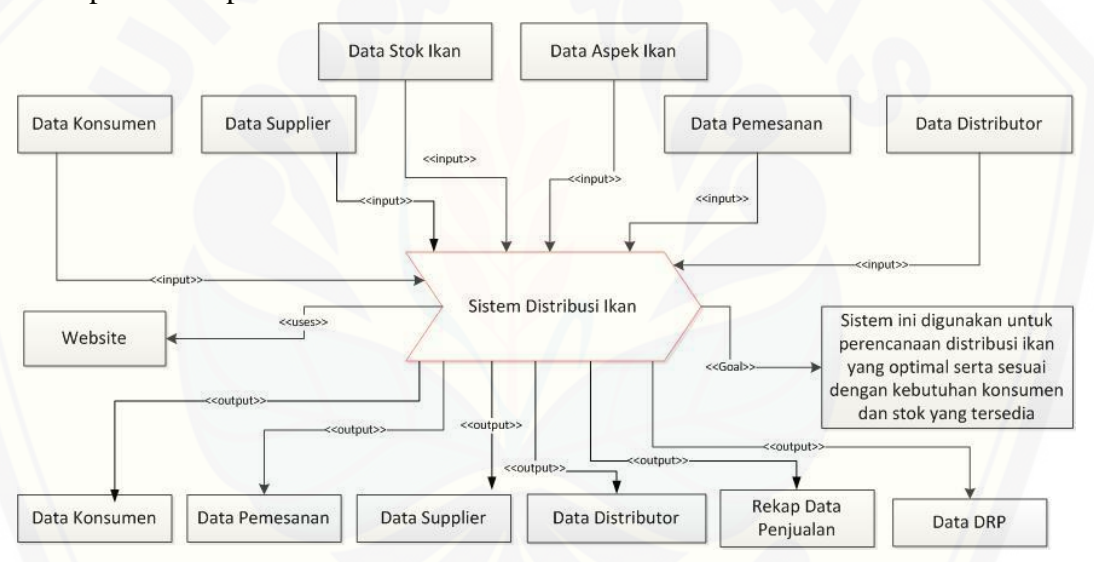

**Gambar 4.1 Business Process**

#### *Use Case Diagram*

*Use Case Diagram* merupakan pemodelan yang dibuat untuk dapat menggambarkan interaksi antara aktor dengan sistem informasi yang akan dibangun. Melalui *use case diagram* dapat diketahui interaksi yang dapat dilakukan aktor terhadap sistem sesuai dengan hak akses yang dimiliki oleh masing-masing aktor atau pengguna. *Use Case Diagram* pada aplikasi ini dapat dilihat pada Gambar 4.2.

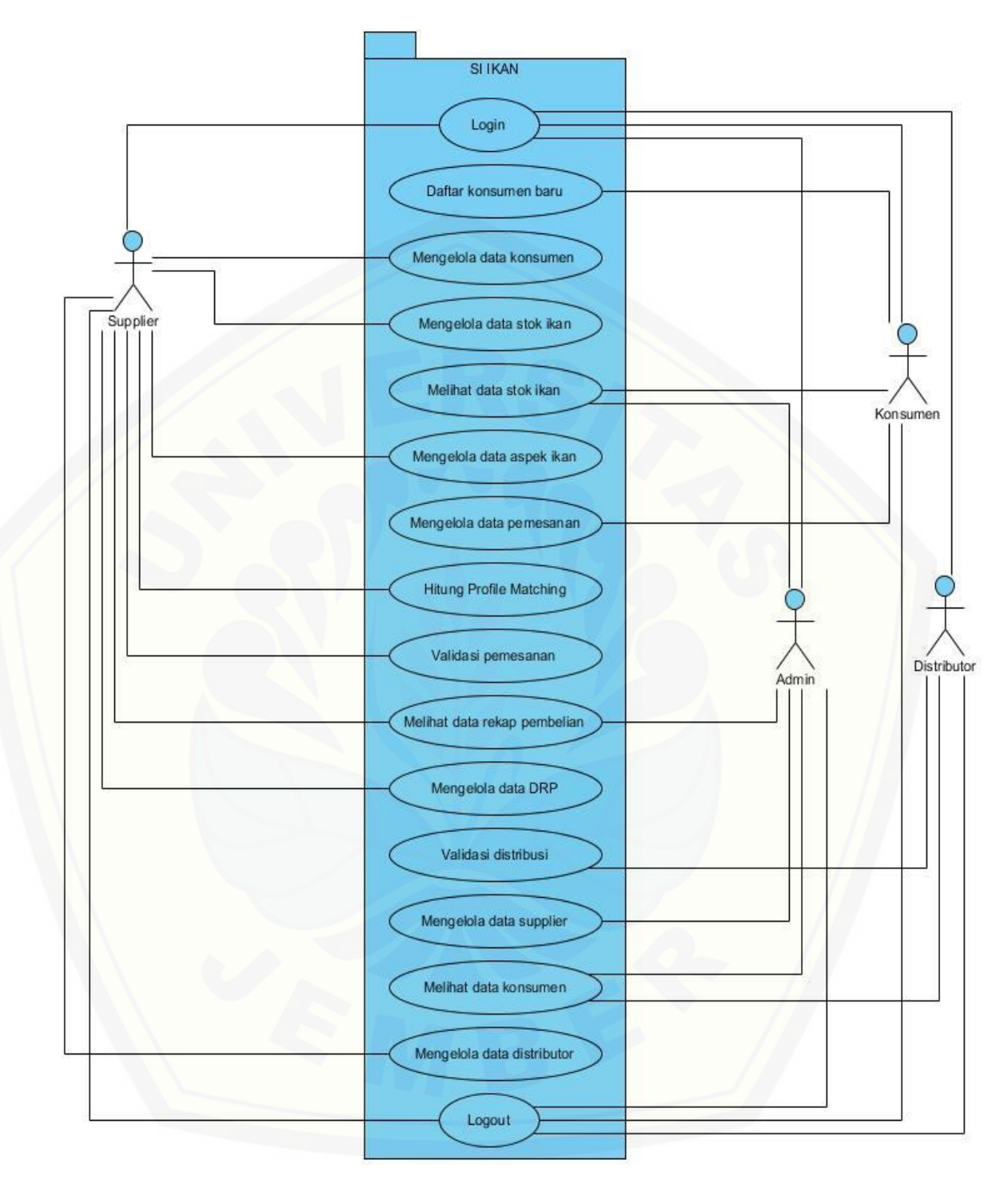

**Gambar 4.2 Use Case Diagram**

Penjelasan tentang definisi aktor dan definisi *use case dalam use case diagram* pada Gambar 4.2 akan dijelaskan dibawah ini.

### 1. Definisi Aktor

Definisi aktor merupakan penjelasan tentang aktor-aktor sebagai pengguna dari sistem perikanan yang menggunakan metode *profile matching* dan metode *distribution requirement planning* yang akan dibangun. Terdapat 4 aktor seperti yang dijelaskan pada Tabel 4.4.

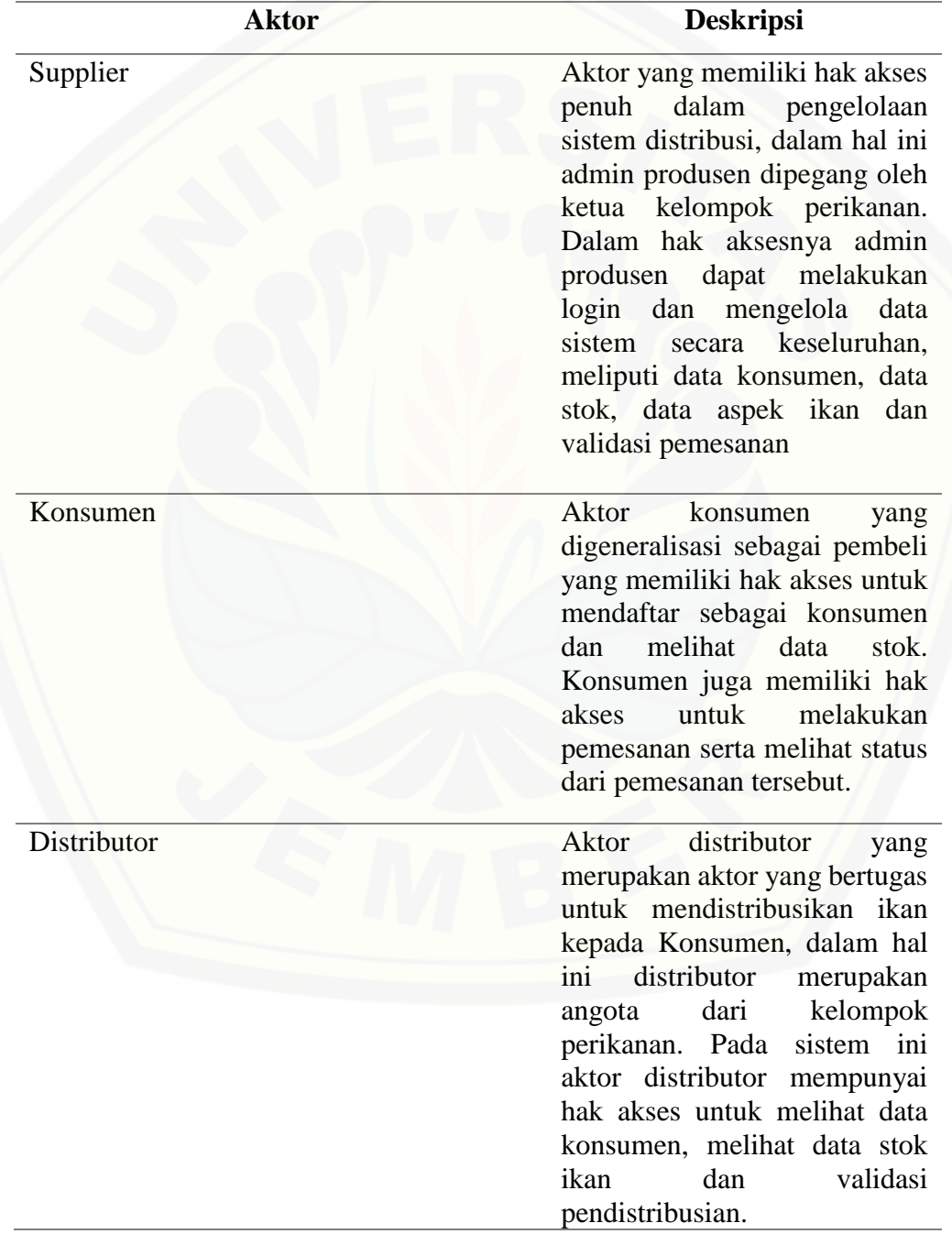

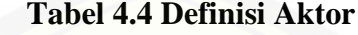

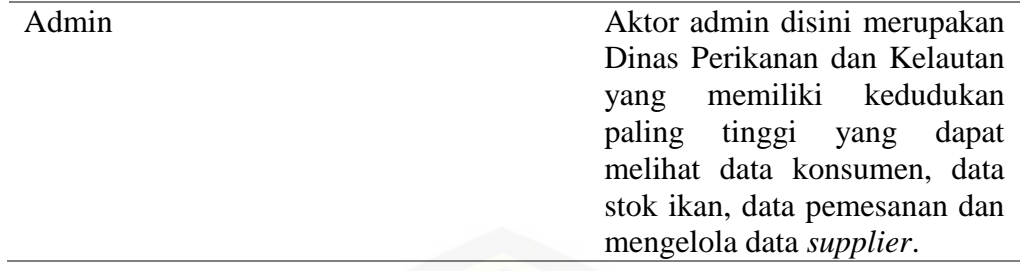

### 2. Definisi *Use Case*

Definisi *use case* merupakan penjelasan dari masing-masing *use case* atau [fitur-fitur dari sistem yang akan dibangun. Terdapat 3 aktor seperti yang dijelaskan](http://repository.unej.ac.id/)  pada Tabel 4.5.

| N <sub>0</sub> | <b>Use Case</b>                | <b>Deskripsi</b>                                                                            |  |  |  |
|----------------|--------------------------------|---------------------------------------------------------------------------------------------|--|--|--|
| 1.             | Login                          | autentifikasi untuk<br>Merupakan proses<br>masuk ke sistem.                                 |  |  |  |
| 2.             | Daftar konsumen baru           | Menggambarkan<br>mendaftar<br>proses<br>menjadi konsumen.                                   |  |  |  |
| 3.             | Mengelola data konsumen        | Menggambarkan<br>proses melihat<br>data<br>konsumen.                                        |  |  |  |
| 4.             | Mengelola data stok ikan       | Menggambarkan<br>menambah,<br>proses<br>mengedit, menghapus, dan melihat data<br>stok ikan. |  |  |  |
| 5.             | Melihat data stok ikan         | Menggambarkan proses melihat data stok<br>ikan.                                             |  |  |  |
| 6.             | Mengelola data aspek ikan      | Menggambarkan<br>proses<br>menambah,<br>mengedit, menghapus dan melihat data<br>aspek ikan. |  |  |  |
| 7.             | Mengelola data pemesanan       | Menggambarkan<br>proses<br>menambah,<br>mengedit, menghapus, dan melihat data<br>pemesanan. |  |  |  |
| 8.             | <b>Hitung Profile Matching</b> | Menggambarkan proses hitung profile<br>matching pada data pemesanan                         |  |  |  |
| 9.             | Memvalidasi data pemesanan     | Menggambarkan validasi data pemesanan.                                                      |  |  |  |
| 10.            | Melihat data rekap pemesanan   | Menggambarkan proses melihat<br>data<br>rekap pemesanan.                                    |  |  |  |
| 11.            | Mengelola data DRP             | Menggambarkan<br>proses<br>menambah,<br>mengedit, menghapus, dan melihat data<br>DRP.       |  |  |  |
| 12.            | Memvalidasi pendistribusian    | Menggambarkan validasi data pemesanan<br>yang telah didistribusikan.                        |  |  |  |

**Tabel 4.5 Definisi Use Case**

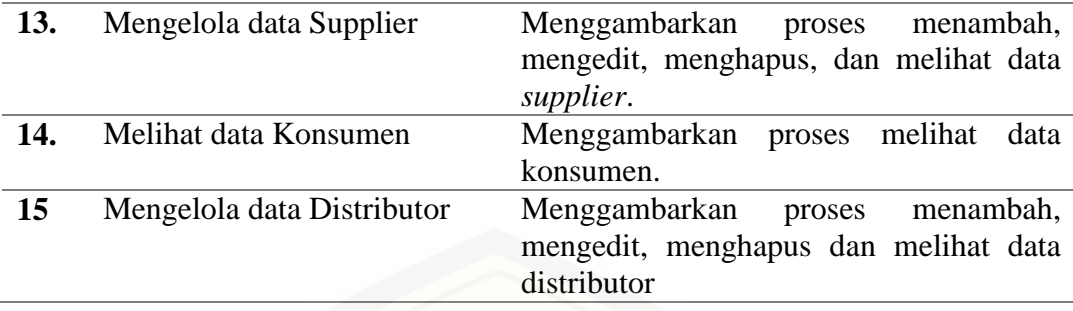

#### *Use Case Skenario*

*Use case scenario* digunakan untuk menjelaskan alur sistem sesuai dengan yang ada pada *Use case diagram* seperti pada Gambar 4.2.

1. Skenario *Use Case Login*

[Penjelasan urutan aksi aktor dan reaksi sistem pada skenario normal dan](http://repository.unej.ac.id/)  skenario alternatif skenario *use case login* dijelaskan pada lampiran A.

2. Skenario *Use Case* Daftar Konsumen Baru

Penjelasan urutan aksi aktor dan reaksi sistem pada skenario normal dan skenario alternatif skenario *use case* daftar konsumen baru dapat dilihat pada lampiran A.

3. Skenario *Use Case* Mengelola Data Konsumen

Penjelasan urutan aksi aktor dan reaksi sistem pada skenario normal dan skenario alternatif skenario *use case* mengelola data kosumen dapat dilihat pada lampiran A.

4. Skenario *Use Case* Mengelola Data Stok Ikan

Penjelasan urutan aksi aktor dan reaksi sistem pada skenario normal dan skenario alternatif skenario *use case* pengelolaan data stok ikan dapat dilihat pada lampiran A.

5. Skenario *Use Case* Melihat Data Stok Ikan

Penjelasan urutan aksi aktor dan reaksi sistem pada skenario normal dan skenario alternatif skenario *use case* melihat data stok ikan dapat dilihat pada lampiran A.

6. Skenario *Use Case* Mengelola Data Aspek Ikan

Penjelasan urutan aksi aktor dan reaksi sistem pada skenario normal dan skenario alternatif skenario *use case* melihat data aspek ikan dapat dilihat pada lampiran A.

7. Skenario *Use Case* Mengelola Data Pemesanan

[Penjelasan urutan aksi aktor dan reaksi sistem pada skenario no](http://repository.unej.ac.id/) rmal dan skenario alternatif skenario *use case* pengelolaan data pemesanan dapat dilihat pada Tabel 4.6.

| <b>Nama Use Case</b>      | <b>Mengelola Data Pemesanan</b>                                                                                                    |  |  |
|---------------------------|----------------------------------------------------------------------------------------------------|--|--|
| <b>Aktor</b>              | <b>Konsumen</b>                                                                                                    |  |  |
| <b>Deskripsi Singkat</b>  | Konsumen akan mengelola data<br>pemesanan                                                                                                    |  |  |
| <b>Prekondisi</b>         | Data stok ikan                                                                                                    |  |  |
| <b>Prakondisi</b>         | 1. Data pemesanan berhasil<br>ditambahkan<br>2. Data pemesanna berhasil diubah<br>3. Data pemesanan berhasil dihapus                                                                                                    |  |  |
|                           | <b>Flow Events</b>                                                                                                    |  |  |
|                           | <b>Skenario Normal: View stok ikan</b>                                                                                                    |  |  |
| <b>Aksi Aktor</b>         | <b>Reaksi Sistem</b>                                                                                                    |  |  |
| 1.<br>Klik menu pemesanan |                                                                                                    |  |  |
|                           | 2. Menampilkan halaman data pemesanan<br>meliputi:<br>Side bar menu :<br>a.<br>Dashboard<br><b>Stok</b><br>Minasari<br>Minamakmur<br>Minatirtajaya<br>Pemesanan<br><b>Tombol</b> logout<br>b.<br>Tabel list data pemesanan:<br>c.<br>Nama ikan<br>Usia ikan<br>Ukuran ikan<br>$\bullet$<br>Tanggal pemesanan<br>Jumlah<br>$\bullet$<br><b>Status</b><br>Action:<br>Edit<br>$-$ |  |  |

**Tabel 4.6** *use case* **mengelola data pemesanan**

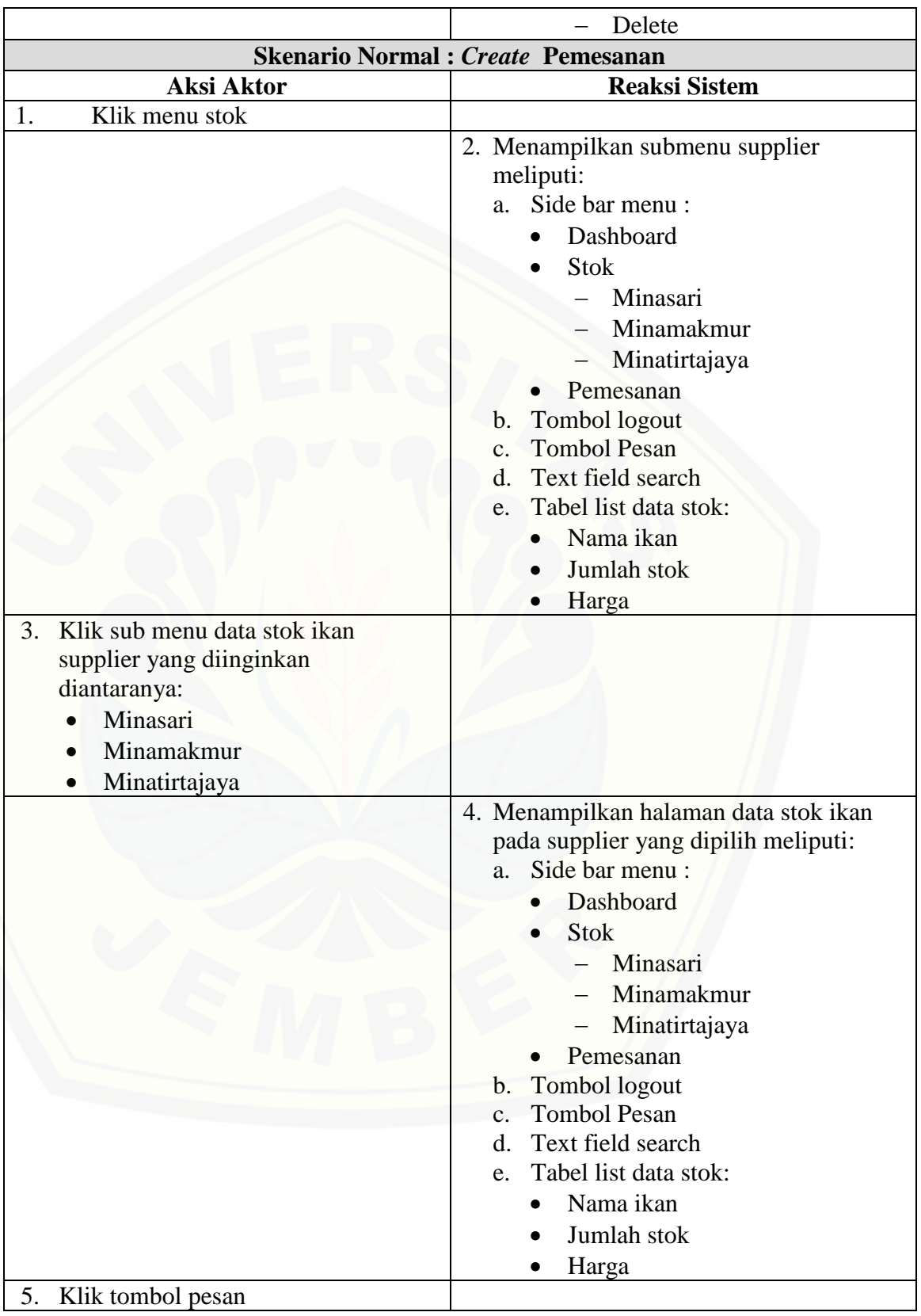

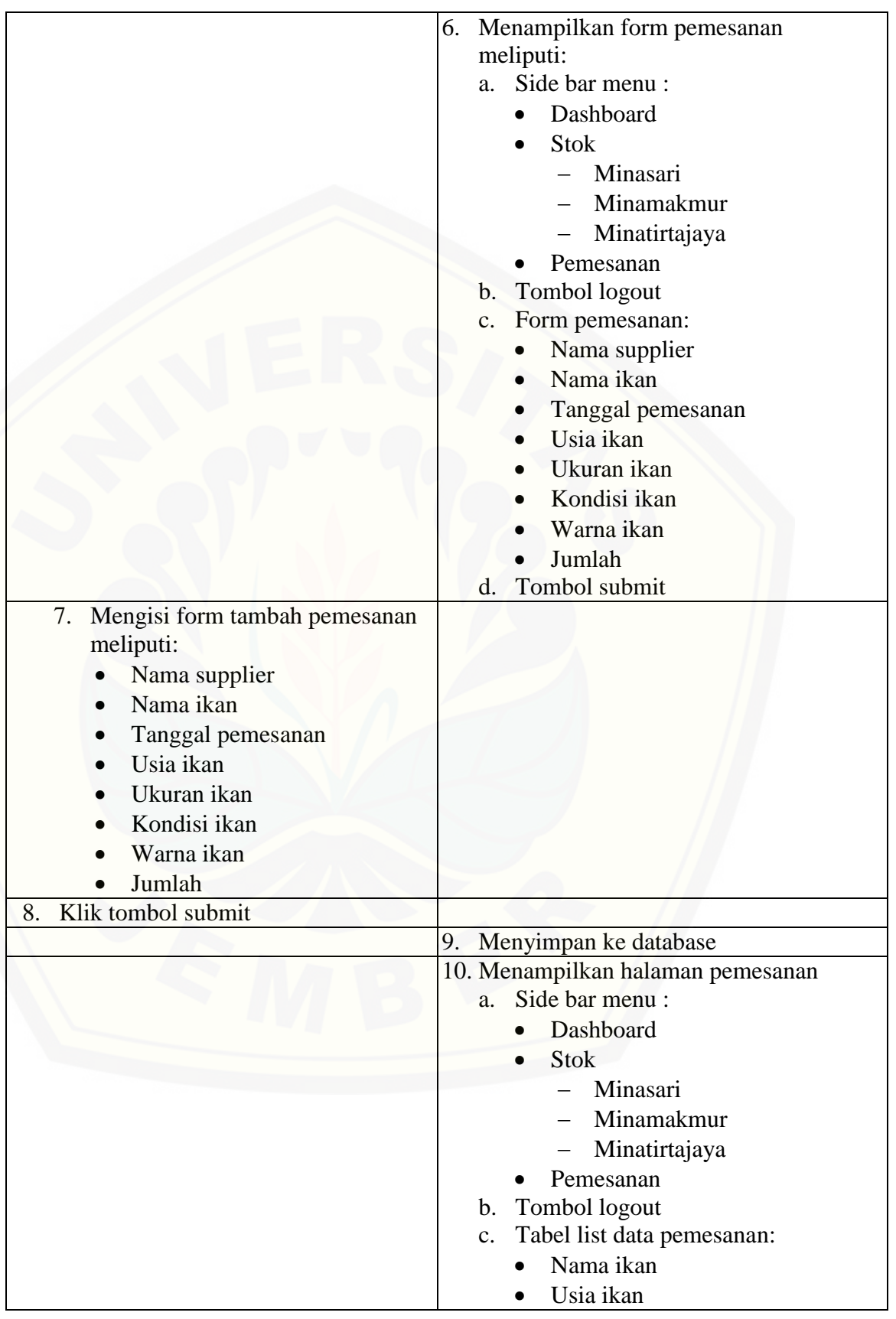

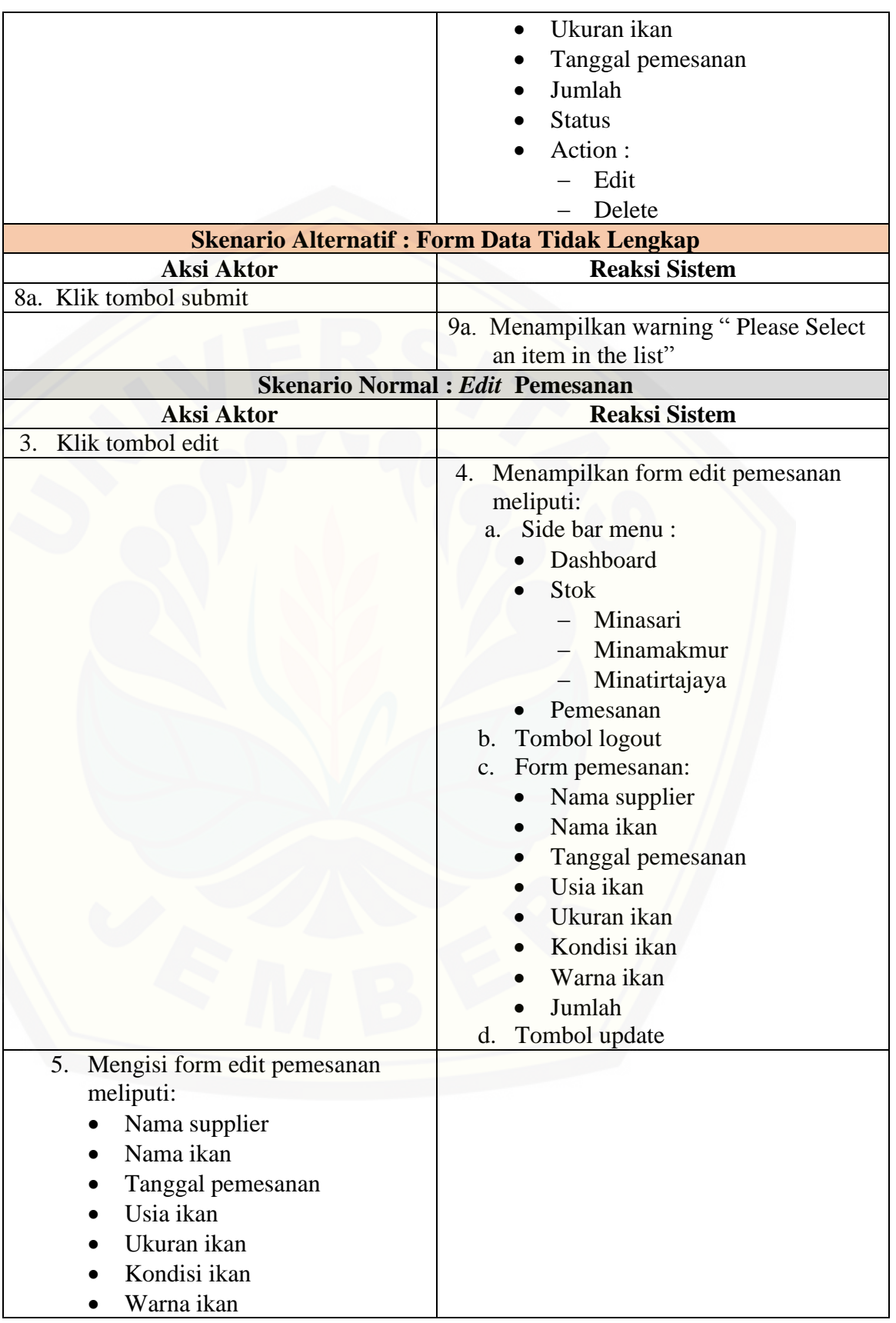

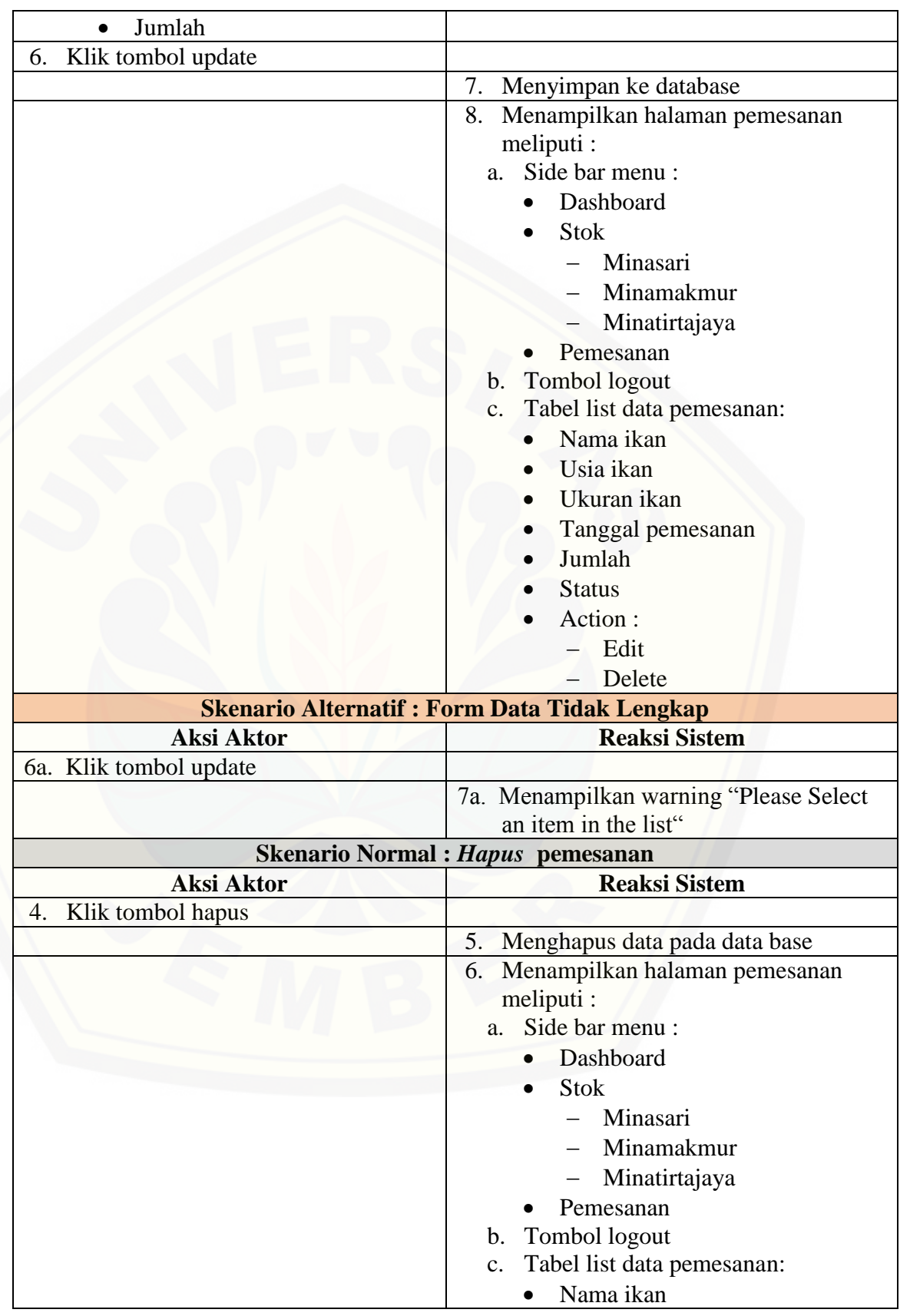

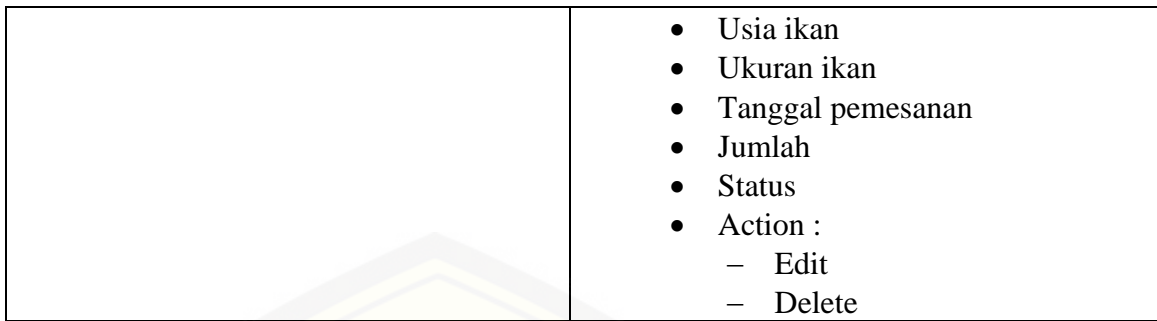

### 8. Skenario *Use Case* Hitung *Profile Matching*

Penjelasan urutan aksi aktor dan reaksi sistem pada skenario normal dan skenario alternatif skenario *use case* hitung *profile matching* dapat dilihat pada lampiran A.

9. Skenario *Use Case* Validasi Data Pemesanan

Penjelasan urutan aksi aktor dan reaksi sistem pada skenario normal dan skenario alternatif skenario *use case* memvalidasi data pemesanan dapat dilihat pada lampiran A.

10. Skenario *Use Case* Melihat Data Rekap Pemesanan

[Penjelasan urutan aksi aktor dan reaksi sistem pada skenario normal dan](http://repository.unej.ac.id/)  skenario alternatif skenario *use case* melihat data rekap pemesanan dapat dilihat pada lampiran A.

11. Scenario *Use Case* Mengelola Data DRP

Penjelasan urutan aksi aktor dan reaksi sistem pada skenario normal dan skenario alternatif skenario *use case* pengelolaan data DRP dapat dilihat pada Tabel 4.7.

| <b>Nama Use Case</b>     | <b>Mengelola Data DRP</b>           |  |  |
|--------------------------|-------------------------------------|--|--|
| <b>Aktor</b>             | <b>Admin Produsen</b>               |  |  |
| <b>Deskripsi Singkat</b> | Admin produsen akan menghitung DRP  |  |  |
| <b>Prekondisi</b>        | Data DRP yang telah diinputkan      |  |  |
| <b>Prakondisi</b>        | Data hasil DRP                      |  |  |
| <b>Flow Events</b>       |                                     |  |  |
|                          | <b>Skenario Normal: Hitung DRP</b>  |  |  |
| Aksi Aktor               | <b>Reaksi Sistem</b>                |  |  |
| Klik menu DRP            |                                     |  |  |
|                          | 2. Menampilkan halaman sub menu DRP |  |  |
|                          | meliputi:                           |  |  |

**Tabel 4.7** *use case* **mengelola data DRP**

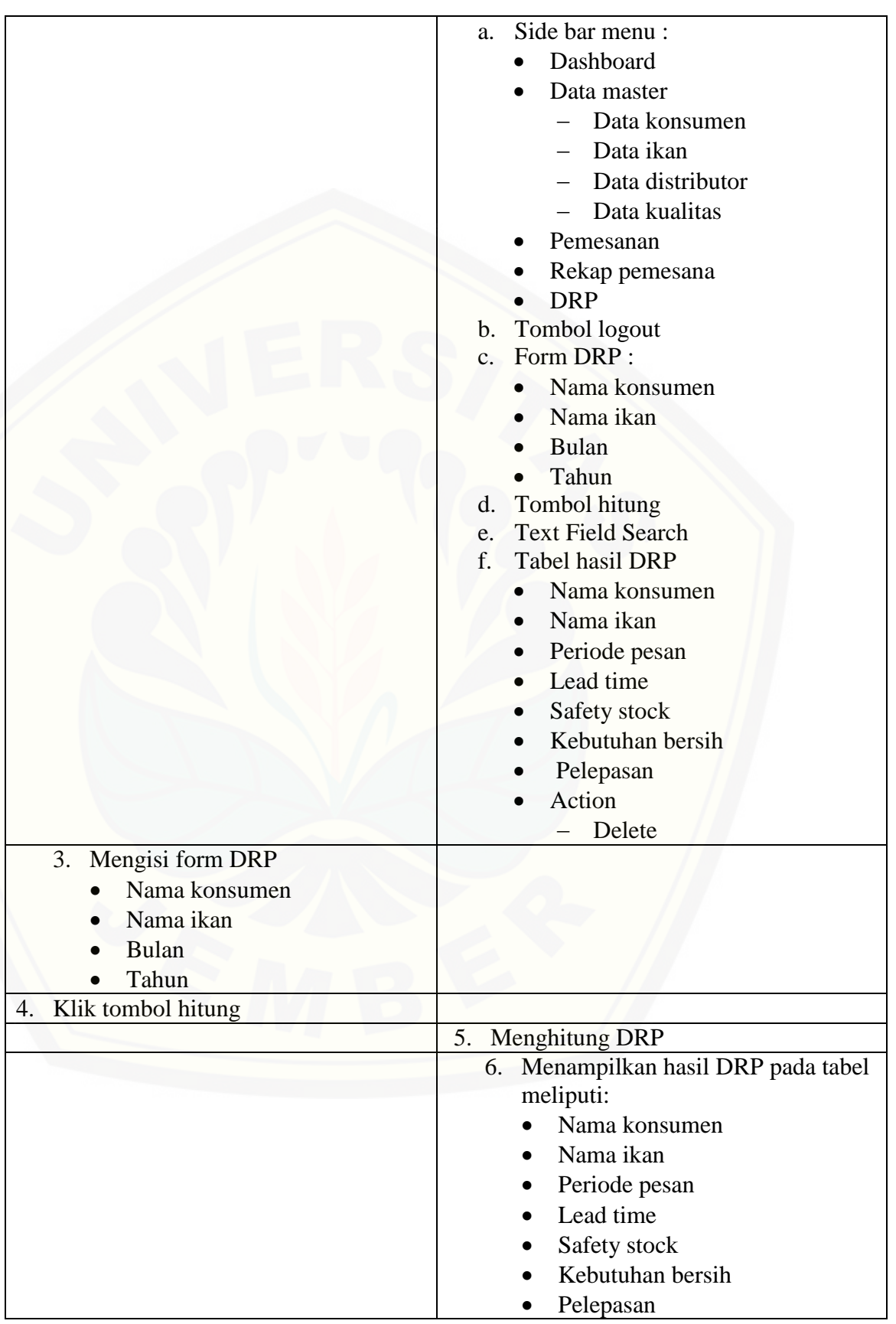

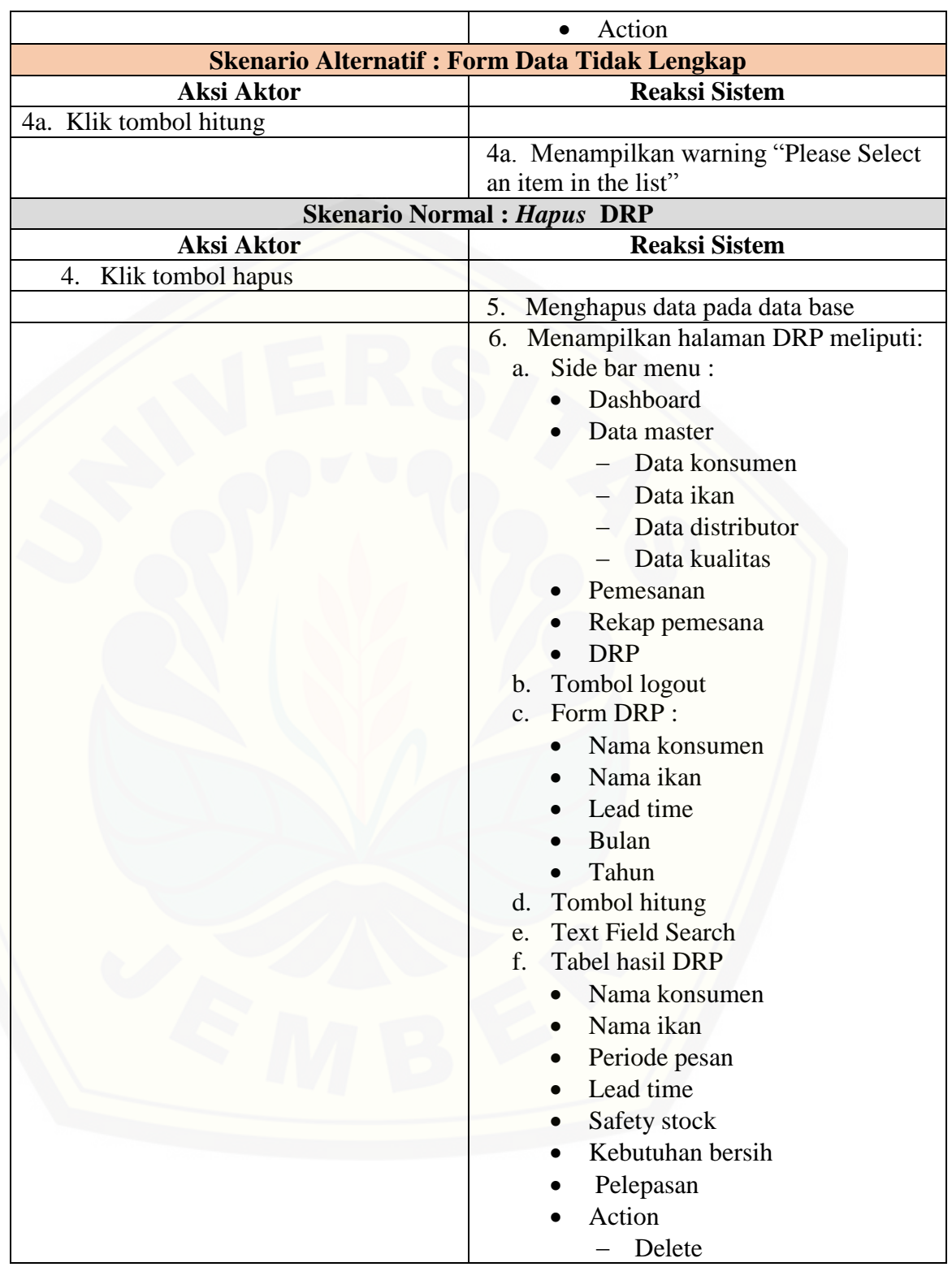

12. Skenario *Use Case* Validasi Distribusi

Penjelasan urutan aksi aktor dan reaksi sistem pada skenario normal dan skenario alternatif skenario *use case* memvalidasi distribusi dapat dilihat pada lampiran A.

#### 13. Skenario *Use Case* Mengelola Data *Supplier*

Penjelasan urutan aksi aktor dan reaksi sistem pada skenario normal dan skenario alternatif skenario *use case* mengelola data *supplier* dapat dilihat pada lampiran A.

14. Skenario *Use Case* Melihat Data Konsumen

Penjelasan urutan aksi aktor dan reaksi sistem pada skenario normal dan skenario alternatif skenario *use case* melihat data konsumen dapat dilihat pada lampiran A.

15. Skenario *Use Case* Mengelola Data Distributor

Penjelasan urutan aksi aktor dan reaksi sistem pada skenario normal dan skenario alternatif skenario *use case* mengelola data distributor dapat dilihat pada lampiran A.

#### *Sequence Diagram*

*Sequence diagram* adalah diagram yang digunakan untuk menggambarkan [interaksi yang terjadi antarobjek di dalam sistem yang disusun pada sebuah urutan](http://repository.unej.ac.id/)  dan rangkaian waktu pada sistem distributio ikan dengan menggunakan *distribution requiremnet planiing* dan metode *profile matching.*

1. *Sequence Diagram Login*

Penggambaran *sequence diagram login* digunakan untuk menjelaskan fungsi atau *method* yang akan dibuat seperti yang ditunjukkan pada lampiran B.

2. *Sequence Diagram* Daftar Konsumen Baru

Penggambaran *sequence diagram* mengelola daftatr konsumen baru digunakan untuk menjelaskan fungsi atau *method* yang akan dibuat seperti yang ditunjukkan pada lampiran B.

3. *Sequence Diagram* Mengelola Data Konsumen

Penggambaran *sequence diagram* mengelola data konsumen digunakan untuk menjelaskan fungsi atau *method* yang akan dibuat seperti yang ditunjukkan pada lampiran B.

- 4. *Sequence Diagram* Mengelola Data Stok Ikan Penggambaran *sequence diagram* mengelola data stok ikan digunakan untuk menjelaskan fungsi atau *method* yang akan dibuat seperti yang ditunjukkan pada lampiran B.
- 5. *Sequence Diagram* Melihat Data Stok Ikan

Penggambaran *sequence diagram* melihat data stok ikan digunakan untuk menjelaskan fungsi atau *method* [yang akan dibuat seperti yang ditunjukkan](http://repository.unej.ac.id/)  pada lampiran B.

6. *Sequence Diagram* Melihat Data Aspek Ikan

Penggambaran *sequence diagram* melihat data aspek ikan digunakan untuk menjelaskan fungsi atau *method* yang akan dibuat seperti yang ditunjukkan pada lampiran B.

7. *Sequence Diagram* Mengelola Data Pemesanan Penggambaran *sequence diagram* mengelola data pemesanan digunakan untuk menjelaskan fungsi atau *method* yang akan dibuat seperti yang ditunjukkan pada Gambar 4.3.

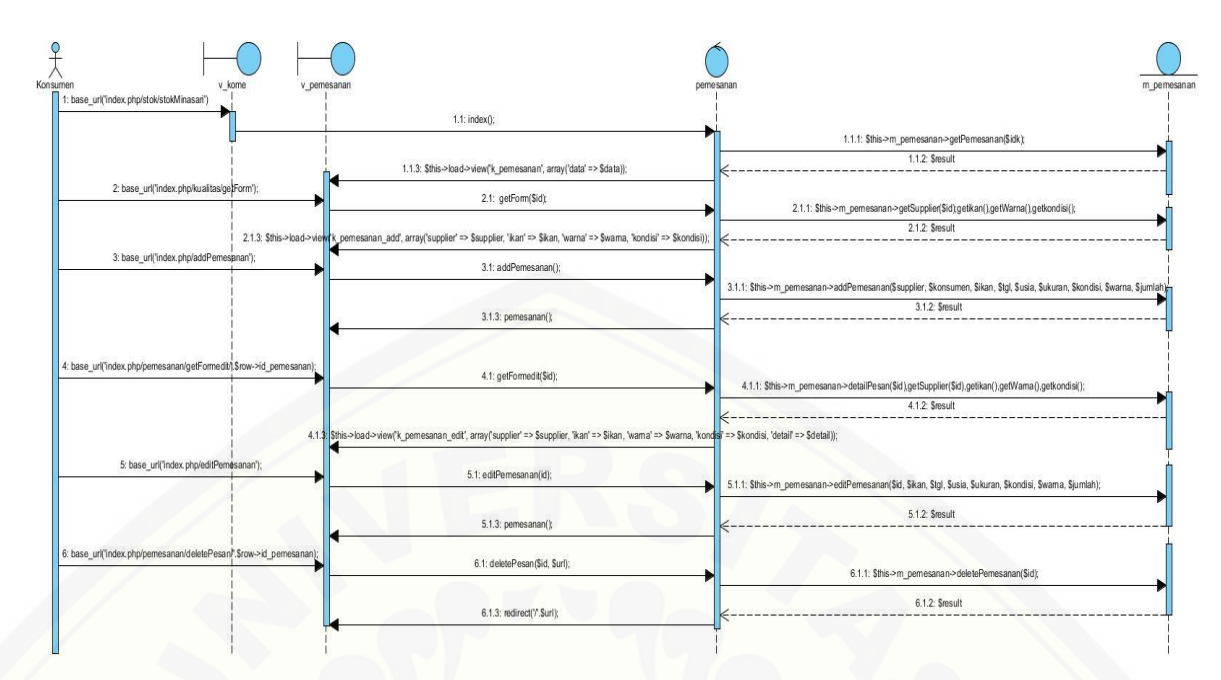

**Gambar 4.3** *Sequence Diagram* **Mengelola Data Pemesanan**

8. *Sequence Diagram* Hitung *Profile Matching*

Penggambaran *sequence diagram* menghitung profile matching digunakan untuk menjelaskan fungsi atau *method* yang akan dibuat seperti yang ditunjukkan pada lampiran B.

9. *Sequence Diagram* Validasi Data Pemesanan

Penggambaran *sequence diagram* validasi data pemesanan digunakan untuk menjelaskan fungsi atau *method* [yang akan dibuat seperti yang ditunjukkan](http://repository.unej.ac.id/)  pada lampiran B.

10. *Sequence Diagram* Melihat Data Rekap Pemesanan

Penggambaran *sequence diagram* melihat data rekap pembelian digunakan untuk menjelaskan fungsi atau *method* yang akan dibuat seperti yang ditunjukkan pada lampiran B.

11. *Sequence Diagram* Mengelola Data DRP

Penggambaran *sequence diagram* mengelola data DRP digunakan untuk menjelaskan fungsi atau *method* yang akan dibuat seperti yang ditunjukkan pada Gambar 4.4.

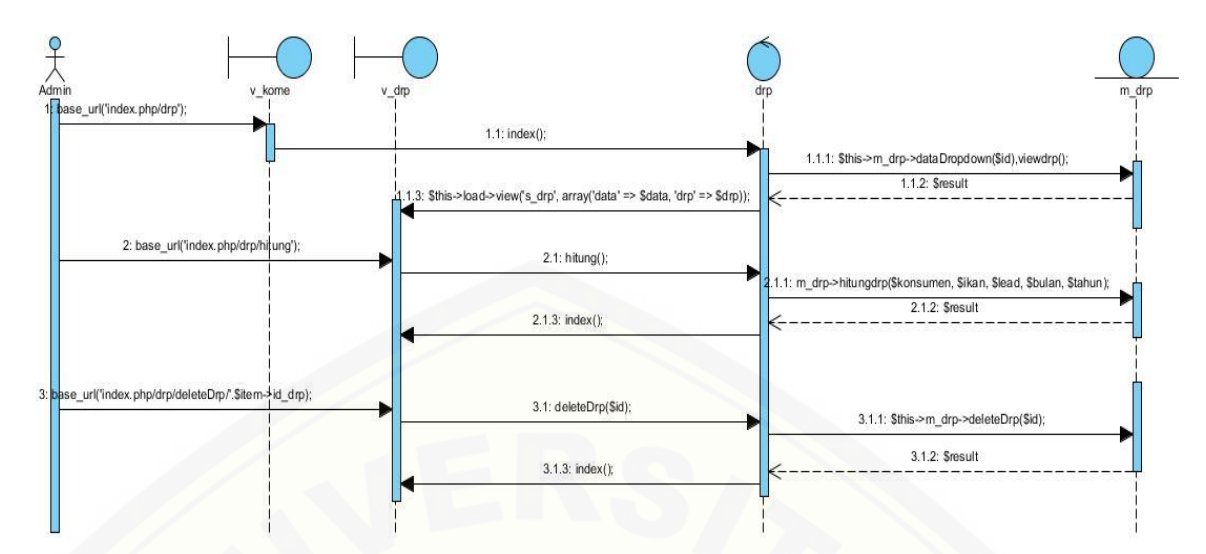

**Gambar 4.4** *Sequence Diagram* **Mengelola Data DRP**

12. *Sequence Diagram* Validasi Distribusi

Penggambaran *sequence diagram* validasi distribusi digunakan untuk menjelaskan fungsi atau *method* [yang akan dibuat seperti yang ditunjukkan](http://repository.unej.ac.id/)  pada lampiran B.

13. *Sequence Diagram* Mengelola Data *Supplier*

Penggambaran *sequence diagram* mengelola data *supplier* digunakan untuk menjelaskan fungsi atau *method* yang akan dibuat seperti yang ditunjukkan pada lampiran B.

14. *Sequence Diagram* Melihat Data Konsumen

Penggambaran *sequence diagram* melihat data konsumen digunakan untuk menjelaskan fungsi atau *method* yang akan dibuat seperti yang ditunjukkan pada lampiran B.

15. *Sequence Diagram* Mengelola Data Distributor

Penggambaran *sequence diagram* mengelola data distributor digunakan untuk menjelaskan fungsi atau *method* yang akan dibuat seperti yang ditunjukkan pada lampiran B.

### *Activity Diagram*

*Activity diagram* menggambarkan alur aktivitas pada sistem distribusi ikan menggunakan *distribution requirement planning* dan metode *profile matching*.

1. *Activity Diagram Login*

*Activity diagram login* dapat dilihat pada lampiran C.

- 2. *Activity Diagram* Daftar Konsumen Baru *Activity diagram* daftar konsumen baru dapat dilihat pada lampiran C.
- 3. *Activity Diagram* Mengelola Data Konsumen *Activity diagram* mengelola data konsumen dapat dilihat pada lampiran C.
- 4. *Activity Diagram* Mengelola Data Stok Ikan *Activity diagram* mengelola data stok ikan [dapat dilihat pada lampiran C.](http://repository.unej.ac.id/)
- 5. *Activity Diagram* Melihat Data Stok Ikan *Activity diagram* melihat data stok ikan dapat dilihat pada lampiran C.
- 6. *Activity Diagram* Mengelola Data Aspek Ikan *Activity diagram* mengelola data aspek ikan dapat dilihat pada lampiran C.
- 7. *Activity Diagram* Mengelola Data Pemesanan *Activity diagram* mengelola data pemesanan dapat dilihat pada Gambar 4.5

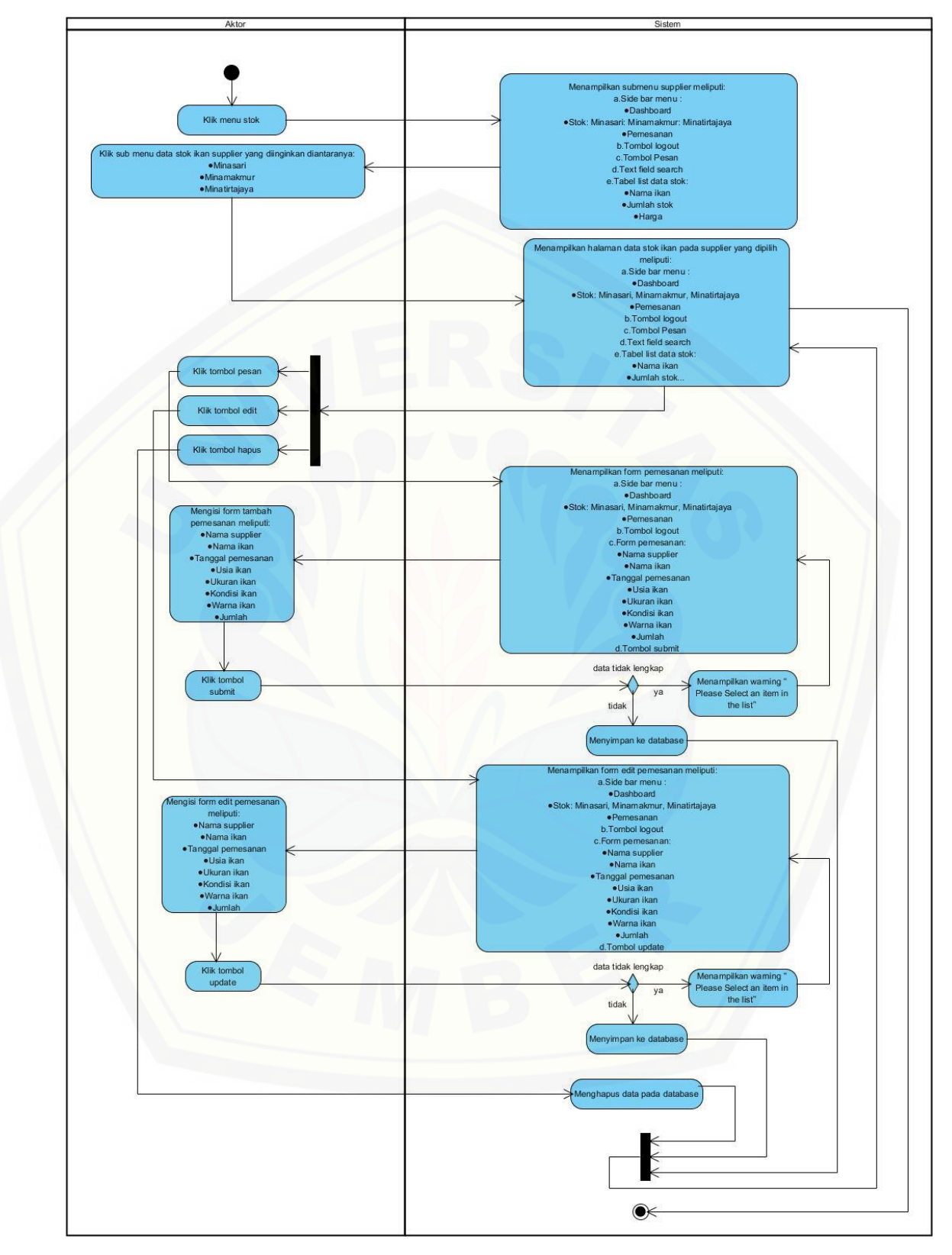

**Gambar 4.5** *Activity Diagram* **Mengelola Data Pemesanan**

8. *Activity Diagram* Hitung *Profile Matching* 

*Activity diagram* hitung profile matching dapat dilihat pada lampiran C.

9. *Activity Diagram* Validasi Data Pemesanan

*Activity diagram* validasi data pemesanan dapat dilihat pada lampiran C.

10. *Activity Diagram* Melihat Data Rekap Pembelian

*Activity diagram* melihat data rekap pembelian dapat dilihat pada lampiran C.

11. *Activity Diagram* Mengelola Data DRP

*Activity diagram* mengelola data DRP [dapat dilihat pada Gambar 4.6.](http://repository.unej.ac.id/)

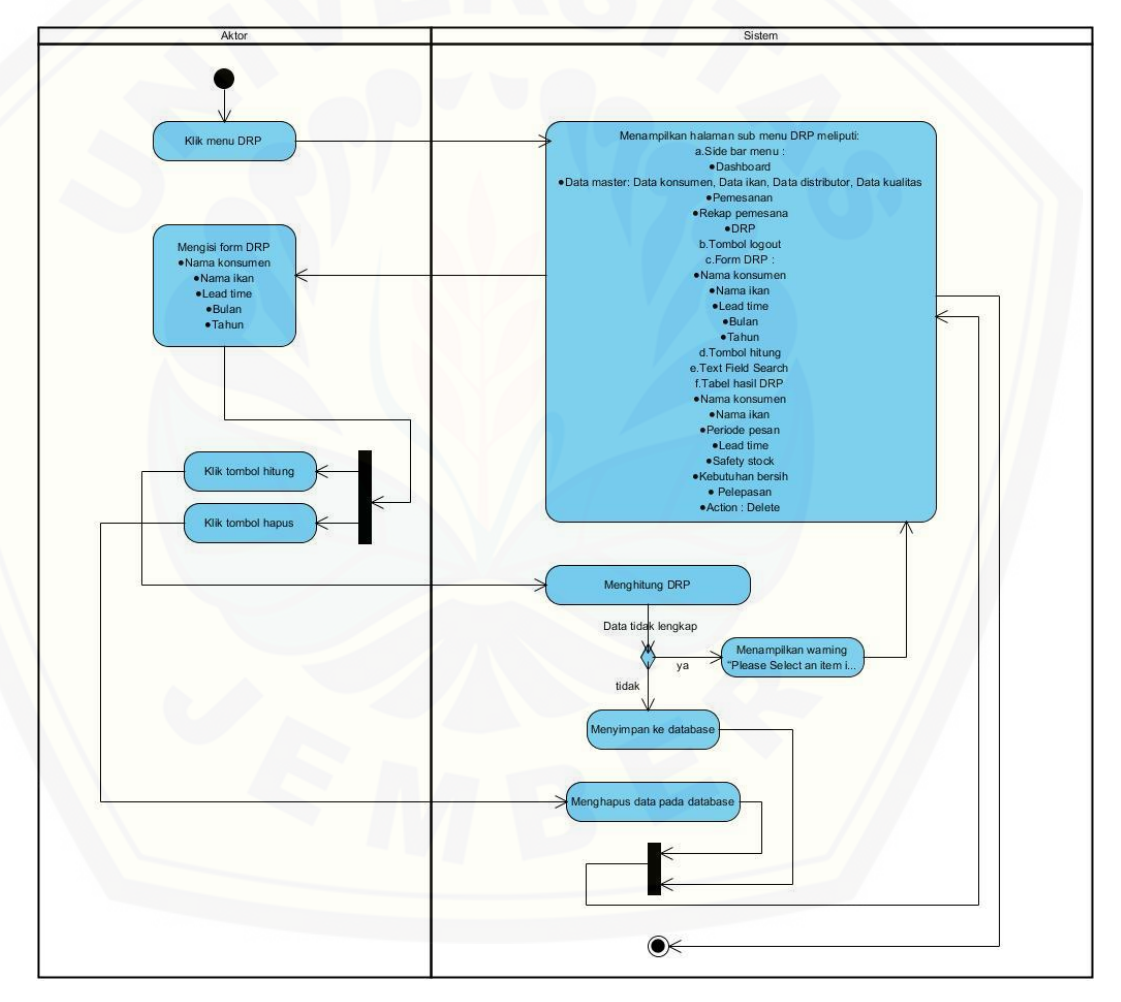

**Gambar 4.6** *Activity Diagram* **Mengelola Data DRP**

12. *Activity Diagram* Validasi Distribusi

*Activity diagram* validasi distribusi dapat dilihat pada lampiran C.

13. *Activity Diagram* Mengelola Data *Supplier*

*Activity diagram* mengelola data *supplier* pembelian dapat dilihat pada lampiran C.

14. *Activity Diagram* Melihat Data Konsumen

*Activity diagram* melihat data konsumen pembelian dapat dilihat pada lampiran C.

15. *Activity Diagram* Mengelola Data Distributor

*Activity diagram* mengelola data *distributor* pembelian dapat dilihat pada lampiran C.

### *Class Diagram*

*Class Diagram* [menggambarkan hubungan antarkelas yang digunakan](http://repository.unej.ac.id/)  untuk membangun suatu sistem. *Class Diagram* pada sistem distribusi ikan menggunakan *distribution requirement planning* dan metode *profile matching* dapat dilihar pada Gambar 4.7.

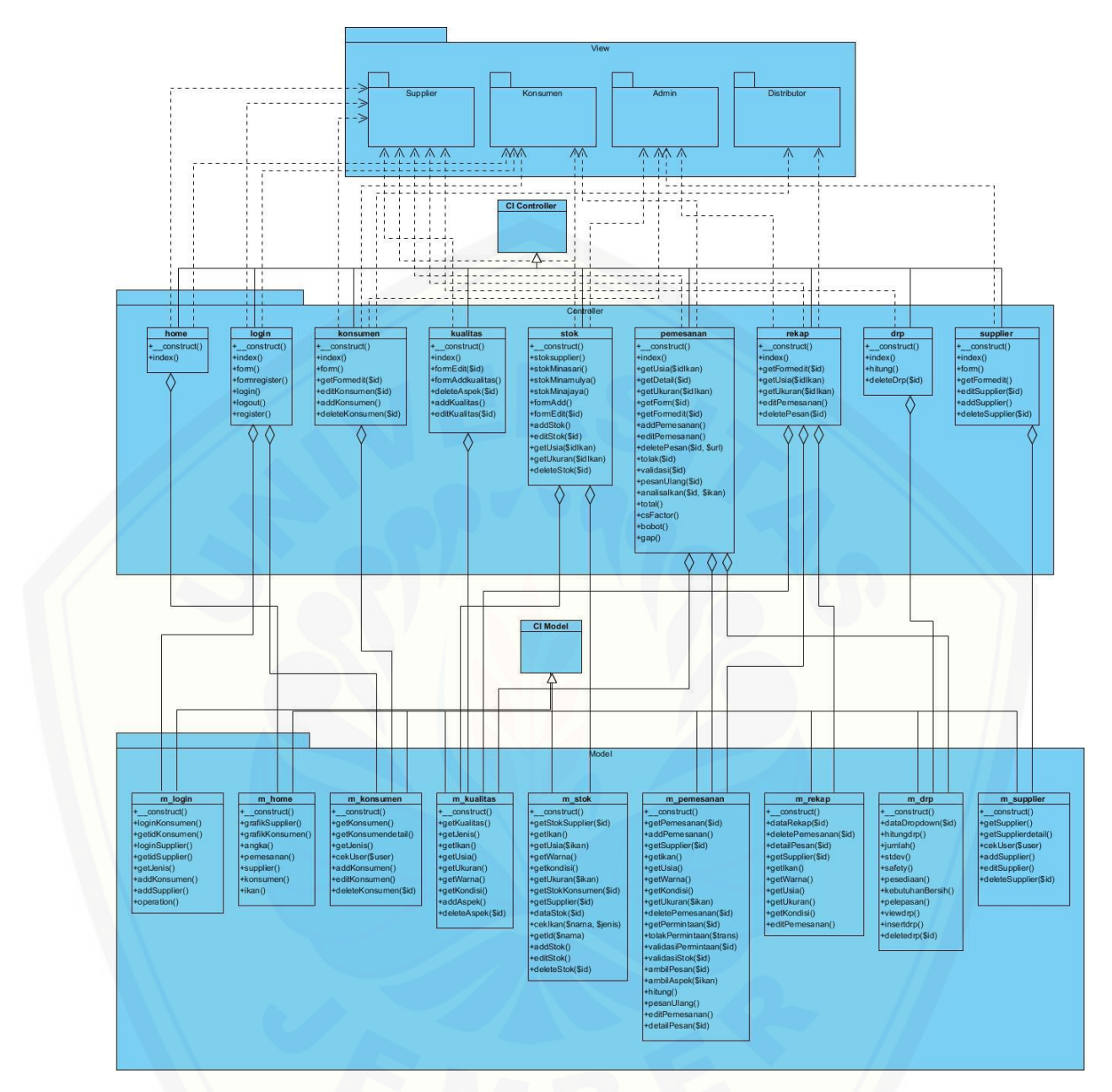

**[Gambar 4.7 Class Diagram](http://repository.unej.ac.id/)**

### *ERD*

ERD merupakan gambaran komponen dan struktur database yang digunakan dalam pembangunan sistem. ERD pada sistem distribusi ikan menggunakan *distribution requirement planning* dan metode *profile matching* dapat dilihat pada Gambar 4.8

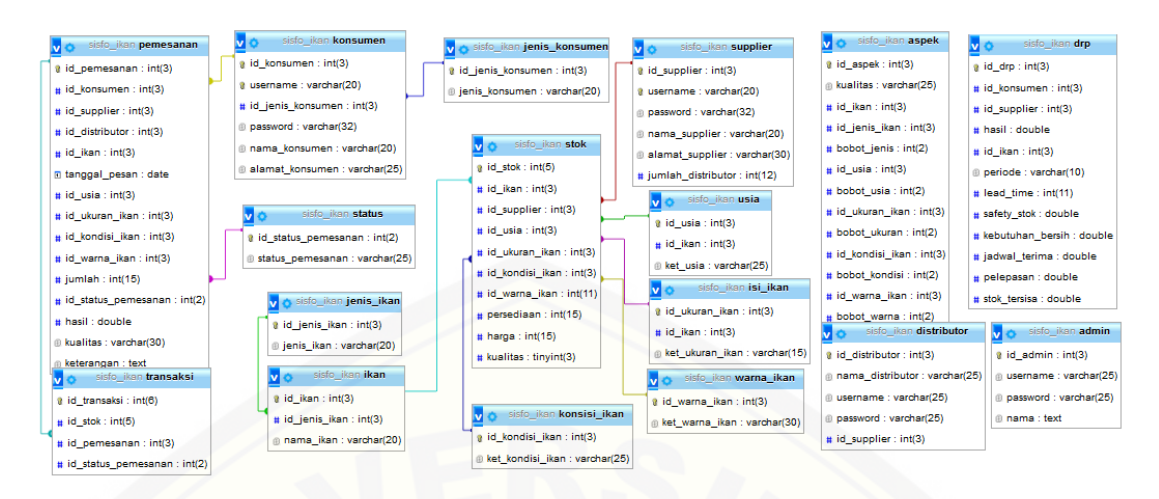

**Gambar 4.2** *Entity Relation Diagram***Pengujian Sistem**

### **4.3. Pengujian Sistem**

[Pengujian dilakukan untuk mengevaluasi aplikasi yang telah dibuat. Proses](http://repository.unej.ac.id/)  pengujian dilakukan dengan pengujian *whitebox* menggunakan *cyclomatic complexity* terlebih dahulu kemudian dilanjutkan dengan pengujian *blackbox.*

#### 4.3.1. Pengujian Whitebox

Pengujian *Whitebox* pada sistem distribusi ikan ini dengan cara menggambarkan diagram alir, menghitung *cyclomatic complexity* (CC), dan membuat tabel pengujian *test case*. Berikut adalah pengujian kompleksitas siklomatik pada fitur DRP dengan menggunakan metode *Distribution Requirement Planning*. Untuk fitur yang lain dapat dilihat pada lampiran D.

| 16    | public function hitung(){                                       |
|-------|-----------------------------------------------------------------|
| $-17$ | if $('submit')$                                                 |
| 18    | $$konsumen = $POST['konsumen']$ ;                               |
| $-19$ | $$ikan = $ Post['ikan']$ ;                                      |
| - 20  | $$$ bulan = \$_POST['bulan'];                                   |
| $-21$ | $\text{Stahun} = \text{\$ Post['tahun']};$                      |
| $-22$ | \$this->m_drp->hitungdrp(\$konsumen, \$ikan, \$bulan, \$tahun); |
| $-23$ | $$this$ ->index();                                              |
| $-24$ |                                                                 |
| $-25$ |                                                                 |

**[Gambar 4.9 Kode program](http://repository.unej.ac.id/)** *function* **hitung DRP**

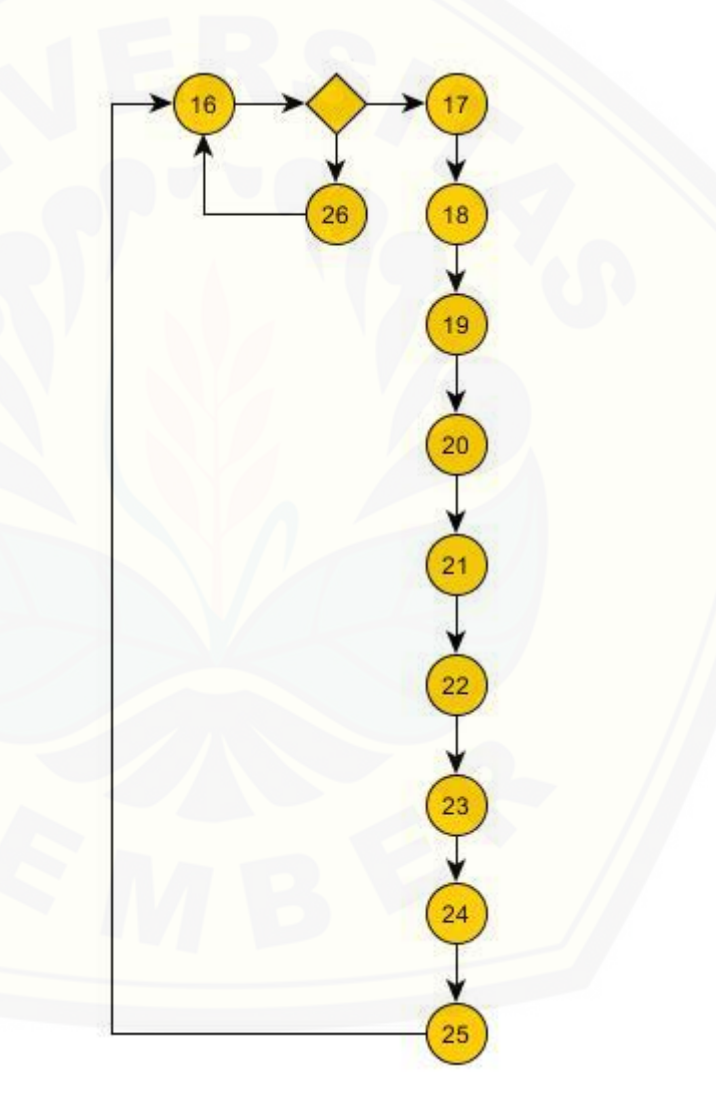

Gambar 4.10 *Cyclomatic Clomplexity function* hitung DRP

 $CC = E - N + 2 = 11 - 13 + 2$ Jalur 1 = 16, 17, 18, 19, 20, 21, 22, 23, 24, 25 Jalur 2 = 16, 26

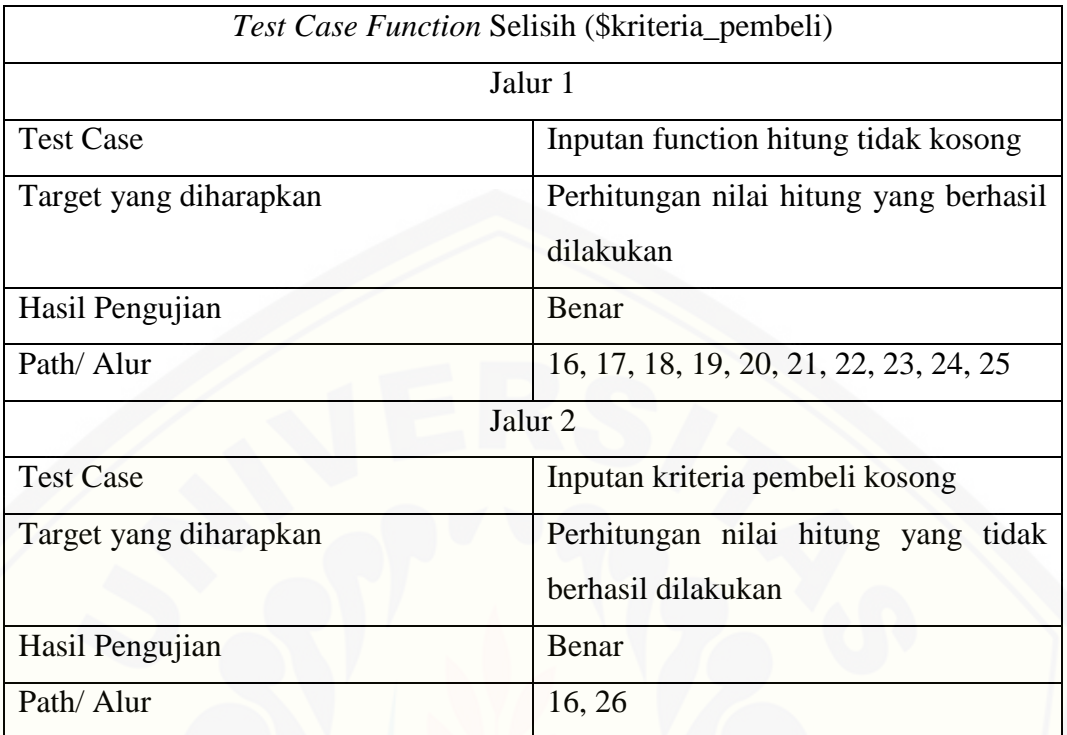

### **Tabel 4. 8** *Test Case Function* **hitung**

### 4.3.2. Pengujian Blackbox

Pengujian black box merupakan pengujian yang dilakukan oleh user dengan [menjalankan program secara langsung dan menganalisis input dan output yang](http://repository.unej.ac.id/)  dihasilkan sistem. *Black box testing* pada fitur pemesanan dapat dilihat pada Tabel 4.9.

| Nama Fitur          | Flow                                             | Hasil yang                                             | Hasil Sebenarnya                                                                                 | Kesimpulan    |       |
|---------------------|--------------------------------------------------|--------------------------------------------------------|--------------------------------------------------------------------------------------------------|---------------|-------|
|                     |                                                  | Diharapkan                                             |                                                                                                  | <b>Sukses</b> | Tidak |
| Melihat<br>data DRP | Main flow<br>: klik menu<br><b>DRP</b>           | Membuka<br>form<br>halaman<br><b>DRP</b>               | Halaman form<br>DRP terbuka                                                                      |               |       |
| Perhitunga<br>n DRP | Main flow<br>: isi data<br>klik tombol<br>hitung | Menampilkan<br>data hasil<br>perhitungan<br><b>DRP</b> | Hasil perhitungan<br>DRP berhasil<br>ditambahkan ke<br>database dan<br>ditampilkan pada<br>tabel |               |       |
|                     | Alternatif<br>flow:                              | Menampilkan<br>pesan data<br>harus diisi               | Pesan data harus<br>diisi ditampilkan                                                            |               |       |

**Tabel 4.9** *Black Box* **Testing Fitur DRP**

#### **BAB 6 PENUTUP**

Bab ini berisi tentang kesimpulan dan saran dari peneliti tentang penelitian yang telah dilakukan. Kesimpulan dan saran yang diberikan dapat digunakan sebagai acuan dalam penelitian selanjutnya.

#### **6.1 KESIMPULAN**

Hasil dari analisa hasil dari penelitian yang telah dilakukan, dapat diambil kesimpulan sebagai berikut :

- 1. Data yang digunakan dalam pencocokan kriteria kualitas ikan yaitu data pembelian dari konsumen Iswati terhadap *supplier* Minasari. Dari hasil perhitungan *profile matching* didapatkan hasil nilai total dari konsumen Iswati memiliki nilai total untuk K1=5.00, K2=4.80, K3=4.60. dari perhitungan sistem juga didapatkan nilai total untuk konsumen Iswati adalah 5.00. Dengan demikian dapat ditarik kesimpulan kriteria ikan yang dipesan konsumen Iswati sama dengan kualitas ikan yang ada pada stok supplier Minasari yaitu ikan Nila Kualitas 1 dengan nilai total 5.00.
- 2. Data yang digunakan dalam perencanaan distribusi dalam penelitian ini adalah data pembelian dari konsumen Iswati terhadap supplier Minasari dalam periode Februari 2017. Dari perhitungan menggunakan *Distribution Requirement Planning* didapatkan nilai *safety stock* = 71,867235, kebutuhan bersih = 108096.8672 dan pelepasan rencana penerimaan =108168.7344. Dari perhitungan sistem juga didapatkan nilai safety stock  $= 72$ , kebutuhan bersih = 108097 dan pelepasan rencana penerimaan =108169. Dengan demikian hasil perhitungan DRP manual dengan perhitungan sistem memiliki nilai yang sama serta tanggal pengiriman yang disesuaikan dengan lead time dari masing-masing konsumen.
- 3. Sistem distribusi ikan di perikanan danau Ranu Grati dengan menggunakan metode *profile matching* dan *Distribution Requirement Planning* ini digunakan untuk mencocokknan kriteria ikan yang dipesan oleh konsumen dengan kriteria ikan yang ada pada stok *supplier* serta untuk melakukkan

perencanaan distribusi. Kriteria ikan yang digunakan dalam penelitian ini adalah jenis ikan, usia ikan, ukuran ikan per 1kg, kondisi ikan serta warna ikan. Penggunaan metode *Profile Matching* dan *Distribution requirement planning* dalam sistem distribusi ikan di perikanan danau Ranu Grati ini memberikan hasil yang sama dengan data yang ada. Hal ini dibuktikan dari kesesuaian hasil yang ditampilkan pada sistem dengan hasil dari perhitungan manual.

#### **6.2 SARAN**

Dalam penelitian selanjutnya penulis memberikan saran untuk adanya [pengembangan serta perbaikan dari sistem distribusi ikan di perikanan Danau Ranu](http://repository.unej.ac.id/)  Grati menggunakan metode *Profile Matching* dan *Distribution Requirement Planning* ini. Dalam penelitian selanjutnya dapat ditambahkan fitur-fitur pendukung lainnya ontuk pengoptimalan sistem distribusi.

#### **DAFTAR PUSTAKA**

Copra, M. (2013). *Supply Chain Management*. In P. M. Sunil Copra.

- Damanhuri, H. (2005). *Distribution Requirement Planning (DRP).*
- Danniel, M. (2004). *Pengantar Ekonomi Pertanian*. Jakarta: Bumi Aksara.
- Dinas Kominfo Kabupaten Pasuruan. (2017, April 12). *Budidaya Karamba Jaring Apung*. Retrieved from Pemerintah Kabupaten Pasuruan: http://pasuruankab.go.id/potensi-64-danau-ranu-grati.html
- Ecko. (2017, Juni 19). *Wisata Danau Ranu Grati Pasuruan*. Retrieved from Visit Wisata Pasuruan: http://visitpasuruan.blogspot.co.id/2009/11/wisatadanau-ranu-grati-pasuruan.html
- Fahrozi, A. A. (2009). *Peremcanaan dan Penjadwalan Aktivitas Distribusi Hasil [Perikanan dengan Menggunakan Distribution Requirement Planning](http://repository.unej.ac.id/)  (DRP)*.
- Gilarso. (2003). *Pengantar Ilmu Ekonomi Mikro*. Yogyakarta: Kanisius.
- Indrajid, J. P. (2003). *Konsep Management Supply Chain; Strategi Mengelola Management Rantai Pasokan Bagi Perusahaan Modern di Indonesia*.
- Ketua Kelompok Perikanan Danau Ranu Grati. (2017). *Perikanan Danau Ranu Grati.* Pasuruan.
- Puspitasari, L. (2013). *Penerapan Metode Profile Matching dalam Sistem Pendukung Keputusan Penilaian Kinerja Karyawan*.
- Rahardi. (2000). *Agribisnis Perikanan*.
- Rochdianto, A. (2000). B*udidaya Ikan Jaring Apung.*
- Simchi-Levi, K. (2002). *Designing and Managing the Supply Chain Concepts, Strategies and Case Studies*.
- Tim Redaksi Bisnis UKM. (2017, April 12). *Inspirasi Bisnis*. Retrieved from Bisnis UKM.com: http://bisnisukm.com/kabupaten-pasuruan-miliki-banyakpotensi-bisnis-unggulan.html
- Titus Kristanto, A. R. (2013). *Rancang Bangun Sistem Penjadwalan Aktivitas Distribusi dengan Metode DRP (Distribution Requirement Planning)*.

- Tiyas, D. S. (2009). *Rekayasa Perangkat Lunak Pendukung Keputusan Penentuan Supplier dengan Menggunakan Profile Matching pada UD Gunung Mas Semarang*.
- Wiyono Didiek S., W. S. (2009). Perancangan Model Distribusi Komoditas Padi Pasca Panen Berbasis Supply Chain Management.

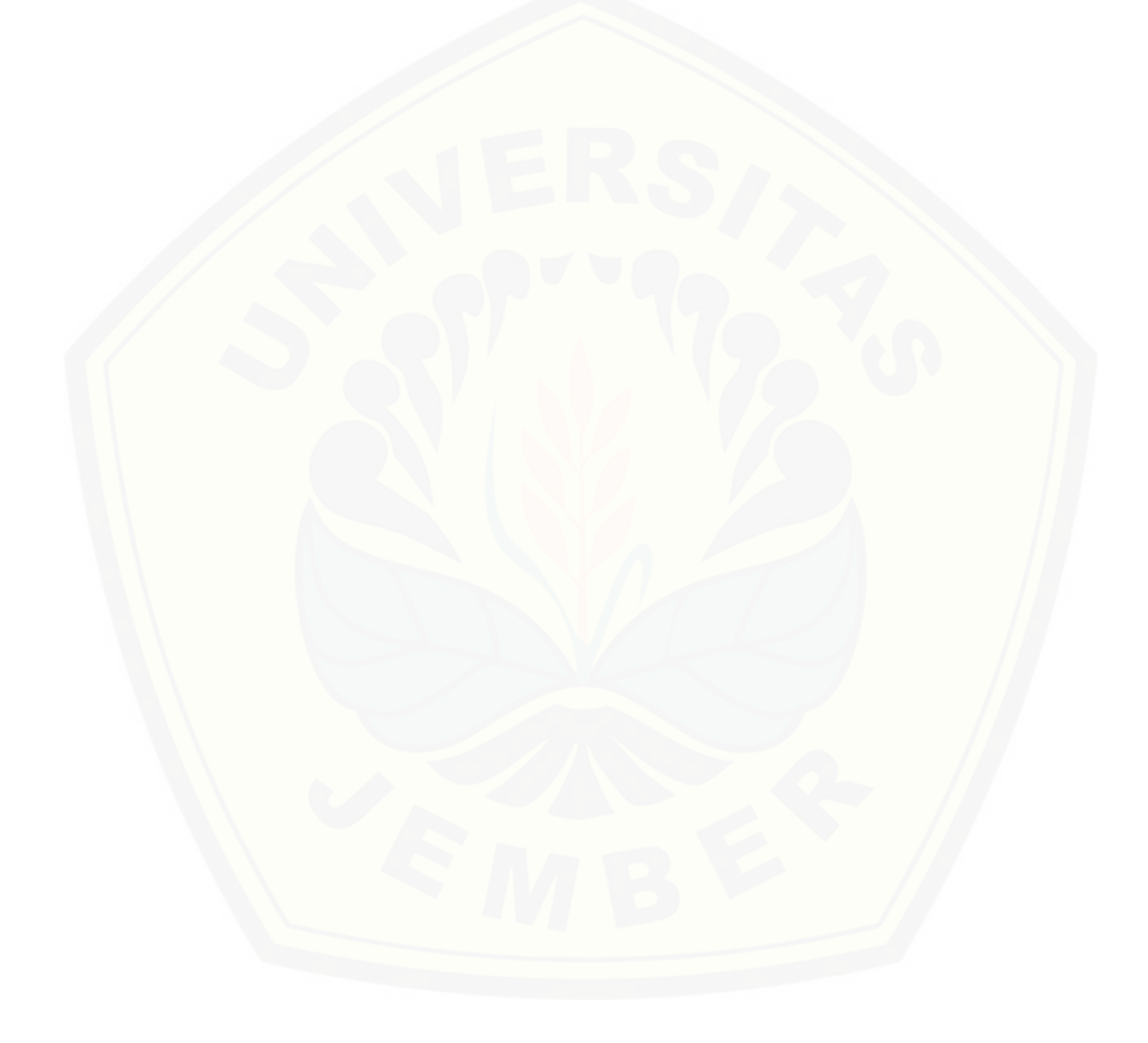

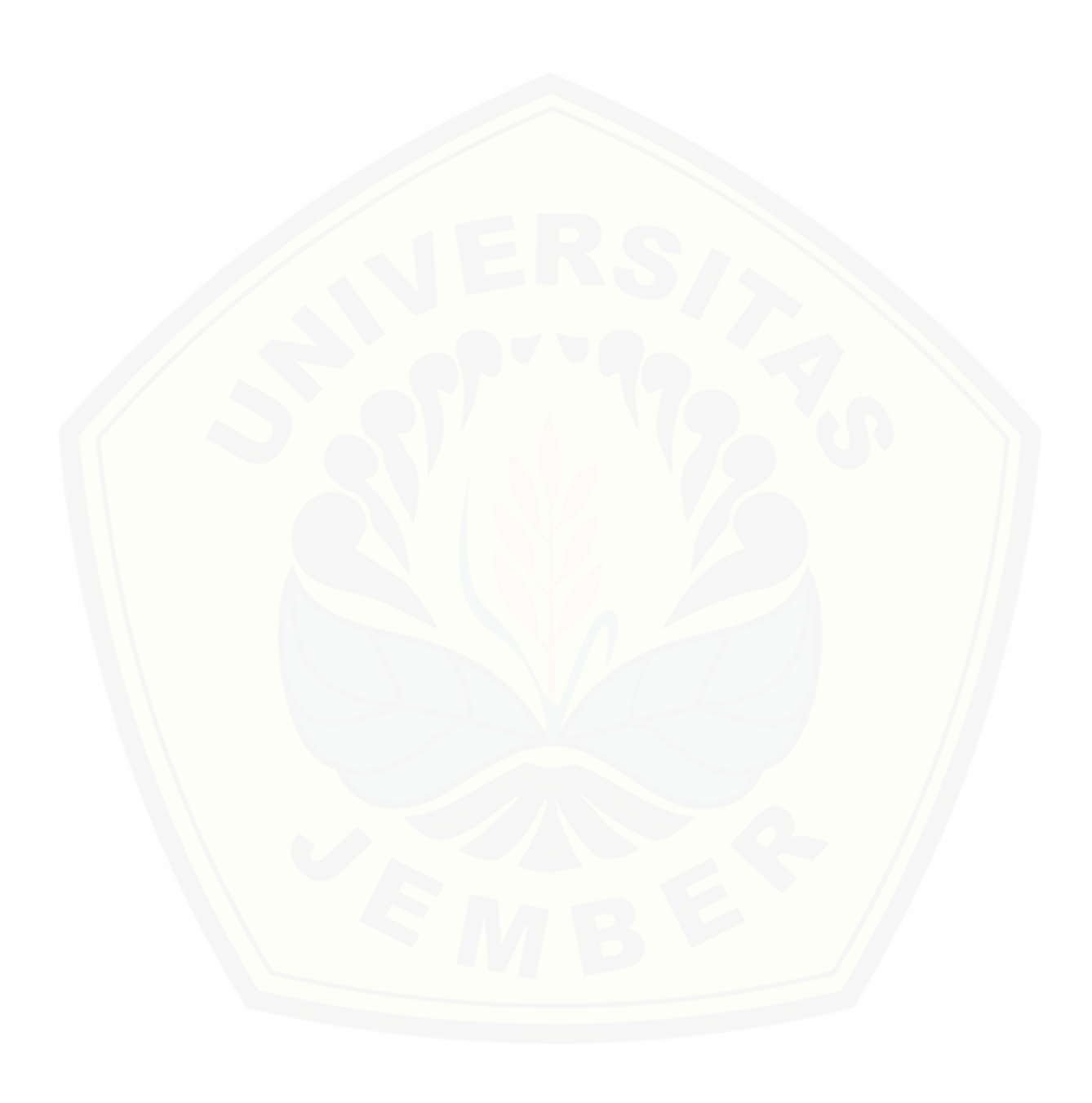
#### LAMPIRAN

- A. *Usecase* Skenario
- A.1 Skenario Skenario Use Case Daftar Konsumen Baru

Tabel A.1 Skenario Skenario Use Case Daftar Konsumen Baru

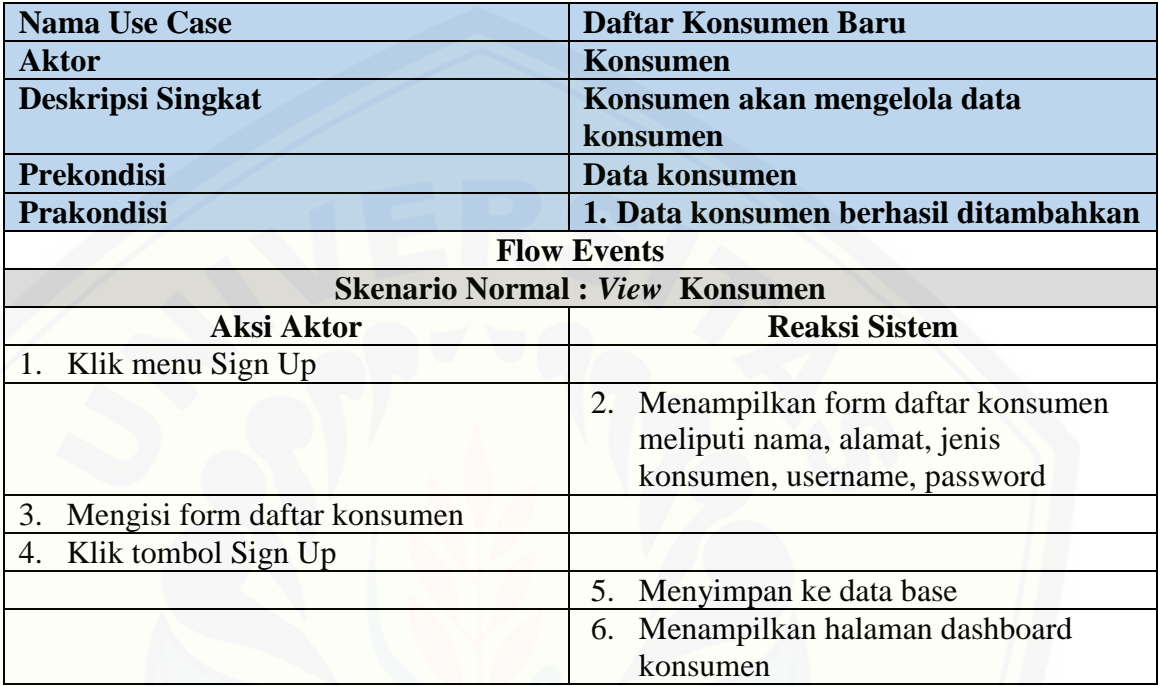

A.2 Skenario *Use Case* Mengelola Data Konsumen

Tabel A.2 Skenario *Use Case* Mengelola Data Konsumen

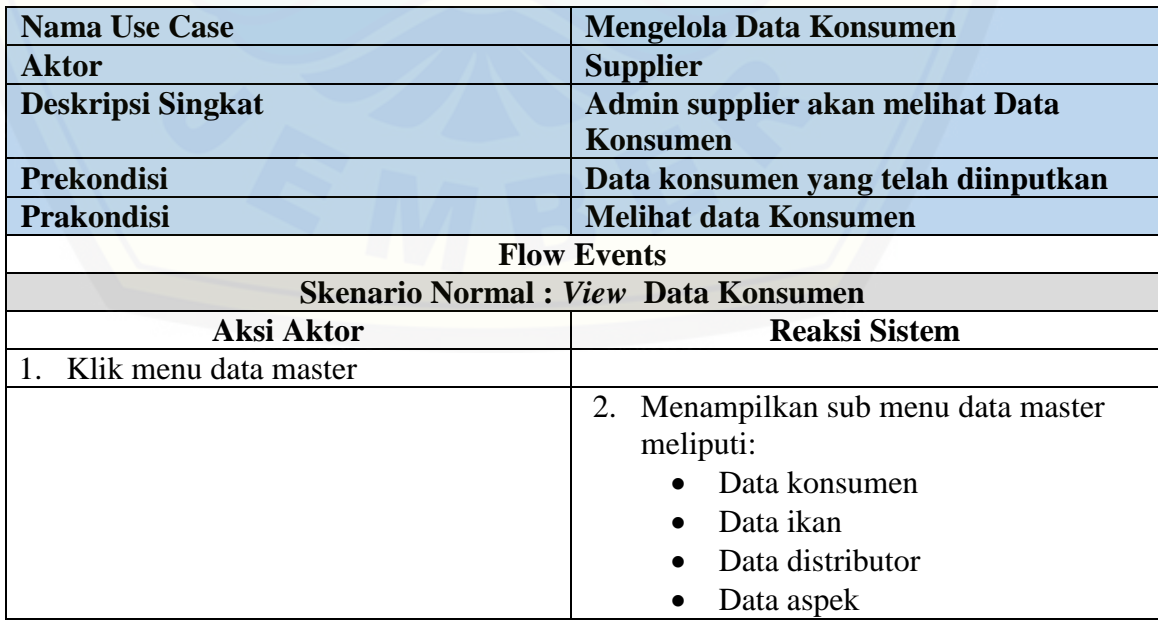

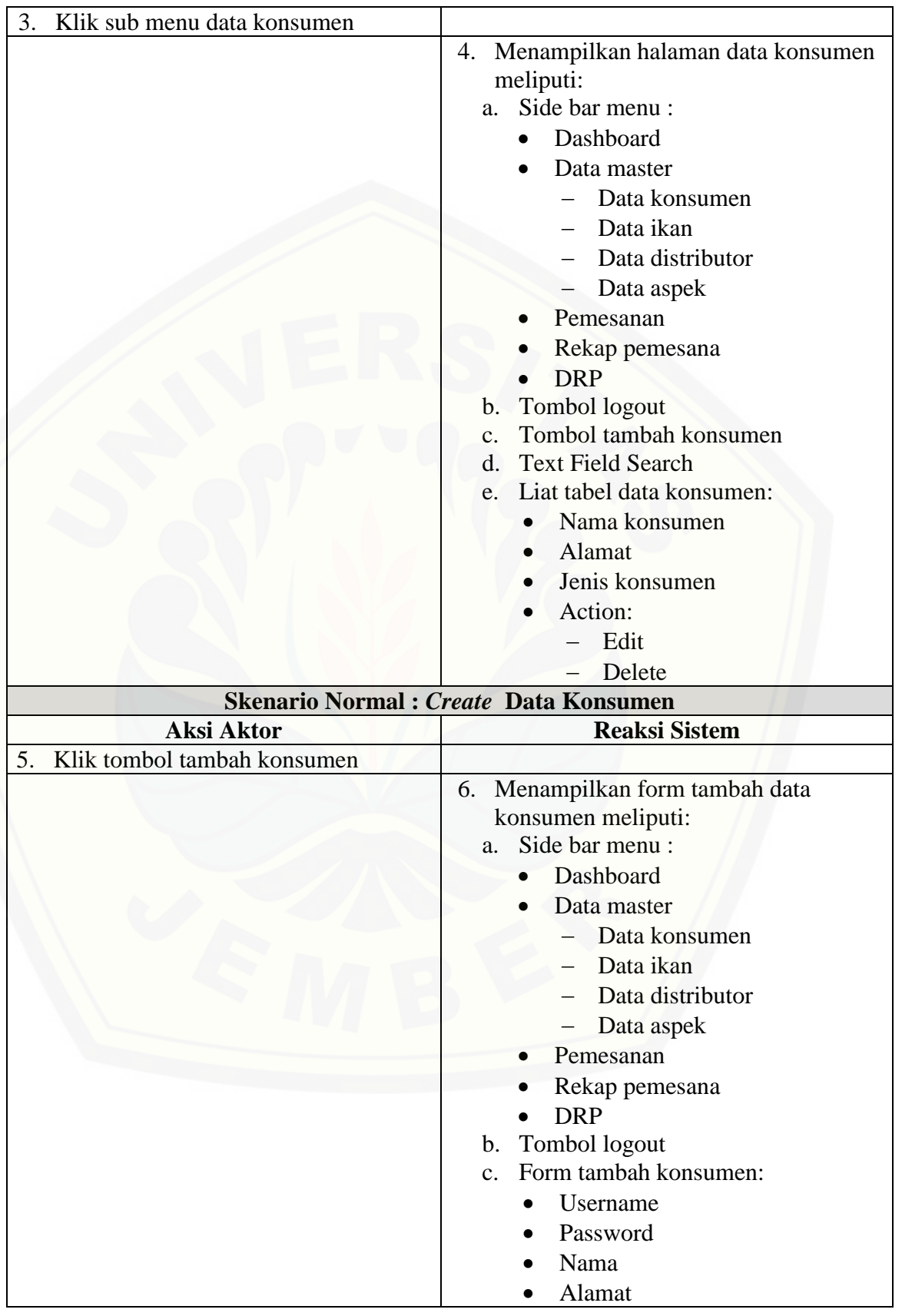

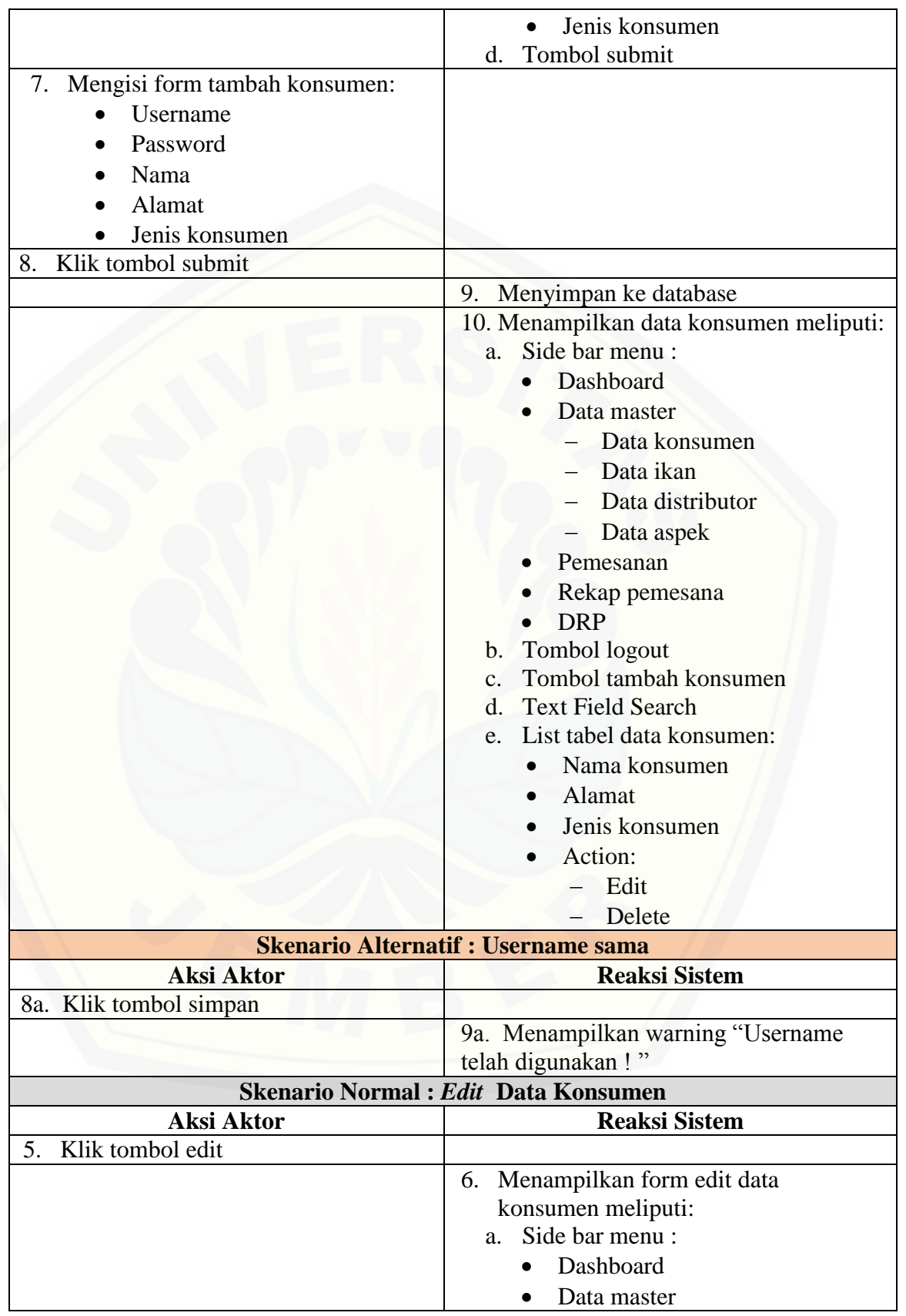

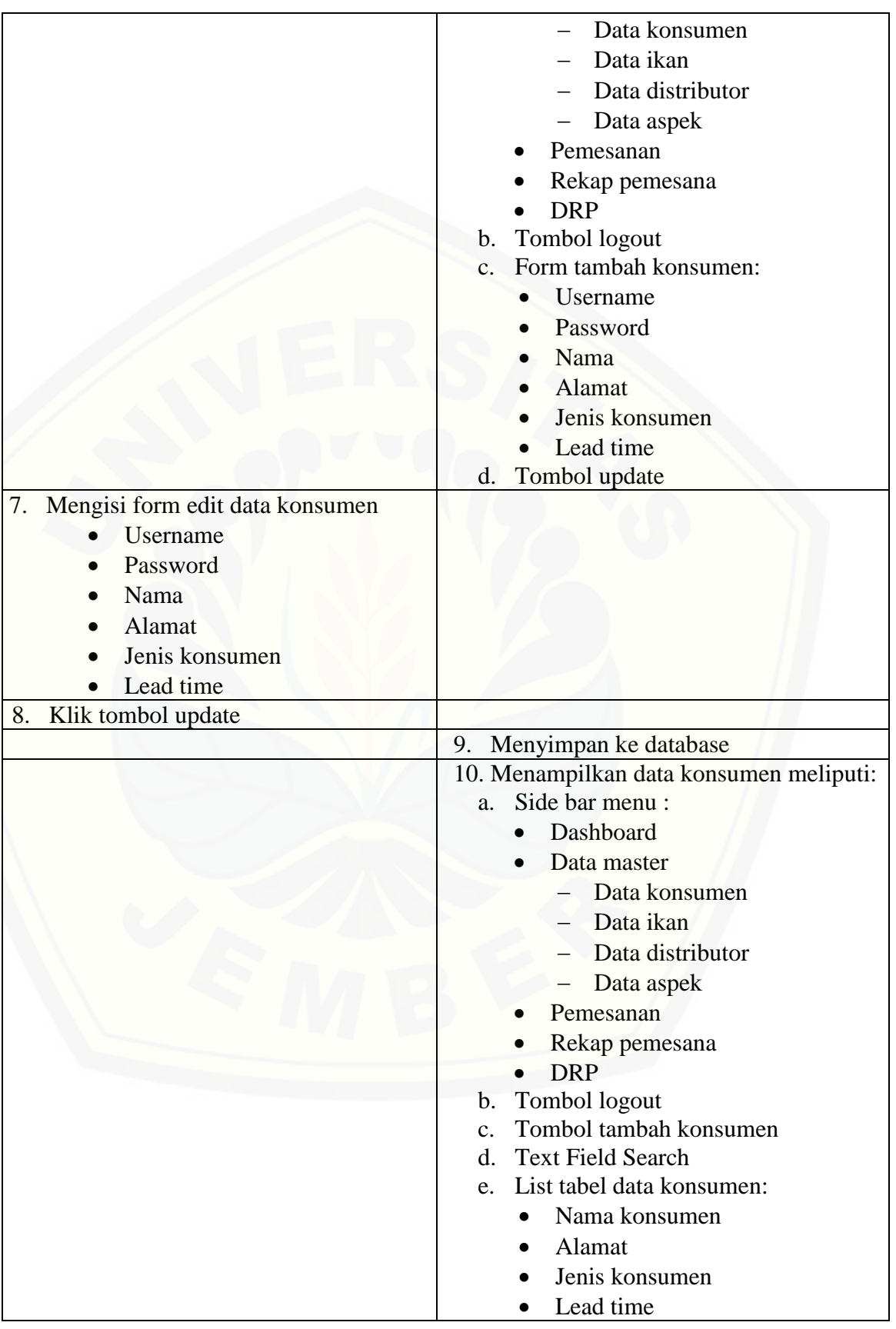

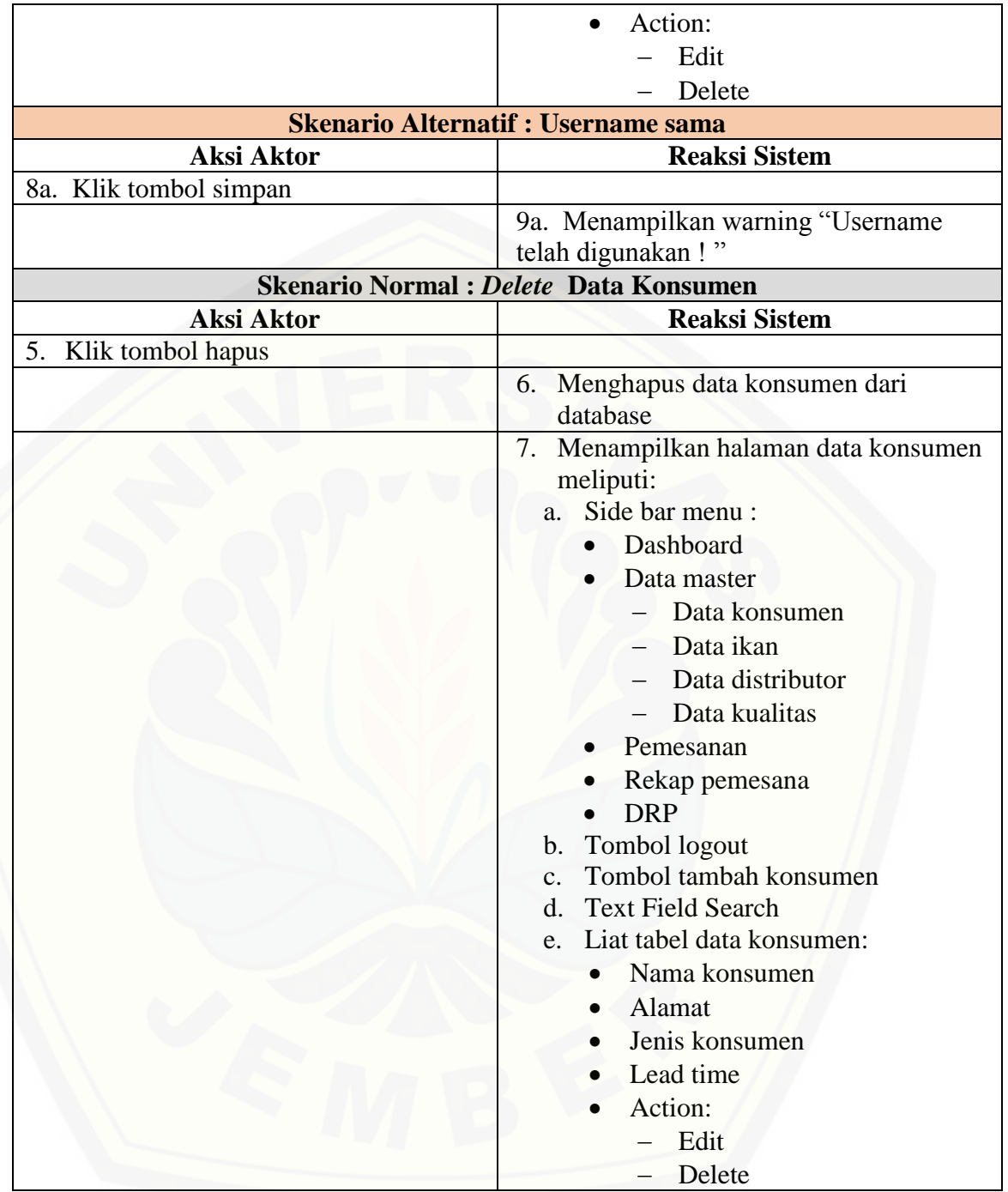

A.3 Skenario *Use Case* Mengelola Data Stok Ikan

Tabel A.3 Skenario *Use Case* Mengelola Data Stok Ikan

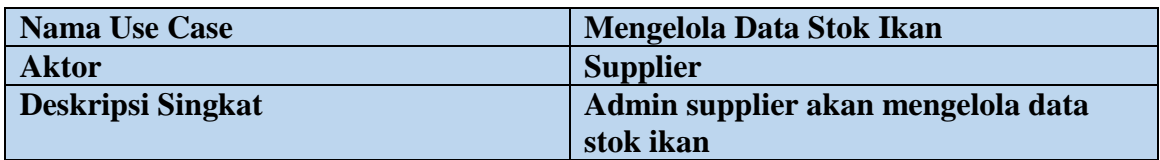

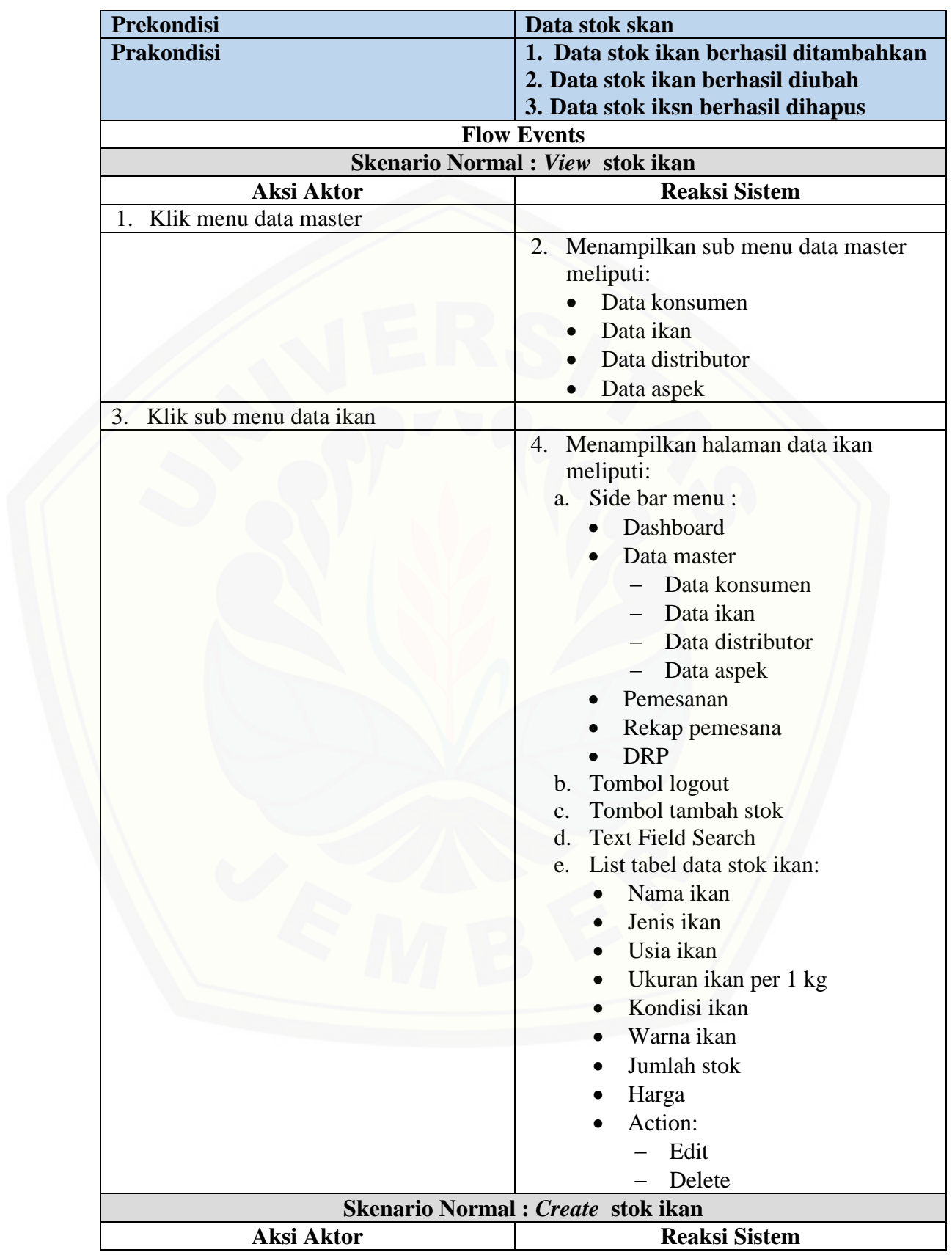

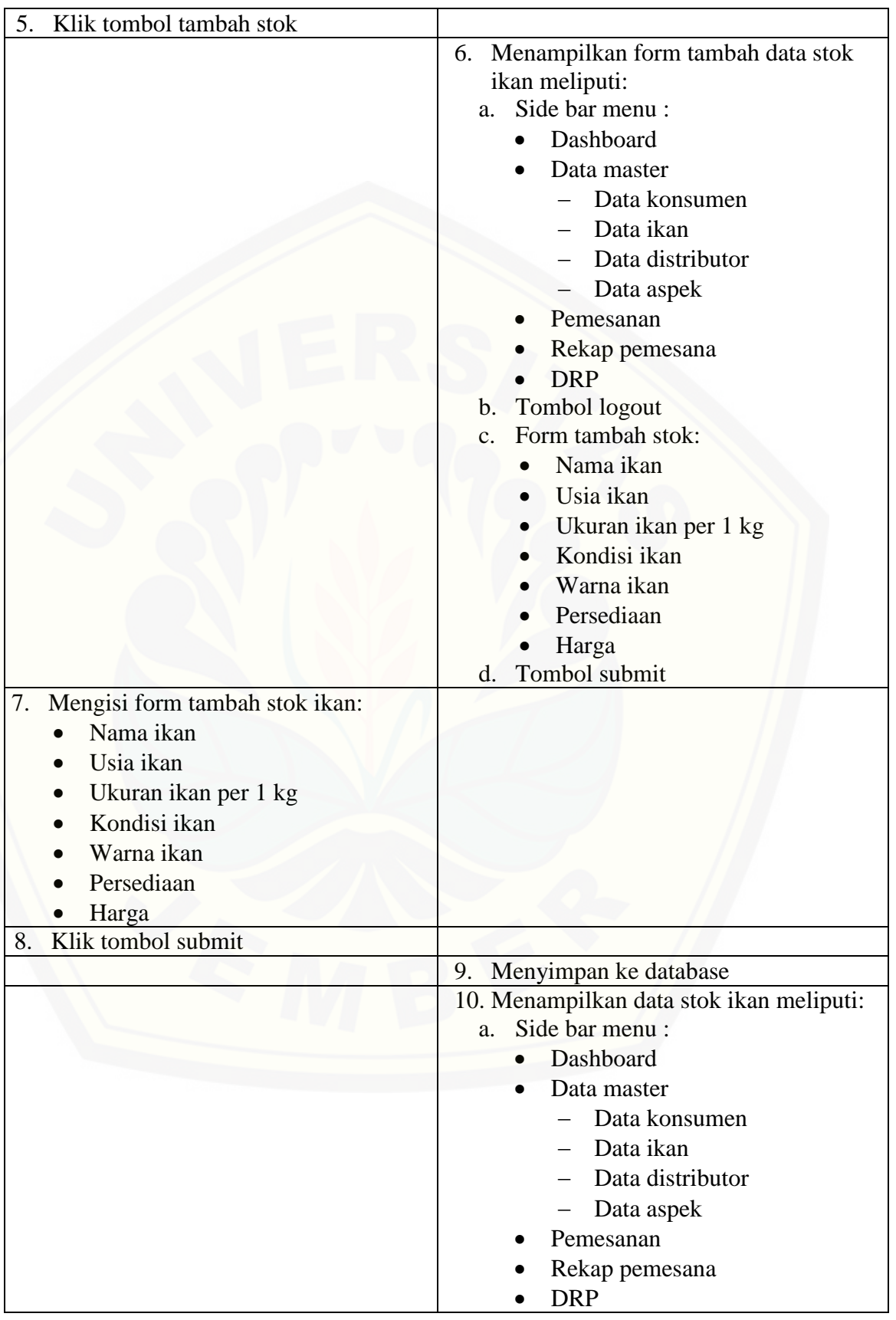

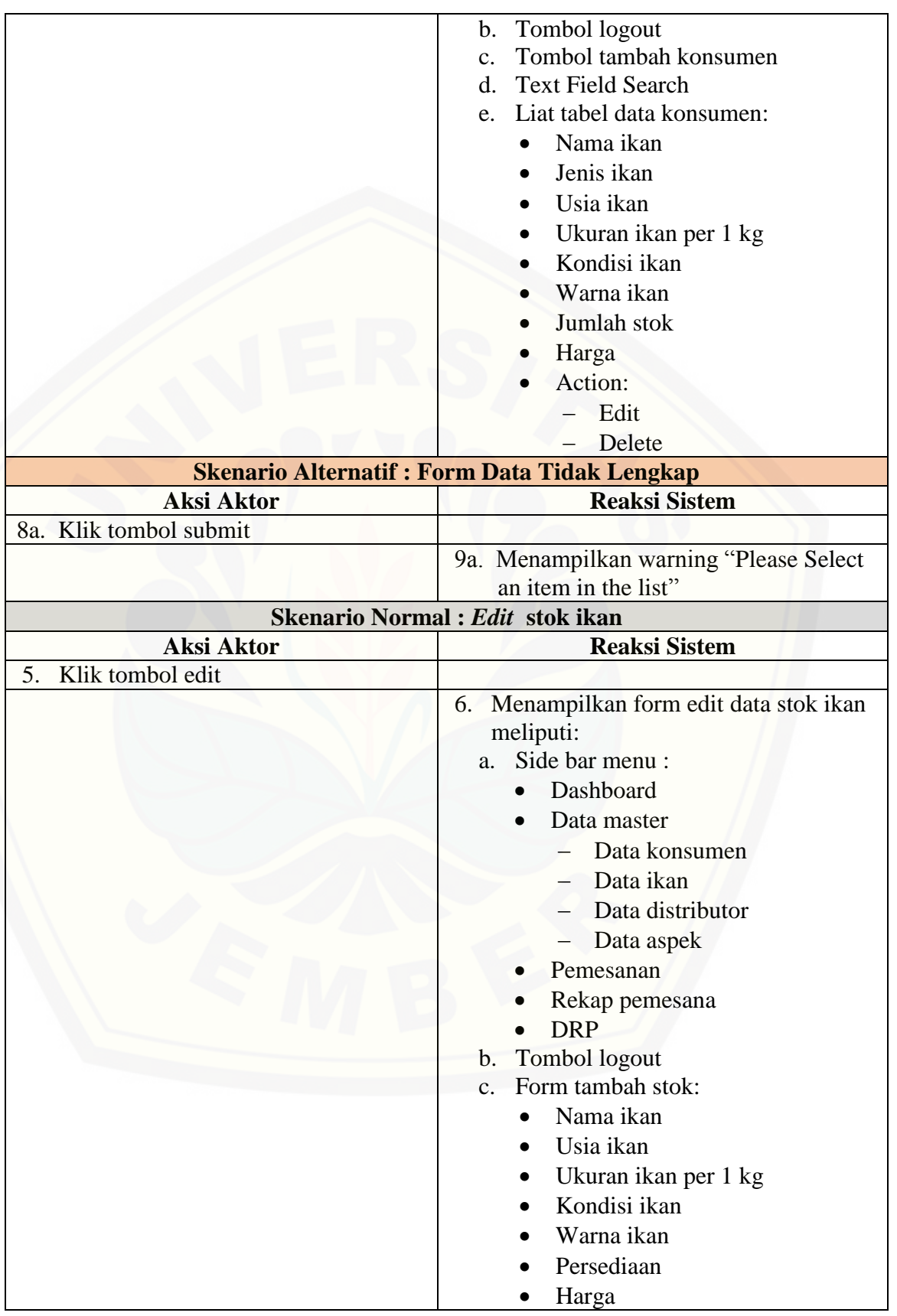

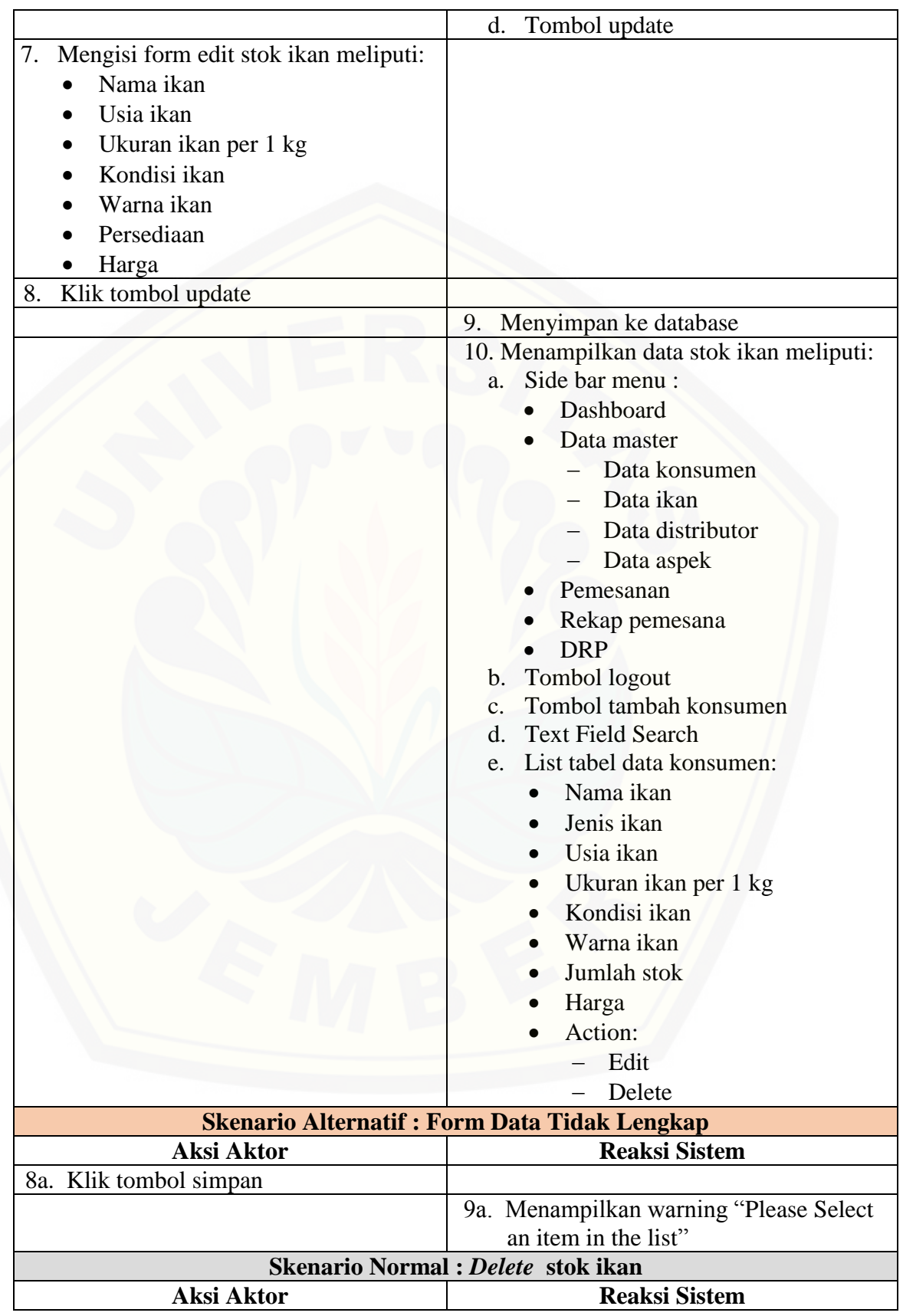

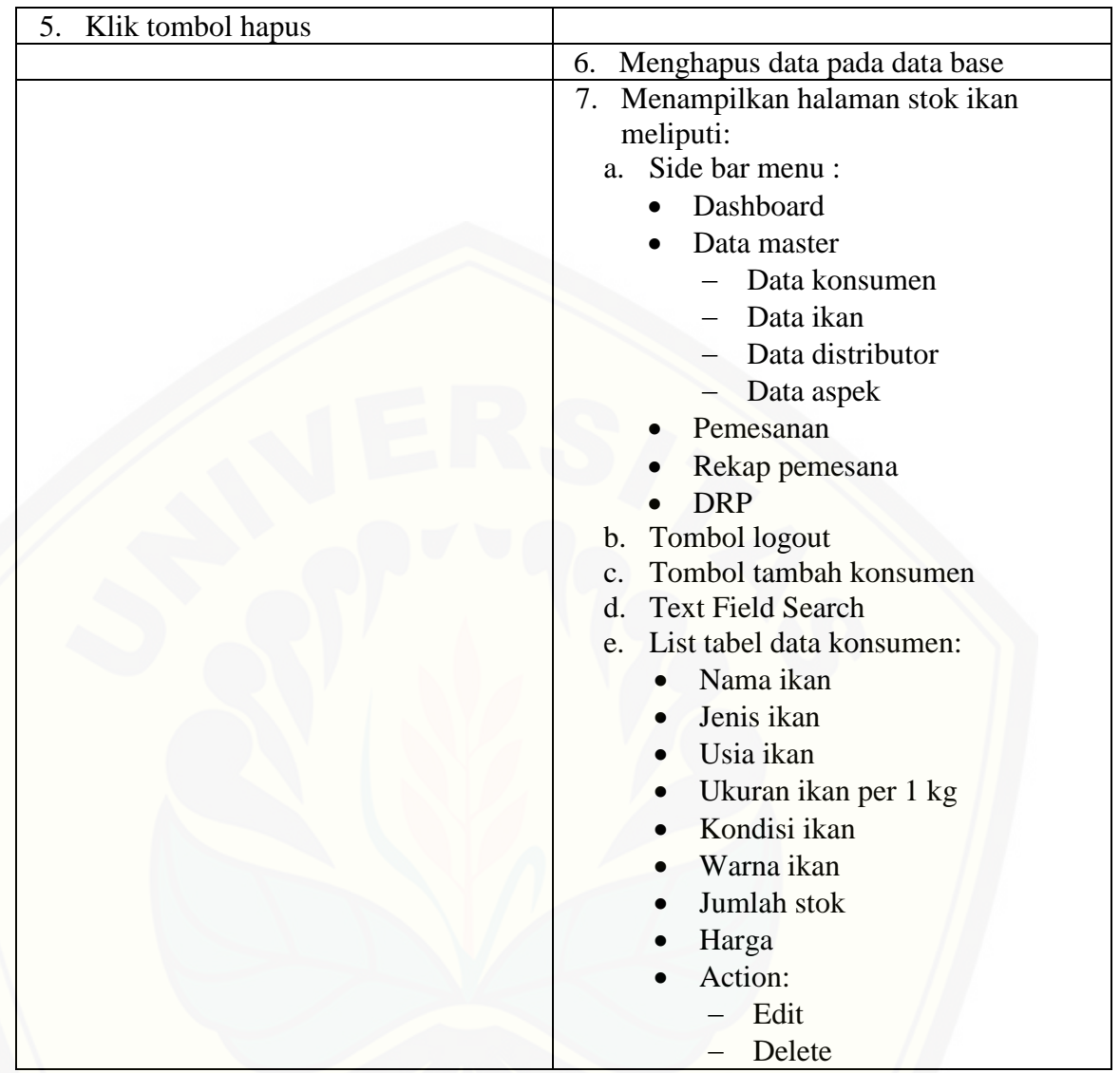

A.4 Skenario *Use Case* Mengelola Data Aspek

Tabel A.4 Skenario *Use Case* Mengelola Data Aspek

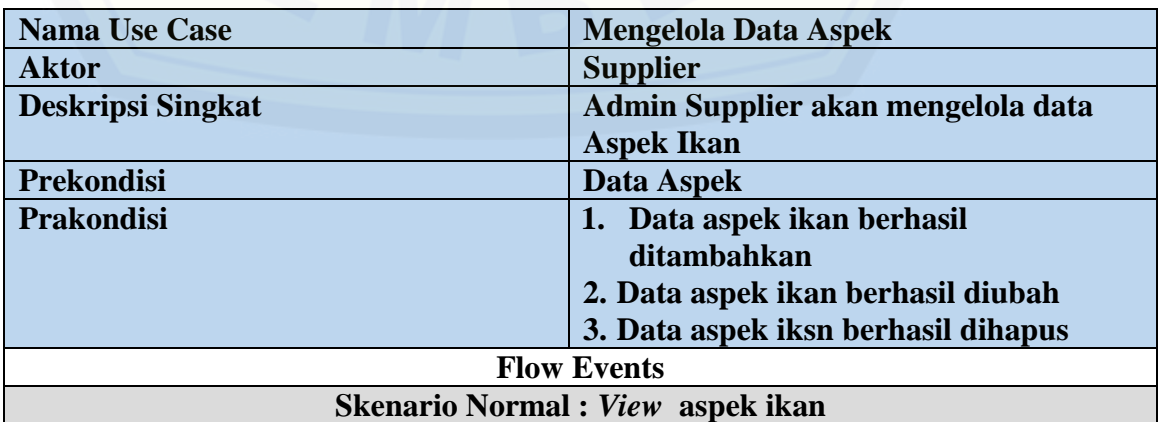

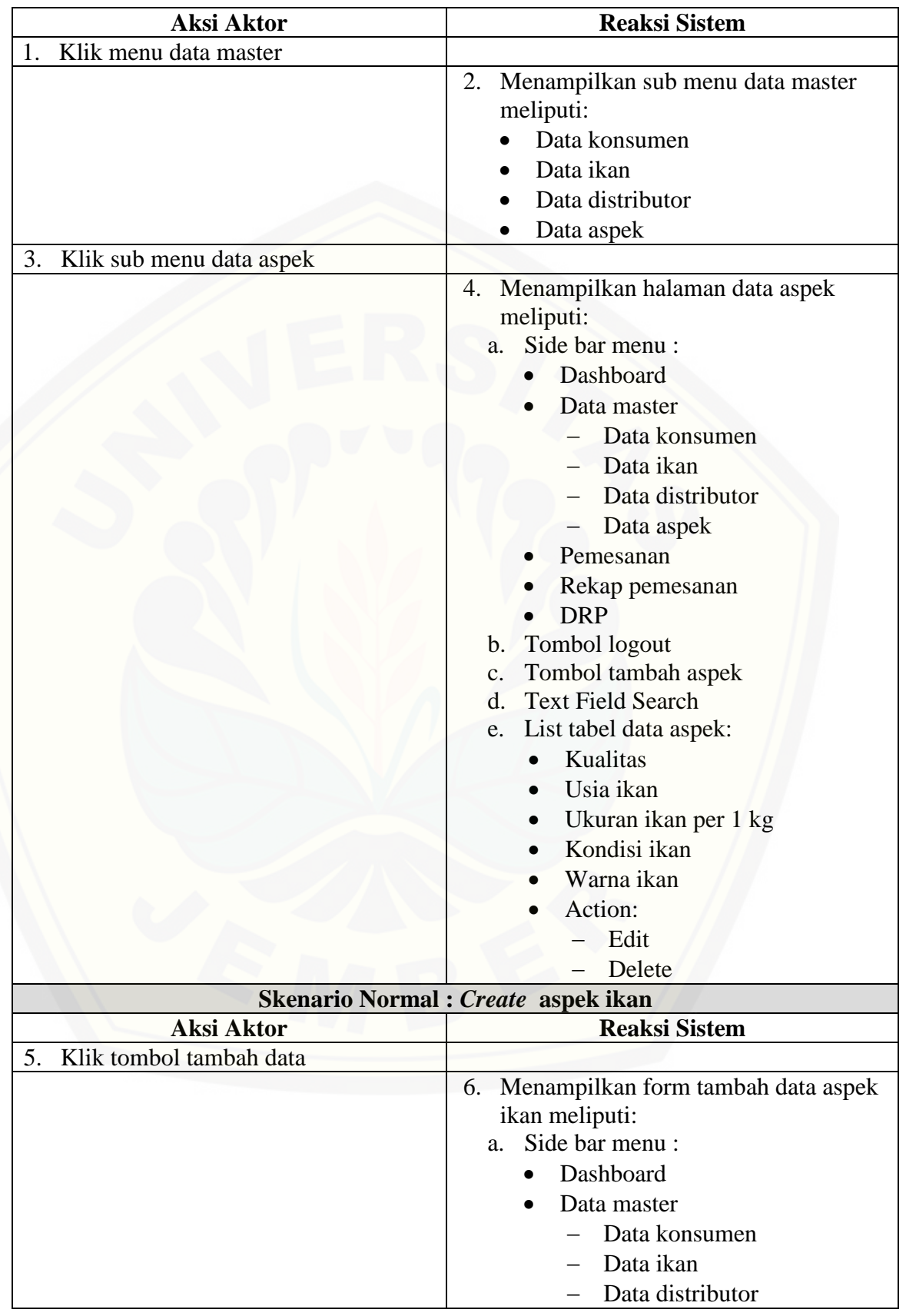

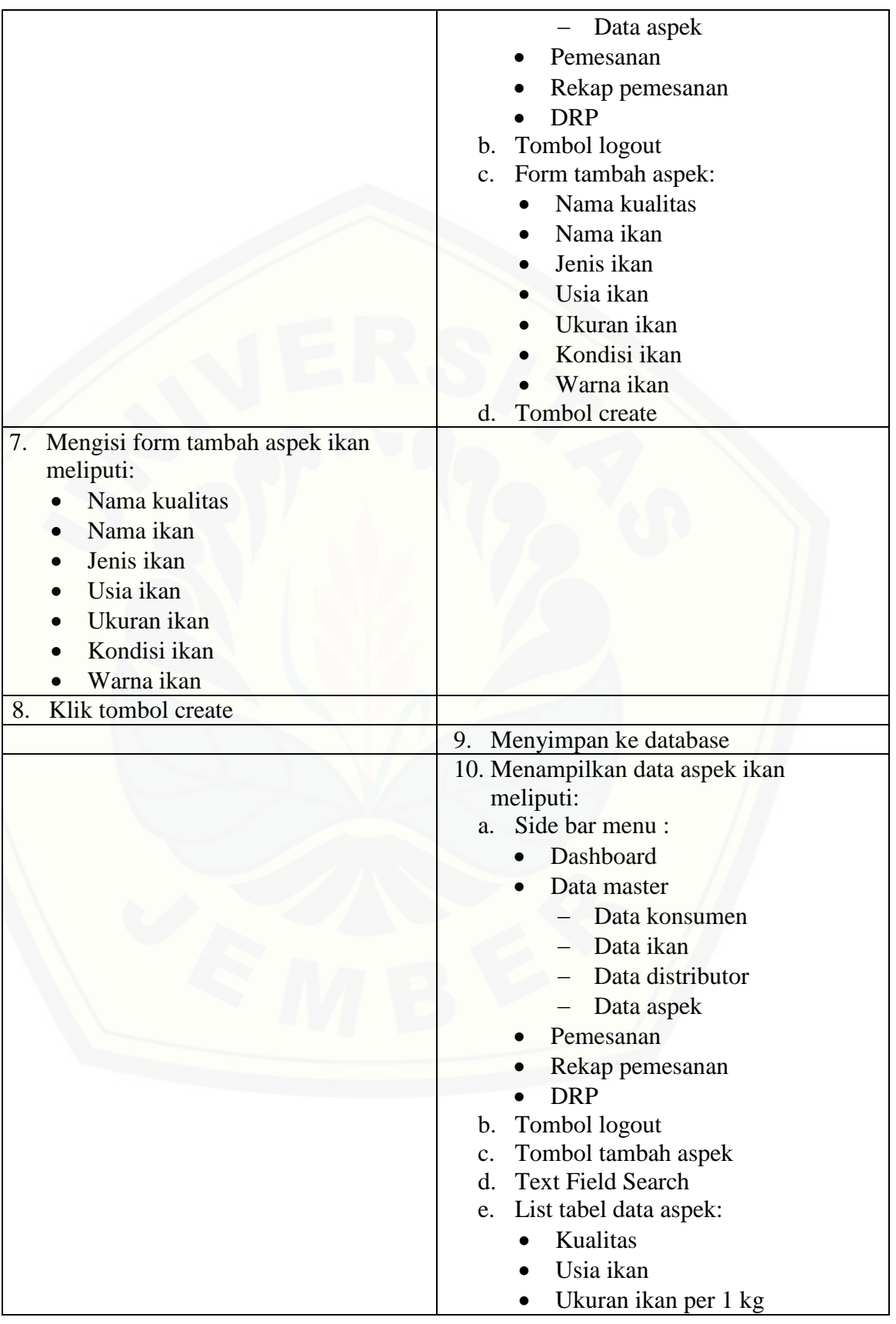

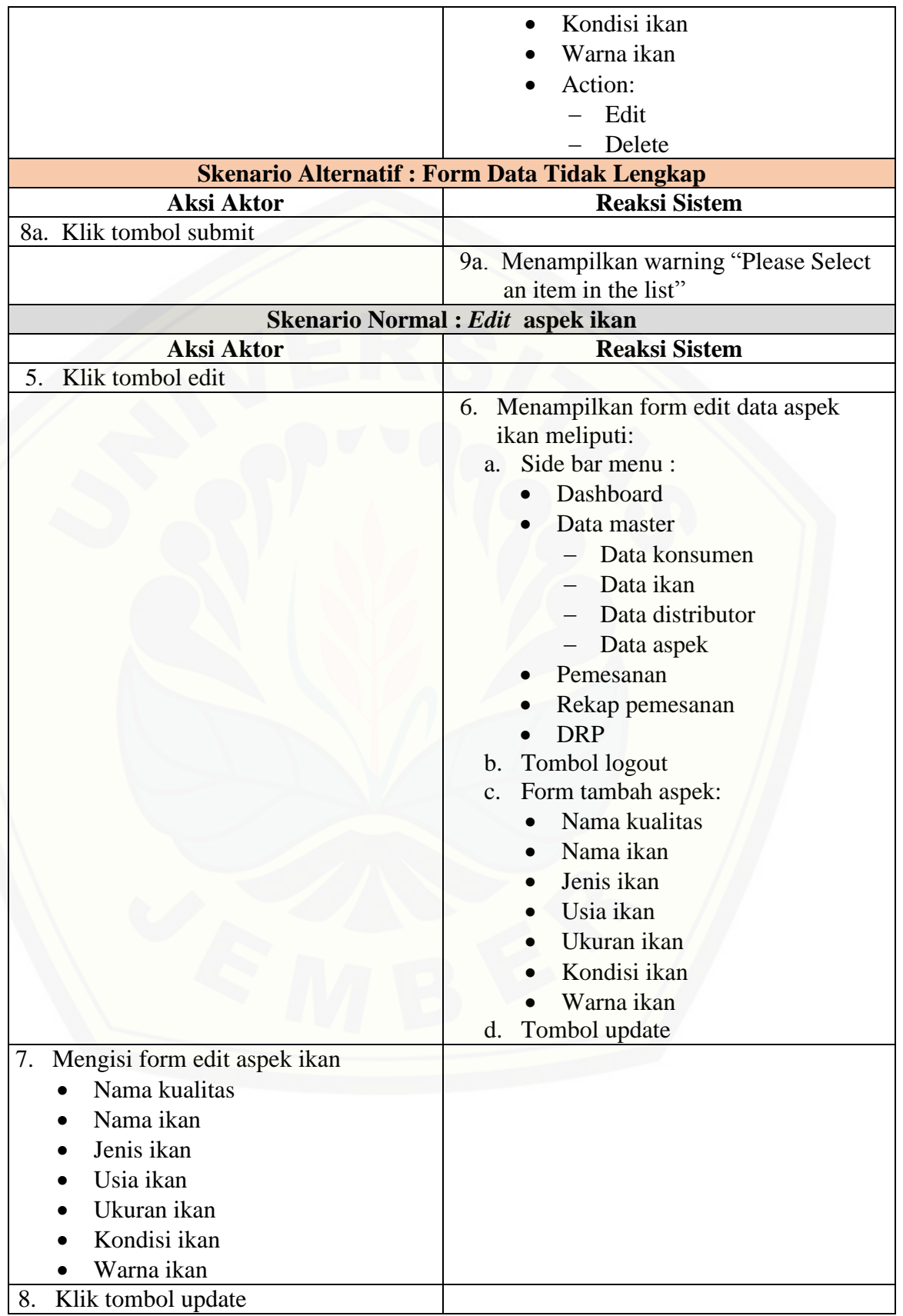

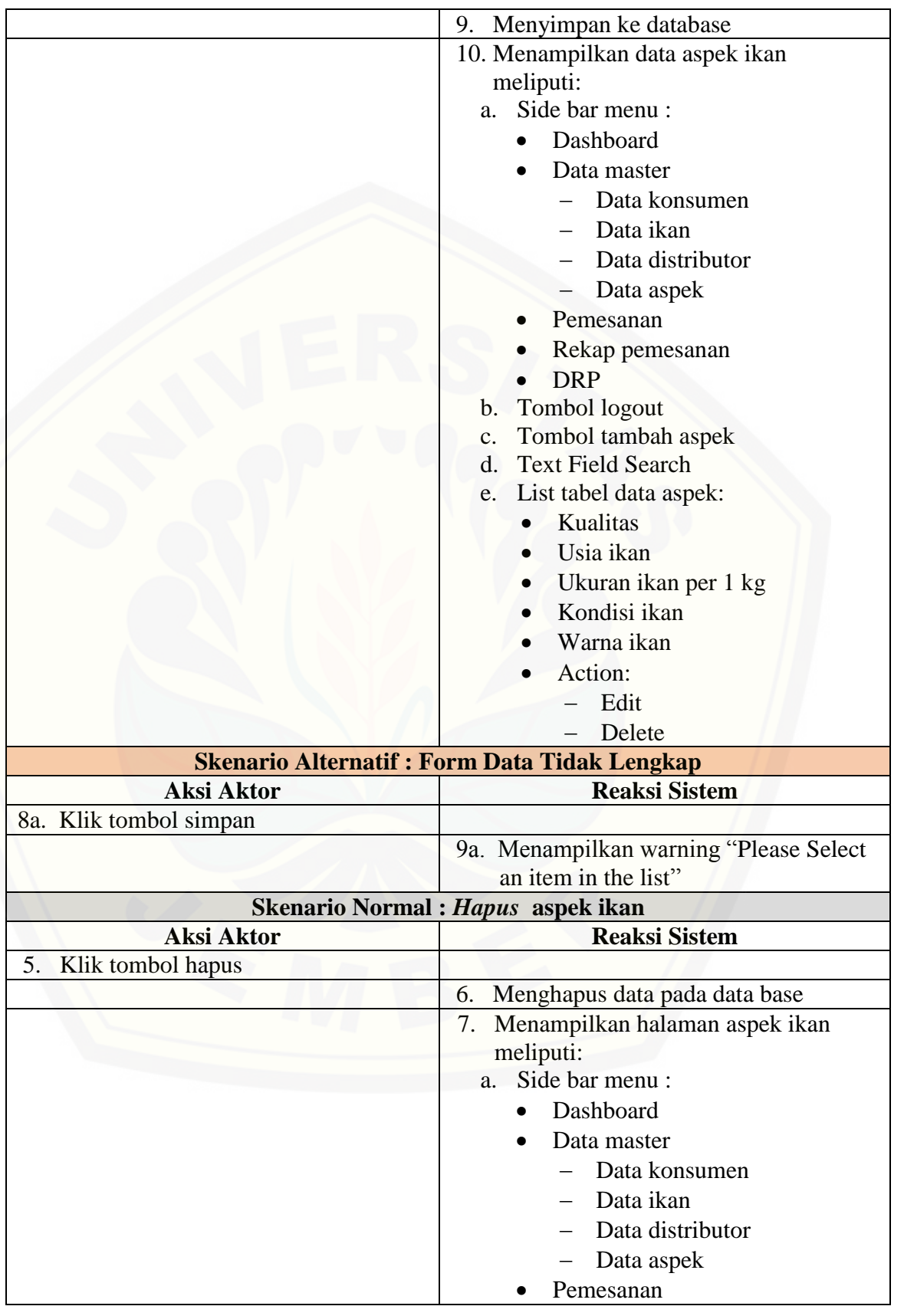

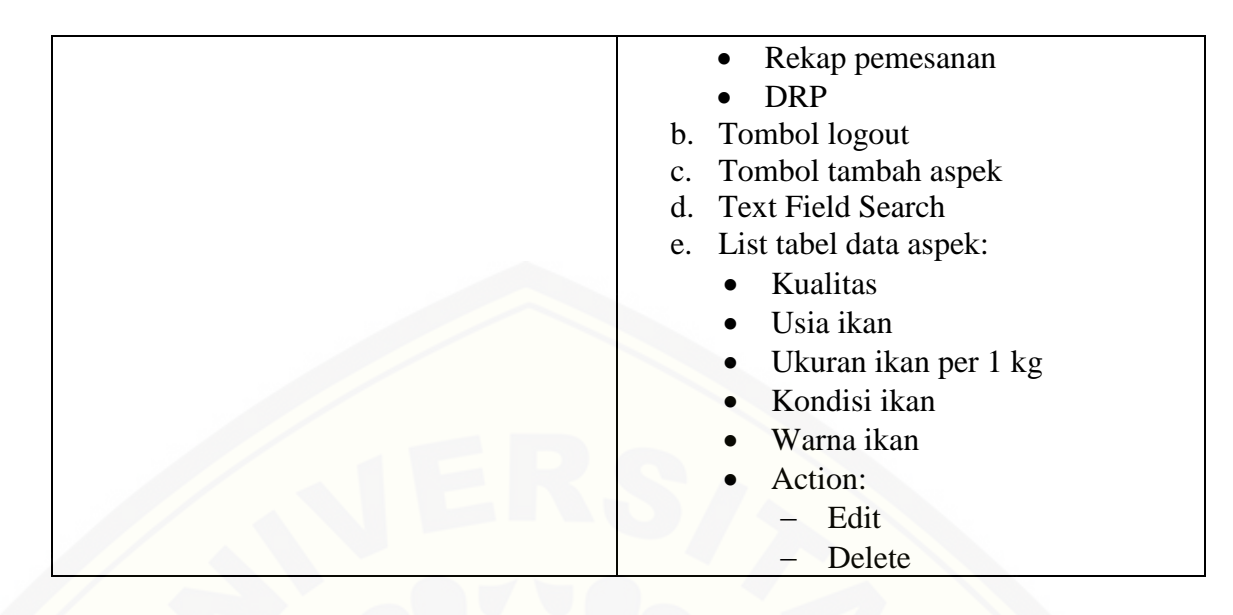

A.5 Skenario *Use Case* Melihat Data Stok Ikan

Tabel A.5 Skenario *Use Case* Melihat Data Stok Ikan

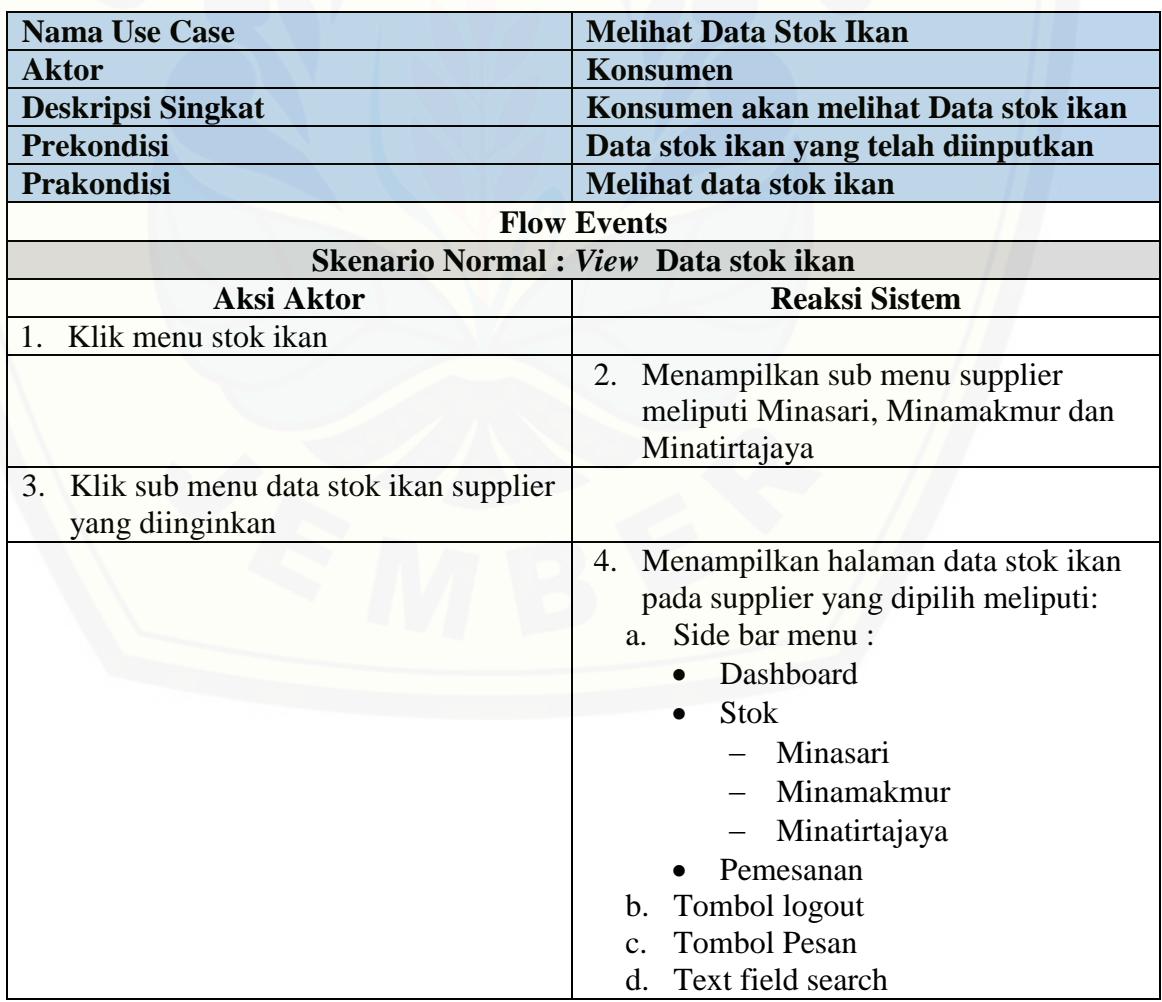

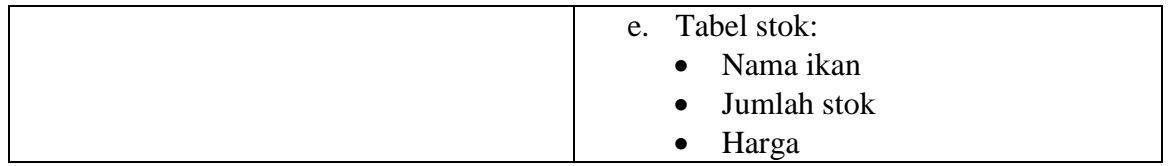

### A.6 Skenario *Use Case* Hitung Profile Matching

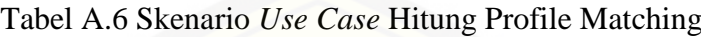

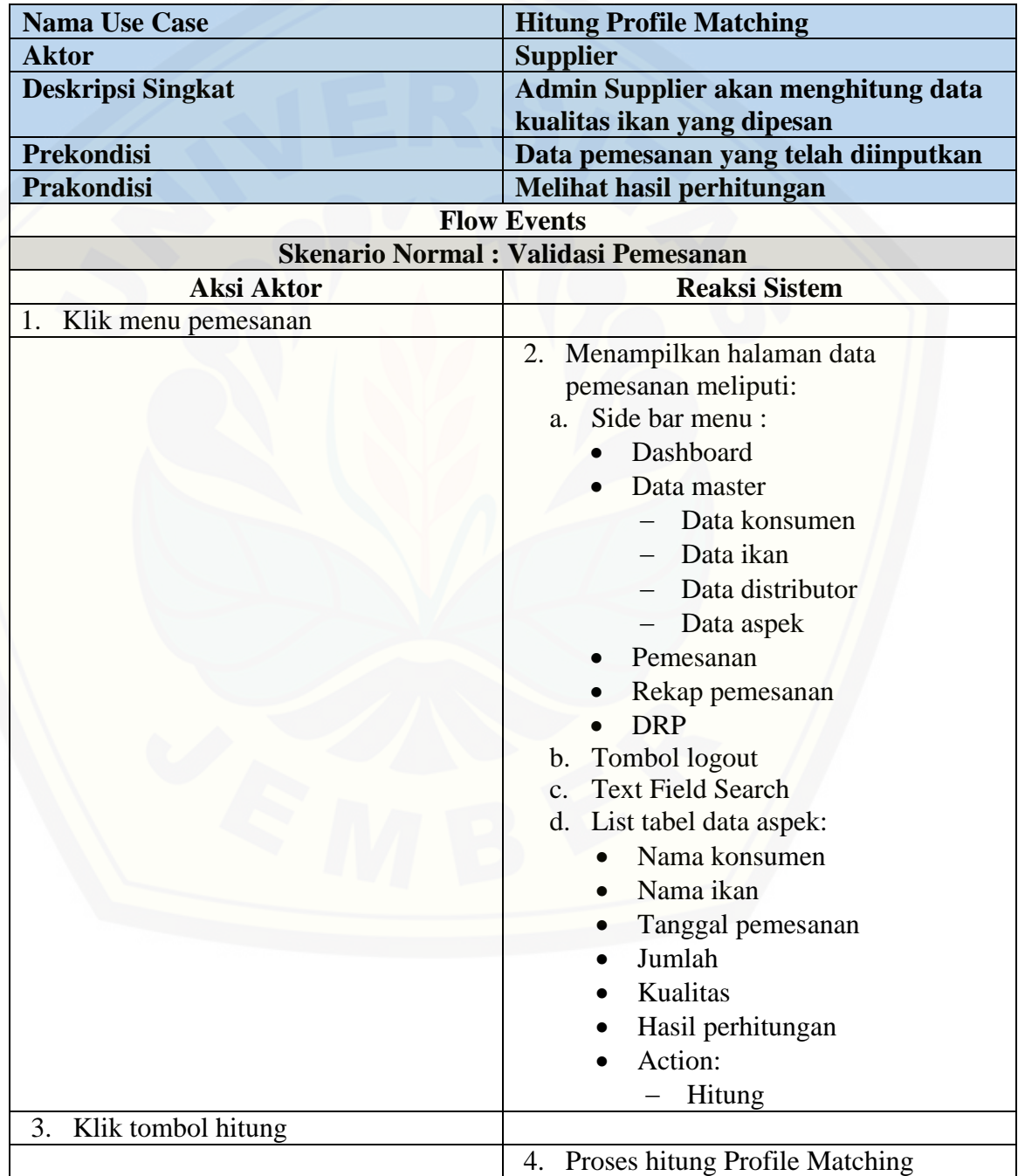

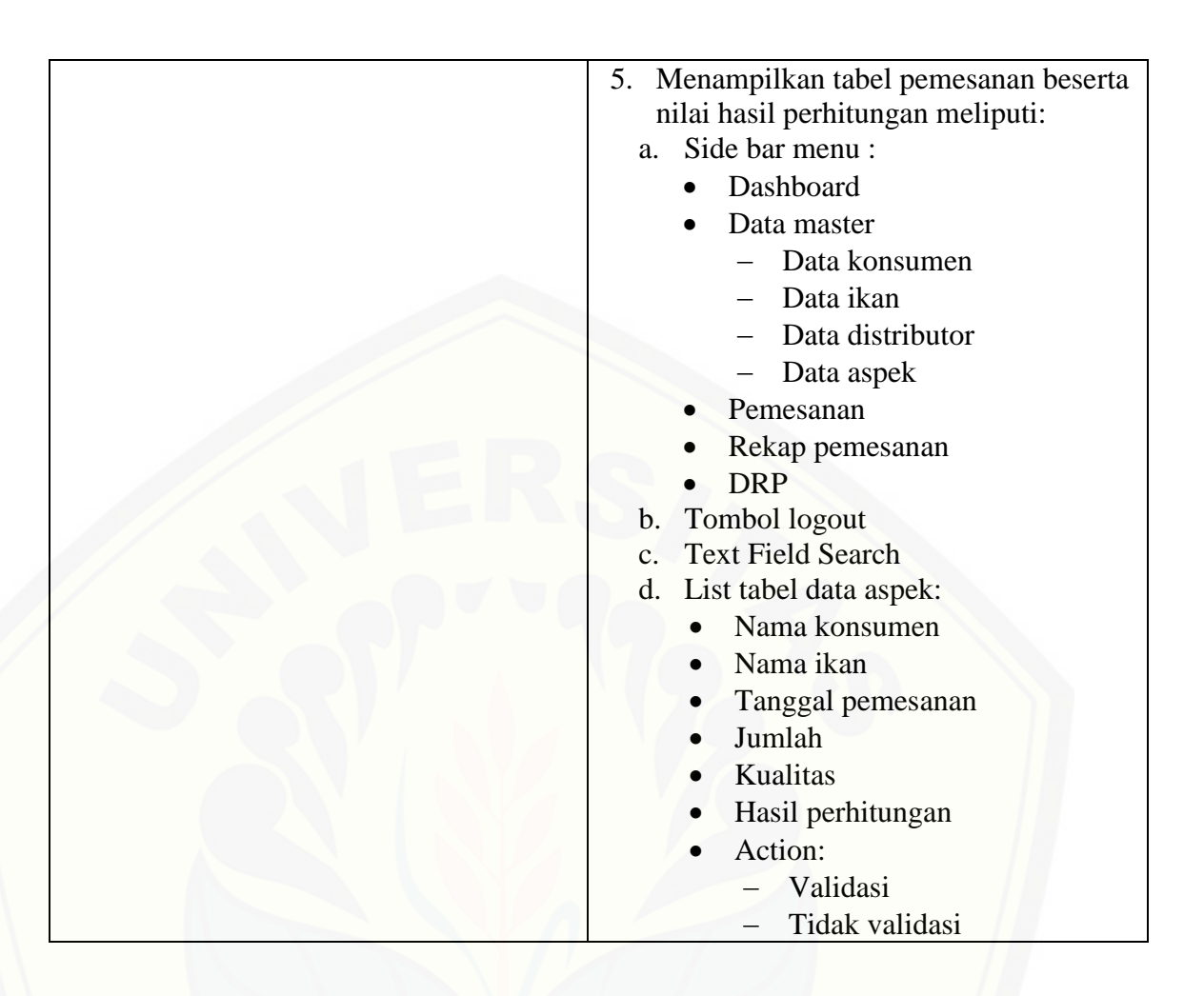

A.7 Skenario *Use Case* Validasi Pemesanan

Tabel A.7 Skenario *Use Case* Validasi Pemesanan

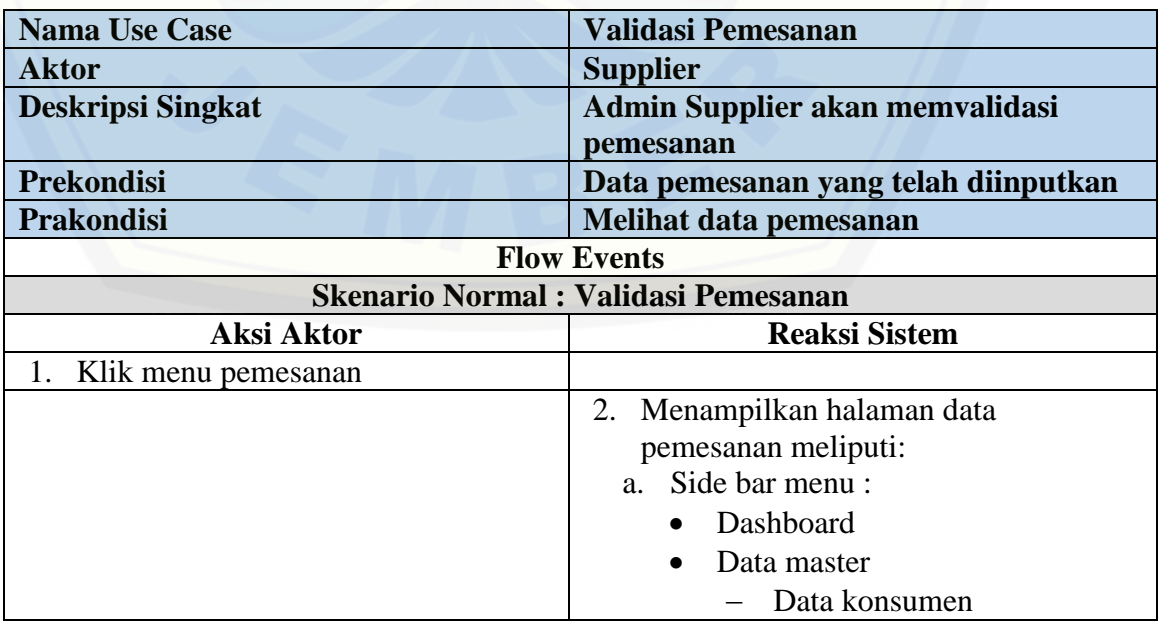

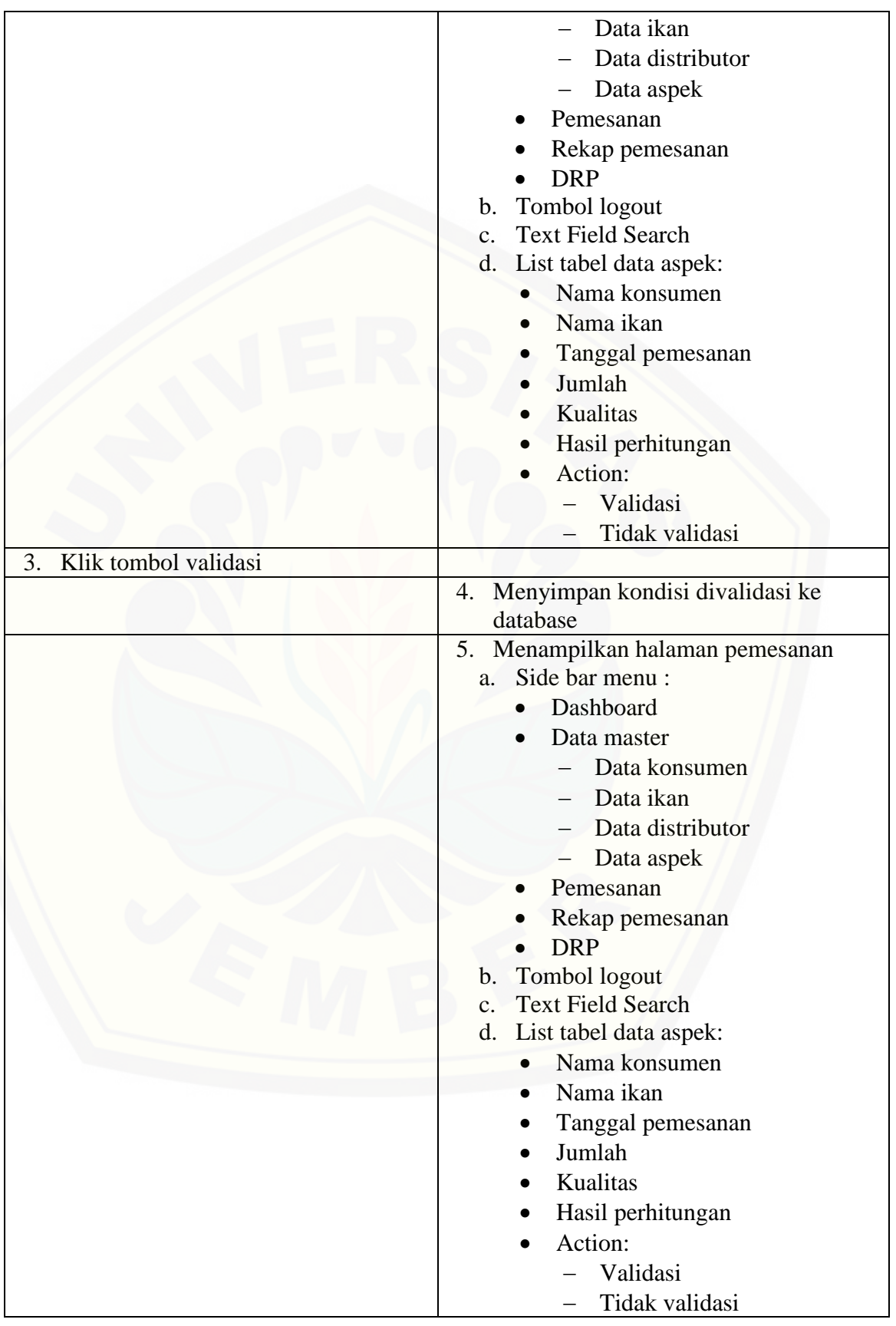

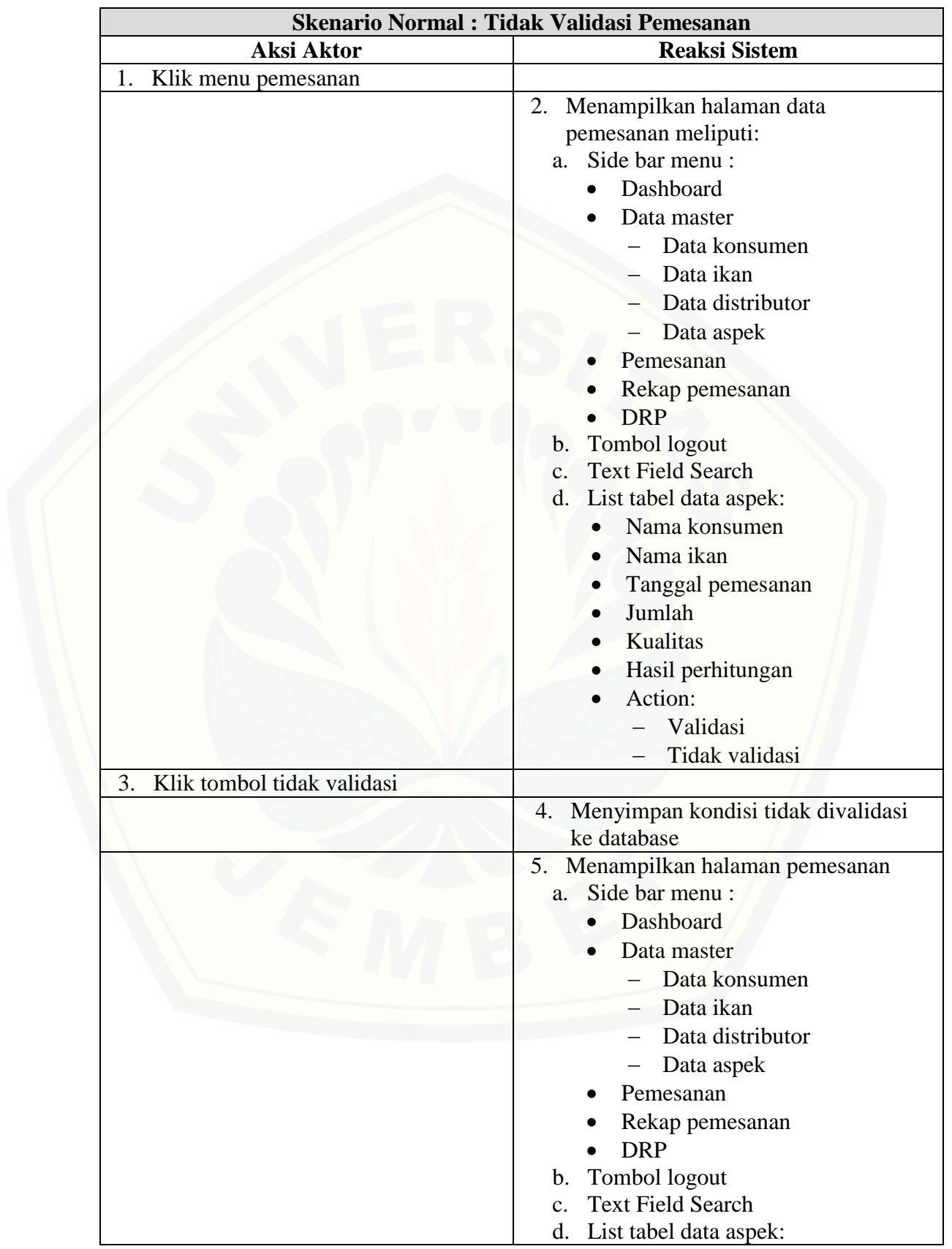

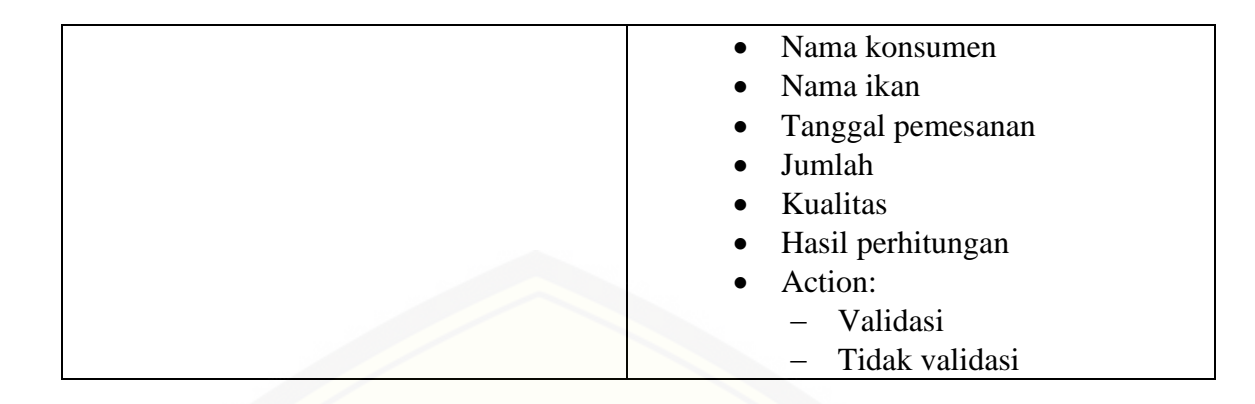

A.8 Skenario *Use Case* [Mengelola Data Rekap Pemesanan](http://repository.unej.ac.id/)

Tabel A.8 Skenario *Use Case* Mengelola Data Rekap Pemesanan

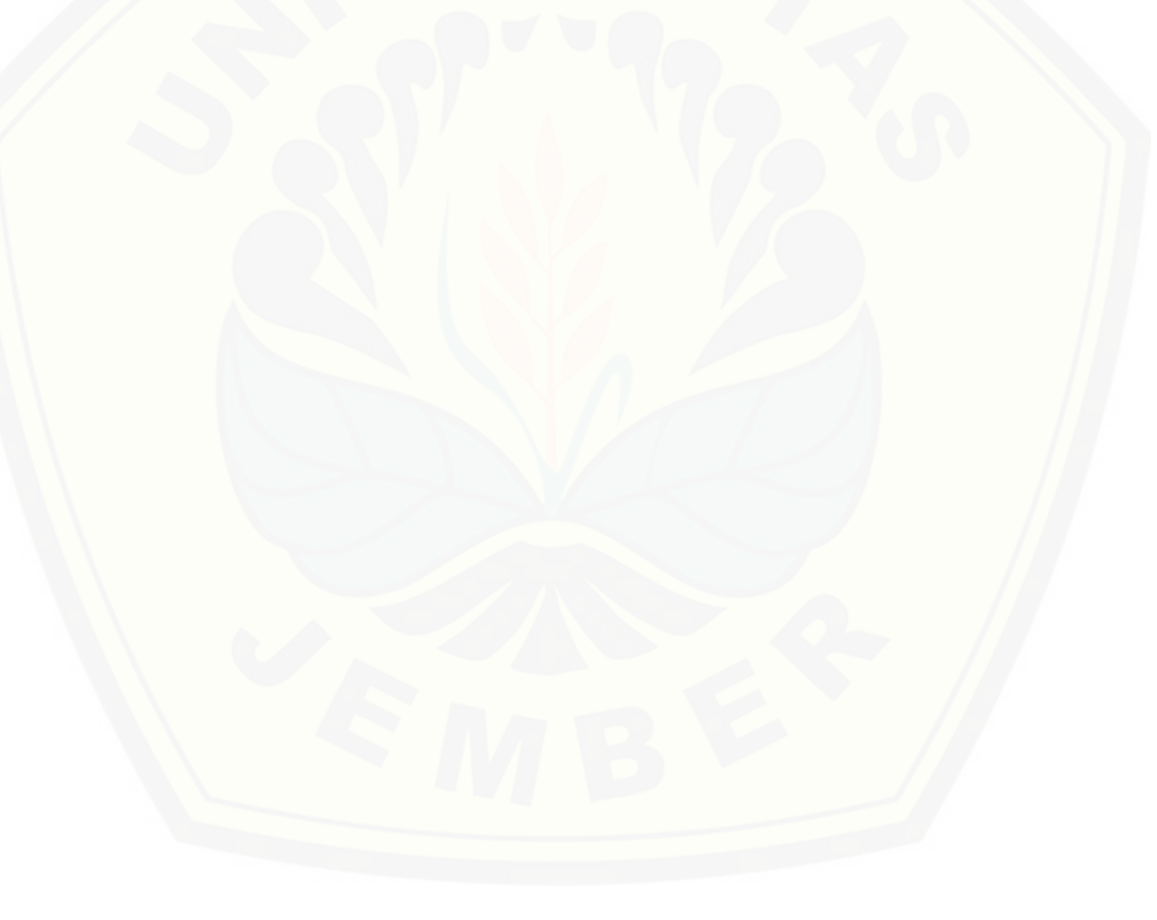

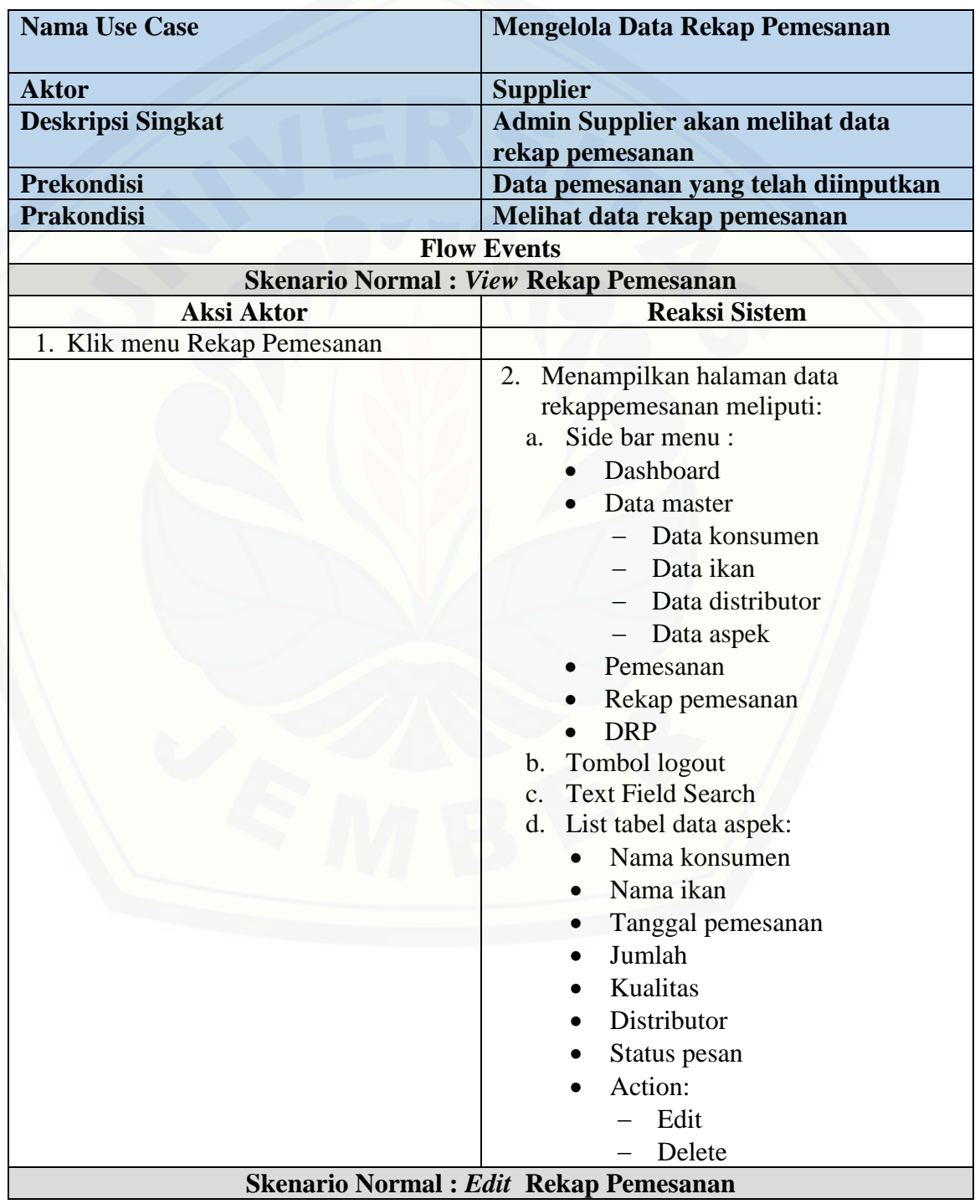

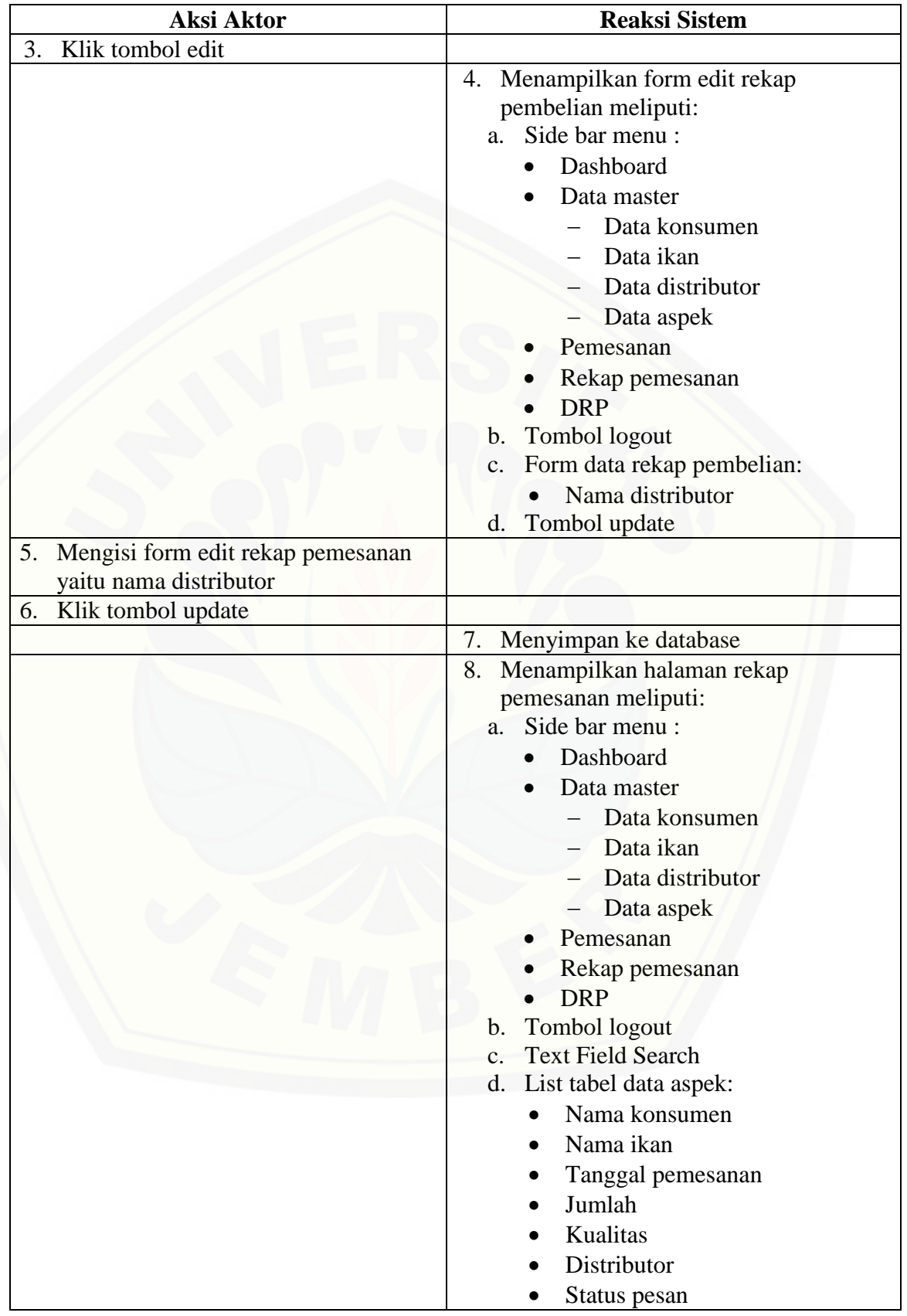

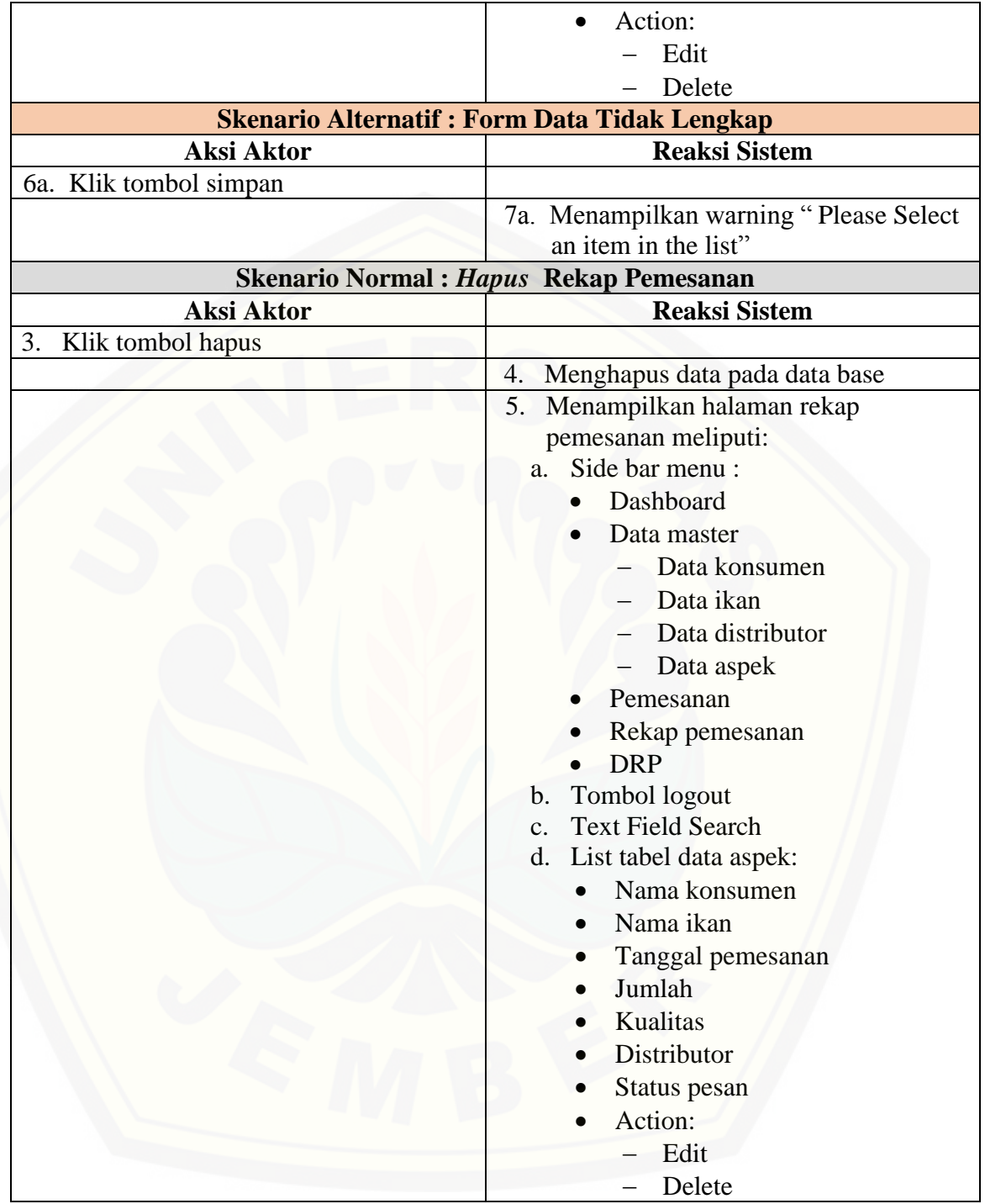

A.9 Skenario *Use Case* Validasi Distribusi

Tabel A.9 Skenario *Use Case* Validasi Distribusi

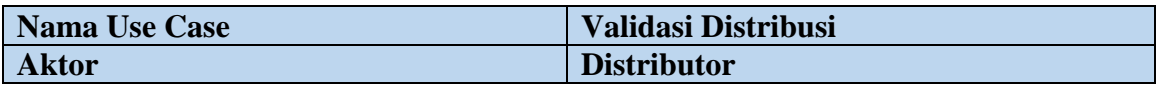

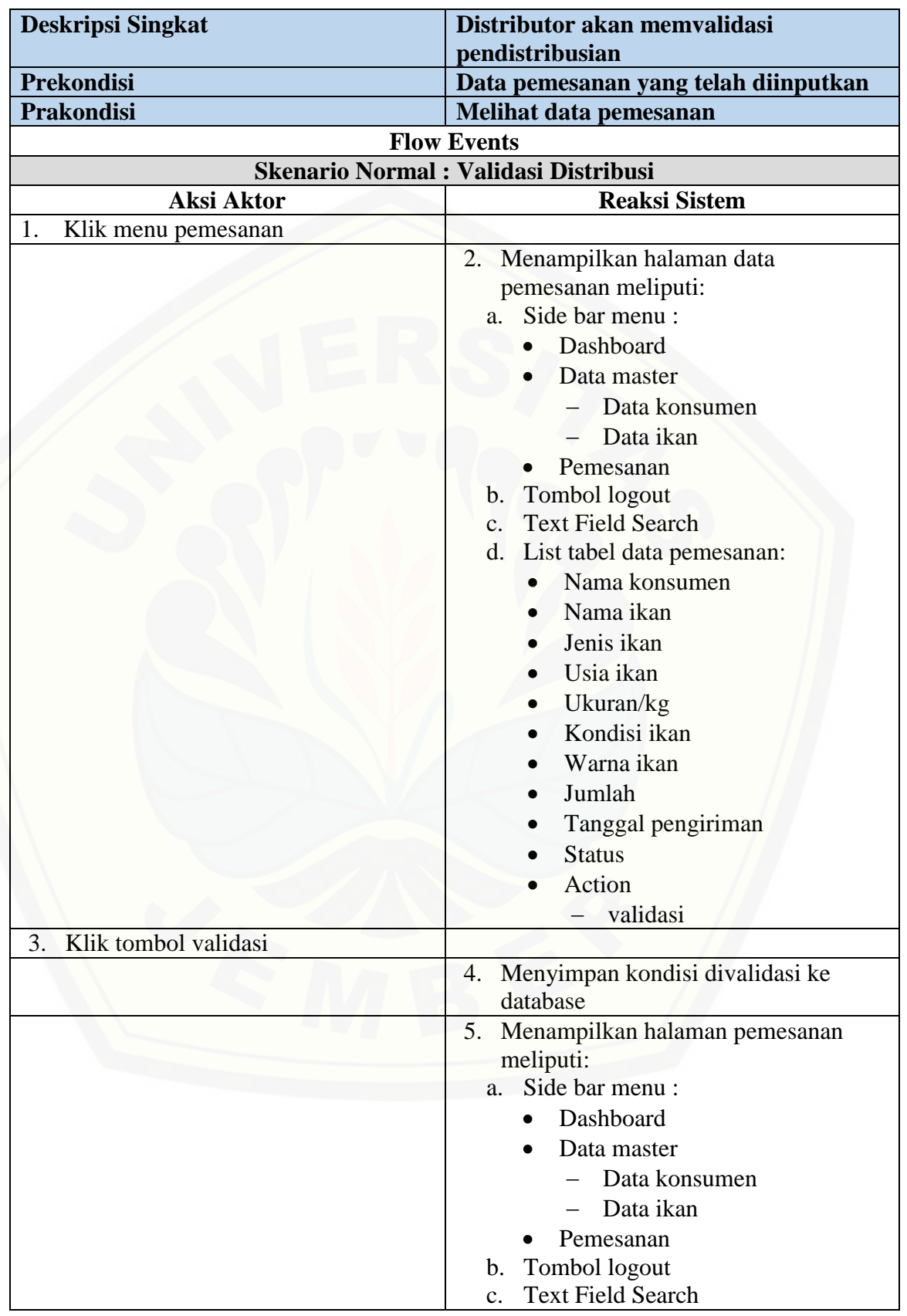

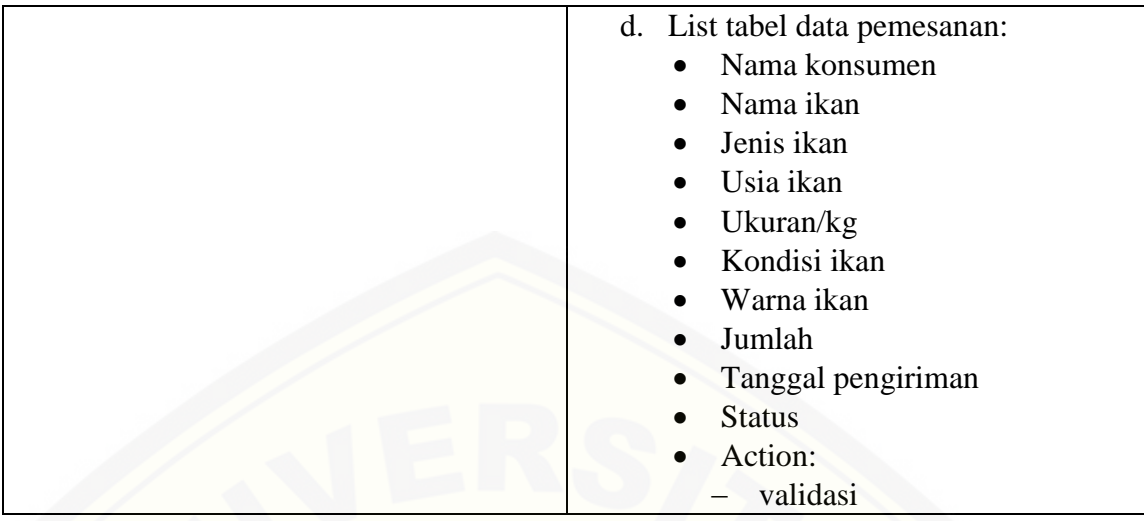

### A.10 Skenario *Use Case* Mengelola Data Supplier

Tabel A.10 Skenario *Use Case* Mengelola Data Supplier

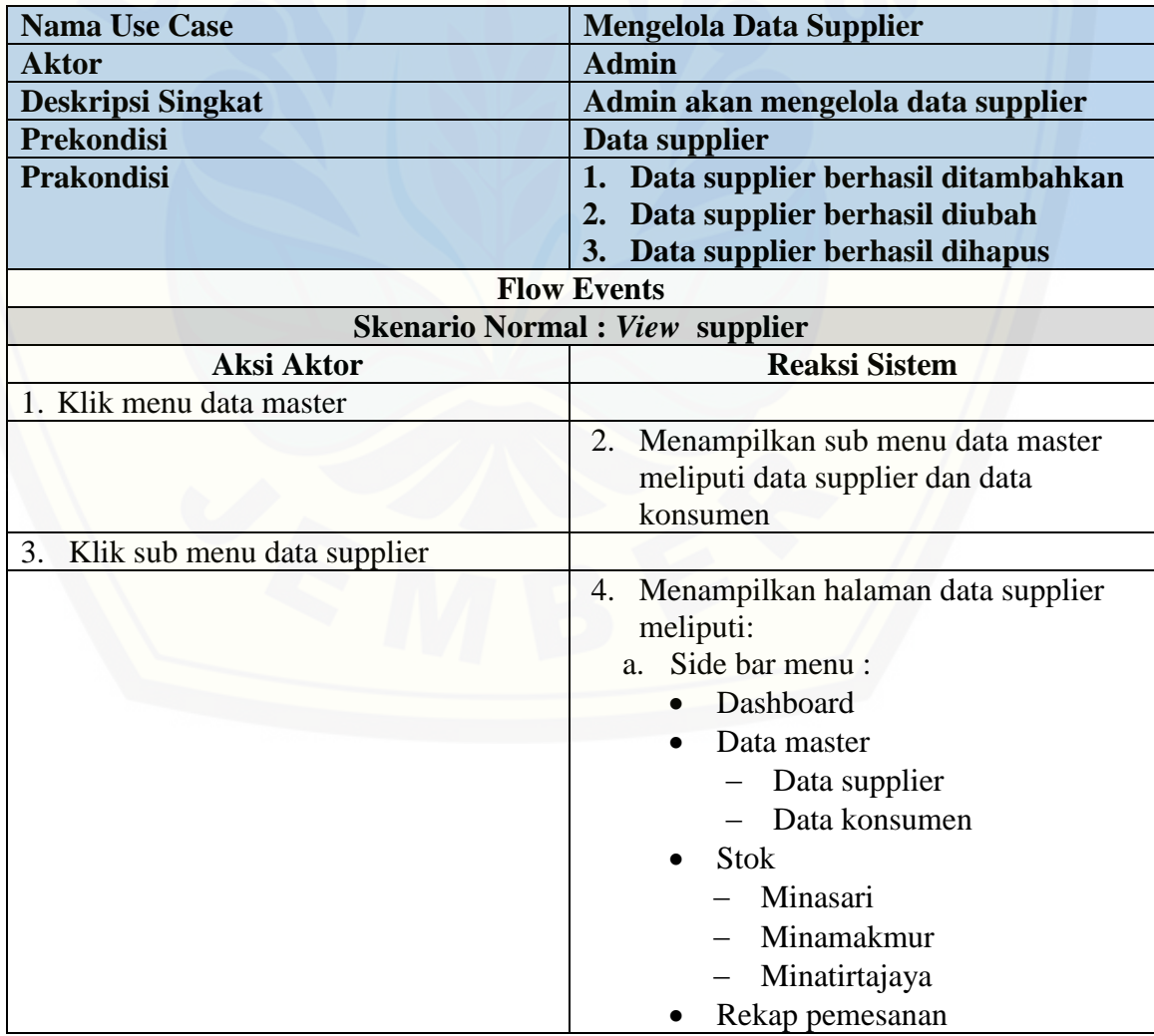

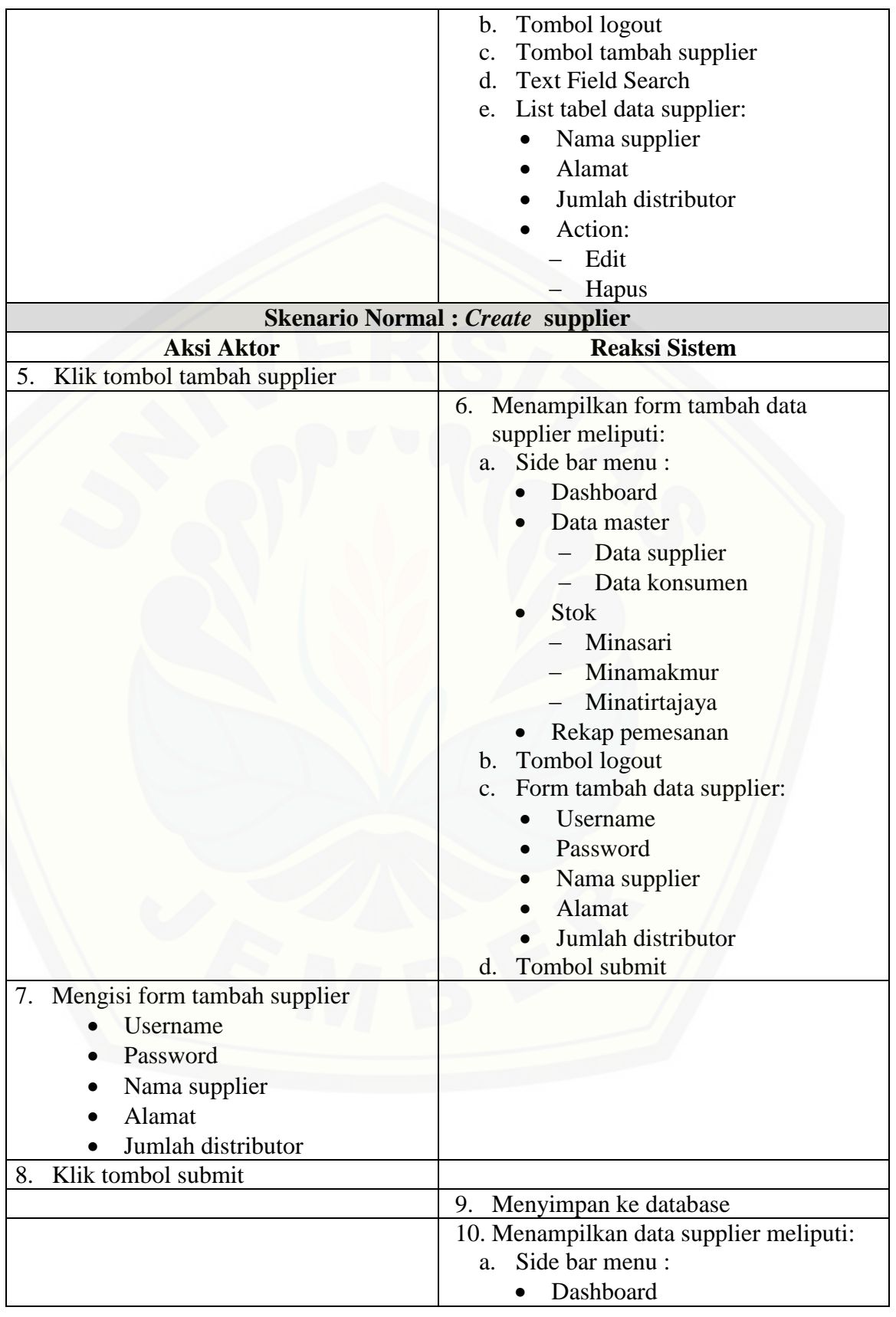

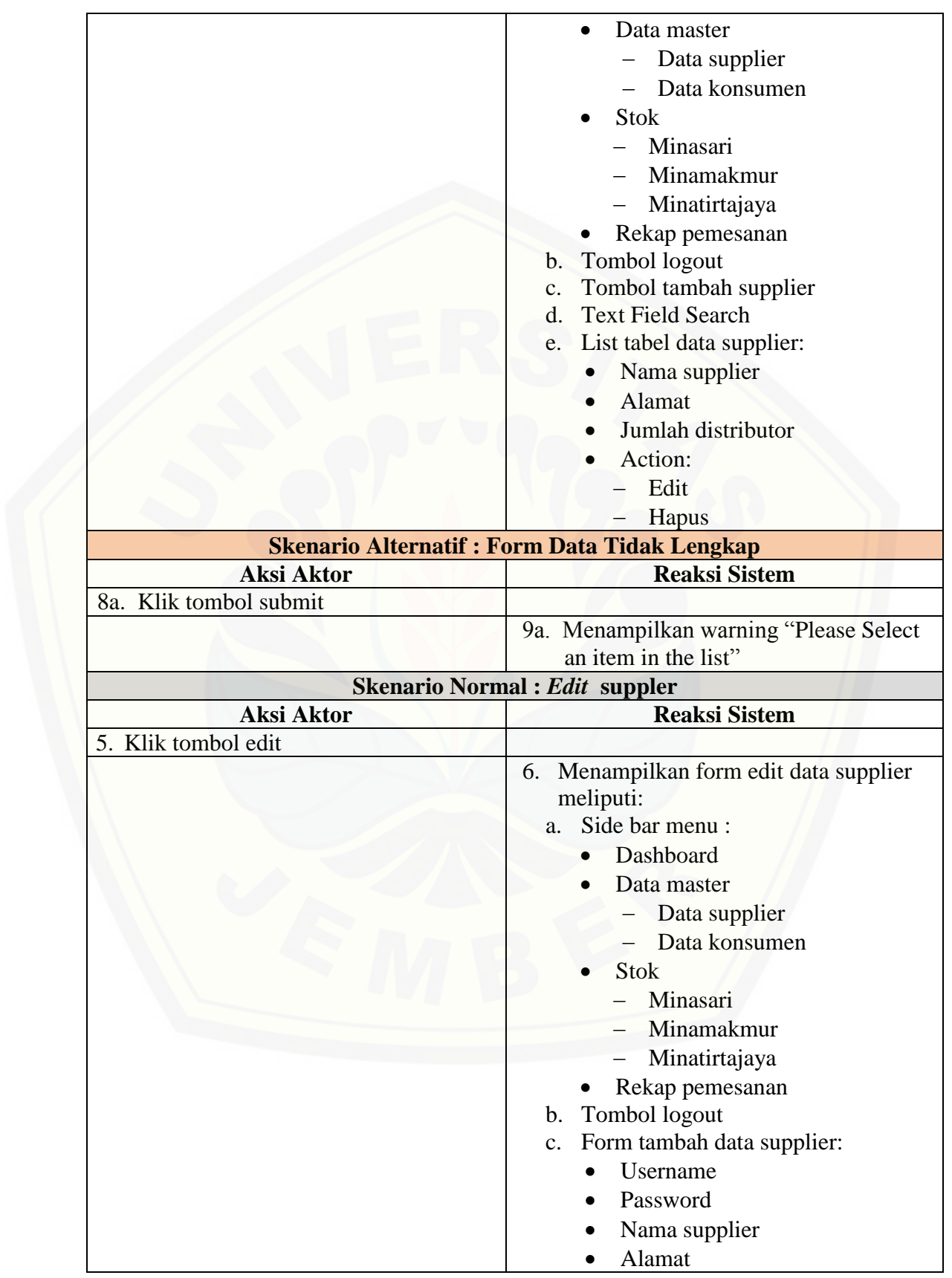

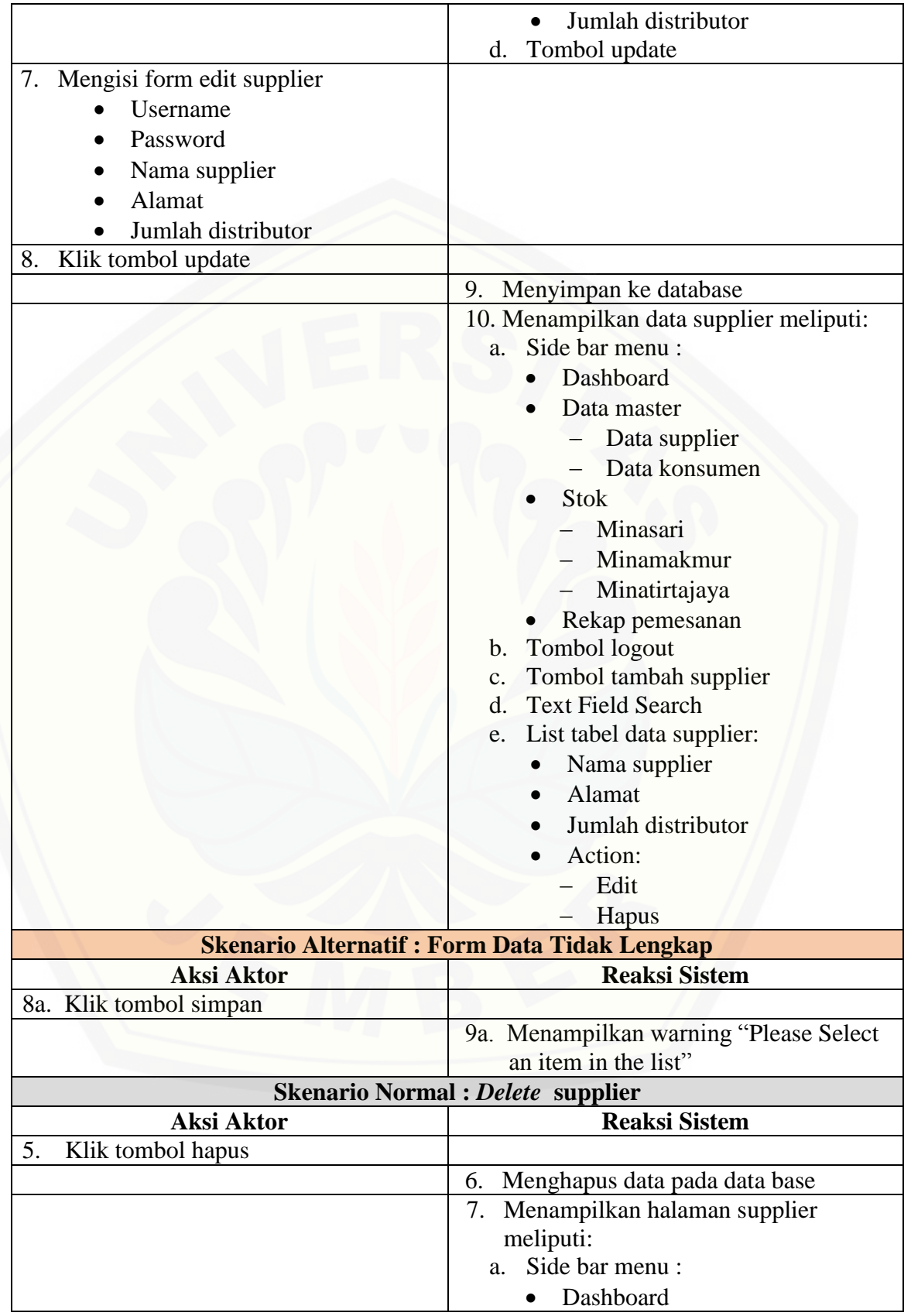

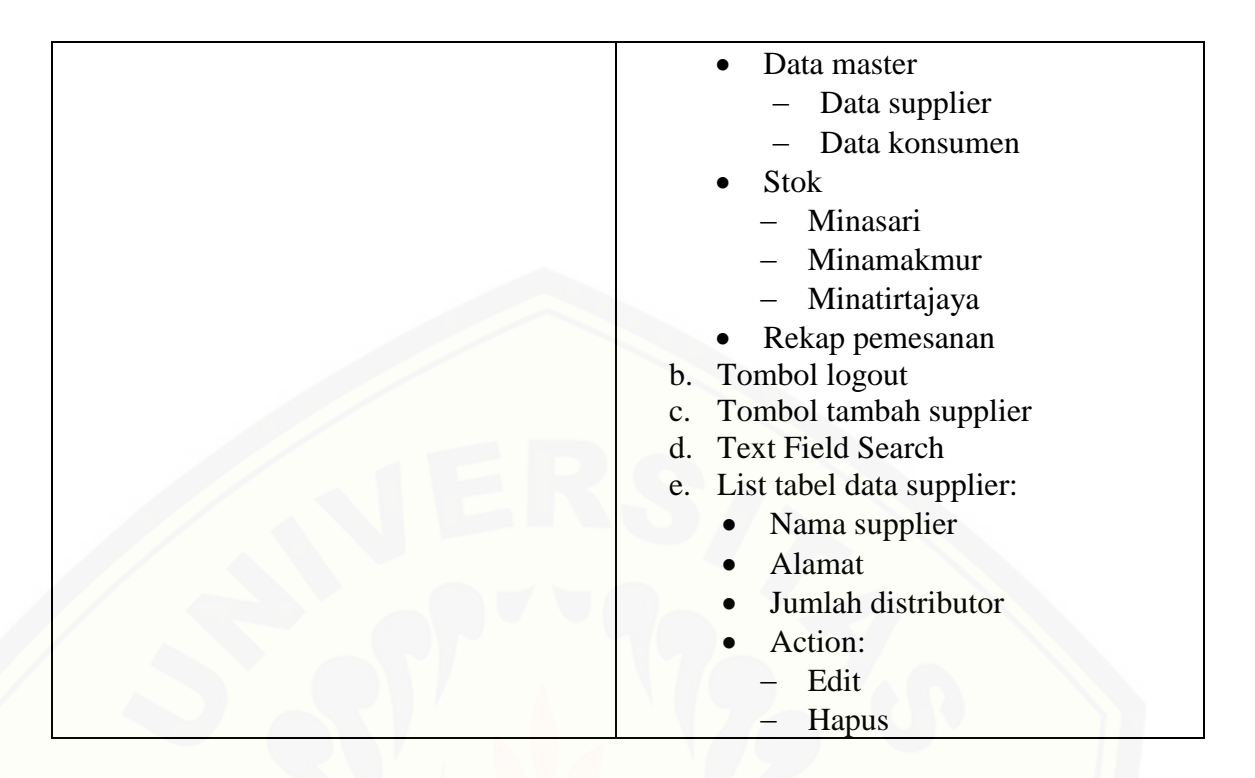

### A.11 Skenario *Use Case* Melihat Data Konsumen

Tabel A.11 Skenario *Use Case* Melihat Data Konsumen

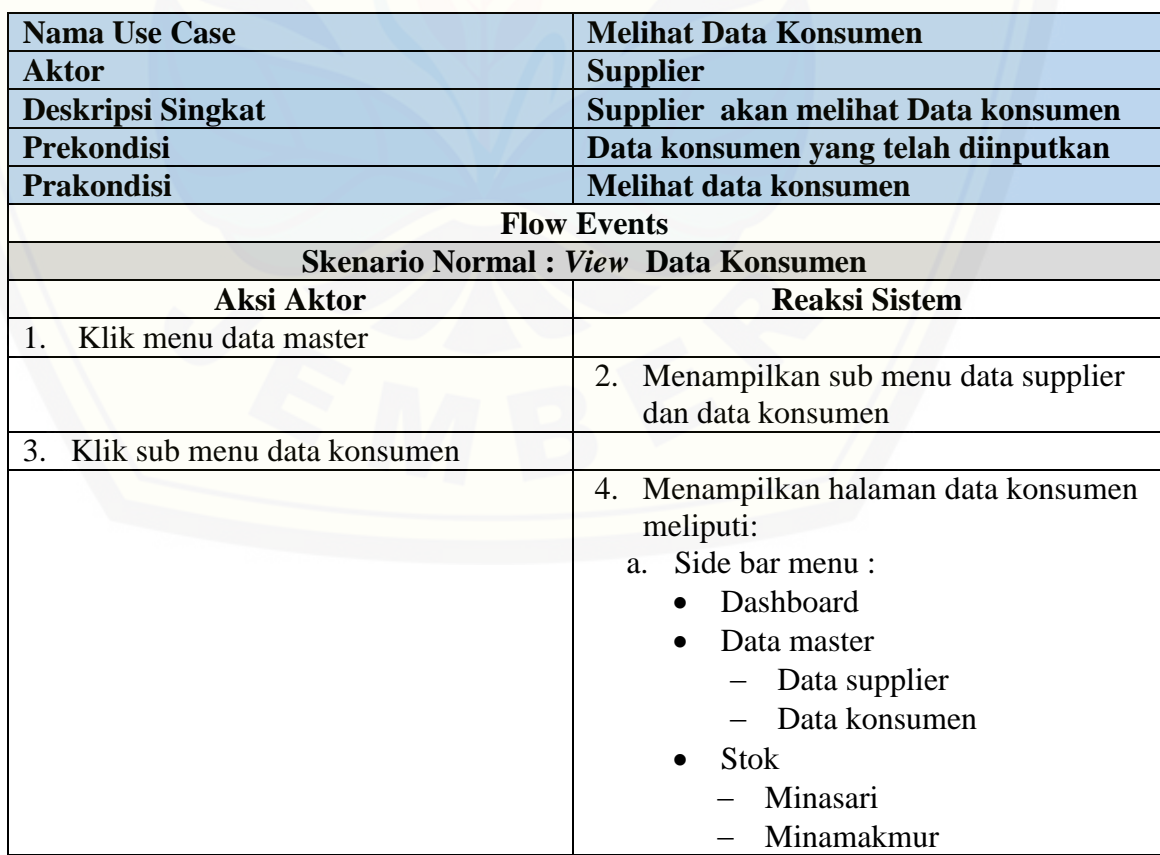

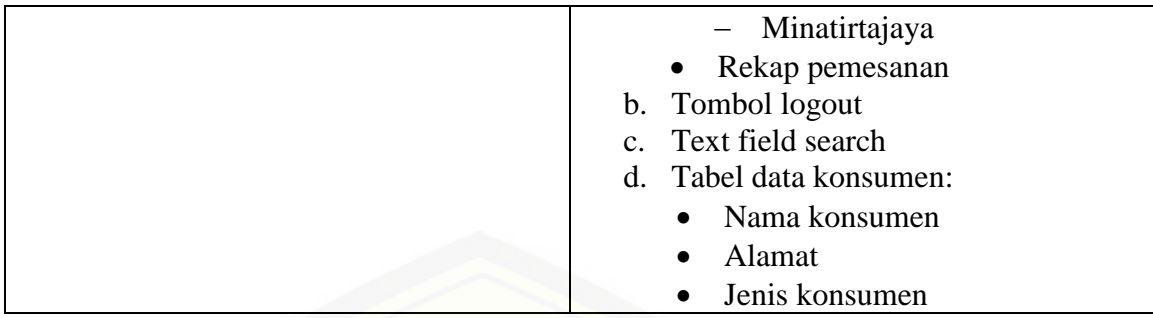

### A.12 Skenario *Use Case* Mengelola Data Distributor

Tabel A.12 Skenario *Use Case* Mengelola Data Distributor

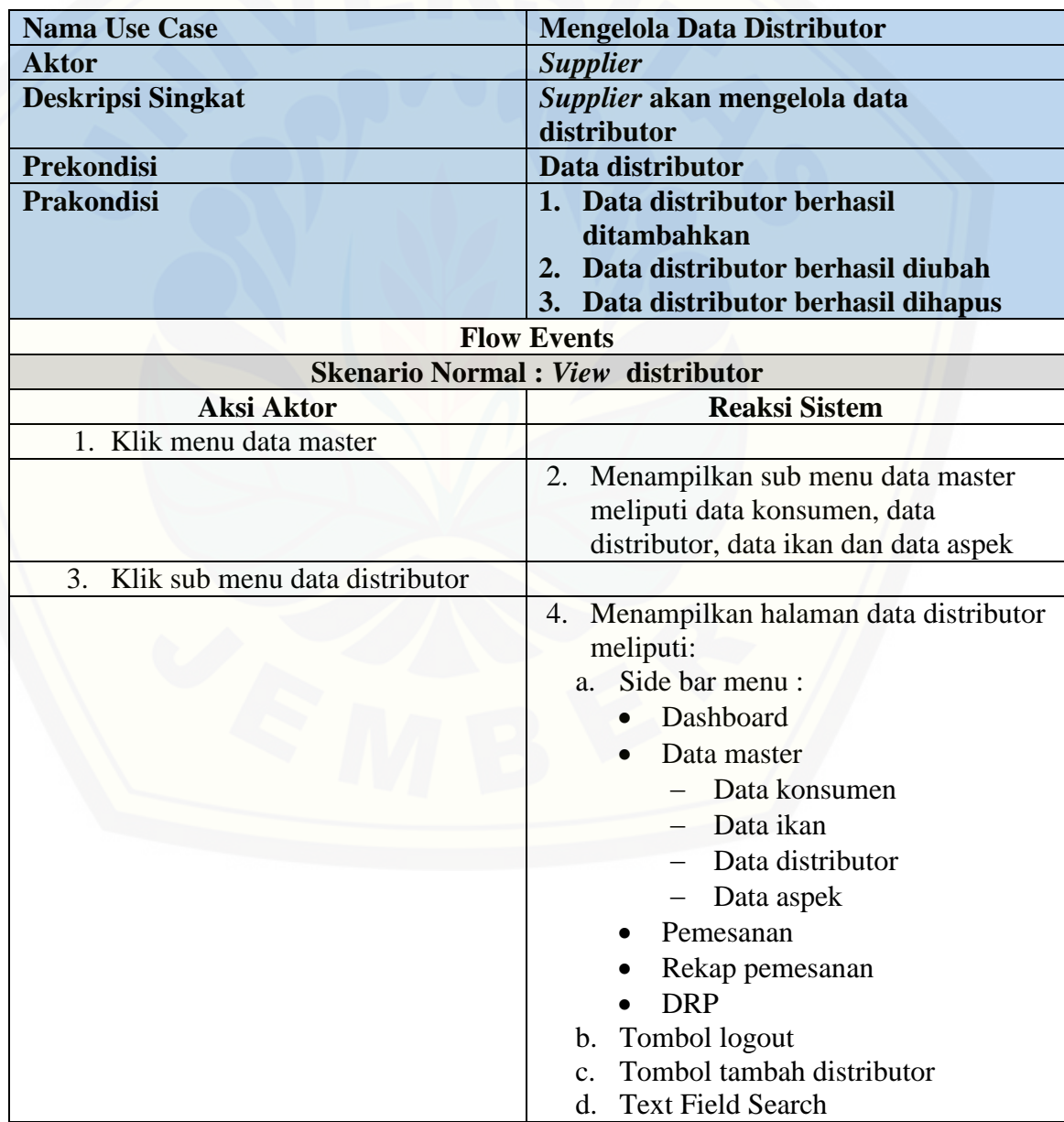

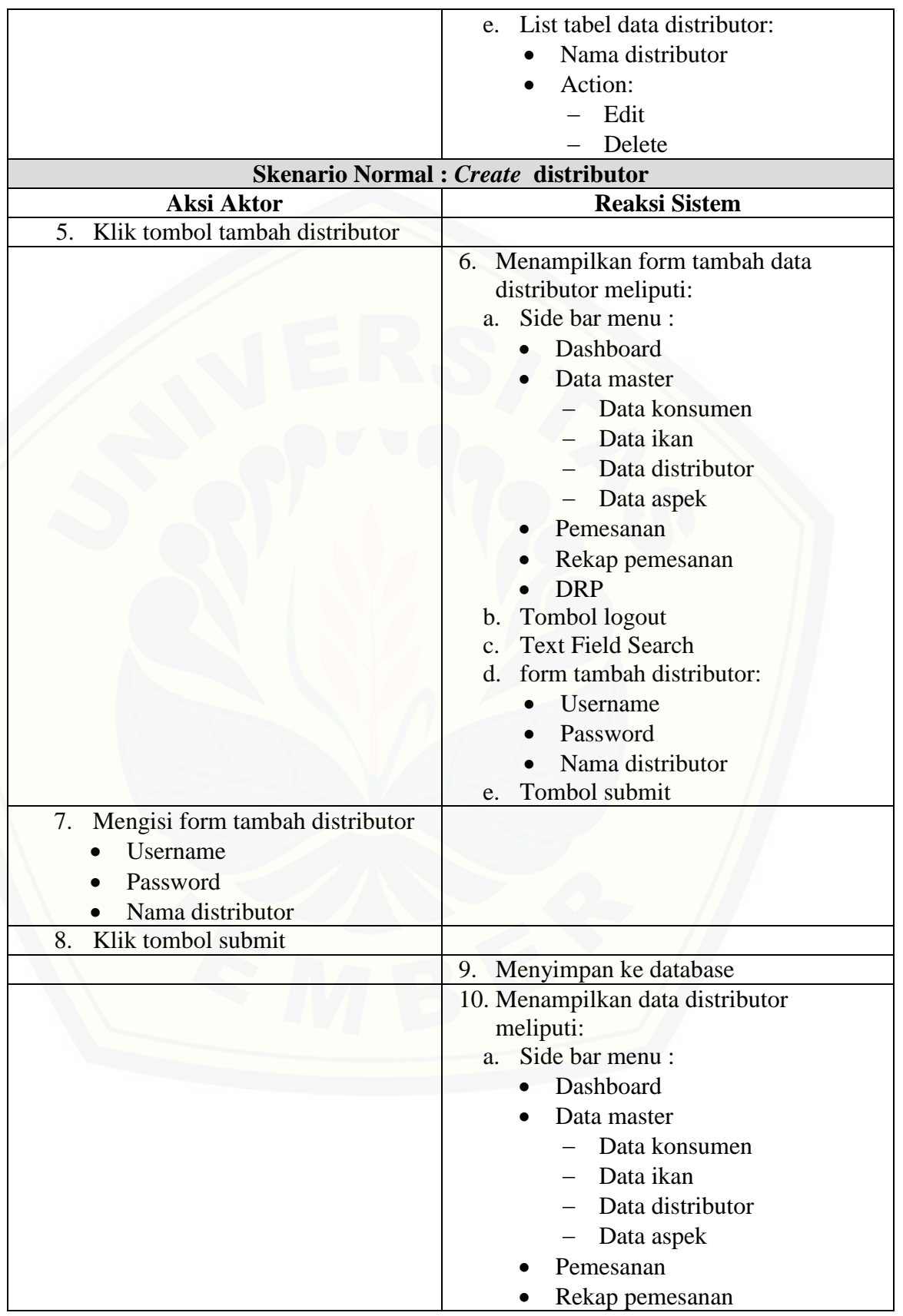

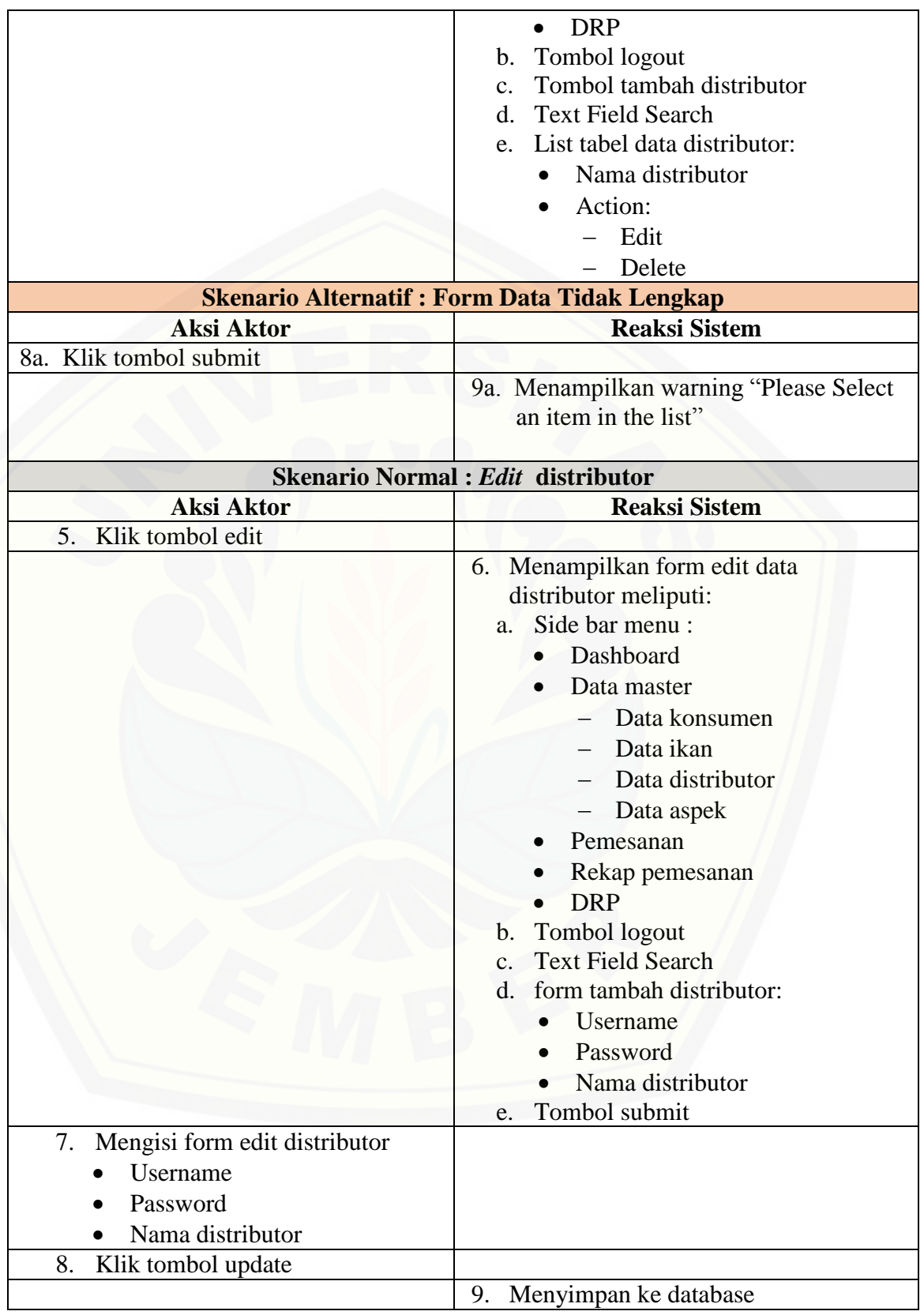

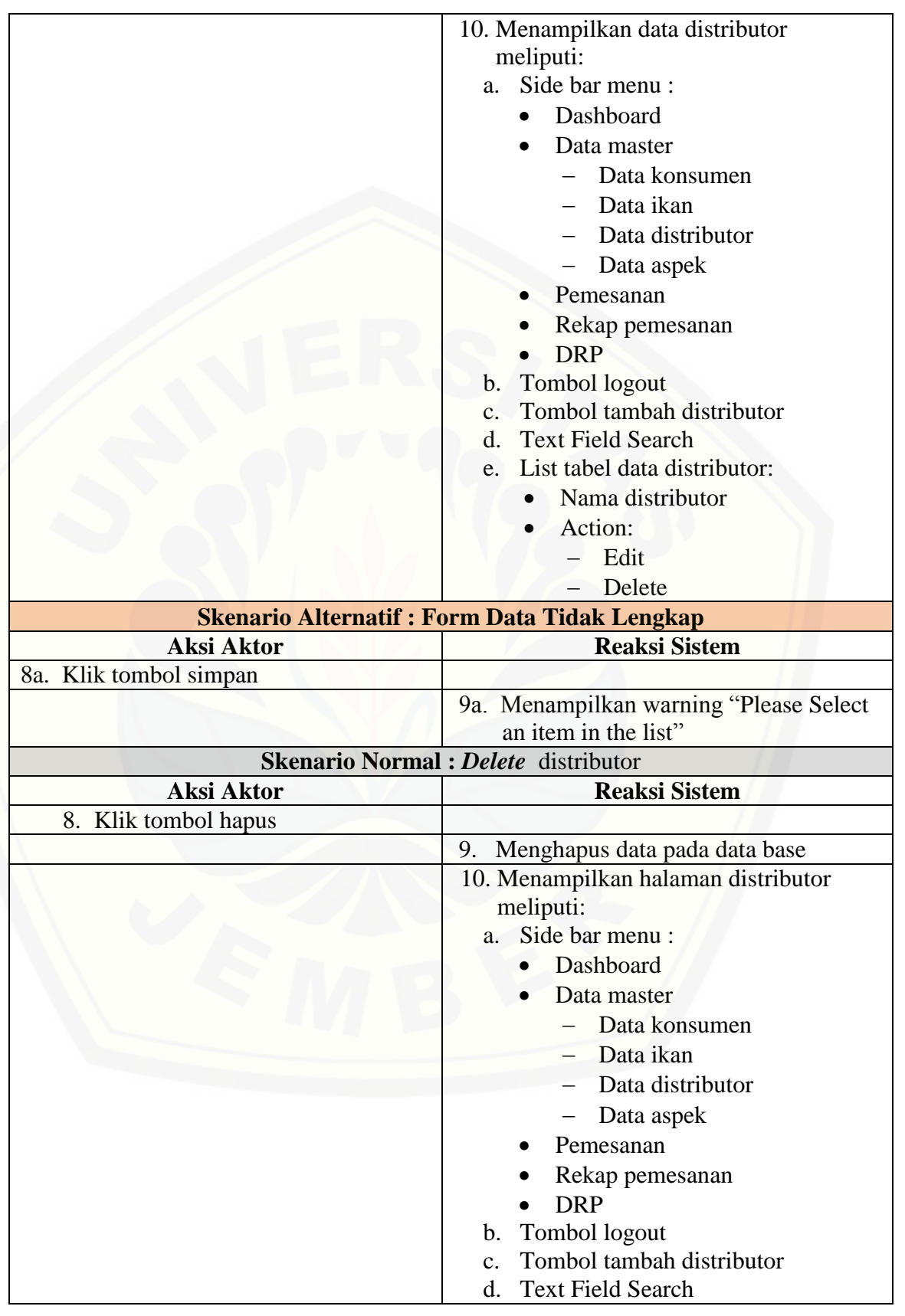

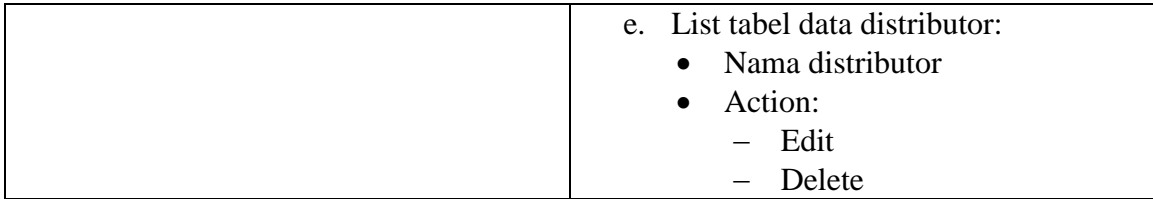

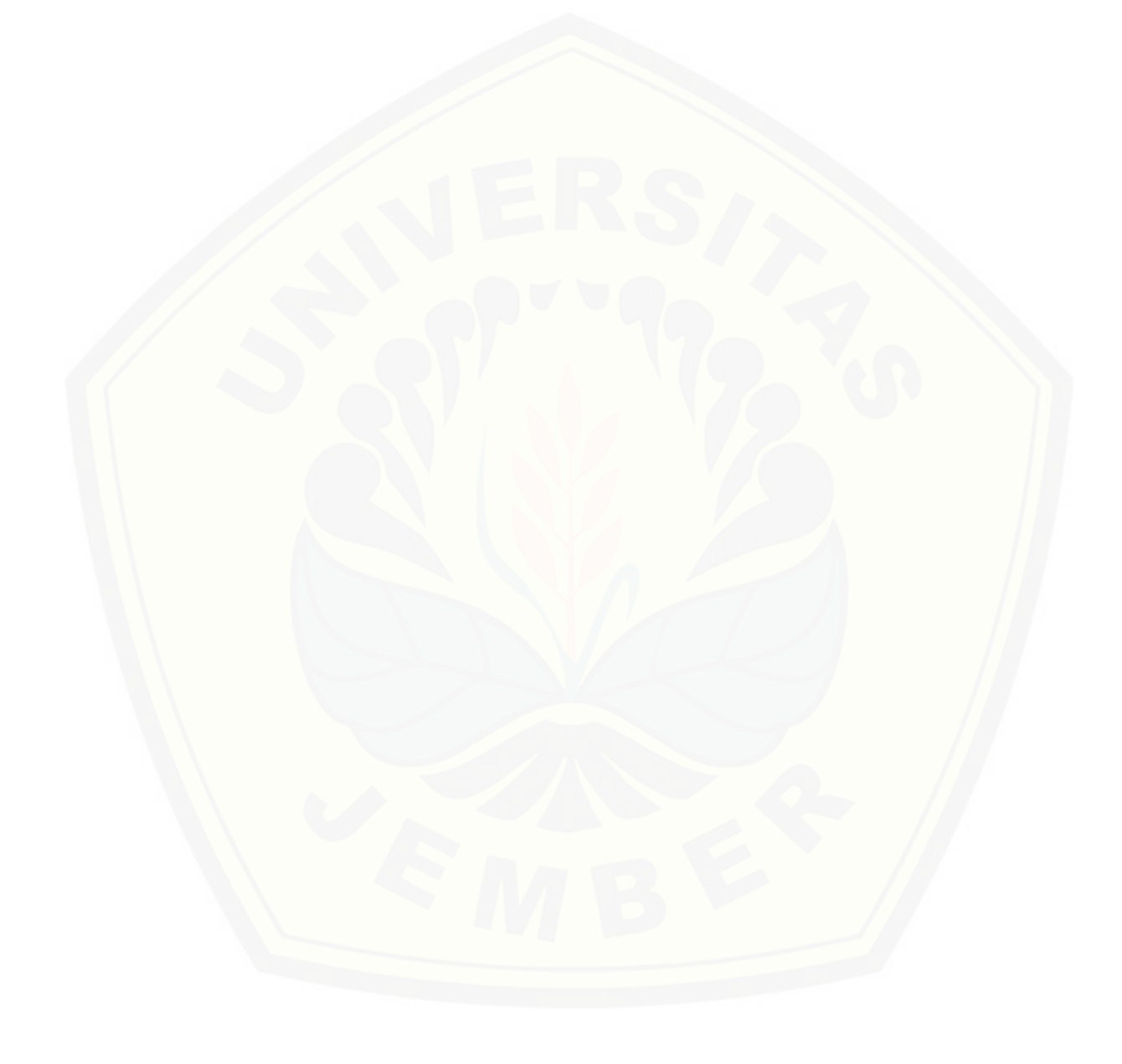

### LAMPIRAN

- B. *Sequence Diagram*
- B.1 *Sequence Diagram* Daftar Konsumen Baru

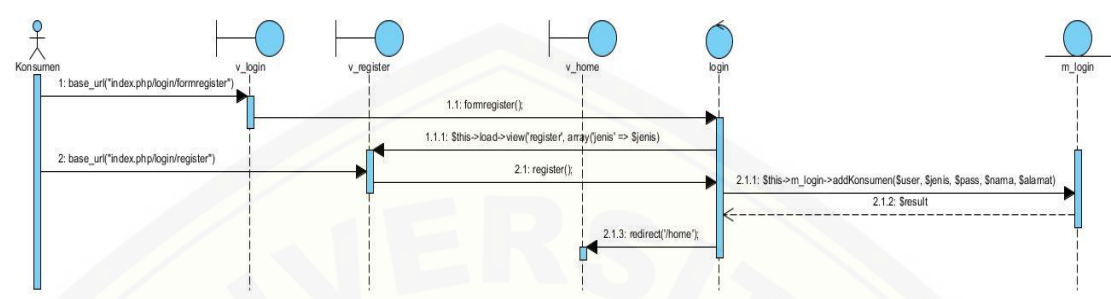

Gambar B.1 *Sequence Diagram* Daftar Konsumen Baru

### B.2 *Sequence Diagram* [Mengelola Data Konsumen](http://repository.unej.ac.id/)

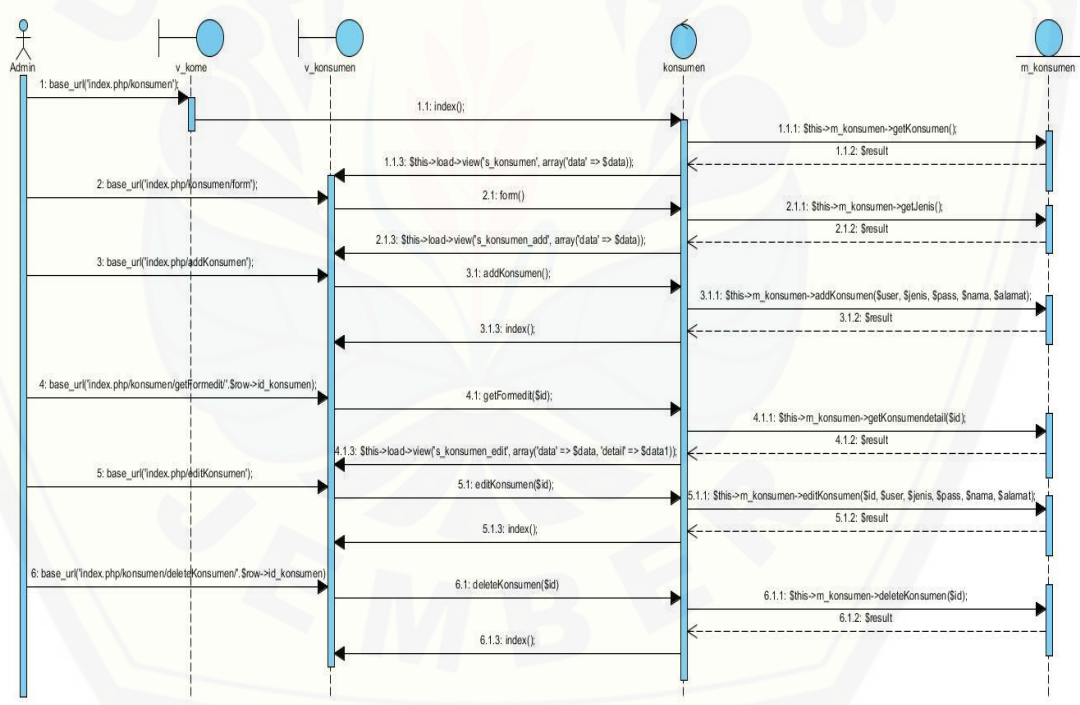

Gambar B.2 *Sequence Diagram* Mengelola Data Konsumen

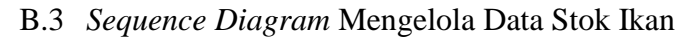

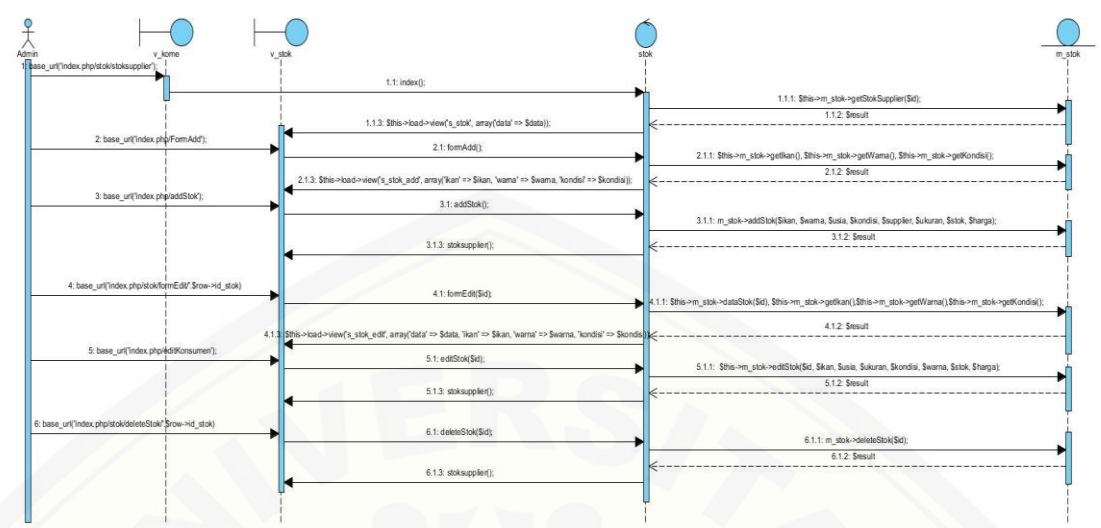

Gambar B.3 *Sequence Diagram* [Mengelola Data Stok Ikan](http://repository.unej.ac.id/)

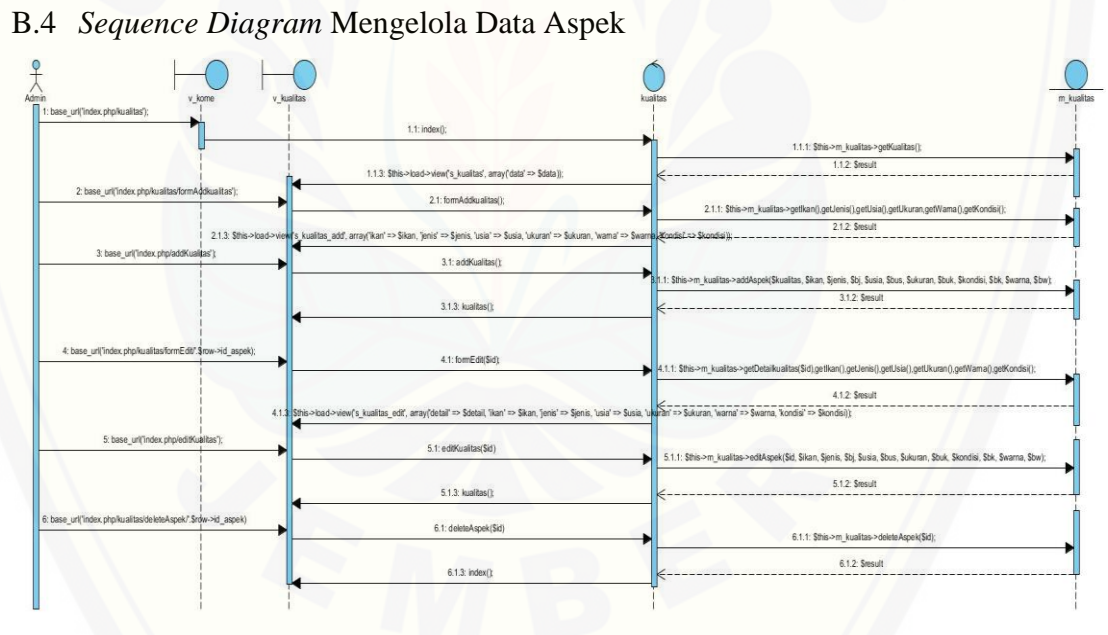

Gambar B.4 *Sequence Diagram* Mengelola Data Aspek

### B.5 *Sequence Diagram* Melihat Data Stok Ikan

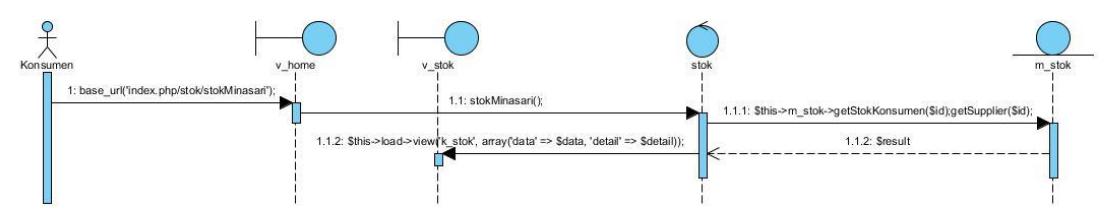
#### Gambar B.5 *Sequence Diagram* Melihat Data Stok Ikan

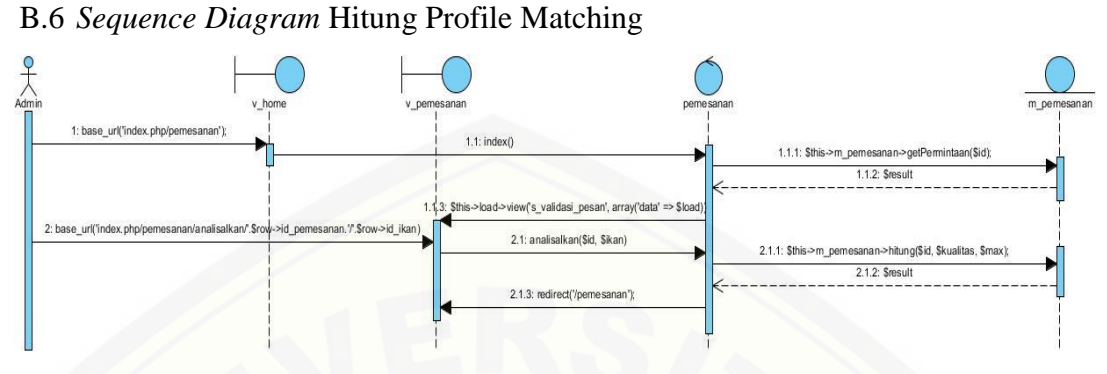

Gambar B.6 *Sequence Diagram* Hitung Profile Matching

B.7 *Sequence Diagram* Validasi Pemesanan

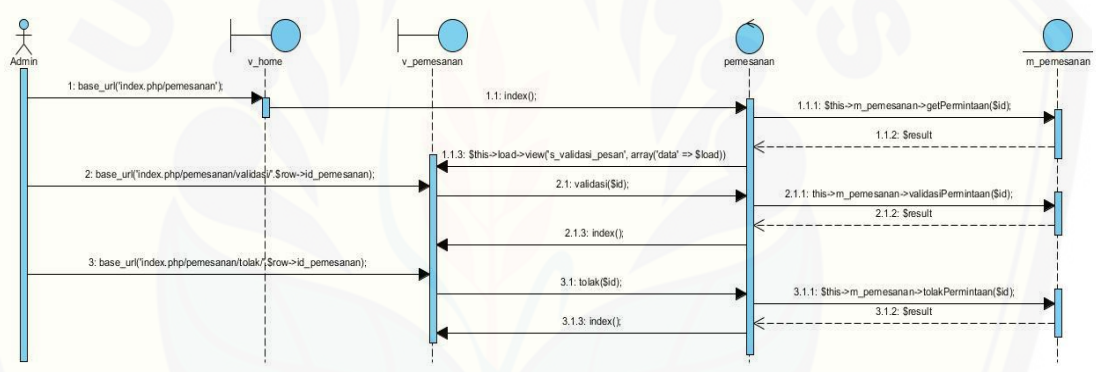

Gambar B.7 *Sequence Diagram* Validasi Pemesanan

B.8 *Sequence Diagram* [Mengelola Data Rekap Pembelian](http://repository.unej.ac.id/)

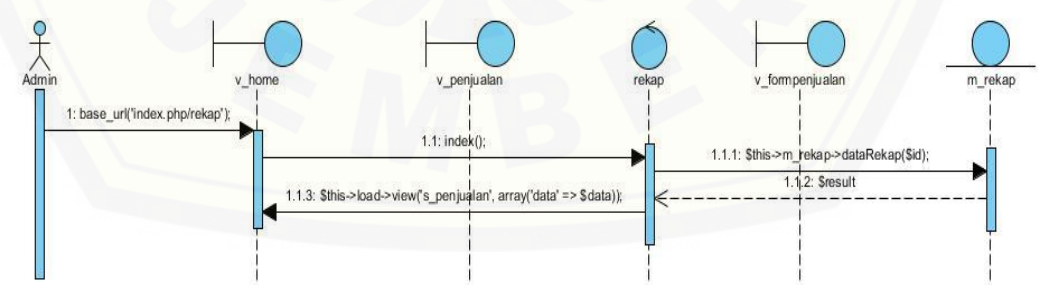

Gambar B.8 *Sequence Diagram* Mengelola Data Rekap Pemesanan

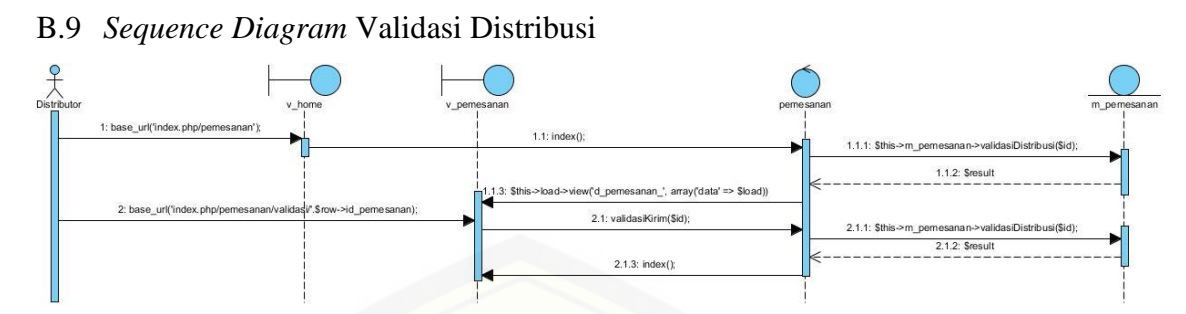

Gambar B.9 *Sequence Diagram* Validasi Distribusi

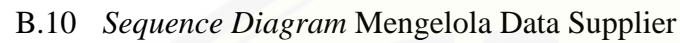

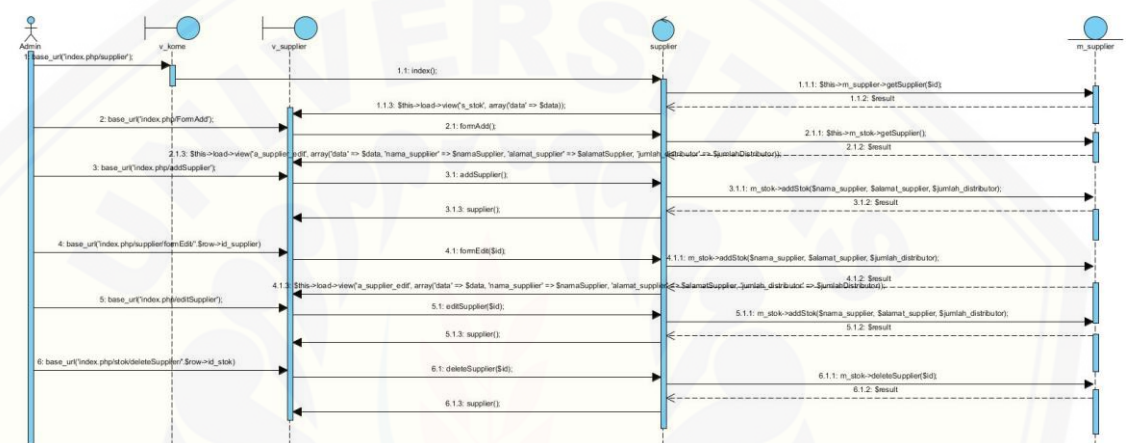

Gambar B.10 *Sequence Diagram* Mengelola Data Supplier

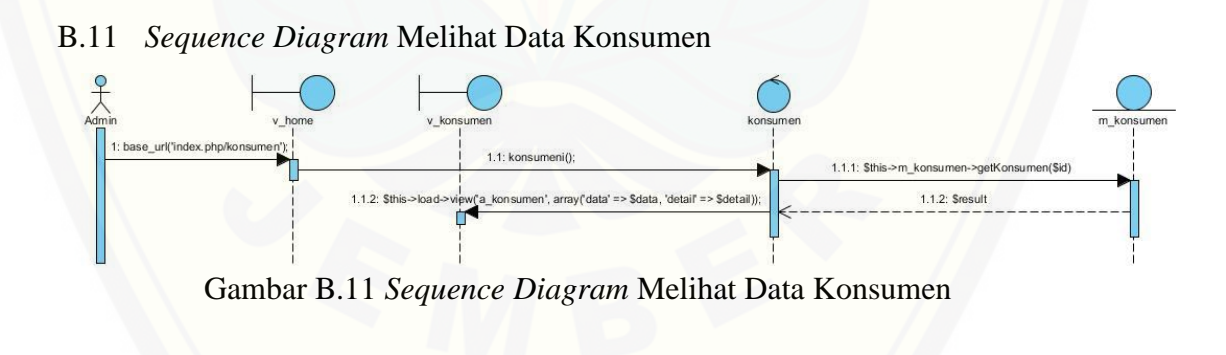

### B.12 *Sequence Diagram* Mengelola Data Distributor

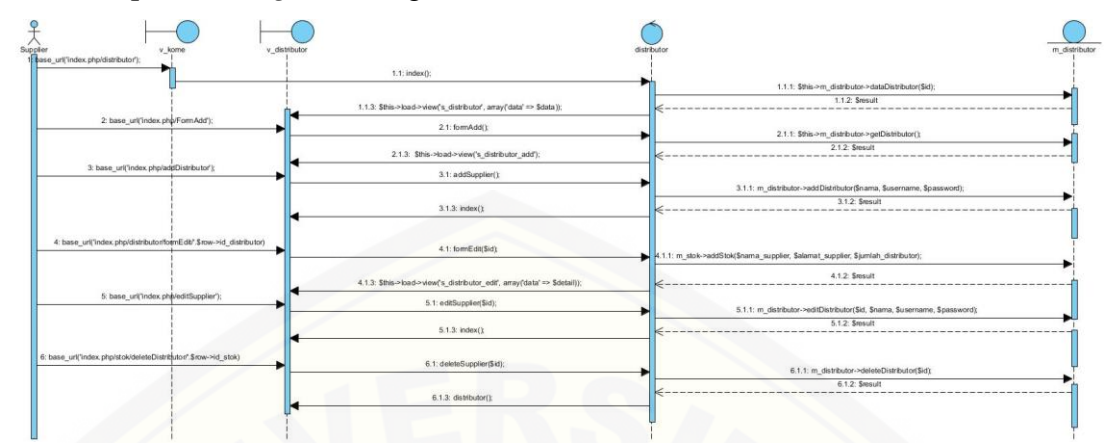

Gambar B.12 *Sequence Diagram* [Melihat Data Konsumen](http://repository.unej.ac.id/)

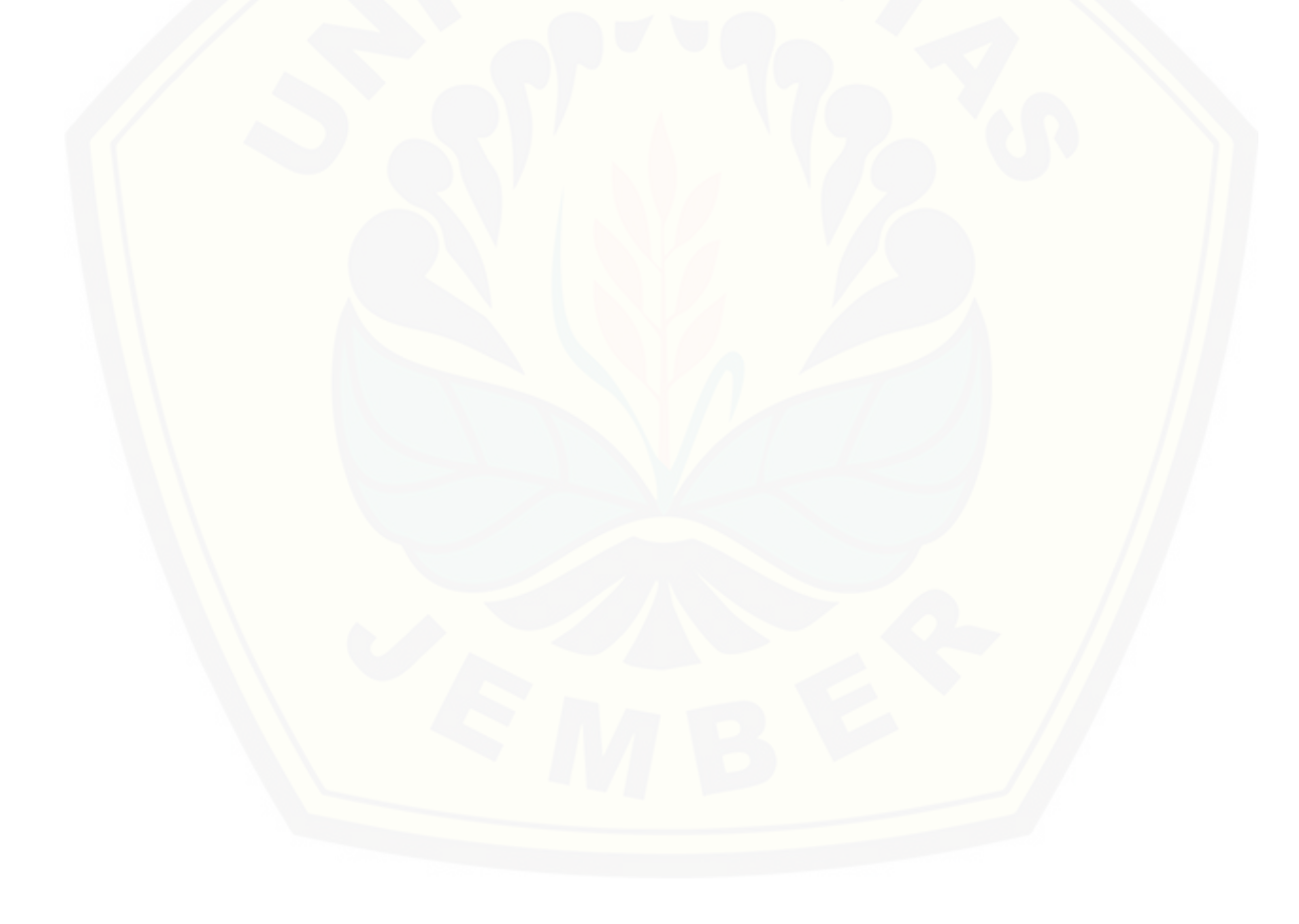

### LAMPIRAN

### *C. Activity Diagram*

C.1 *Activity Diagram* Use Case Daftar Konsumen Baru

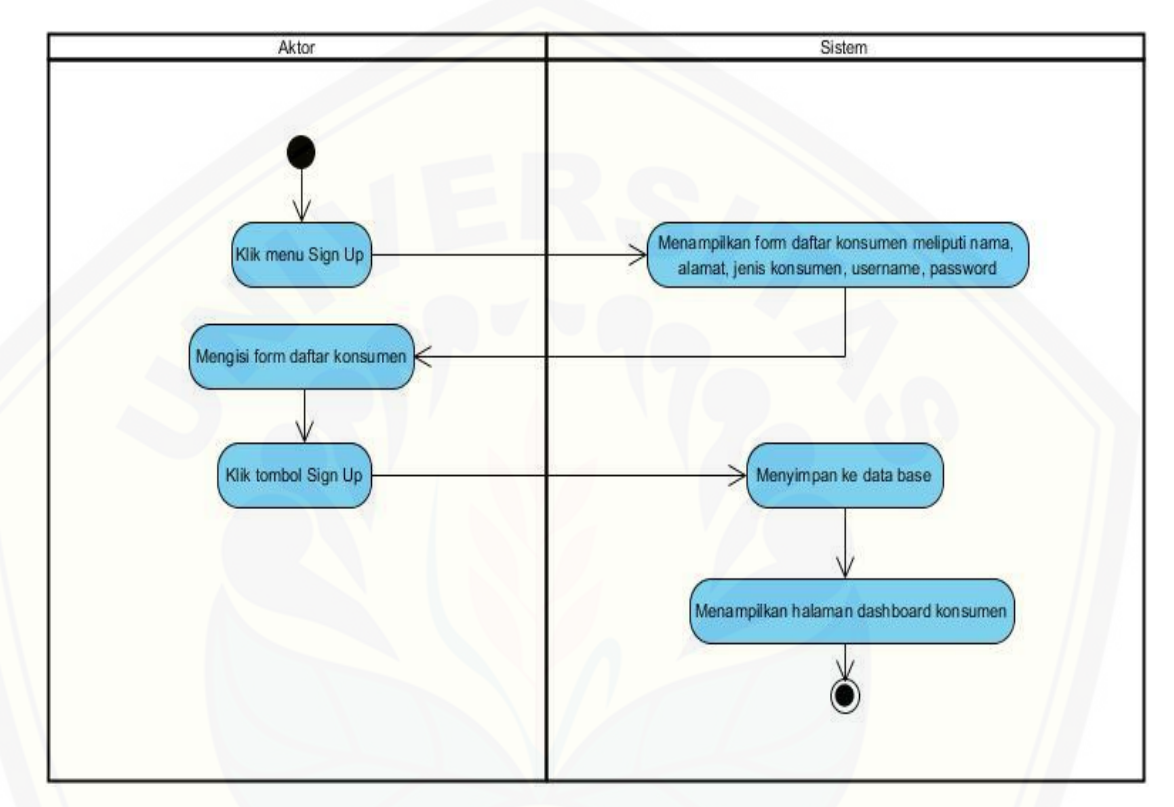

Gambar C.1 *Activity Diagram* [Use Case Daftar Konsumen Baru](http://repository.unej.ac.id/)

C.2 *Activity Diagram* Mengelola Data Konsumen

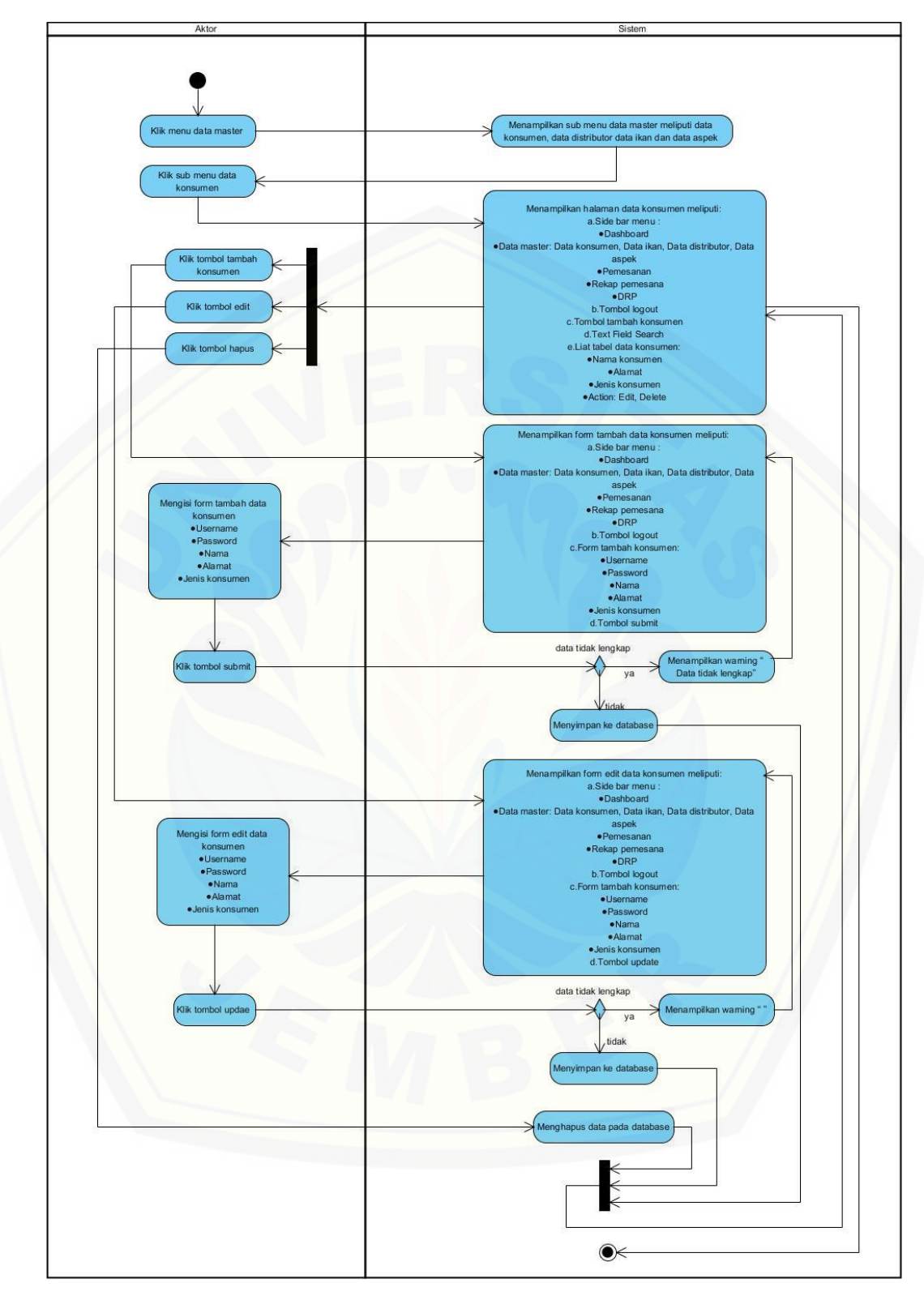

Gambar C.2 *Activity Diagram* Use Case Mengelola Data Konsumen

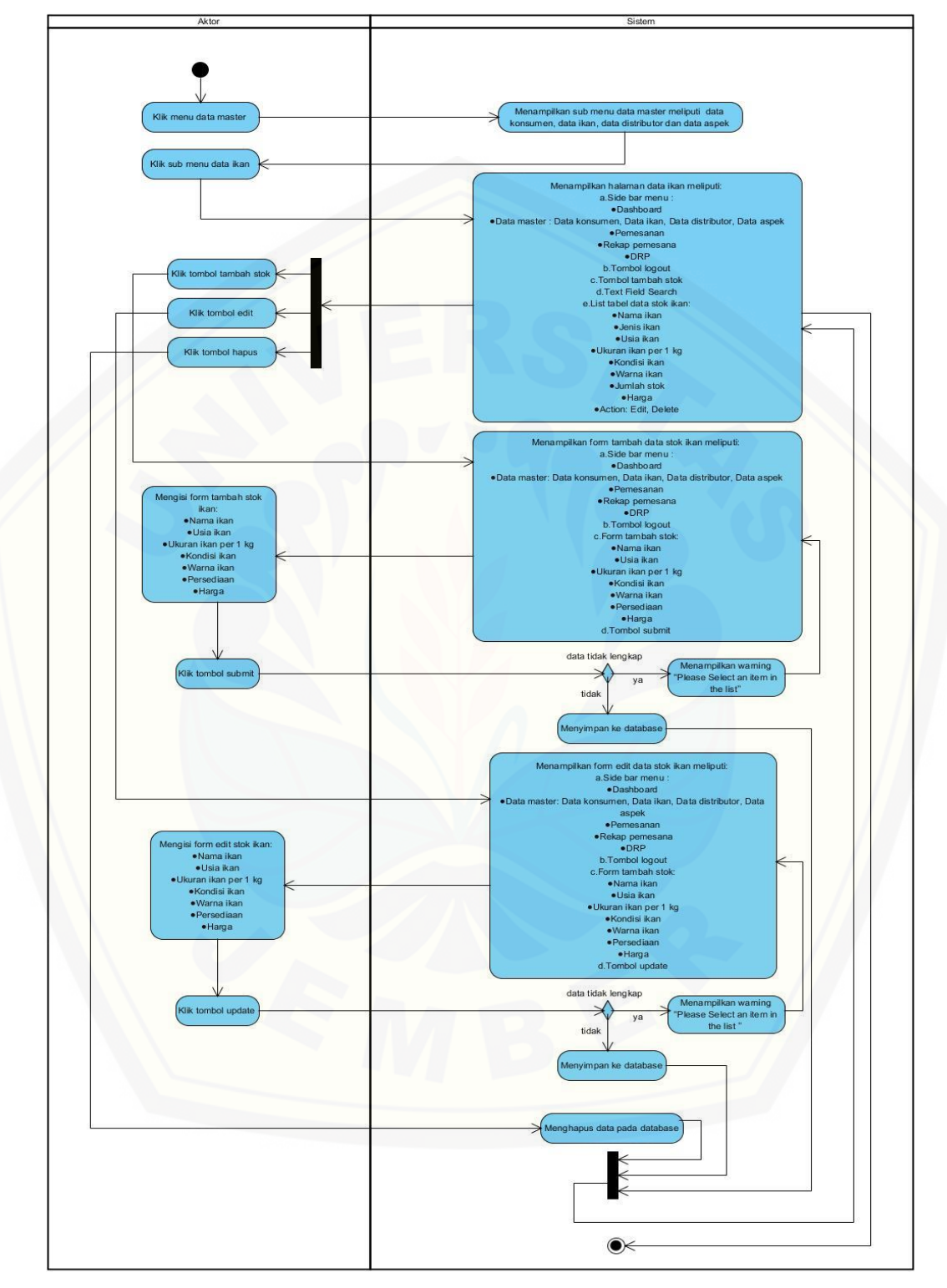

C.3 *Activity Diagram* Mengelola Data Stok Ikan

Gambar C.3 *Activity Diagram* Use Case Mengelola Data Stok Ikan

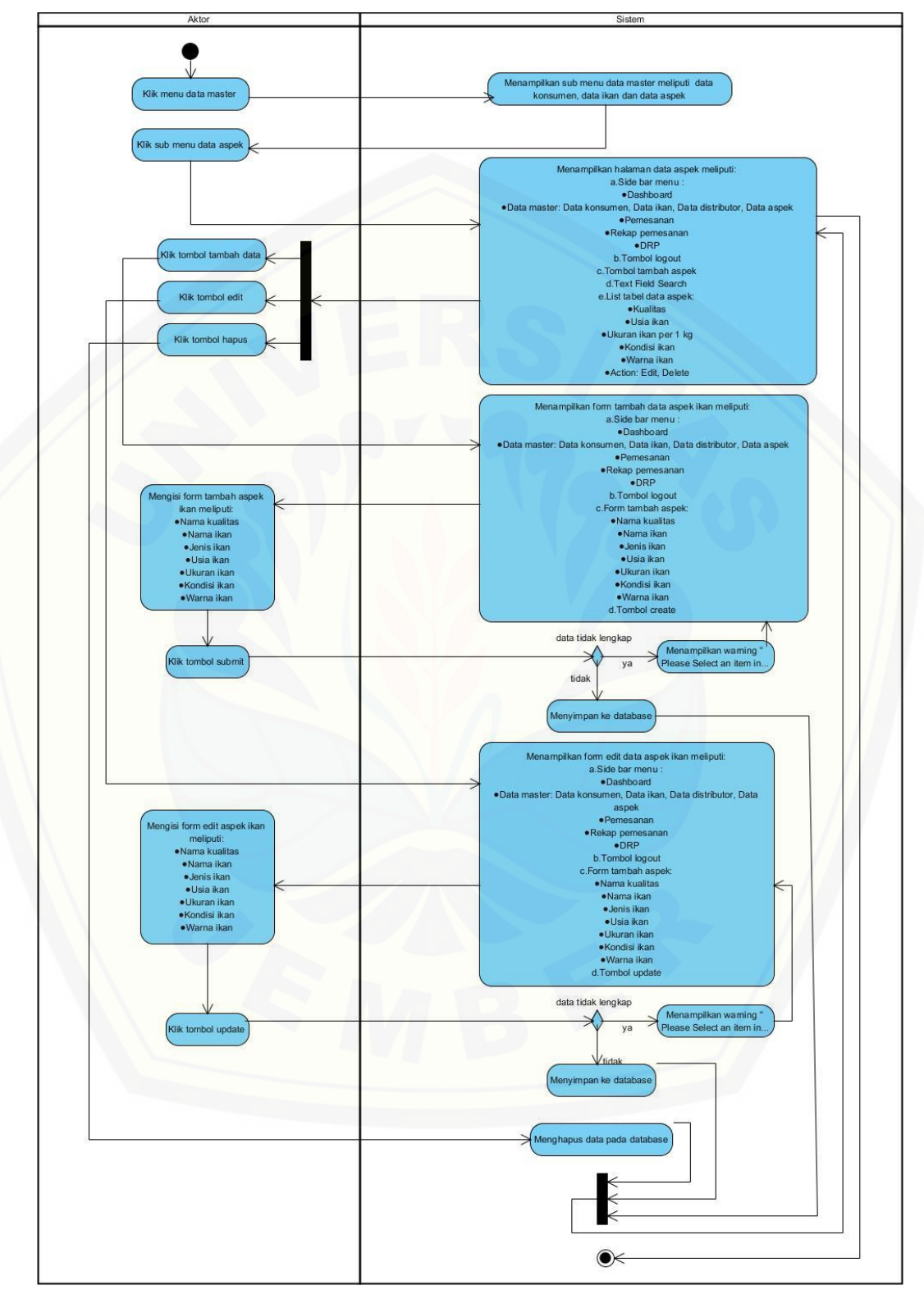

C.4 *Activity Diagram* Mengelola Data Aspek

Gambar C.4 *Activity Diagram* Use Case Mengelola Data Aspek

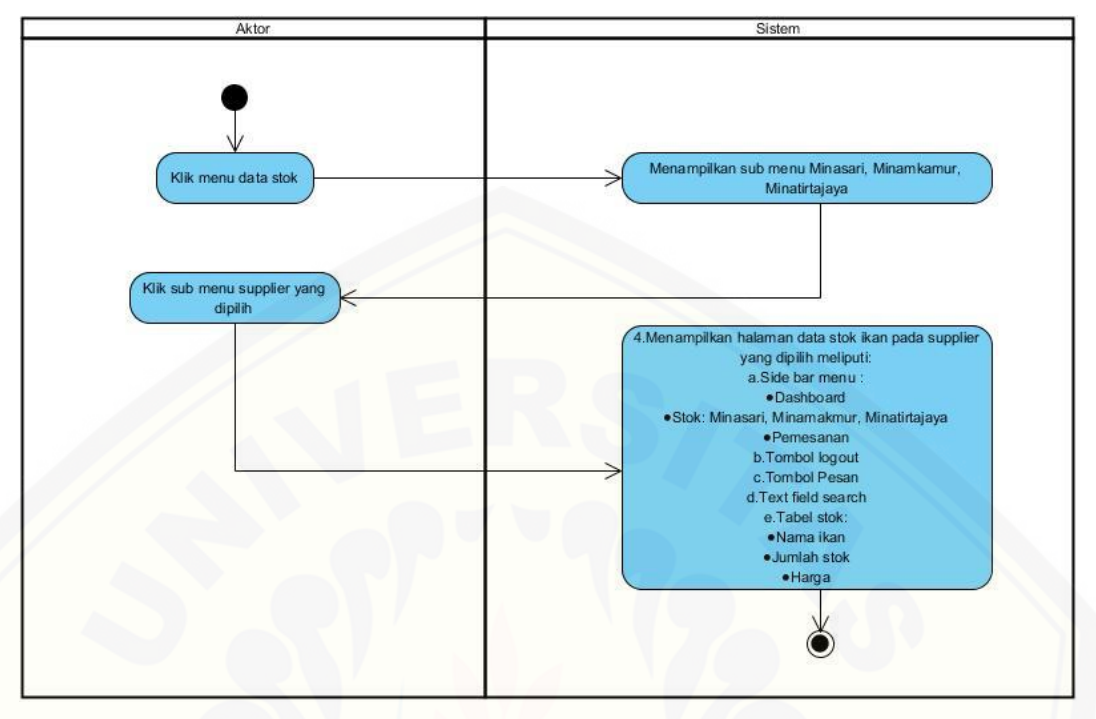

C.5 *Activity Diagram* Melihat Data Stok Ikan

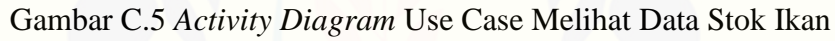

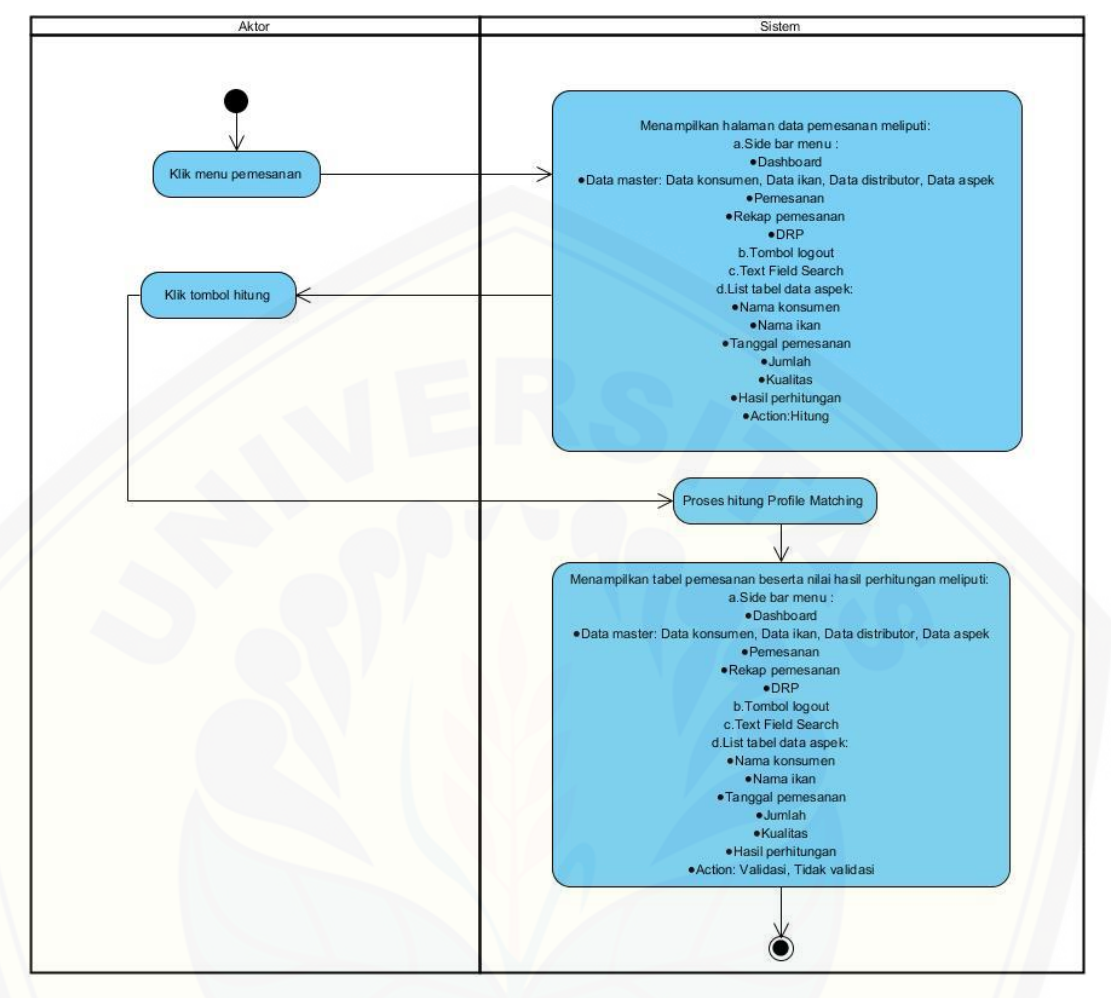

C.6 *Activity Diagram* Hitung Profile Matching

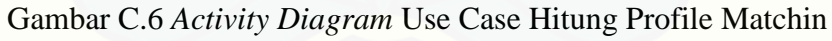

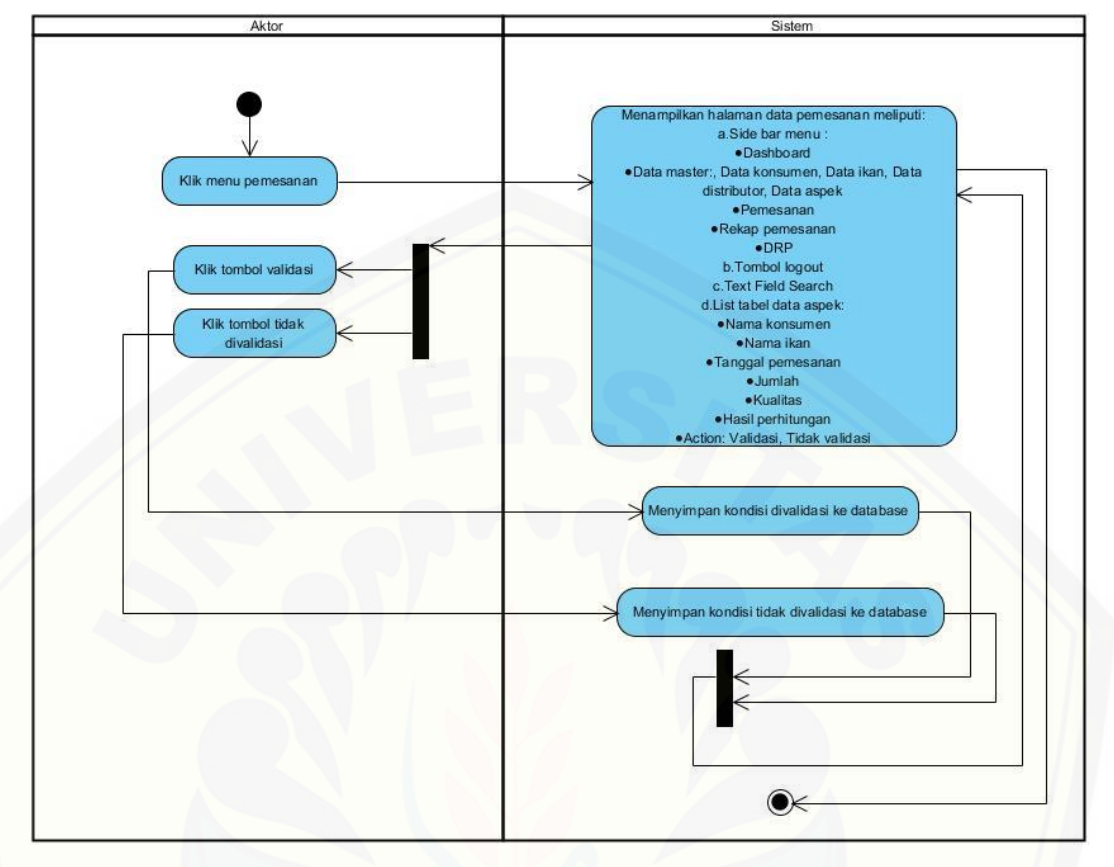

C.7 *Activity Diagram* Validasi Pemesanan

Gambar C.7 *Activity Diagram* [Use Case Validasi Pemesanan](http://repository.unej.ac.id/)

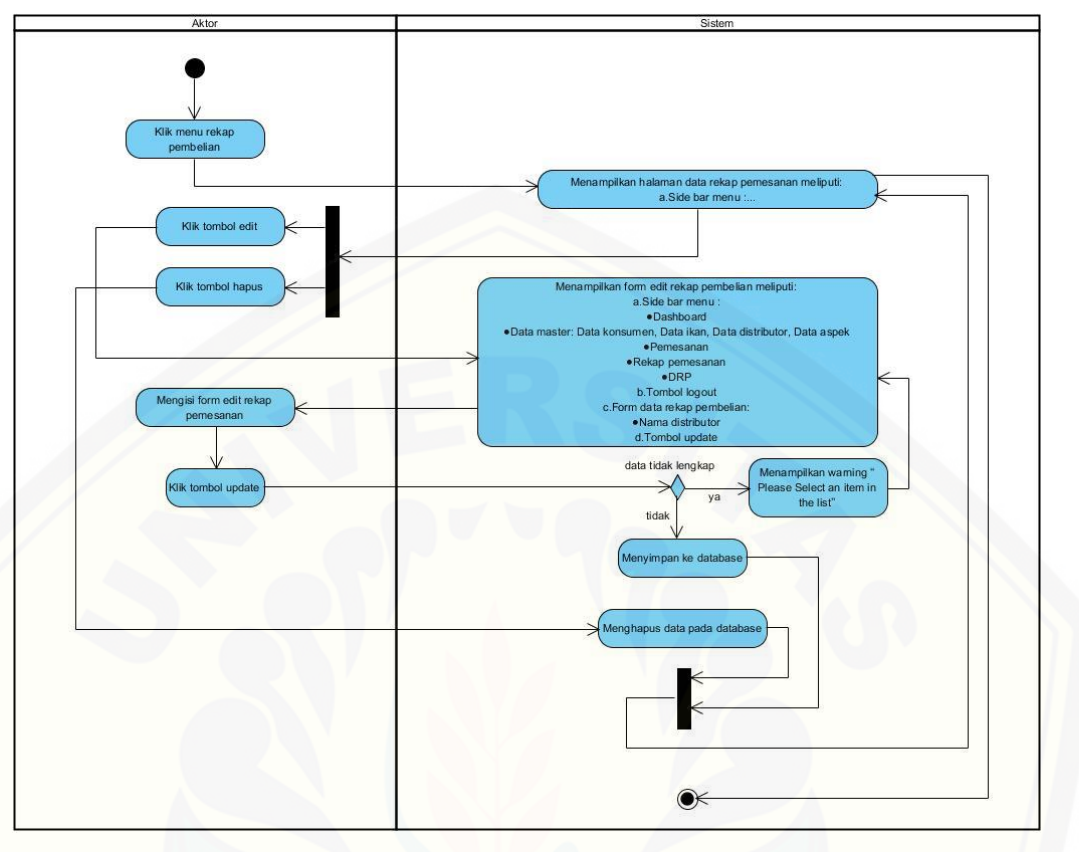

C.8 *Activity Diagram* Mengelola Data Rekap Pemesanan

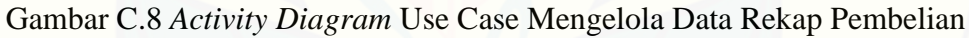

C.9*Activity Diagram* Validasi Distribusi

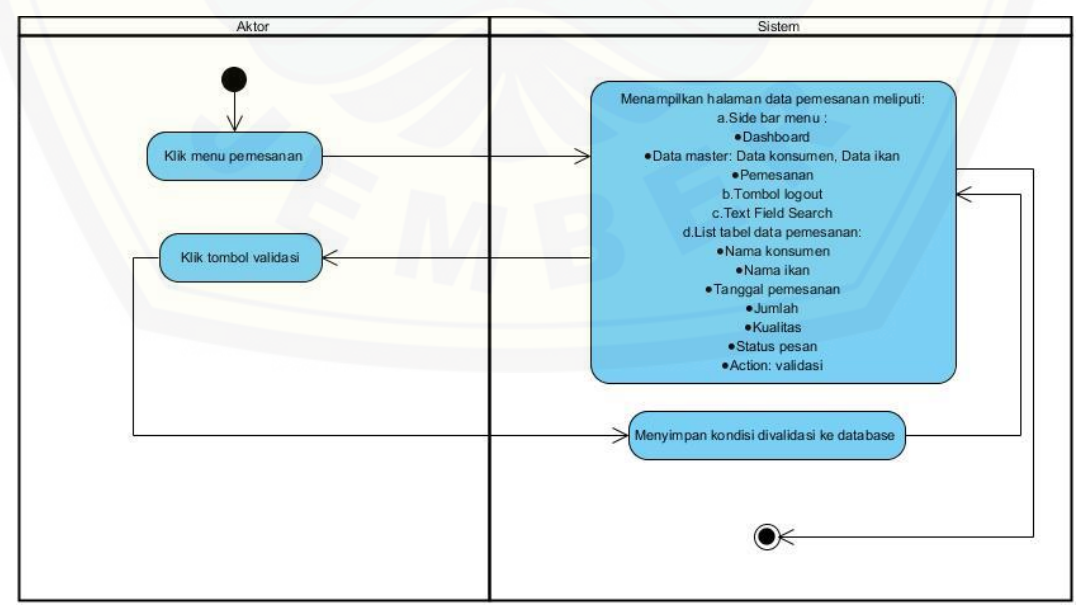

Gambar C.9 *Activity Diagram* Use Case Validasi Distribusi

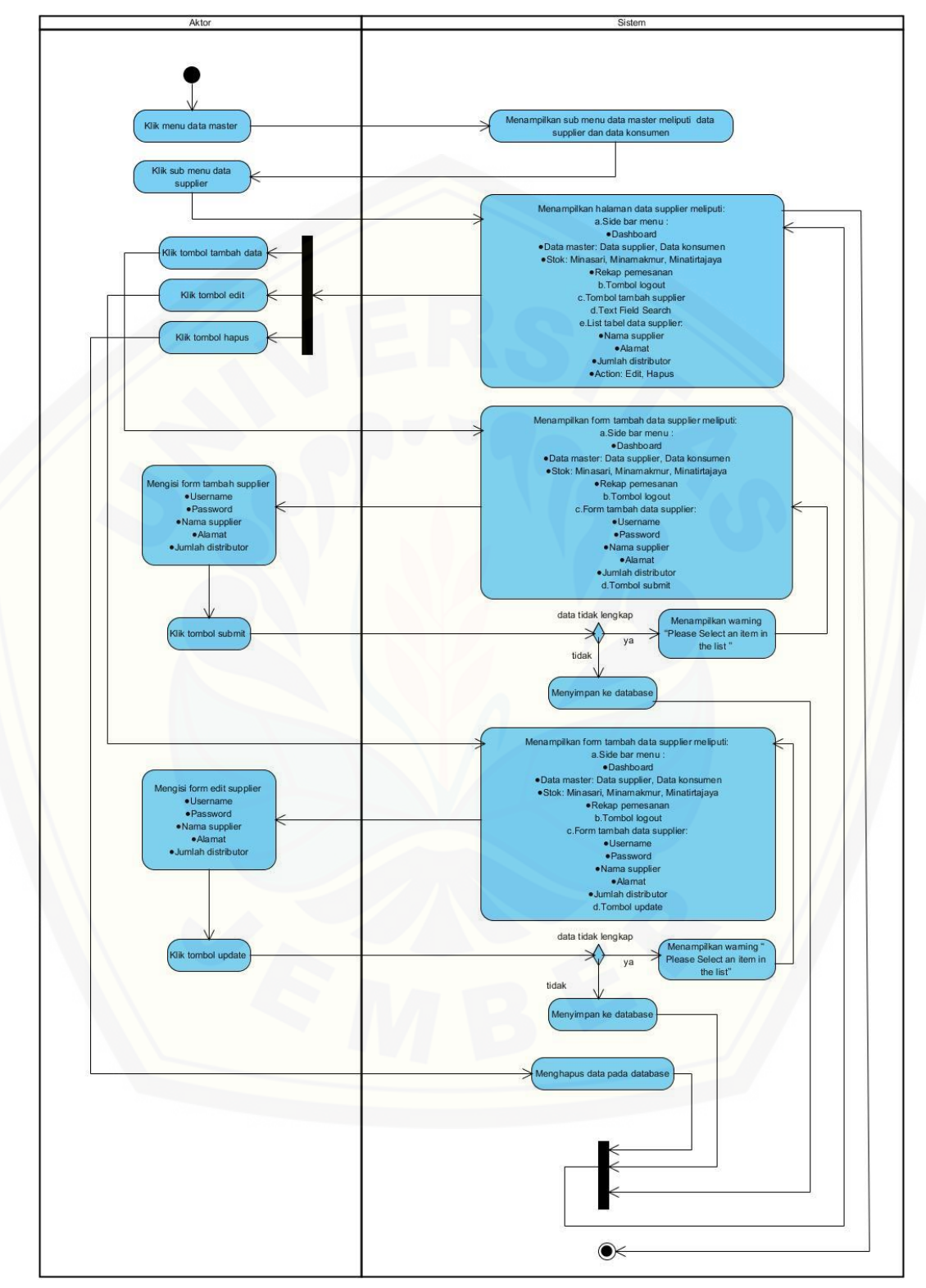

C.10 *Activity Diagram* Mengelola Data Supplier

Gambar C.10 *Activity Diagram* Use Case Mengelola Data Supplier

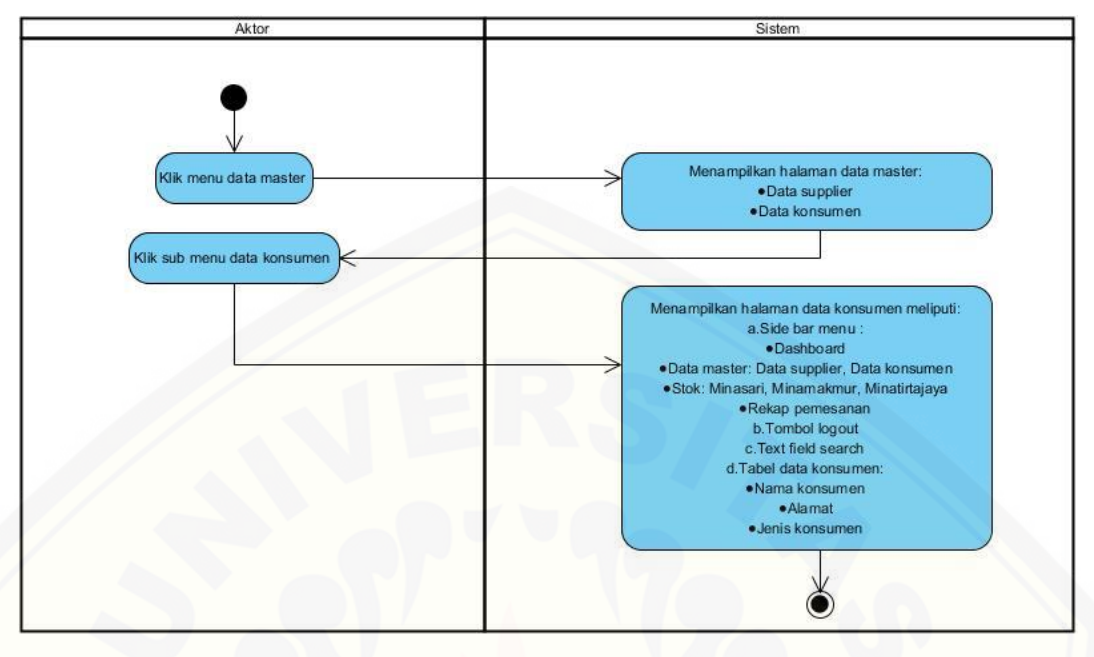

C.11 *Activity Diagram* Melihat Data Konsumen

Gambar C.11 *Activity Diagram* [Use Case Melihat Data Konsumen](http://repository.unej.ac.id/)

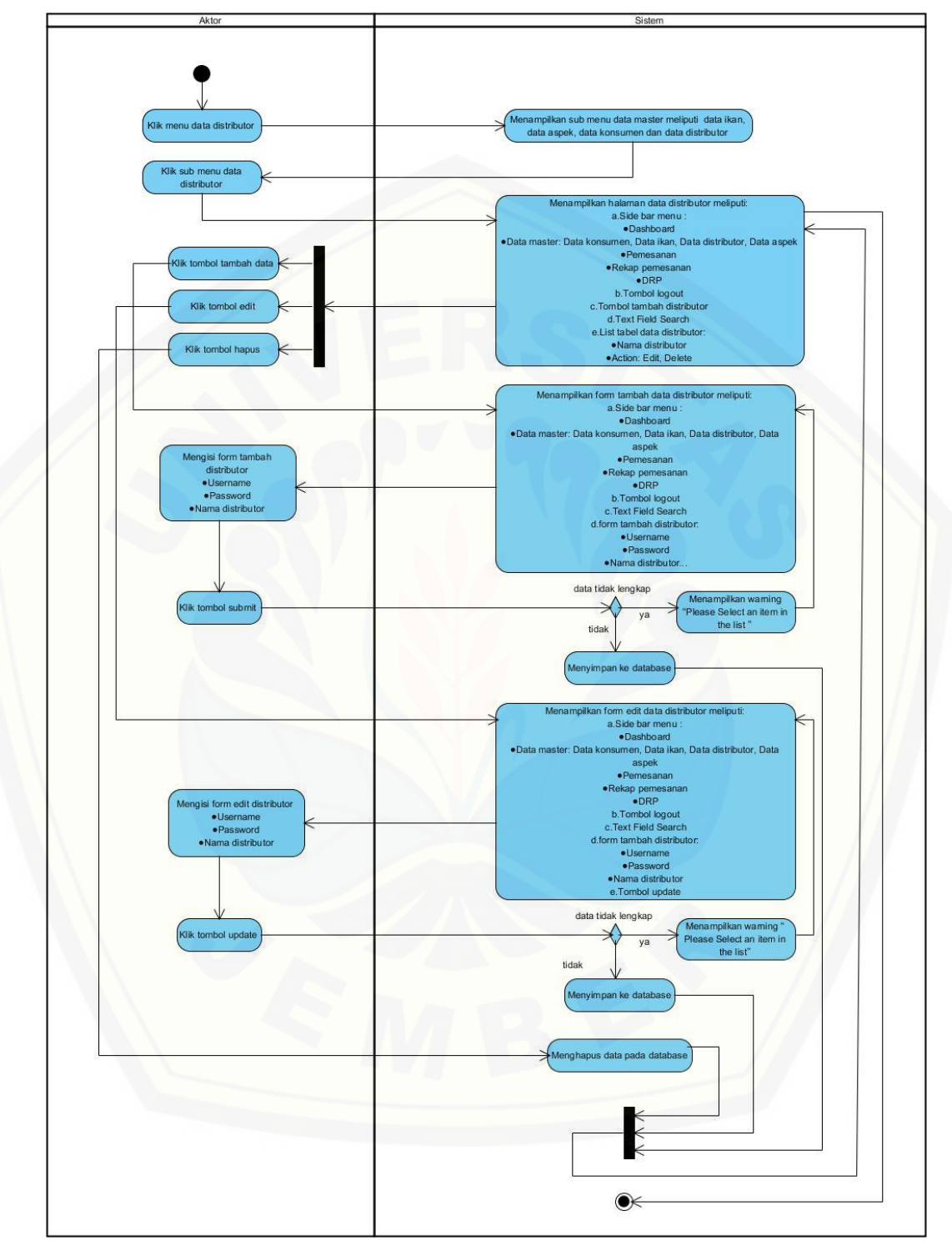

C.12 *Activity Diagram* Mengelola Data Distributor

Gambar C.12 *Activity Diagram* Use Case Mengelola Data Distributor

#### LAMPIRAN

- D. Kode Program dan White Box Testing
- D.1 Kelas pemesanan

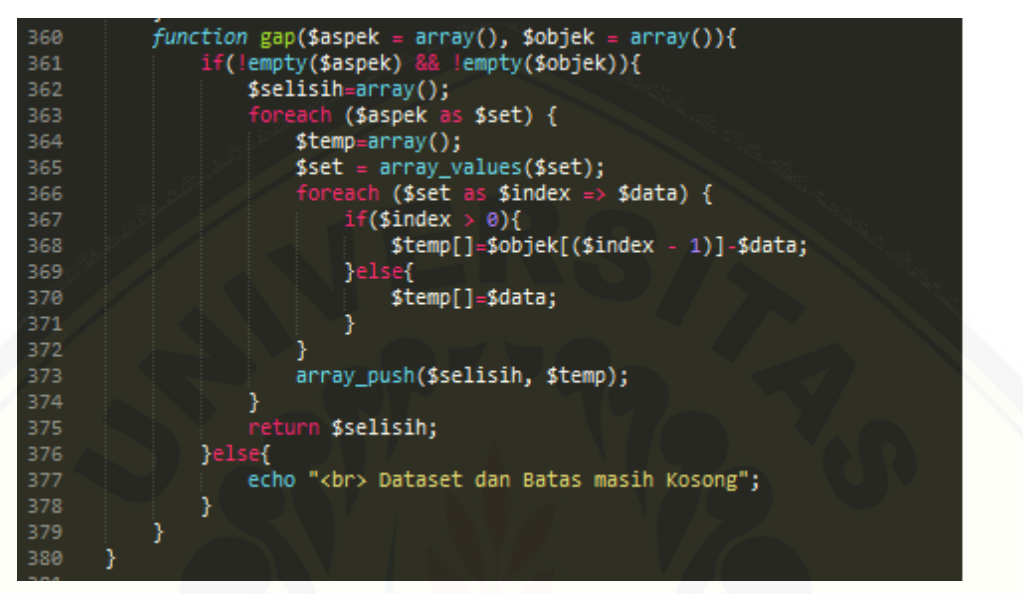

Gambar D.1 Kode Program *function* gap

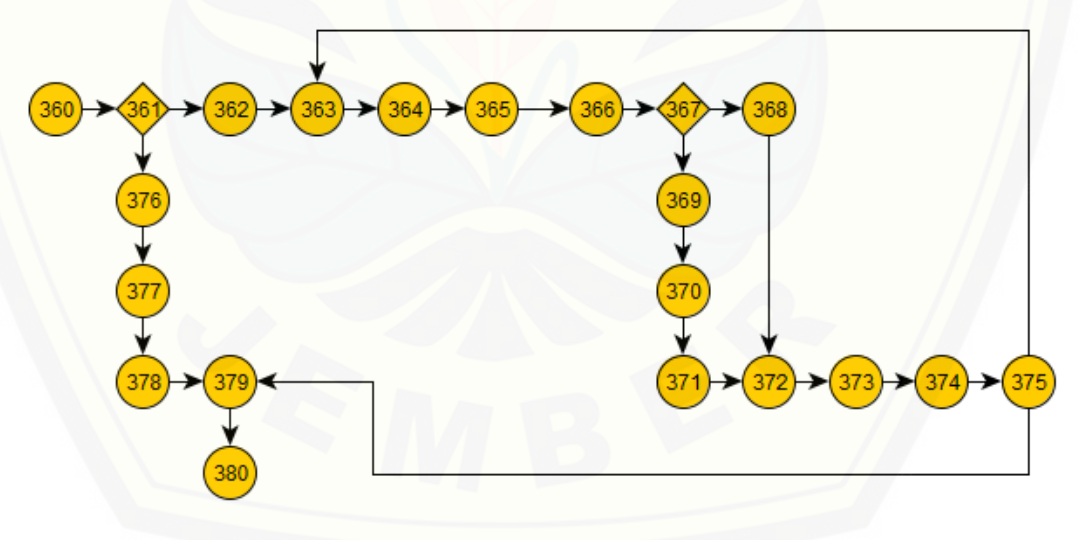

Gambar D.2 [Cyclomatic Complexity Function gap](http://repository.unej.ac.id/)

 $CC = E - N + 2 = 23 - 21 + 2 = 4$ 

Jalur 1 = 360, 361, 362, 363, 364, 365, 366, 367, 368, 372, 373, 374, 375, 379, 380

Jalur 2 = 360, 361, 362, 363, 364, 365, 366, 367, 368, 372, 373, 374, 375, 363

Jalur 3 = 360, 361, 362, 363, 364, 365, 366, 367, 368, 369, 370, 371, 372, 373, 374, 375, 379, 380

Jalur 4 = 360, 361, 376, 377, 378, 379, 380

| <b>Test Case Function gap</b> |                                         |  |  |  |
|-------------------------------|-----------------------------------------|--|--|--|
| Jalur 1                       |                                         |  |  |  |
| <b>Test Case</b>              | Aspek dan Objek tidak kosong            |  |  |  |
| Target yang diharapkan        | Menghitung gap                          |  |  |  |
| Hasil Pengujian               | Benar                                   |  |  |  |
| Path/Alur                     | 360, 361, 362, 363, 364, 365, 366, 367, |  |  |  |
|                               | 368, 372, 373, 374, 375, 379, 380       |  |  |  |
| Jalur <sub>2</sub>            |                                         |  |  |  |
| <b>Test Case</b>              | Aspek dan Objek tidak kosong            |  |  |  |
| Target yang diharapkan        | Menghitung gap                          |  |  |  |
| Hasil Pengujian               | Benar                                   |  |  |  |
| Path/Alur                     | 360, 361, 362, 363, 364, 365, 366, 367, |  |  |  |
|                               | 368, 372, 373, 374, 375, 363            |  |  |  |
| Jalur <sub>3</sub>            |                                         |  |  |  |
| <b>Test Case</b>              | Aspek dan Objek kosong                  |  |  |  |
| Target yang diharapkan        | Menghitung gap                          |  |  |  |
| Hasil Pengujian               | Benar                                   |  |  |  |
| Path/Alur                     | 360, 361, 362, 363, 364, 365, 366, 367, |  |  |  |
|                               | 368, 369, 370, 371, 372, 373, 374, 375, |  |  |  |
|                               | 379, 380                                |  |  |  |
|                               | Jalur 4                                 |  |  |  |
| <b>Test Case</b>              | Aspek dan Objek                         |  |  |  |
| Target yang diharapkan        | Menghitung gap                          |  |  |  |
| Hasil Pengujian               | Benar                                   |  |  |  |
| Path/Alur                     | 360, 361, 376, 377, 378, 379, 380       |  |  |  |

Tabel D.1 Test Case Function gap

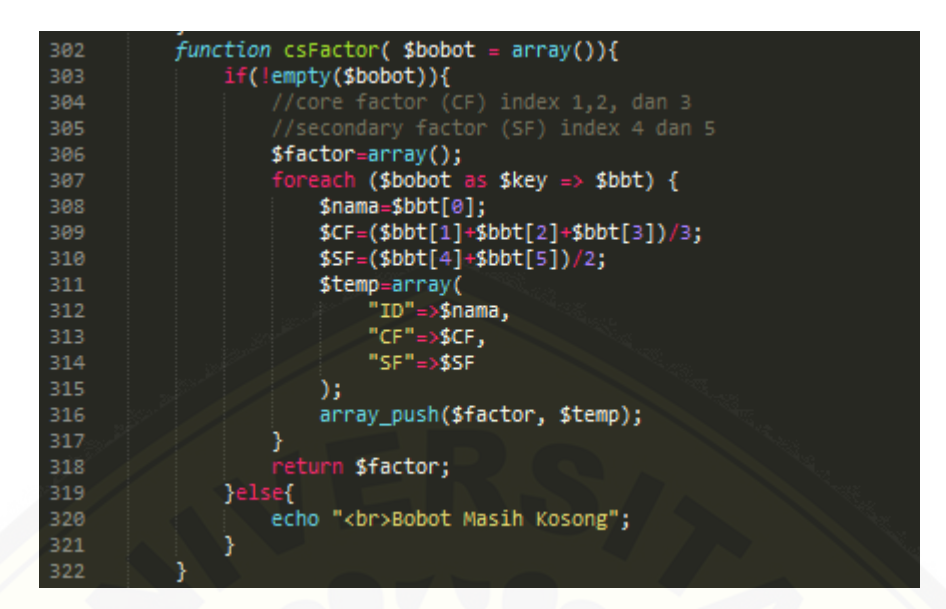

Gambar D.3 Kode Program *function* csFactor

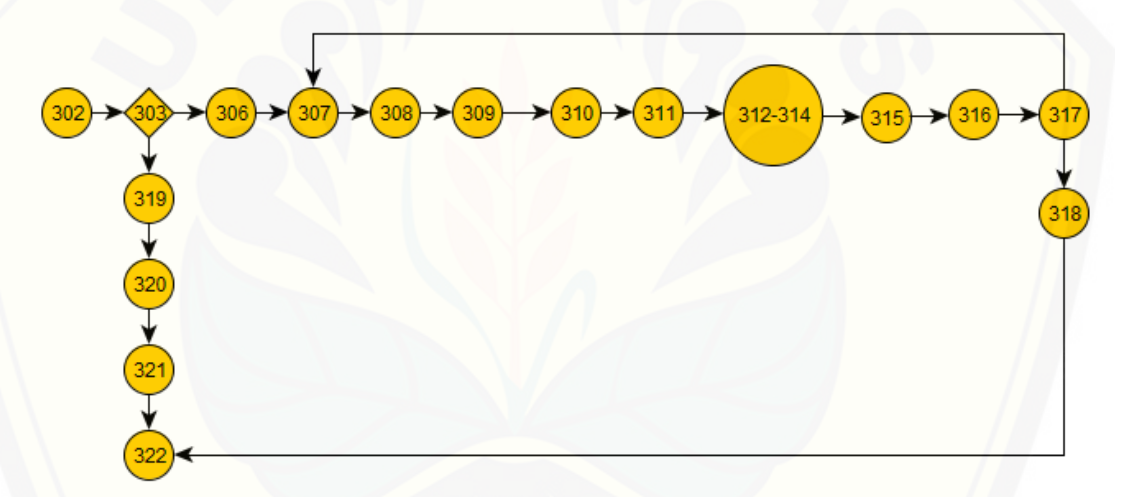

Gambar D.4 Cyclomatic Complexity Function csFactor

 $CC = E - N + 2 = 18 - 17 + 2 = 3$ 

Jalur 1 [= 302, 303, 306, 307, 308, 309, 310, 311, 312-314, 315, 316, 317, 318,](http://repository.unej.ac.id/)  322

Jalur 2 = 302, 303, 306, 307, 308, 309, 310, 311, 312-314, 315, 316, 317, 307 Jalur 3 = 302, 303, 319, 320, 321, 322

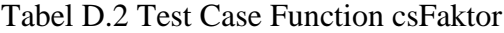

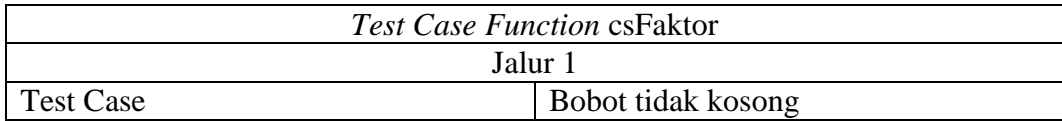

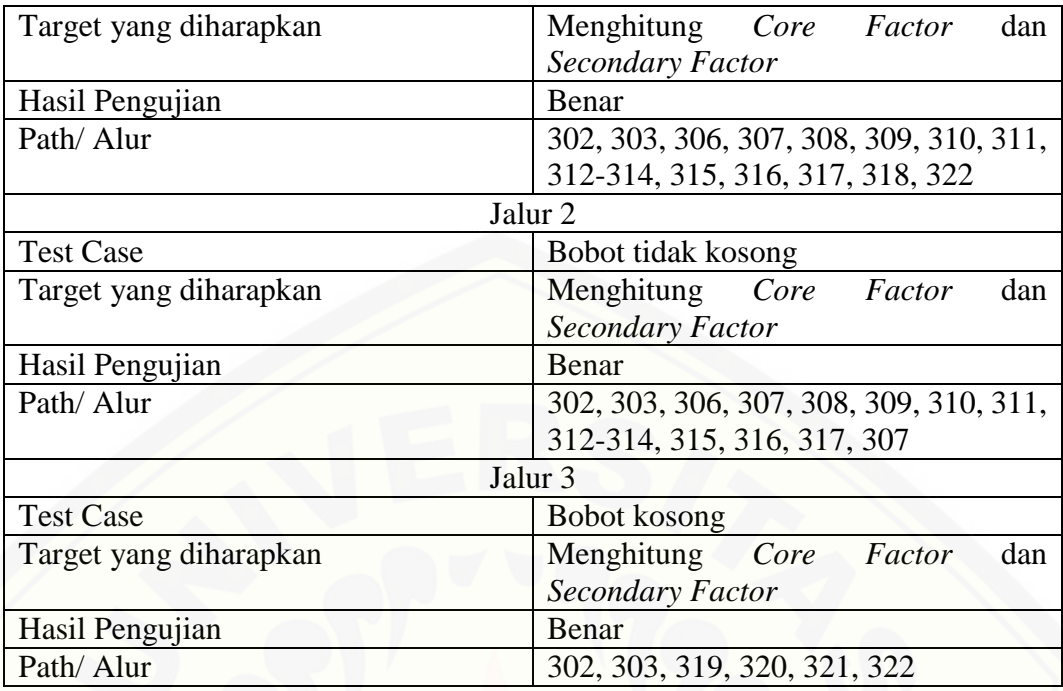

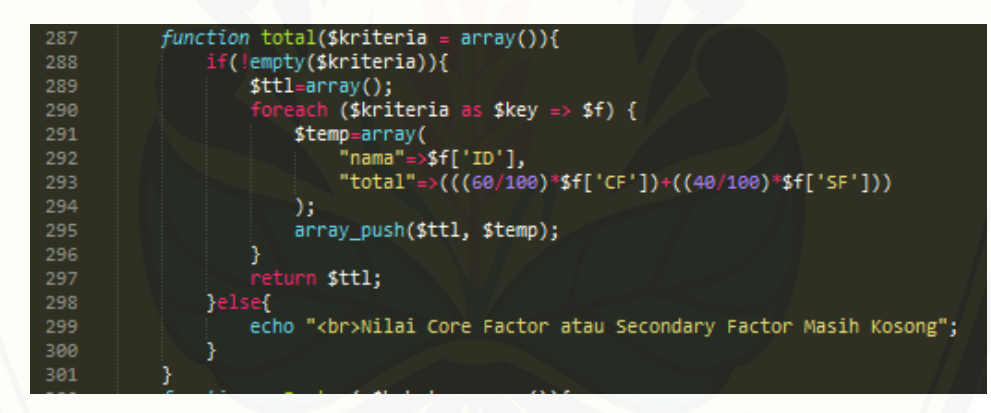

Gambar D.5 Kode Program *function* total

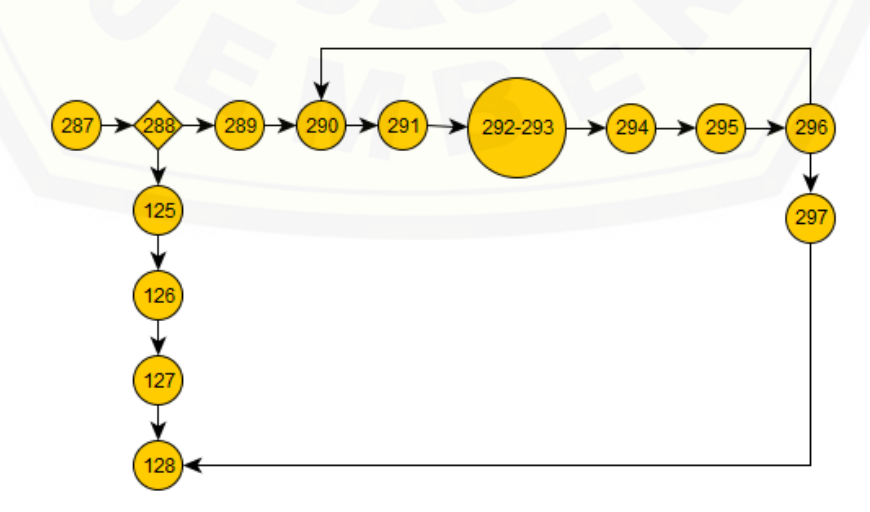

Gambar D.6 Cyclomatic Complexity Function total

 $CC = E - N + 2 = 15 - 14 + 2 = 3$ 

Jalur 1 = 287, 288, 289, 290, 291, 292-293, 294, 295, 296, 297, 301

Jalur 2 = 287, 288, 289, 290, 291, 292-293, 294, 295, 296, 290

Jalur 3 = 287, 288, 298, 299, 300, 301

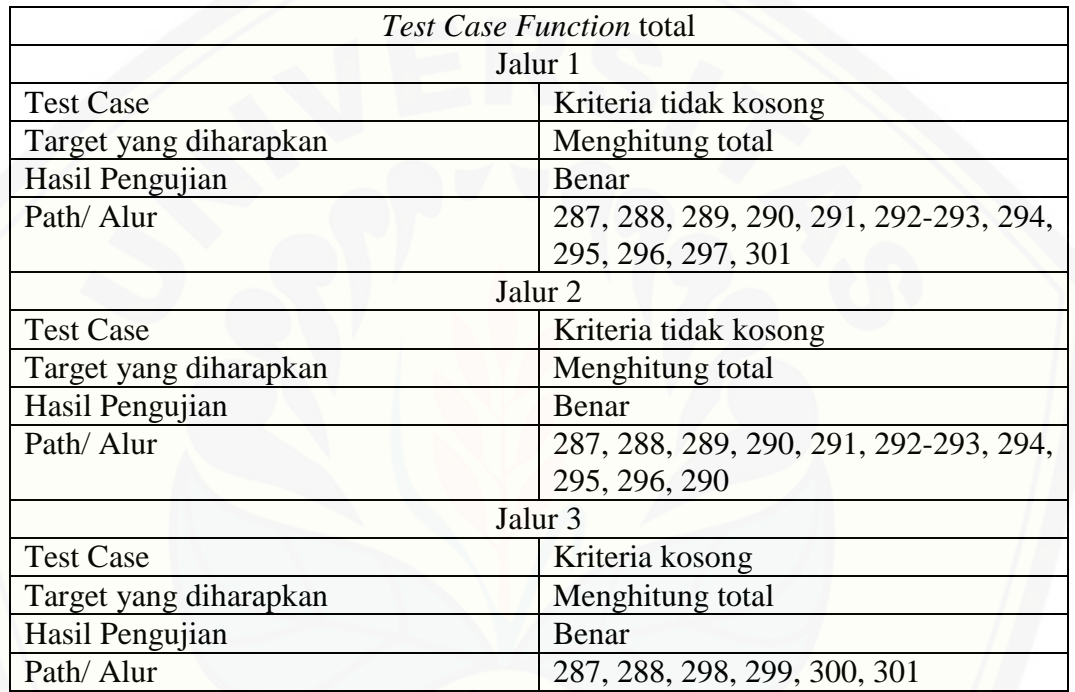

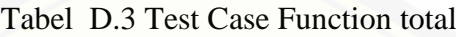

121<br>122<br>123<br>124 public function validasi(\$id){ \$this->m\_pemesanan->validasiPermintaan(\$id);  $$this$  ->index();

Gambar D.7 Kode Program *function* validasi

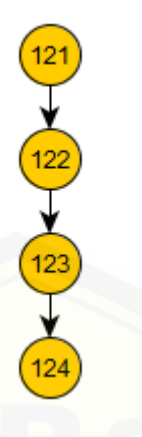

[Gambar D.8 Cyclomatic Complexity Function validasi](http://repository.unej.ac.id/)

 $CC = E - N + 2 = 3 - 4 + 2 = 1$ 

Jalur 1 = 121, 122, 123, 124

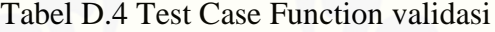

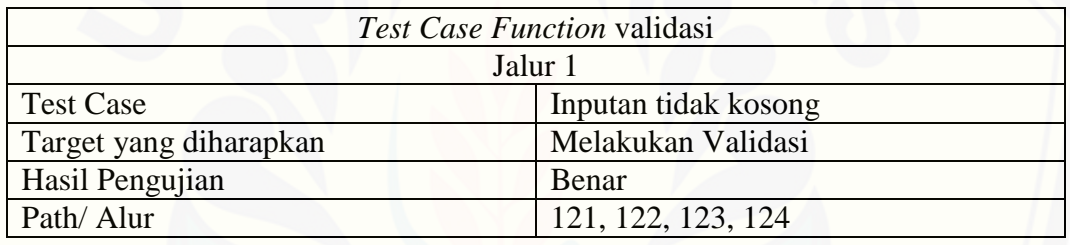

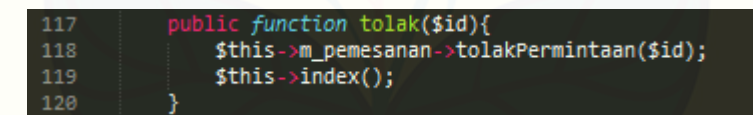

#### Gambar D.9 Kode Program *function* tolak

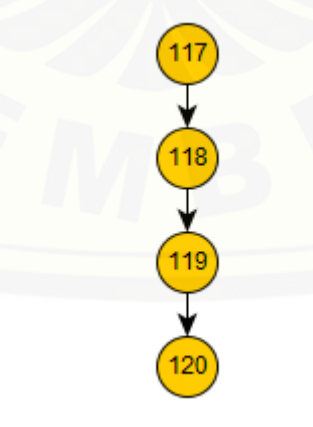

Gambar D.10 Cyclomatic Complexity Function tolak

 $CC = E - N + 2 = 3 - 4 + 2 = 1$ 

Jalur 1 = 117, 118, 119, 120

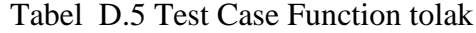

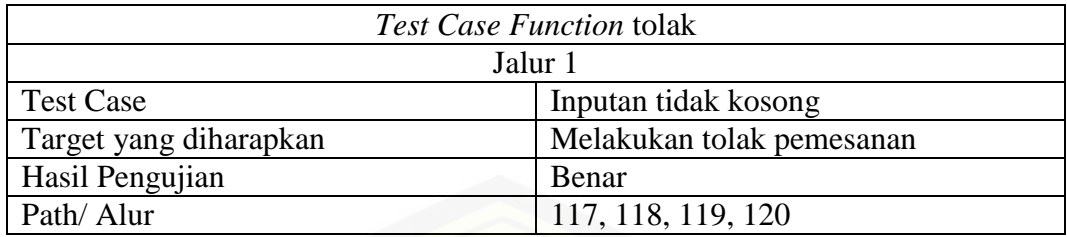

133<br>134 public *function* pesanUlang(\$id){  $$status = 4;$ \$this->m\_pemesanan->pesanUlang(\$id, \$status); 136  $$this$  ->index(); 137

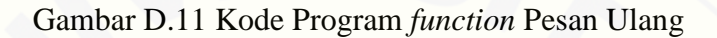

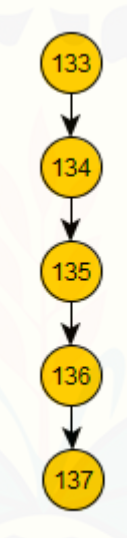

[Gambar D.12 Cyclomatic Complexity Function Pesan Ulang](http://repository.unej.ac.id/)

 $CC = E - N + 2 = 4 - 5 + 2 = 1$ 

Jalur 1 = 133, 134, 135, 136, 137

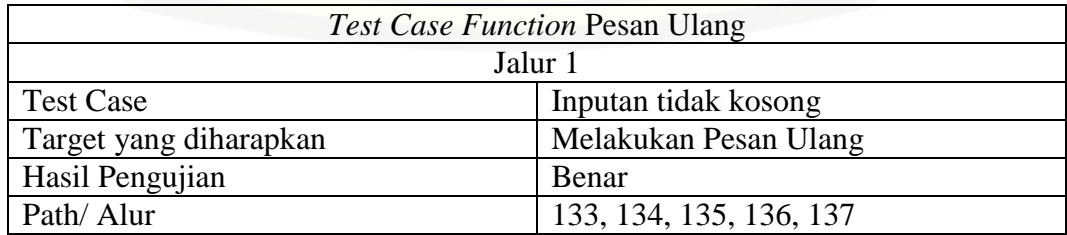

Tabel D.6 Test Case Function Pesan Ulang

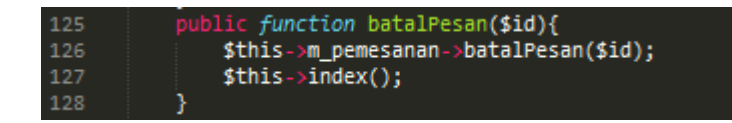

#### Gambar D.13 Kode Program *function* batalPesan

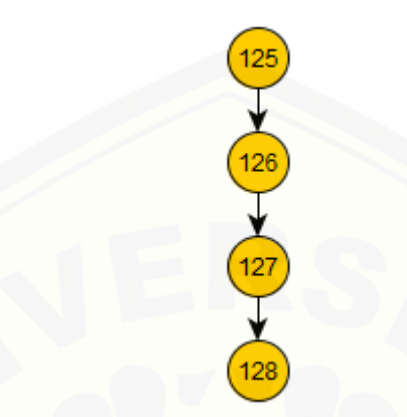

[Gambar D.14 Cyclomatic Complexity Function Batal Pesan](http://repository.unej.ac.id/)

 $CC = E - N + 2 = 3 - 4 + 2 = 1$ 

Jalur 1 = 125, 126, 127, 128

#### Tabel D.7 Test Case Function Batal Pesan

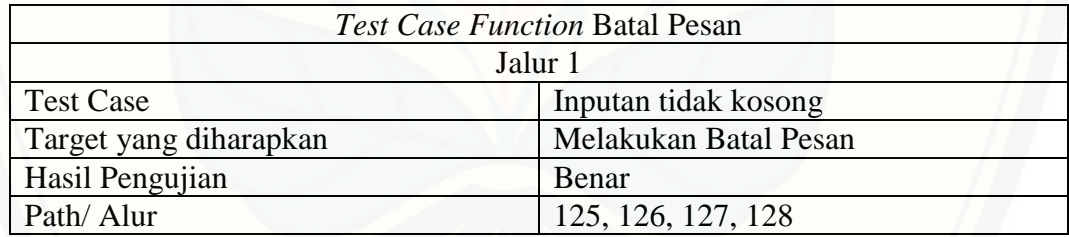

129 function validasiKirim(\$id){ 130 \$this->m\_pemesanan->validasiDistribusi(\$id);  $$this$  ->index(); 132

Gambar D.15 Kode Program *function* validasiKirim

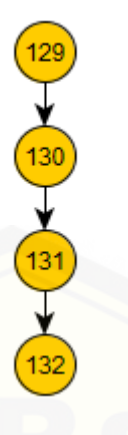

[Gambar D.16 Cyclomatic Complexity Function Validasi Kirim](http://repository.unej.ac.id/)

 $CC = E - N + 2 = 3 - 4 + 2 = 1$ 

Jalur 1 = 129, 130, 131, 132

#### Tabel D.8 Test Case Function Validasi Kirim

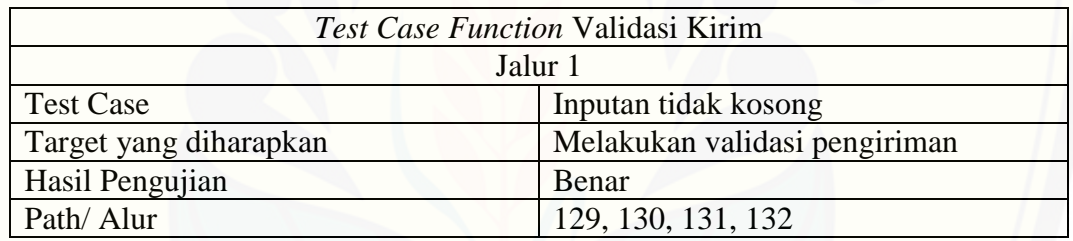

D.2 Kelas Supplier

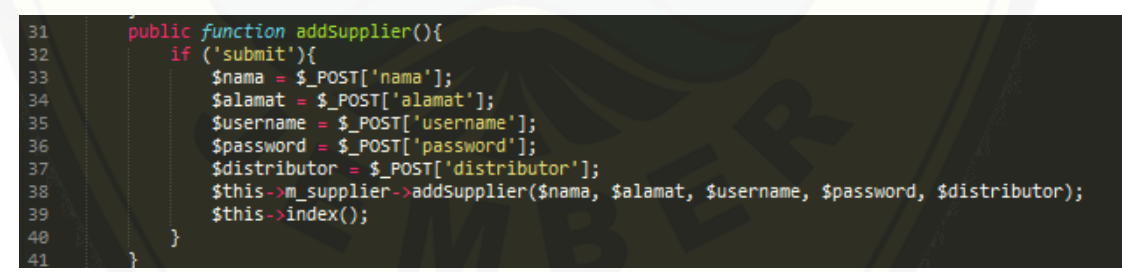

#### Gambar D.17 Kode Program *function* addSupplier

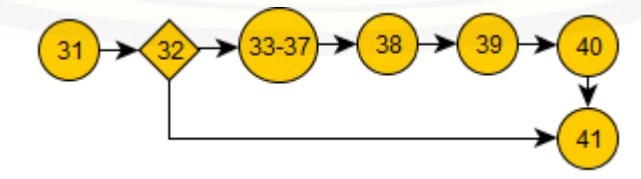

Gambar D.18 Cyclomatic Complexity Function Tambah Supplier

 $CC = E - N + 2 = 7 - 7 + 2 = 2$ Jalur 1 = 31, 32, 33-37, 38, 39, 40, 41 Jalur 2 = 31, 32, 42

#### Tabel D.9 Test Case Function Tambah Supplier

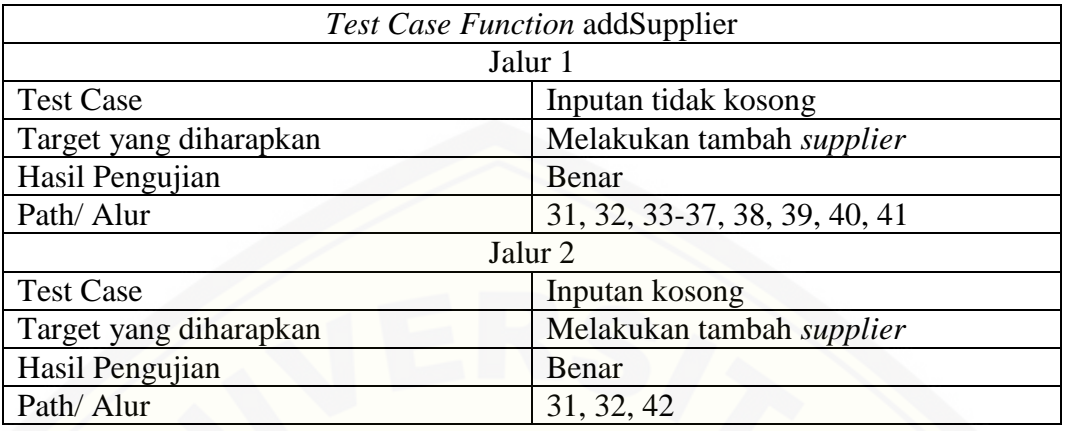

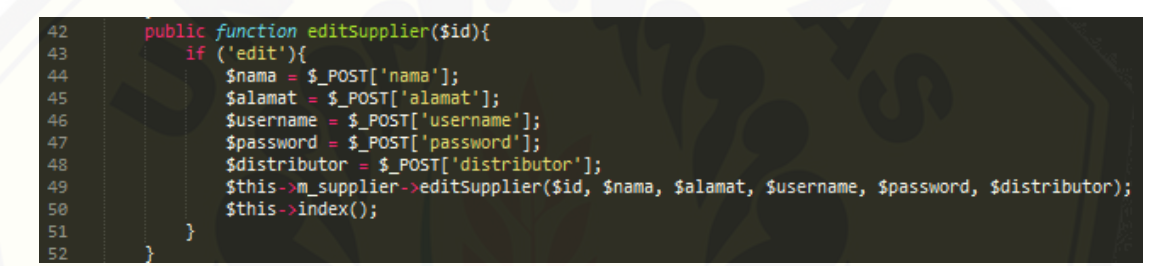

#### Gambar D.19 Kode Program *function* editSupplier

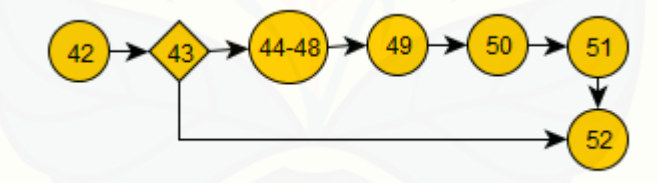

[Gambar D.20 Cyclomatic Complexity Function Edit Supplier](http://repository.unej.ac.id/)

 $CC = E - N + 2 = 7 - 7 + 2 = 2$ 

Jalur 1 = 42, 43, 44-48, 49, 50, 51, 52

Jalur 2 = 42, 43, 52

#### Tabel D.10 Test Case Function Edit Supplier

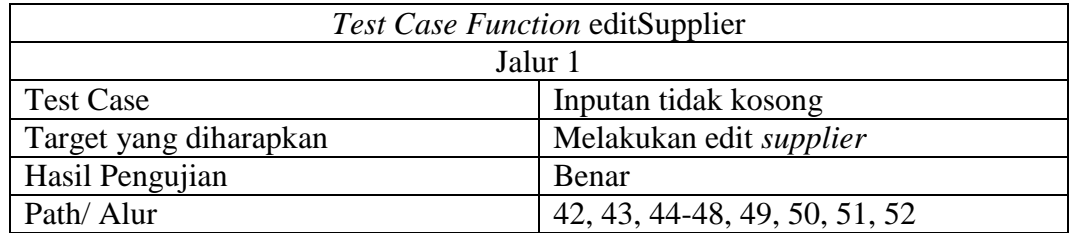

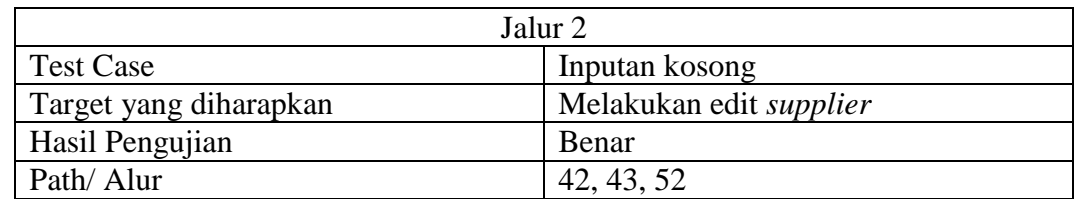

### D.3 Kelas Konsumen

| -37   | public function addKonsumen(){                                                                |
|-------|-----------------------------------------------------------------------------------------------|
| -38   | if ('submit'){                                                                                |
| -39   | $$user = $POST['username']$ ;                                                                 |
| 40    | $spass = $ POST['password']$ ;                                                                |
| 41    | $$nama = $ POST['nama']$ ;                                                                    |
| 42    | $$alamat = $ Post['alamat']$ ;                                                                |
| $-43$ | $$jenis = $ POST['jenis']$ ;                                                                  |
| $-44$ | $\texttt{Scek} = \texttt{sthis} - \texttt{km}$ konsumen- $\texttt{ScekUser}(\texttt{Suser});$ |
| 45    | if $(scek > 0)$                                                                               |
| -46   | echo ' <script type="text/javascript">alert("Username telah digunakan!.")</script> ';         |
| 47    | $$this \rightarrow form()$ ;                                                                  |
| 48    | $}$ else $\{$                                                                                 |
| 49    | \$this->m_konsumen->addKonsumen(\$user, \$jenis, \$pass, \$nama, \$alamat);                   |
| 50    | echo ' <script type="text/javascript">alert("Berhasil ditambahkan!")</script> ';              |
| -51   | $$this$ ->index();                                                                            |
| -52   |                                                                                               |
| -53   |                                                                                               |
| $-54$ |                                                                                               |

[Gambar D.21 Kode Program](http://repository.unej.ac.id/) *function* addKonsumen

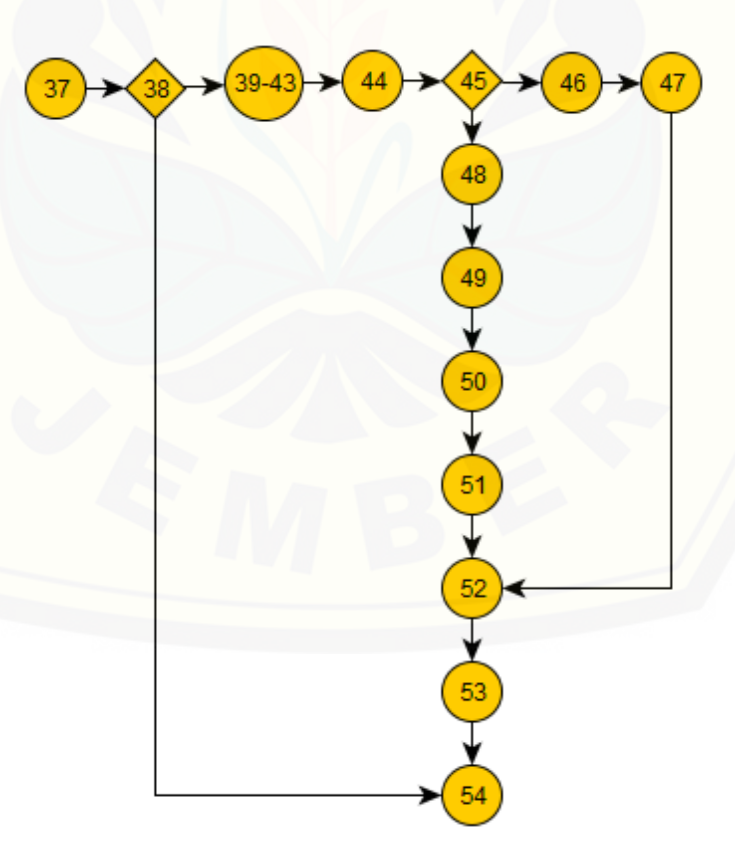

Gambar D.22 Cyclomatic Complexity Function Tambah Konsumen

 $CC = E - N + 2 = 15 - 14 + 2 = 3$ Jalur 1 = 37, 38, 39-43, 44, 45, 46, 47, 53, 54 Jalur 2 = 37, 38, 39-43, 44, 45, 48, 49, 50,51, 52, 53, 54 Jalur  $3 = 37, 38, 54$ 

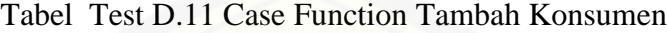

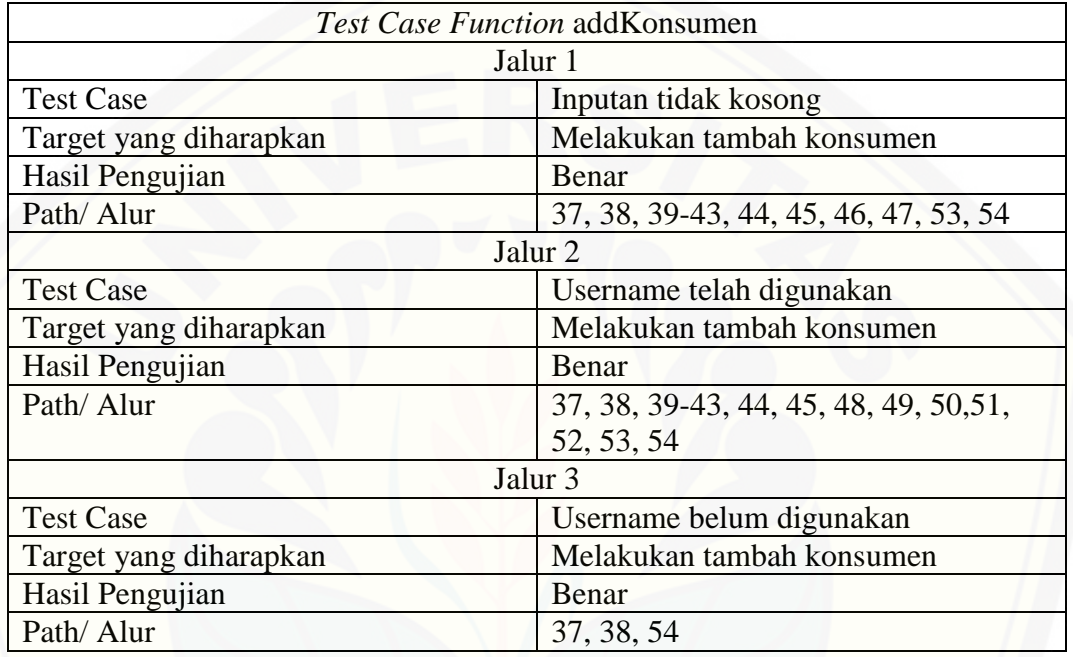

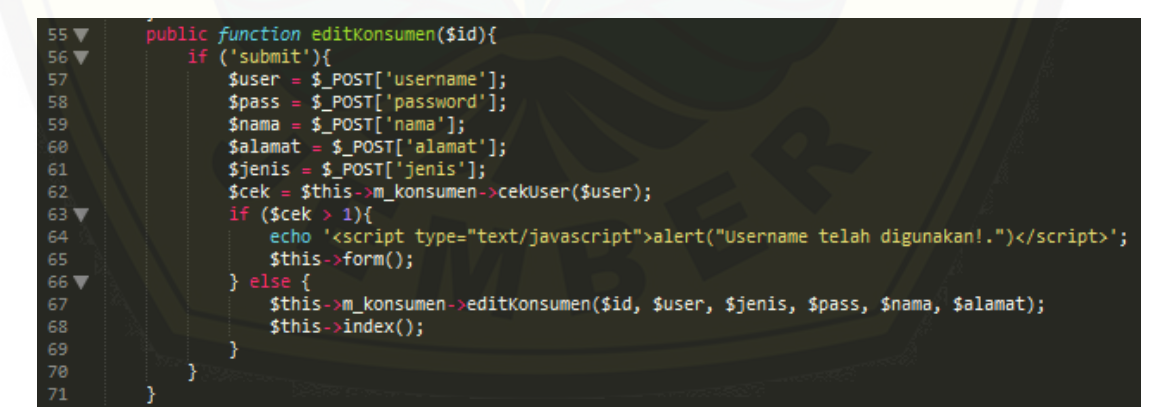

Gambar D.23 Kode Program *function* editKonsumen

136

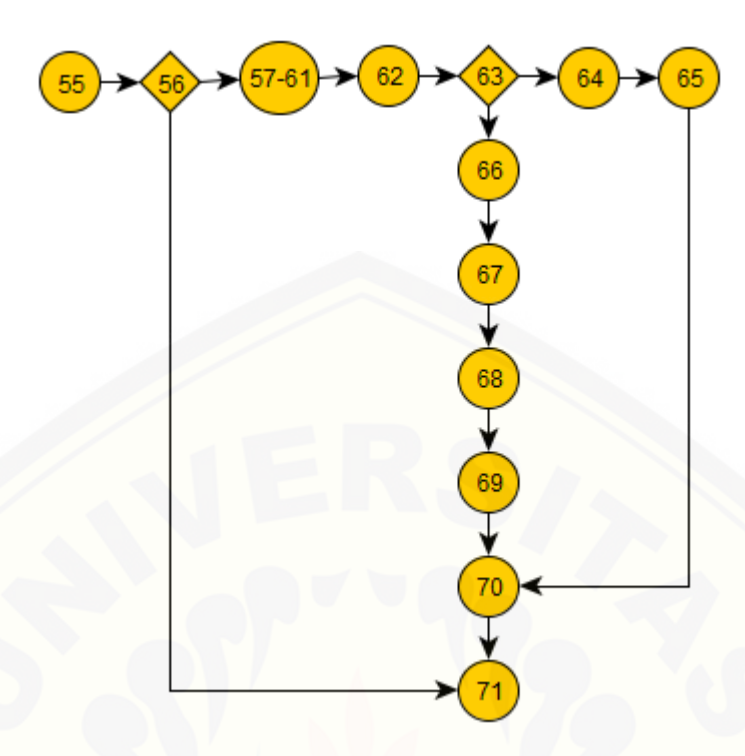

Gambar D.24 [Cyclomatic Complexity Function Edit Konsumen](http://repository.unej.ac.id/)

 $CC = E - N + 2 = 14 - 13 + 2 = 3$ 

Jalur 1 = 55, 56, 57-61, 62, 63, 64, 65, 70, 71

Jalur 2 = 55, 56, 57-61, 62, 63, 66, 67, 68, 69, 70, 71

Jalur 3 =  $55, 56, 71$ 

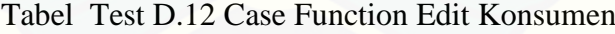

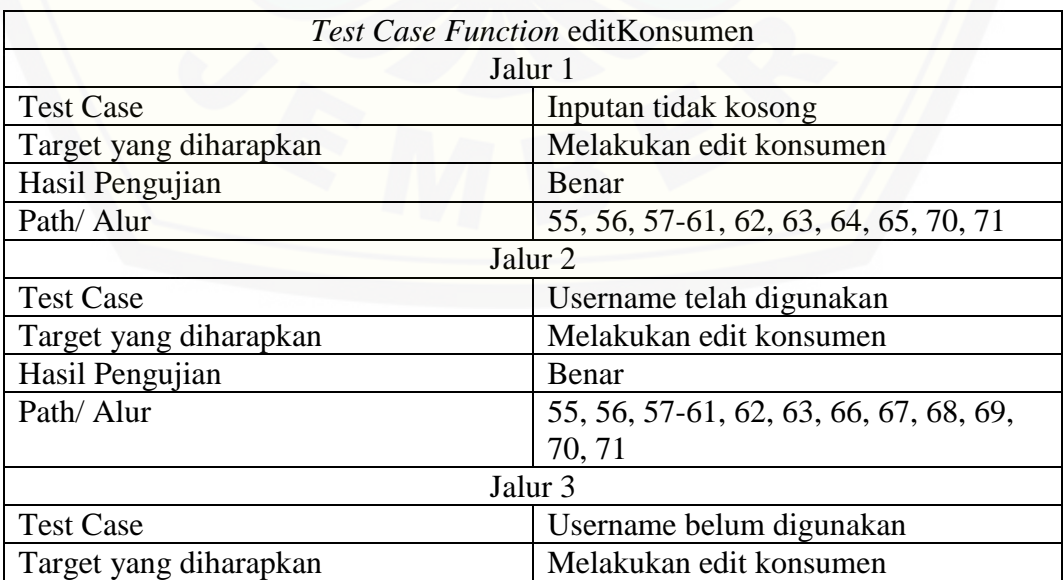

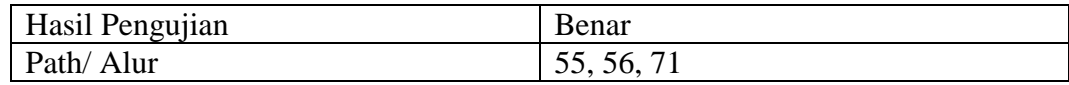

#### D.4 Kelas Stok

| public function addStok(){                                                                          |
|----------------------------------------------------------------------------------------------------|
| if ('submit')                                                                                       |
| $$ikan = $ POST['ikan']$ ;                                                                          |
| $$wana = $POST['warna']$ ;                                                                          |
| $susia = s$ POST['usia'];                                                                           |
| $$kondisi = $ POST['kondisi']$ ;                                                                    |
| $$ukuran = $ POST['ukuran']$ ;                                                                      |
| $$stok = $POST['stok']$ ;                                                                           |
| $sharpa = $ POST['harga']$ ;                                                                        |
| $$supplier = $ SESSION['id']$ ;                                                                     |
| \$this->m stok->addStok(\$ikan, \$warna, \$usia, \$kondisi, \$supplier, \$ukuran, \$stok, \$harga); |
| echo ' <script type="text/javascript">alert("Data Berhasil Ditambahkan!.")</script> ';              |
| \$this->stoksupplier();                                                                             |
|                                                                                                    |
|                                                                                                    |
|                                                                                                    |

Gambar D.25 Kode Program *function* addStok

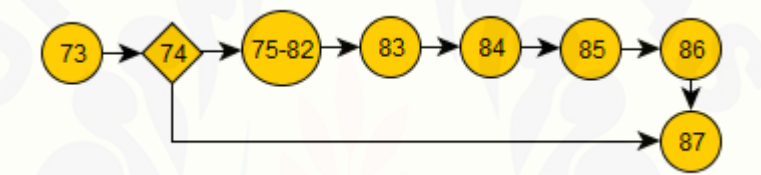

[Gambar D.26 Cyclomatic Complexity Function Tambah Stok](http://repository.unej.ac.id/)

 $CC = E - N + 2 = 8 - 8 + 2 = 2$ 

Jalur 1 = 73, 74, 75-82, 83, 84, 85, 86, 87

Jalur 2 = 73, 74, 87

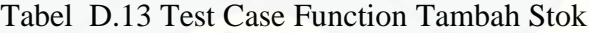

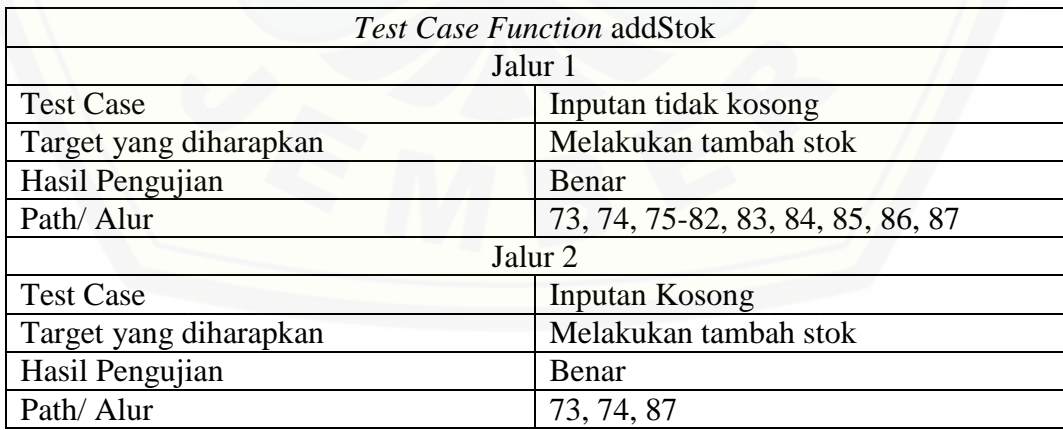

| 88         | public function editStok(\$id){                                                                |
|------------|------------------------------------------------------------------------------------------------|
| 89         | if ('update'){                                                                                 |
| 90         | $$ikan = $POST['ikan']$ ;                                                                      |
| 91         | $$wana = $POST['warna'];$                                                                      |
| 92         | $susia = s_PosT['usia']$ ;                                                                     |
| 93         | $$kondisi = $POST['kondisi'];$                                                                 |
| 94         | $$ukuran = $POST['ukuran']$ ;                                                                  |
| 95         | $\texttt{Stok} = \texttt{S POST}['stok']$ ;                                                    |
| 96         | $\frac{1}{2}$ harga = \$ POST['harga'];                                                        |
| 97         | \$this->m_stok->editStok(\$id, \$ikan, \$usia, \$ukuran, \$kondisi, \$warna, \$stok, \$harga); |
| 98         | echo ' <script type="text/javascript">alert("Data Berhasil Diupdate!.")</script> ';            |
| 99         | \$this->stoksupplier();                                                                        |
| 100<br>--- |                                                                                                |

Gambar D.27 Kode Program *function* editStok

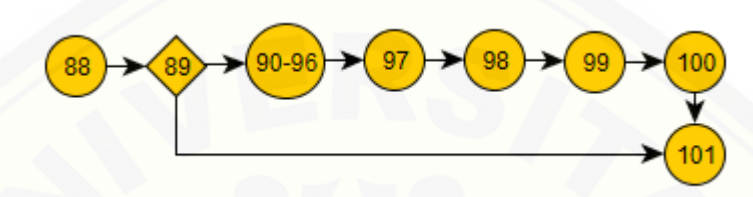

Gambar D.28 [Cyclomatic Complexity Function Edit Stok](http://repository.unej.ac.id/)

 $CC = E - N + 2 = 8 - 8 + 2 = 2$ 

Jalur 1 = 88, 89, 90-96, 97, 98, 99, 100, 101

Jalur 2 = 88, 89, 101

### Tabel D.14 Test Case Function Edit Stok

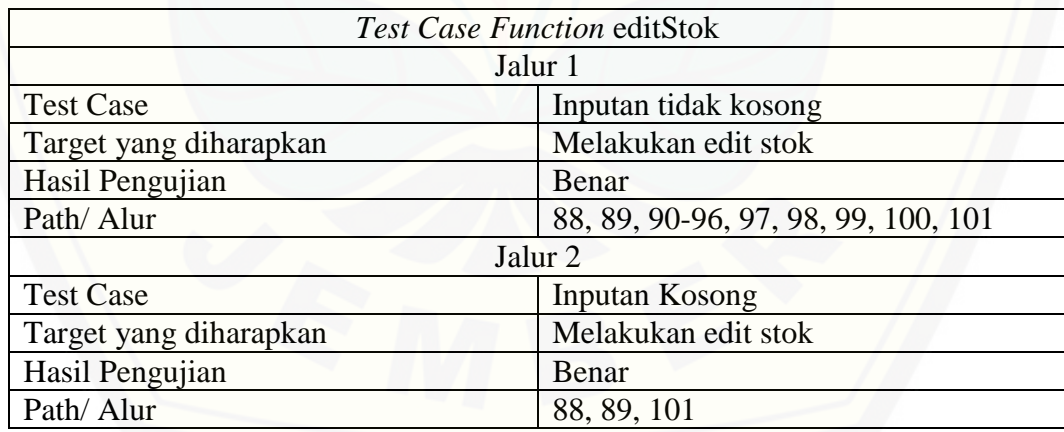

D.5 Kelas Rekap

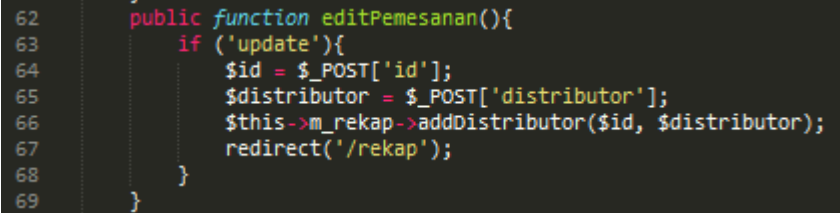

Gambar D.29 Kode Program *function* editPemesanan

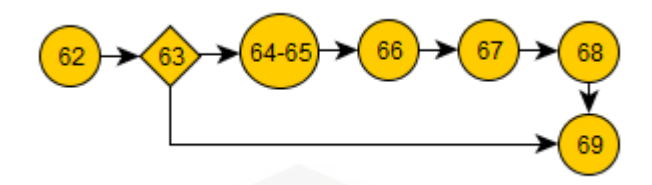

[Gambar D.30 Cyclomatic Complexity Function Edit Pemesanan](http://repository.unej.ac.id/)

 $CC = E - N + 2 = 7 - 7 + 2 = 2$ 

Jalur 1 = 62, 63, 64-65, 66, 67, 68, 69

Jalur 2 =  $62, 63, 69$ 

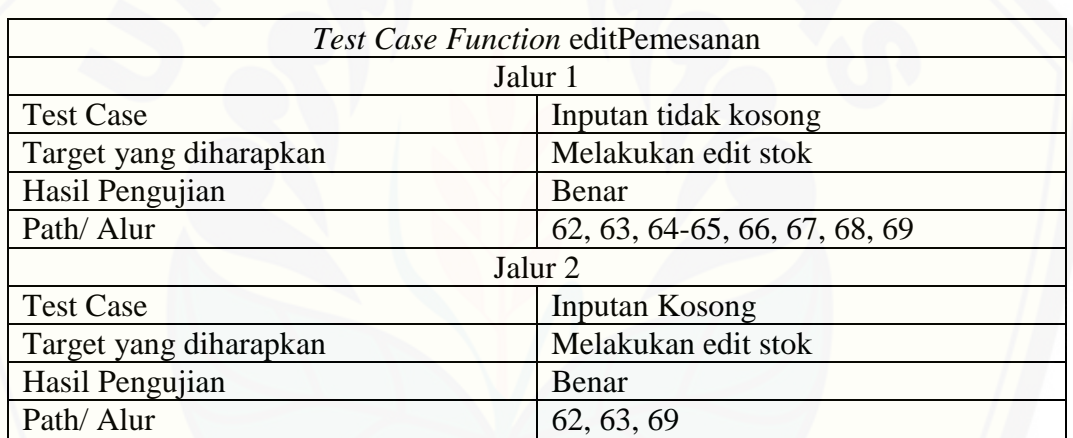

Tabel D.15 Test Case Function Edit Pemesanan

D.6 Kelas Distributor

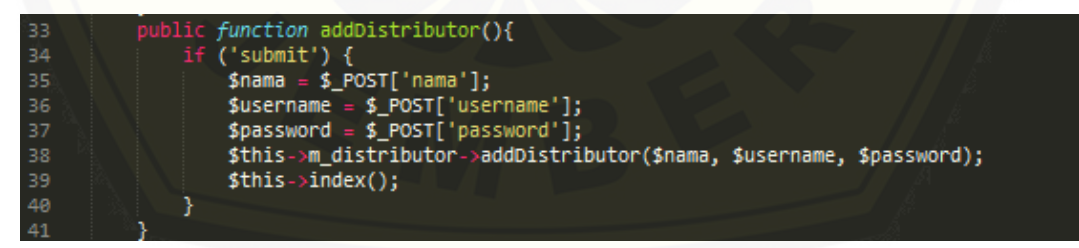

Gambar D.31 Kode Program *function* addDistributor

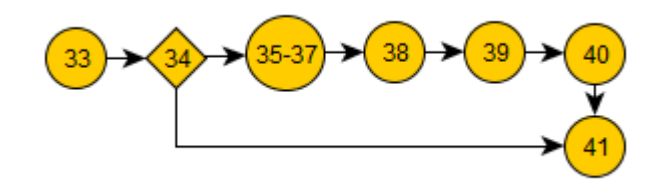

Gambar D.32 Cyclomatic Complexity Function Tambah Distributor

 $CC = E - N + 2 = 7 - 7 + 2 = 2$ Jalur 1 = 33, 34, 35-37, 38, 39, 40, 41

Jalur 2 = 33, 34, 41

| <b>Test Case Function addDistributor</b> |                               |  |  |
|------------------------------------------|-------------------------------|--|--|
| Jalur 1                                  |                               |  |  |
| <b>Test Case</b>                         | Inputan tidak kosong          |  |  |
| Target yang diharapkan                   | Melakukan tambah distributor  |  |  |
| Hasil Pengujian                          | Benar                         |  |  |
| Path/Alur                                | 33, 34, 35-37, 38, 39, 40, 41 |  |  |
| Jalur <sub>2</sub>                       |                               |  |  |
| <b>Test Case</b>                         | <b>Inputan Kosong</b>         |  |  |
| Target yang diharapkan                   | Melakukan tambah distributor  |  |  |
| Hasil Pengujian                          | Benar                         |  |  |
| Path/Alur                                | 33, 34, 41                    |  |  |

Tabel [D.16 Test Case Function Tambah Distributor](http://repository.unej.ac.id/)

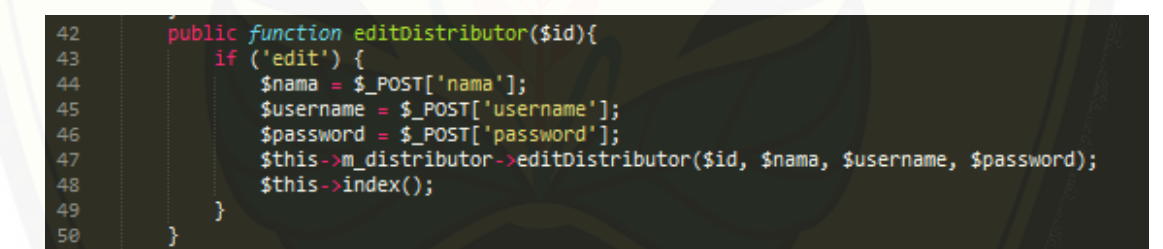

Gambar D.33 Kode Program *function* editDistributor

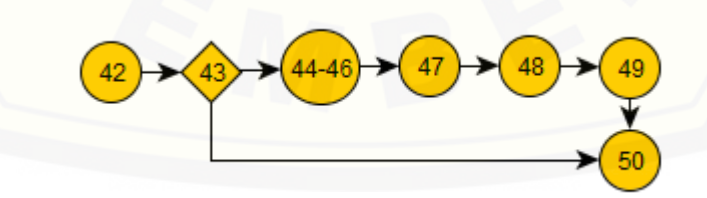

Gambar D.34 Cyclomatic Complexity Function Edit Distributor

 $CC = E - N + 2 = 7 - 7 + 2 = 2$ Jalur 1 = 42, 43, 44-46, 47, 48, 49, 50

Jalur 2 = 42, 43, 50

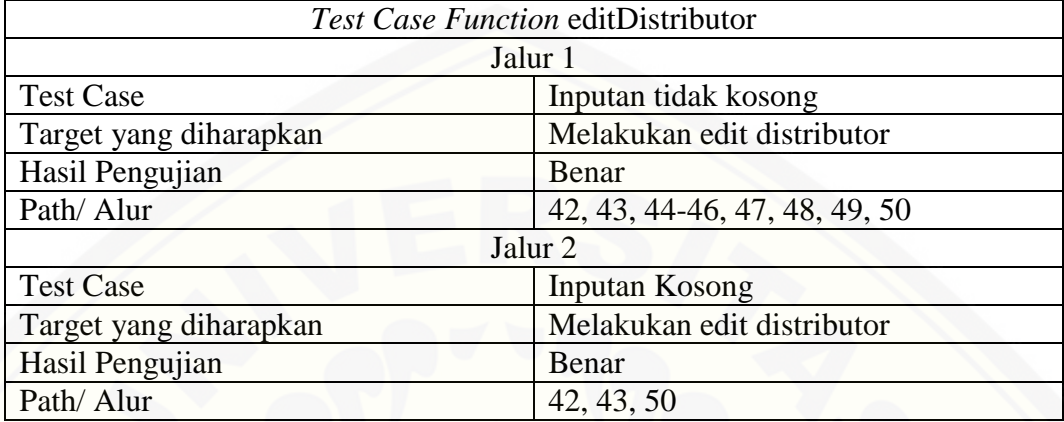

### Tabel D.17 Test Case Function Edit Distributor

### LAMPIRAN

### E. Black Box Testing

### E.1 Black Box Testing Fitur Data Konsumen

#### Tabel E.1 Black Box Testing Fitur Data Pembeli

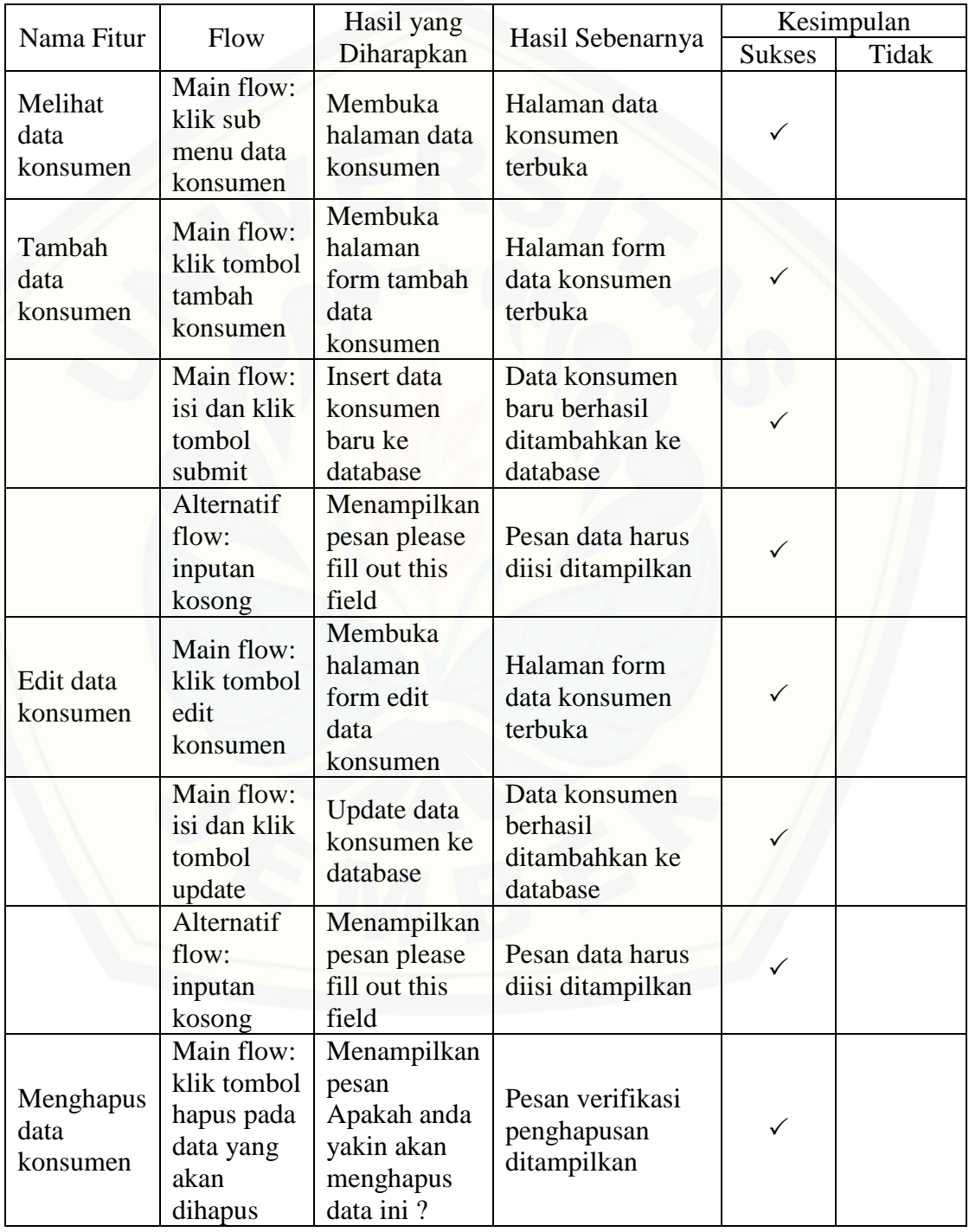

143

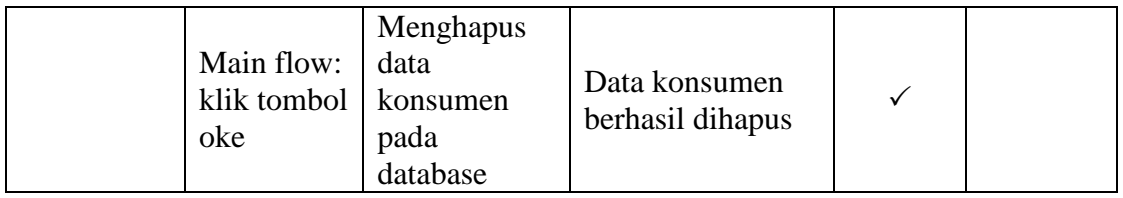

### E.2 Black Box Testing Fitur Data Distributor

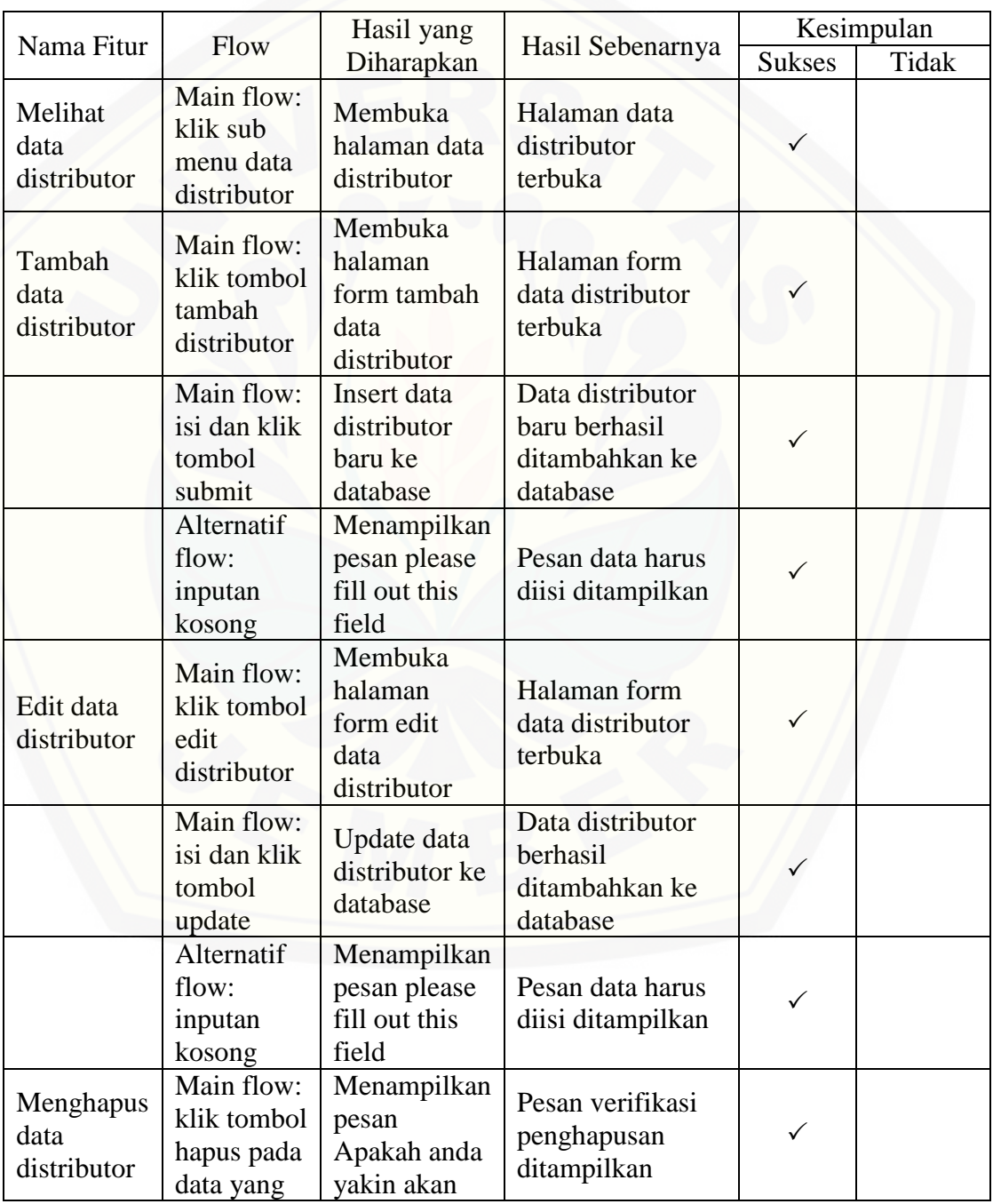

Tabel [E.2 Black Box Testing Fitur Data Distributor](http://repository.unej.ac.id/)

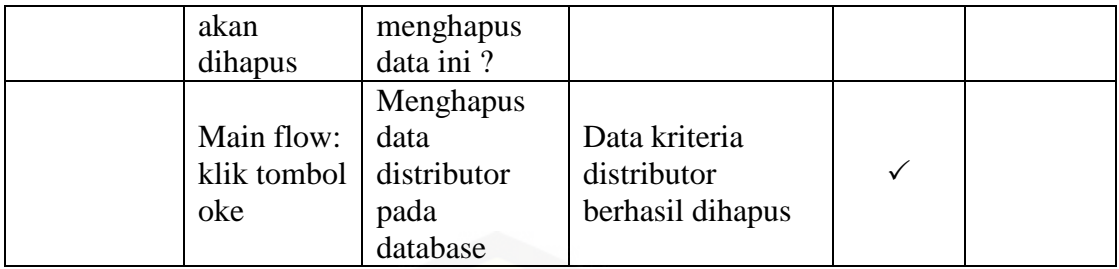

### E.3 Black Box Testing Fitur Data Ikan

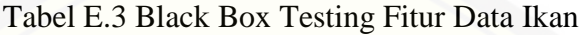

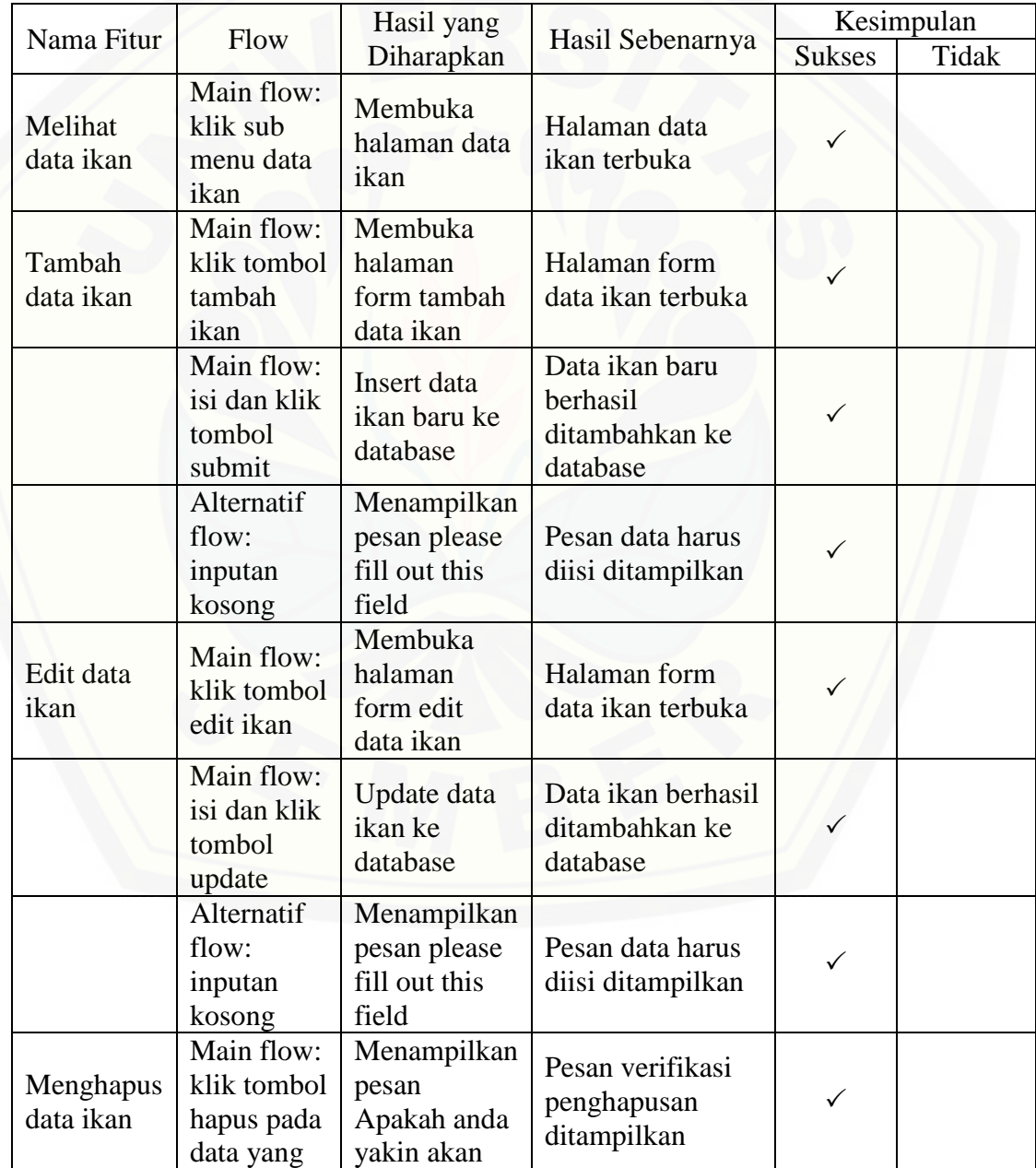

145

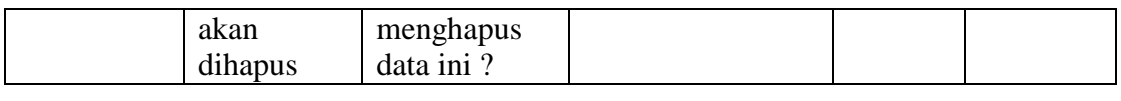

### E.4Black Box Testing Fitur Data Aspek

### Tabel E.4 Black Box Testing Fitur Data Aspek

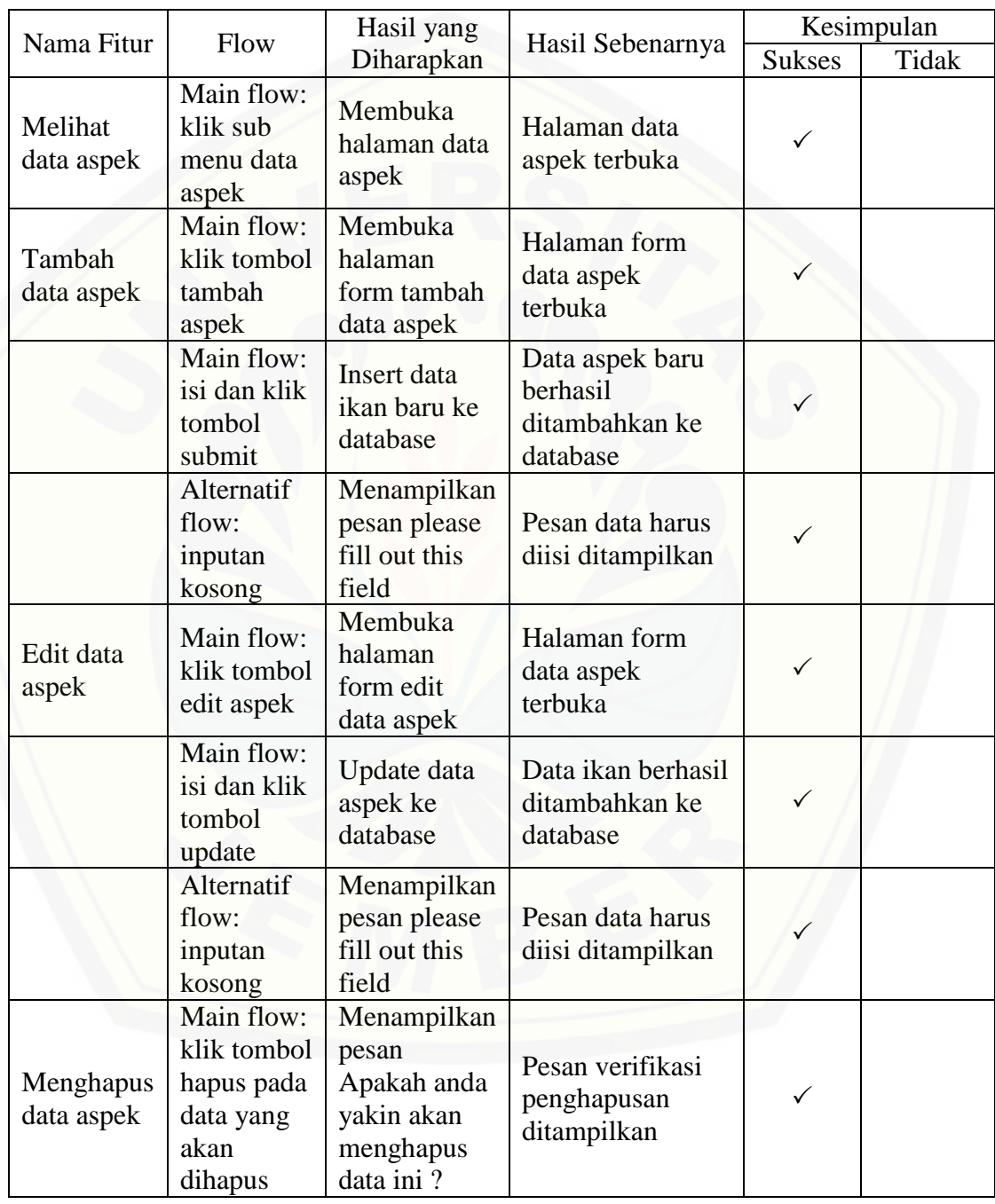

E.5Black Box Testing Fitur Pemesanan

Tabel E.5 Black Box Testing Fitur Pemesanan
## [Digital Repository Universitas Jember](http://repository.unej.ac.id/)

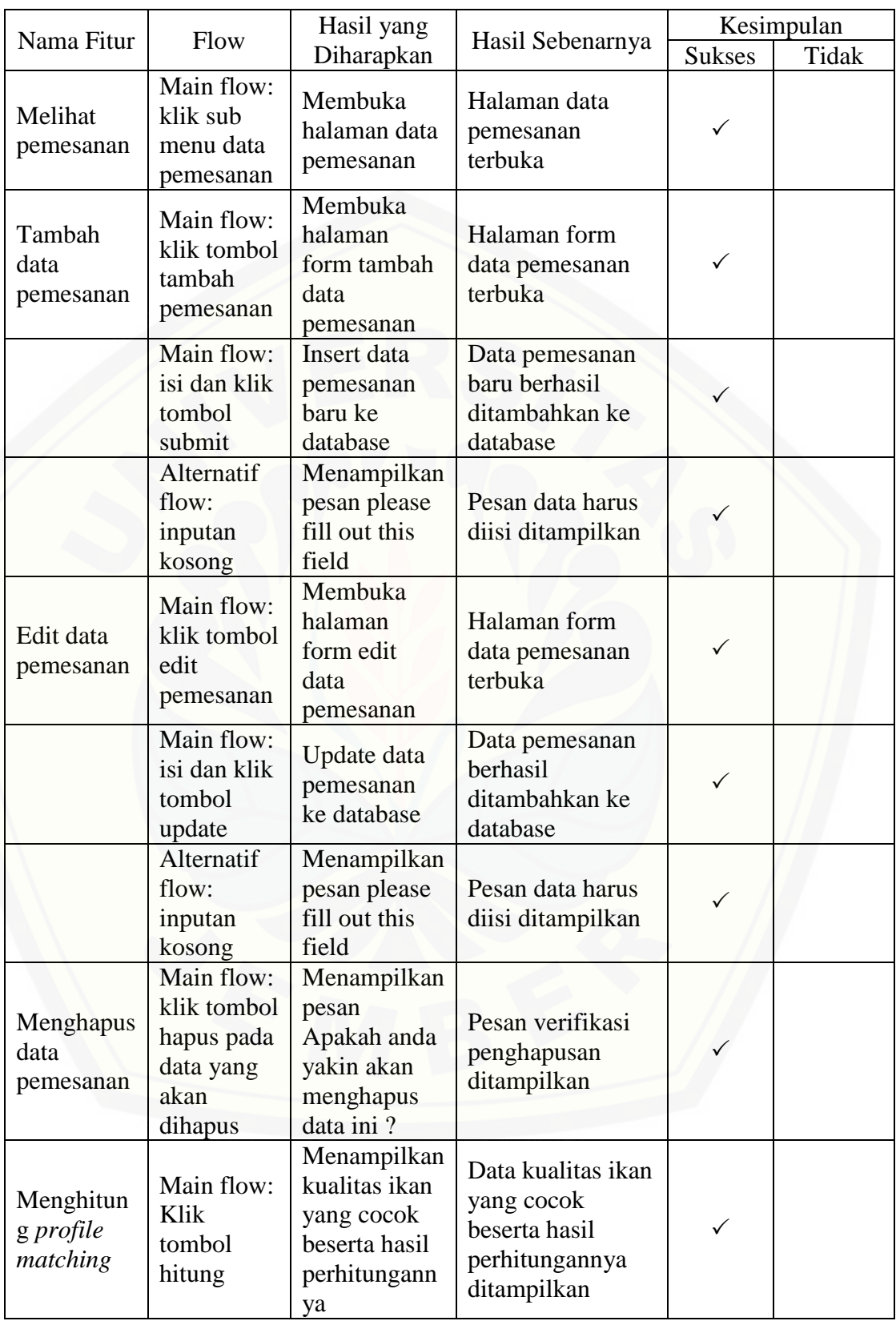

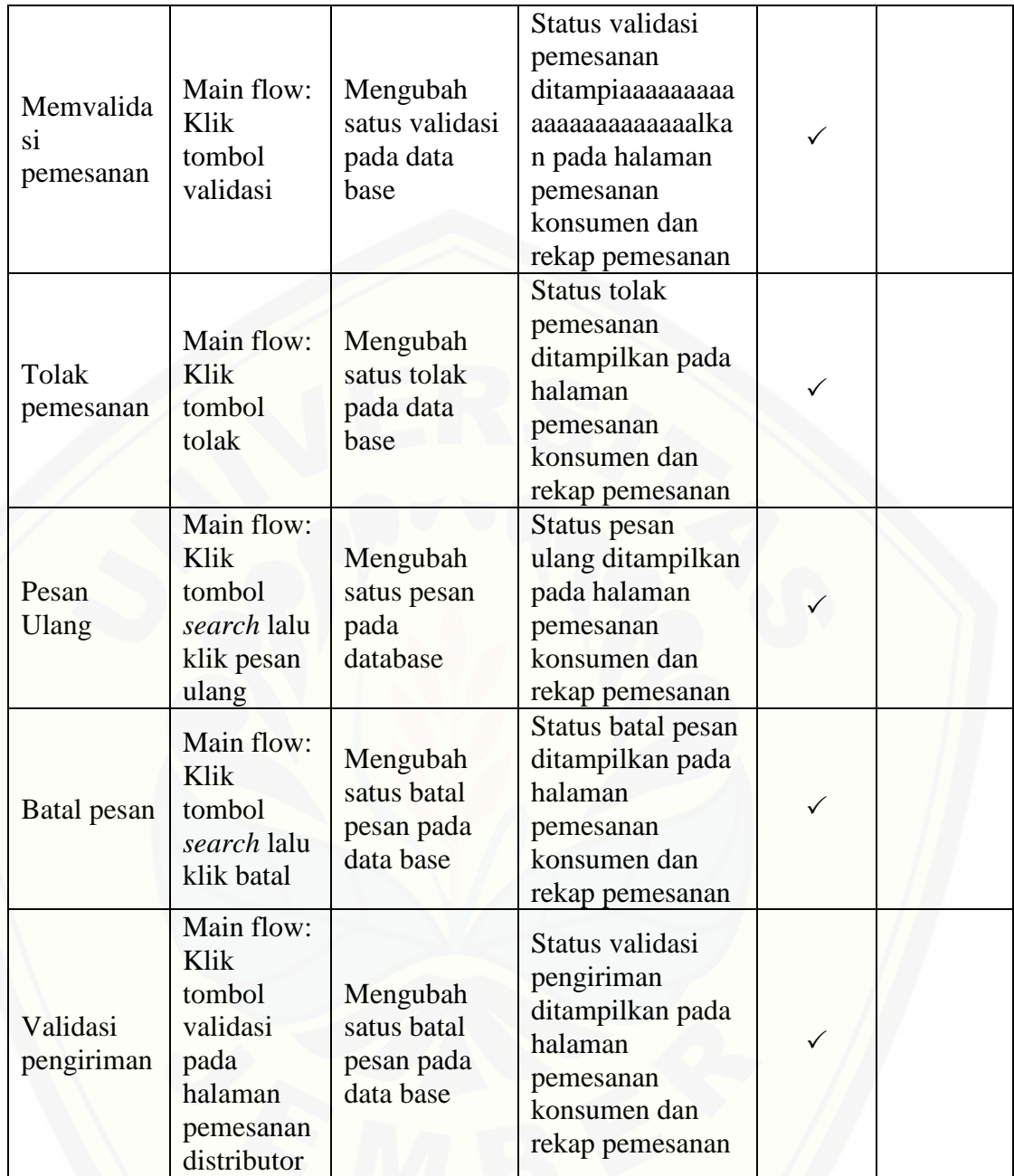

[E.6Black Box Testing Fitur Data](http://repository.unej.ac.id/) *Supplier*

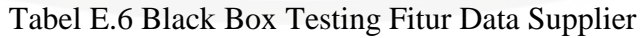

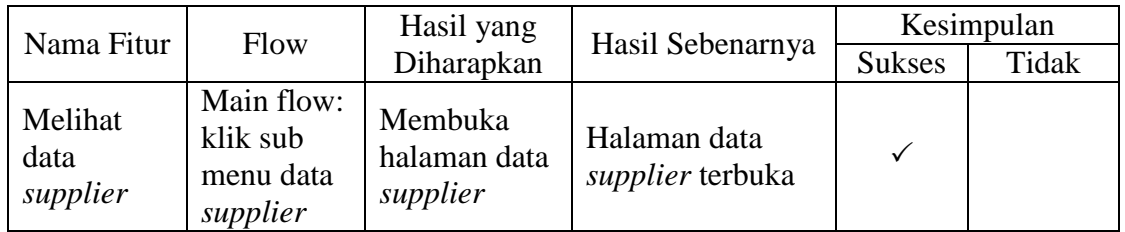

## [Digital Repository Universitas Jember](http://repository.unej.ac.id/)

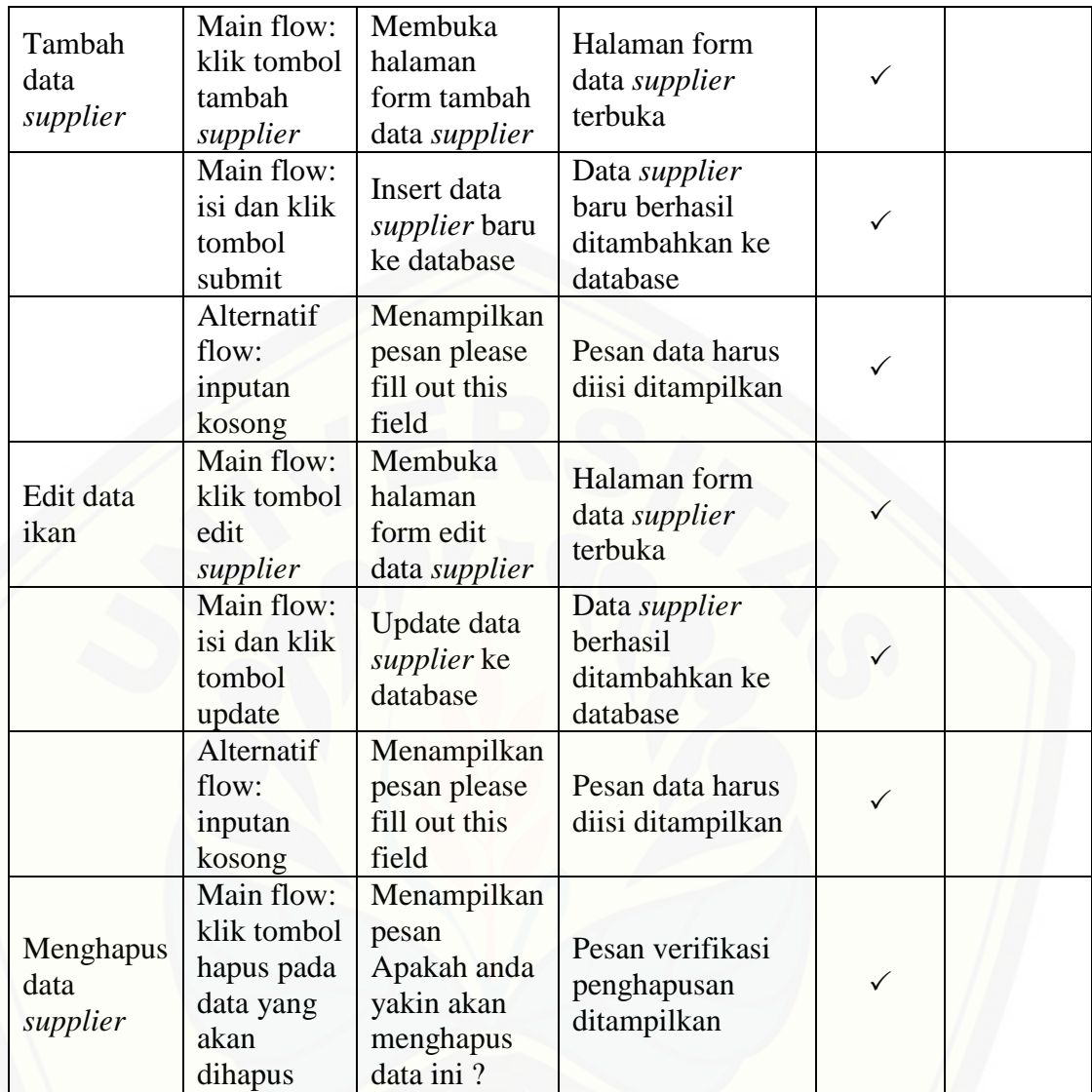